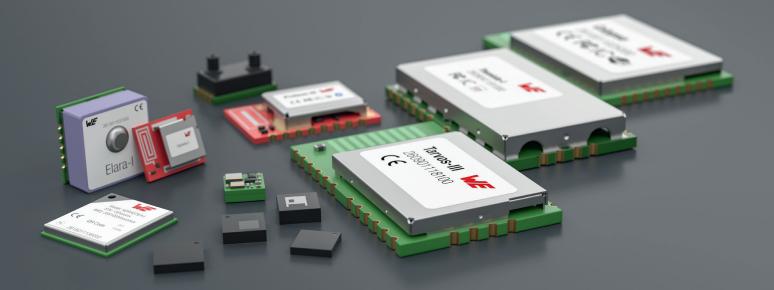

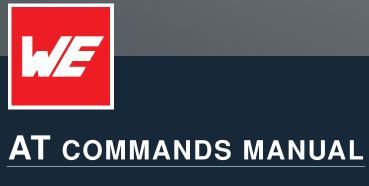

ADRASTEA-I

VERSION 1.2

MARCH 11, 2025

WURTH ELEKTRONIK MORE THAN YOU EXPECT

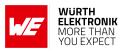

# **Revision history**

| Manual version | FW version            | HW<br>version | Notes                                                                                                    | Date          |
|----------------|-----------------------|---------------|----------------------------------------------------------------------------------------------------|---------------|
| 1.0            | ADRASTEA-<br>I_06.006 | 1.0           | <ul> <li>Initial release of the manual</li> </ul>                                                                                                    | April 2022    |
| 1.1            | ADRASTEA-<br>I_06.006 | 1.0           | <ul> <li>Updated AT%MFSOCKETDATA command.</li> <li>Updated AT%HTTPEV command.</li> <li>Added FILE Related AT Commands.</li> </ul>                                                                                                    | April 2024    |
| 1.2            | ADRASTEA-<br>I_06.006 | 1.0           | <ul> <li>Updated Adrastea-I General AT commands.</li> <li>Updated Adrastea-I Network Service Releated AT commands.</li> <li>Updated Adrastea-I Proprietary AT commands.</li> <li>Updated Packet Domain AT commands.</li> <li>Added CoAP Related AT Commands.</li> <li>Added RF TX/RX test mode command (AT%TSTRF)</li> <li>Added Typical application use cases chapter</li> </ul> | March<br>2025 |

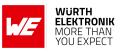

# Abbreviations

| Abbreviation | Name                                                                         |  |  |
|--------------|------------------------------------------------------------------------------|--|--|
| 3GPP         | 3rd Generation Partnership Project                                           |  |  |
| AES          | Advanced Encryption Standard                                                 |  |  |
| ASCI         | Advanced Speech Call Items                                                   |  |  |
| APN          | Access Point Name                                                            |  |  |
| BCD          | Binary Coded Decimal                                                         |  |  |
| CQI          | Channel Quality Indicator                                                    |  |  |
| CSG          | Closed Subscriber Group                                                      |  |  |
| DCE          | Data Control Equipment                                                       |  |  |
| DH           | Deep Hibernation                                                             |  |  |
| DTE          | Data Terminal Equipment                                                      |  |  |
| EARFCN       | E-UTRA Absolute Radio Frequency Channel Number                               |  |  |
| EJTAG        | Embedded Joint Test Action Group                                             |  |  |
| GLONASS      | Global Navigation Satellite System                                           |  |  |
| GNSS         | Global Navigation Satellite System                                           |  |  |
| GPS          | Global Positioning System                                                    |  |  |
| GPIO         | General Purpose Input Output                                                 |  |  |
| I2C          | Inter-Integrated Circuit                                                     |  |  |
| ICCID        | Integrated Circuit Card Identifier. Identifies<br>internationally a SIM card |  |  |
| IMS          | IP Multimedia Subsystem                                                      |  |  |
| IRA          | International Reference Alphabet                                             |  |  |
| loT          | Internet of Things                                                           |  |  |
| IMEI         | International Mobile station Equipment Identity                              |  |  |
| IMEISV       | International Mobile station Equipment Identity and Software Version number  |  |  |
| LTE          | Long Term Evolution                                                          |  |  |
| MAC          | Media Access Control                                                         |  |  |
| MCU          | Micro controller Unit                                                        |  |  |
| MIB          | Master Information Block                                                     |  |  |
| MSIO         | Master In Slave Out                                                          |  |  |
| ME           | Mobile Equipment                                                             |  |  |
| MT           | Mobile Termination                                                           |  |  |
| MTU          | Maximum Transfer Unit                                                        |  |  |
| PLMN         | Public Land Mobile Network                                                   |  |  |

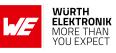

| PSM Power Save Mode                    |                                             |  |
|----------------------------------------|---------------------------------------------|--|
| RAM                                    | Random Access Memory                        |  |
| RF Radio Frequency                     |                                             |  |
| RLF                                    | Radio Link Failure                          |  |
| RLP                                    | Radio Link Protocol                         |  |
| RX                                     | Receiver                                    |  |
| SIB                                    | System Information Block                    |  |
| SIM                                    | Subscriber Identity Module                  |  |
| SVN                                    | Software Version Number                     |  |
| SPI Serial Peripheral Interface        |                                             |  |
| TA Terminal Adaptor                    |                                             |  |
| TDD Time Division Duplexing            |                                             |  |
| TE Terminal Equipment                  |                                             |  |
| TX Transmitter                         |                                             |  |
| UART                                   | Universal Asynchronous Receiver/Transmitter |  |
| UE                                     | User Equipment                              |  |
| UICC Universal Integrated Circuit Card |                                             |  |
| URC Unsolicited Response Code          |                                             |  |
| USB Universal Serial Bus               |                                             |  |
| USIM                                   | Universal Subscriber Identity Module        |  |

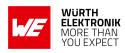

# Contents

| 1 | Introduction                                                | 11 |
|---|-------------------------------------------------------------|----|
|   | 1.1 Adrastea-I Key Features                                 | 13 |
|   | 1.2 AT command Syntax and Types                             | 14 |
|   | 1.2.1 Test Command:                                         | 15 |
|   | 1.2.2 Read Command:                                         | 15 |
|   | 1.2.3 Set Command:                                          | 17 |
|   | 1.2.4 Execute Command:                                      | 17 |
|   | 1.2.5 Unsolicited Result Code Command:                      | 18 |
|   | 1.3 Quick Lookup Table: AT Command Syntax and Types         | 19 |
| 2 | General AT Commands                                         | 20 |
| 2 | 2.1 +CGMI: Request Manufacturer Identification              | -  |
|   | 2.1.1 AT+CGMI: Execute Command                              |    |
|   | 2.1.2 AT+CGMI: Read Command                                 |    |
|   | 2.1.3 AT+CGMI: Test Command                                 |    |
|   | 2.2 +CGMM: Request Model Identification                     |    |
|   | 2.2.1 AT+CGMM: Execute Command                              |    |
|   | 2.2.2 AT+CGMM: Read Command                                 |    |
|   | 2.2.3 AT+CGMM: Test Command                                 |    |
|   | 2.3 +CGMR: Request Revision Identification                  |    |
|   | 2.3.1 AT+CGMR: Execute Command                              |    |
|   | 2.3.2 AT+CGMR: Read Command                                 | 23 |
|   | 2.3.3 AT+CGMR: Test Command                                 |    |
|   | 2.4 +CGSN: Request Product Serial Number Identification     |    |
|   | 2.4.1 AT+CGSN: Execute Command                              |    |
|   | 2.4.2 AT+CGSN: Read Command                                 | 25 |
|   | 2.4.3 AT+CGSN: Test Command                                 | 25 |
|   | 2.5 +GSN: Request Product Serial Number Identification      | 26 |
|   | 2.5.1 AT+GSN: Execute Command                               |    |
|   | 2.5.2 AT+GSN: Read Command                                  | 26 |
|   | 2.5.3 AT+GSN: Test Command                                  | 26 |
|   | 2.6 +CIMI: Request International Mobile Subscriber Identity |    |
|   | 2.6.1 AT+CIMI: Execute Command                              |    |
|   | 2.6.2 AT+CIMI: Read Command                                 |    |
|   | 2.6.3 AT+CIMI: Test Command                                 |    |
|   | 2.7 +CSCS: Select TE Character Set                          |    |
|   | 2.7.1 AT+CSCS: Set Command                                  | 29 |
|   | 2.7.2 AT+CSCS: Read Command                                 |    |
|   | 2.7.3 AT+CSCS: Test Command                                 |    |
|   | 2.8 +GCAP: Capabilities list                                | 30 |
|   | 2.8.1 AT+GCAP: Execute Command                              |    |
|   | 2.8.2 AT+GCAP: Read Command                                 | 30 |
|   | 2.8.3 AT+GCAP: Test Command                                 | 30 |
|   | 2.9 +CFUN: Set phone functionality                          |    |
|   | 2.9.1 AT+CFUN: Set Command                                  |    |
|   | 2.9.2 AT+CFUN: Read Command                                 | 32 |

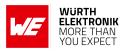

|   | 2.9.3       AT+CFUN: Test Command                                                                                                    | 33<br>34<br>35<br>35<br>36<br>36 |
|---|----------------------------------------------------------------------------------------------------|----------------------------------|
|   | 2.14 ATV: Result Code Format Mode                                                                                                    |                                  |
|   | 2.15 ATE: Echoes characters                                                                                                    | 37                               |
|   | <ul><li>2.16 AT&amp;K: UART Flow control</li><li>2.17 ATQ: Result Code Suppression</li></ul>                                                   |                                  |
| 3 | Network Service Related AT Commands                                                                                                    | 40                               |
|   | 3.1 +COPN: Read Operator Names                                                                                                    |                                  |
|   | 3.1.1 +COPN: Execute Command                                                                                                    | 40<br>41                         |
|   | 3.1.2 +COPN: Test Command                                                                                                    | 41                               |
|   | 3.2.1 +COPS: Set Command                                                                                                    | 41                               |
|   | 3.2.2 +COPS: Read Command                                                                                                    |                                  |
|   | 3.2.3 +COPS: Read Command                                                                                                    |                                  |
|   | 3.2.4 +COPS: Test Command                                                                                                    | 42                               |
|   | <ul> <li>3.3 +CSQ: Signal quality</li></ul>                                                                                                    |                                  |
|   | 3.5 +CPSMS: Power Saving Mode Setting                                                                                                    |                                  |
|   | 3.6 +CEDRXRDP: eDRX Read Dynamic Parameters                                                                                                    |                                  |
|   | 3.7 +CEDRXS: eDRX Setting                                                                                                    |                                  |
|   | 3.8 +CRCES: Reading Coverage Enhancement Status                                                                                                |                                  |
|   | 3.9 +CSODCP: Sending of Originating data via the control plane                                                                                 |                                  |
|   | <ul> <li>3.10 +CRTDCP: Reporting of terminating data via the control plane</li> <li>3.11 +CCIOTOPT: CloT optimization configuration</li> </ul> |                                  |
| 4 | (U)SIM Related AT Commands                                                                                                    | 65                               |
| - | 4.1 +CIMI: Request International Mobile Subscriber Identity                                                                                    | 65                               |
|   | 4.1.1 AT+CIMI: Execute Command                                                                                                    | 65                               |
|   | 4.1.2 AT+CIMI: Read Command                                                                                                    | 65                               |
|   | 4.1.3 AT+CIMI: Test Command                                                                                                    | 65                               |
|   | <ul> <li>4.2 +CLCK: Facility lock</li> <li>4.3 +CNUM: Subscriber number</li> </ul>                                                             | 66<br>68                         |
|   | 4.3 +CNOM: Subscriber number                                                                                                    | 68<br>70                         |
|   | 4.4.1 AT+CPIN: Set Command                                                                                                    | 70                               |
|   | 4.5 +CPWD: Change Password                                                                                                    | 72                               |
|   | 4.5.1 AT+CPWD: Set Command                                                                                                    | 73                               |
|   | 4.6 +CRSM: Restricted SIM access                                                                                                    | 74                               |
|   | 4.7 %CCID: Request ICCID                                                                                                    | 76                               |

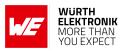

| 5 | Adrastea-I Proprietary AT Commands                                           | 77  |
|---|------------------------------------------------------------------------------|-----|
|   | 5.1 AT%CSQ: Signal quality                                                   |     |
|   | 5.1.1 AT%CSQ: Execute Command                                                |     |
|   | 5.1.2 AT%CSQ: Read Command                                                   |     |
|   | 5.1.3 AT%CSQ: Test Command                                                   |     |
|   | 5.2 AT%CMATT: PS Attach or Detach                                            |     |
|   | 5.2.1 AT%CMATT: Set Command                                                  |     |
|   | 5.2.2 AT%CMATT: Read Command                                                 |     |
|   | 5.2.3 AT%CMATT: Test Command                                                 |     |
|   | 5.3 AT%CPININFO: Remaining Number of PIN and PUK attempts                    | 80  |
|   | 5.3.1 AT%CPININFO: Execute Command                                           |     |
|   | 5.3.2 AT%CPININFO: Read Command                                              | 82  |
|   | 5.3.3 AT%CPININFO: Test Command                                              | 82  |
|   | 5.4 AT%STATUS: Current Status of the Specified Device subsystem              | 83  |
|   | 5.4.1 AT%STATUS: Execute Command                                             |     |
|   | 5.4.2 AT%STATUS: Read Command                                                |     |
|   | 5.4.3 AT%STATUS: Test Command                                                |     |
|   | 5.5 AT%RATACT: Switch to Selected RAT without full reboot                    |     |
|   | 5.5.1 AT%RATACT: Set Command                                                 |     |
|   | 5.5.2 AT%RATACT: Read Command                                                |     |
|   | 5.5.3 AT%RATACT: Test Command                                                |     |
|   | 5.6 AT%MEAS: Measurement for Serving Cell                                    |     |
|   | 5.6.1 AT%MEAS: Set Command                                                   |     |
|   | 5.6.2 AT%MEAS: Read Command                                                  |     |
|   | 5.6.3 AT%MEAS: Test Command                                                  |     |
|   |                                                                              |     |
|   | 5.7 AT%NWOPER: Set/Query NW Operator Mode of the Modem                       |     |
|   |                                                                              |     |
|   | 5.7.2 AT%NWOPER: Read Command                                                |     |
|   | 5.7.3 AT%NWOPER: Test Command                                                |     |
|   | 5.8 AT%PDNSET: Set run-time PDN Parameters For Data PDNs                     | -   |
|   | 5.8.1 AT%PDNSET: Set Command                                                 |     |
|   | 5.8.2 AT%PDNSET: Read Command                                                |     |
|   | 5.8.3 AT%PDNSET: Test Command                                                |     |
|   | 5.9 AT%SETBDELAY: Modifies the uBoot delay                                   |     |
|   | 5.9.1 AT%SETBDELAY: Set Command                                              |     |
|   | 5.9.2 AT%SETBDELAY: Read Command                                             | 105 |
|   | 5.9.3 AT%SETBDELAY: Test Command                                             |     |
|   | 5.10 AT%SCAN: Return the RSSI Scan Results                                   | 106 |
|   | 5.10.1 AT%SCAN: Set Command                                                  | 107 |
|   | 5.10.2 AT%SCAN: Read Command                                                 | 108 |
|   | 5.10.3 AT%SCAN: Test Command                                                 | 108 |
|   | 5.11 AT%SCANCFG: Configure changes in regular scan procedure for manual scan | 109 |
|   | 5.11.1 AT%SCANCFG: Set Command                                               |     |
|   | 5.12 AT%SCANCMD: For user-triggered scan procedures                          |     |
|   | 5.13 AT%DNSRSLV: To Resolve a Specific Domain Name.                          |     |
|   | 5.13.1 AT%DNSRSLV: Set Command                                               |     |
|   | 5.13.2 AT%DNSRSLV: Read Command                                              |     |
|   | 5.13.3 AT%DNSRSLV: Test Command                                              |     |
|   |                                                                              | 114 |

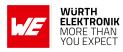

|   | 5.14 AT%NOTIFYEV: Notify The Events                                                                                                    | 115                                                         |
|---|----------------------------------------------------------------------------------------------------|-------------------------------------------------------------|
|   | 5.14.1 AT%NOTIFYEV: Set Command                                                                                                    |                                                             |
|   | 5.14.2 AT%NOTIFYEV: Read Command                                                                                                    |                                                             |
|   | 5.14.3 AT%NOTIFYEV: Test Command                                                                                                    |                                                             |
|   | 5.14.4 %NOTIFYEV: Unsolicited Responses                                                                                                    | 121                                                         |
|   | 5.15 AT%PINGCMD: Execute PING services                                                                                                    |                                                             |
|   | 5.15.1 AT%PINGCMD: Set Command                                                                                                    | 122                                                         |
|   | 5.15.2 AT%PINGCMD: Read Command                                                                                                    | 122                                                         |
|   | 5.15.3 AT%PINGCMD: Test Command                                                                                                    | 122                                                         |
|   | 5.16 AT%CERTCMD: To Read/Write/Delete/list User Certificates to/from NV.                                                                                                    | 123                                                         |
|   | 5.16.1 Upload CA certificate                                                                                                    | 126                                                         |
|   | 5.16.2 Upload client private key                                                                                                    | 126                                                         |
|   | 5.16.3 Read Client Certificate                                                                                                    |                                                             |
|   | 5.16.4 Get the list of credential folder files:                                                                                                    | 126                                                         |
|   | 5.16.5 Upload PSK ID:                                                                                                    |                                                             |
|   | 5.16.6 Upload PSK Passphrase "mySharedKey" into file:                                                                                                    |                                                             |
|   | 5.16.7 Read PSK ID file:                                                                                                    |                                                             |
|   | 5.16.8 Read PSK file:                                                                                                    |                                                             |
|   | 5.17 AT%CERTCFG: To Add/Delete Certificate (TLS) Profiles                                                                                                    |                                                             |
|   | 5.17.1 Create New Config File Section:                                                                                                    |                                                             |
|   | 5.17.2 Create New PSK Config File Section:                                                                                                    |                                                             |
|   | 5.18 AT%CPSMS: Enable/Disable PSM Status Change Notification                                                                                                    |                                                             |
|   | 5.19 AT%TSTRF: AT command for RF TX/RX test mode                                                                                                    |                                                             |
|   | 5.19.1 RX test mode                                                                                                    |                                                             |
|   | 5.19.2 TX test mode                                                                                                    |                                                             |
|   | 5.20 AT%VER: Display firmware version information                                                                                                    | 138                                                         |
| 6 | 6 AT Commands for Packet Domain                                                                                                    | 140                                                         |
| • | 6.1 +CEREG: EPS Network Registration Status                                                                                                    |                                                             |
|   | 6.1.1 AT+CEREG: Set Command                                                                                                    |                                                             |
|   | 6.1.2 AT+CEREG: Read Command                                                                                                    |                                                             |
|   | 6.1.3 AT+CEREG: Test Command                                                                                                    |                                                             |
|   | 6.2 +CGEREP: Packet domain event reporting                                                                                                    | 145                                                         |
|   | 6.2.1 AT+CGEREP: Set Command                                                                                                    |                                                             |
|   | 6.2.2 AT+CGEREP: Read Command                                                                                                    | 146                                                         |
|   | 6.2.3 AT+CGEREP: Test Command                                                                                                    | 146                                                         |
|   | 6.3 +CGDCONT: Define PDP Context                                                                                                    | 147                                                         |
|   | 6.3.1 AT+CGDCONT: Set Command                                                                                                    | 148                                                         |
|   |                                                                                                    |                                                             |
|   | 6.3.2 AT+CGDCONT: Read Command                                                                                                    | 149                                                         |
|   |                                                                                                    |                                                             |
|   | 6.3.2 AT+CGDCONT: Read Command                                                                                                    | 149                                                         |
|   | 6.3.2AT+CGDCONT: Read Command                                                                                                    | 149<br>150                                                  |
|   | 6.3.2 AT+CGDCONT: Read Command                                                                                                    | 149<br>150<br>151                                           |
|   | 6.3.2AT+CGDCONT: Read Command6.3.3AT+CGDCONT: Test Command6.4+CGACT: PDP Context Activate or Deactivate6.4.1AT+CGACT: Set Command6.4.2AT+CGACT: Read Command6.4.3AT+CGACT: Test Command                                                                                                  | 149<br>150<br>151<br>151<br>151                             |
|   | <ul> <li>6.3.2 AT+CGDCONT: Read Command</li></ul>                                                                                                    | 149<br>150<br>151<br>151<br>151<br>152                      |
|   | 6.3.2AT+CGDCONT: Read Command6.3.3AT+CGDCONT: Test Command6.4+CGACT: PDP Context Activate or Deactivate6.4.1AT+CGACT: Set Command6.4.2AT+CGACT: Read Command6.4.3AT+CGACT: Test Command6.5+CGAUTH: Define PDP Context Authentication Parameters6.6+CEMODE: UE modes of operation for EPS | 149<br>150<br>151<br>151<br>151<br>152<br>153               |
|   | <ul> <li>6.3.2 AT+CGDCONT: Read Command</li></ul>                                                                                                    | 149<br>150<br>151<br>151<br>151<br>151<br>152<br>153<br>154 |

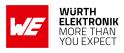

|    | 6.9<br>6.10                                                                                                    | +CGEQOS: Define EPS Quality Of Service                                                                                                    |  |  |
|----|----------------------------------------------------------------------------------------------------|----------------------------------------------------------------------------------------------------|--|--|
| 7  | <b>FILE I</b><br>7.1<br>7.2                                                                                                    | Related AT Commands160%FILECMD: AT command to read/write/delete a file160%FILEDATA: AT command to read/write data from/to the file165                                                                                                    |  |  |
| 8  | SMS I<br>8.1<br>8.1<br>8.1<br>8.2<br>8.3<br>8.4<br>8.5<br>8.6<br>8.7<br>8.8<br>8.7<br>8.8<br>8.7<br>8.8<br>8.7<br>8.8<br>8.7<br>8.8<br>8.7<br>8.8<br>8.10<br>8.10<br>8.11<br>8.12<br>8.13<br>8.14 | .2AT+CMGF: Read Command168.3AT+CMGF: Test Command168+CMGD: Delete Message169+CMGL: List Messages170+CMGR: Read Messages172+CMGS: Send Message172+CMGS: Send Message1755.1AT+CMGS: Execute Command177+CMGW: Write Message to Memory178+CMSS: Send SMS from storage180+CNMI: SMS Event Reporting Configuration1838.1AT+CNMI: Set Command1838.2AT+CNMI: Read Command183 |  |  |
| -  | <ul> <li>9.1</li> <li>9.2</li> <li>9.3</li> <li>9.4</li> <li>HTTP/<br/>10.1</li> </ul>                                                                                                    | et Related AT commands192%SOCKETCMD: To Create and Maintain Socket192%SOCKETDATA: To send/receive to/from The Socket205%MFSOCKETDATA: To send/receive Binary Data205%SOCKETEV: Notify About Socket Events210%HTTPCFG: To Configure HTTP Connection Parameters212                                                                                                    |  |  |
|    | 10.2<br>10.3<br>10.4<br>10.5<br>10.6<br>10.7                                                                                                    | %HTTPCMD: To Communicate With HTTP Server215%HTTPSEND: Sending Data To The Server216%HTTPREAD: To Read The Body Of HTTP Response218%HTTPFOTAGET: To perform FOTA Procedure via HTTP/HTTPS.219%HTTPEV: To Notify About HTTP Events.220HTTP Example222                                                                                                    |  |  |
| 11 | 11.1                                                                                                    | Related AT Commands224AT%IGNSSACT: Activate GNSS Functionality224AT%IGNSSCFG: Set and Get GNSS run-time mode configuration.226AT%IGNSSINFO: Query GNSS Information226                                                                                                    |  |  |

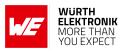

|    | 11.4<br>11.5<br>11.6                                                                                                    | AT%IGNSSEV: Enable GNSS Unsolicited Notification Events                                                                                                    | 234                                                                                                    |
|----|----------------------------------------------------------------------------------------------------|----------------------------------------------------------------------------------------------------|----------------------------------------------------------------------------------------------------|
| 12 | LWM2<br>12.1<br>12.2<br>12.3<br>12.4<br>12.5<br>12.6                                                                                       | 2M Related AT Commands         AT%LWM2MCMD: Control the LWM2M client         AT%LWM2MOPEV: Unsolicited Command         AT%LWM2MOPEV: Notify Status of Firmware Upgrade process         AT%LWM2MEV: Notify Status of Firmware Upgrade process         AT%LWM2MOBJEV: Notify to Application         AT%LWM2MOBJEV: Notify to Application         AT%LWM2MOBJRSP: Application response for %LWM2MCMDU         AT%LWM2MOBJDEF: Sets and gets resources definition of Host Objects                                                                                                    | 244<br>247<br>248<br>250                                                                                                    |
| 13 | 13.1<br>13.<br>13.<br>13.2<br>13.2<br>13.<br>13.<br>13.                                                                                    |                                                                                                    | 254<br>257<br>260<br>263<br>263<br>265<br>265                                                                                     |
| 14 | <b>COAP</b><br>14.1<br>14.2<br>14.3                                                                                                    | P Related AT commands<br>%COAPCFG: To configure COAP parameters                                                                                                    | 275                                                                                                    |
| 15 | $\begin{array}{c} 15.1 \\ 15.2 \\ 15.2 \\ 15.3 \\ 15.4 \\ 15.5 \\ 15.6 \\ 15. \\ 15.6 \\ 15. \\ 15.7 \\ 15.8 \\ 15.9 \\ 15.10 \end{array}$ | al application use cases         Select LTE-M or NB-IoT Mode         1.1       Manual selection of LTE-M or NB-IoT mode         1.2       Automatic Selection of LTE-M or NB-IoT Mode         Register to Network       Manual Network Scan         Activate GNSS       Adrastea-I Power Saving Modes         .5.1       DH0 Mode Setting         .5.2       DH1 Mode Setting         .5.3       DH2 Mode Setting         .6.1       UDP communication         .6.2       DTLS communication         .6.3       TCP communication         .6.4       TLS communication         .6.4       TLS communication         .6.4       TLS communication         .6.4       TLS connection         MQTT connection       MQTT connection         Secure MQTT connection       Secure MQTT connection | 283<br>284<br>286<br>287<br>288<br>290<br>290<br>290<br>292<br>295<br>295<br>295<br>295<br>300<br>302<br>304<br>306<br>308<br>310 |

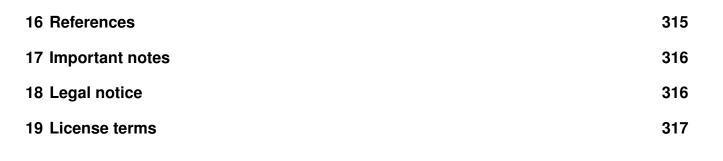

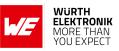

# 1 Introduction

This document provides information about the AT command set supported by the Adrastea-I. Adrastea-I module is a compact LTE-M/NB-IoT Cellular module with integrated GNSS, integrated ARM Cortex-M4 and 1MB Flash memory for customer developed applications.

Based on Sony Altair ALT1250 chipset, Adrastea-I module provide AT-Command based multiband configurability enabling international multi-regional coverage in LTE Cat M1 / NB1 radio access technologies.

Adrastea-I includes a fully integrated global navigation satellite system solution that supports GPS and GLONASS positioning systems.

The ARM Cortex-M4 processor is exclusively for user application software, and it offers 1 MB of flash and 256 kB of RAM dedicated to this use.

Compact 13.4mm x 14.6mm x 1.85mm design allows the module to fit in small-size applications.

The module can be operated through one of two available cellular communication technologies:

- LTE-Cat.M or
- LTE-Cat.NB-IoT.

Adrastea-I EV-Kit and "Adrastea Commander" tool [1] allow getting started with the module and testing its functionalities. EV-Board can be connected to an USB port of a PC. The EV-Board also represents our reference design. For further information, refer to the EV-Board manual [2].

The module comes with declaration of conformity (CE), is compliant to RoHS, REACH and Deutsche Telekom certified.

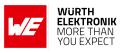

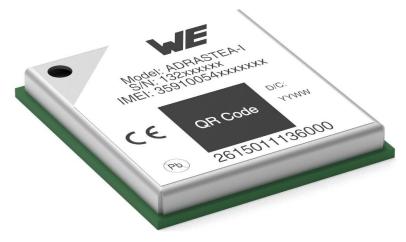

Figure 1: Adrastea-I

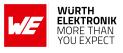

# 1.1 Adrastea-I Key Features

| Feature                     | Description                                                                                                    |  |  |
|-----------------------------|----------------------------------------------------------------------------------------------------|--|--|
| Physical Dimenstions        | 13.4mm x 14.6mm x 1.85mm                                                                                                    |  |  |
| Supported Networks          | - LTE-Cat.M<br>- LTE-Cat.NB-IoT                                                                                                    |  |  |
| LTE Supported<br>Bands      | LTE-Cat.M:B2/B3/B4/B5/B8/B12/B20/B25/B26/B28<br>LTE-Cat.NB-IoT: B3/B5/B8/B20/B28                                                                     |  |  |
| Module Interfaces           | - USIM<br>- UART<br>- I2C Master<br>- SPI Master<br>- GPIO<br>- ADC<br>- JTAG                                                                        |  |  |
| Integrated GNSS             | Adrastea-I includes a fully integrated global navigation satellite<br>system solution that supports below positioning systems:<br>- GPS<br>- GLONASS |  |  |
| Integrated User MCU         | User MCU is exclusively for user application software:<br>- ARM Cortex-M4<br>- 1 MB Flash Memory<br>- 256 kB RAM                                     |  |  |
| Output Power class          | Power Class 3 (23 dBm)                                                                                                    |  |  |
| Maximum Data Rate           | LTE-Cat.M: Downlink: 300 Kbps,Uplink: 375 Kbps                                                                                                    |  |  |
|                             | LTE-Cat.NB-IoT: Downlink: 27.2 Kbps, Uplink 62.5 Kbps                                                                                                |  |  |
| 3GPP Standard<br>Compliance | 3GPP Release 13 compliant, Upgradable to Rel 14                                                                                                    |  |  |
| Firmware Upgrade            | <ul> <li>Firmware upgrade over USB interface</li> <li>Firmware upgrade over air</li> </ul>                                                           |  |  |
| Supported Protocols         | - IPv4, IPv6<br>- TCP/UDP SOCKET<br>- HTTP/HTTPS<br>- TLS/DTLS<br>- LWM2M Client<br>- MQTT                                                           |  |  |
| AT Commands                 | 3GPP TS 27.007 and 3GPP TS 27.005 (3GPP Release-13) AT commands, as well as Wurth Elektronik enhanced AT commands                                    |  |  |
| Operating Voltage           | - VDD: From 2.3 V to 4.3 V<br>- VDD_FEM: From 3.1 V to 4.3 V                                                                                         |  |  |
| Temperature Range           | Operation temperature: -40 ℃ to +85 ℃                                                                                                    |  |  |

Table 1: Module Key Features

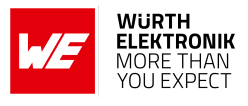

# **1.2 AT command Syntax and Types**

The AT commands are sent to the Adrastea-I module with the following generic syntax:

AT<+ or %><at\_command\_name> = <param1>,[<param2>]<CR><LF>

Following syntactical definitions apply for AT command syntax.

- AT: AT is is the command line prefix for AT commands.
- + or %: All standard AT commands starts with +. All wurth Elektronik enhanced AT commands begin with a percent sign %.
- <at\_command\_name>: It represents the name of the AT command.
- <param1>: Name enclosed in <angle brackets> is a syntactical element. Brackets themselves do not appear in the command line.
  - When AT command have more than 1 parameter then comma (,) is used as delimiter to separate each parameter.
  - A string type parameter should be enclosed between quotation marks "" i.e. "STRING".
  - For number type parameter positive and negative counting numbers, as well as zero are allowed.
- <param2> : Name enclosed in [square brackets] represents optional parameter of an AT command. Brackets themselves do not appear in the command line. When a parameter is not given, the value will be set to the default value provided in the command description.
  - If the optional parameter is at the end of AT command and this parameter is omitted then this parameter skipped entirely.
  - In case of multiple optional parameters, if a parameter is omitted then " (two delimiters with no whitespace) are mandatory for omitted parameter.
  - AT or at both is OK but other combinations ("aT" or "At" or "Ta") are not supported.
  - Additional whitespaces in AT command is not allowed. Additional whitespaces will return ERROR by the module.
  - <CR><LF>: Mandatory Command line termination characters <CR><LF>. To increase the readability these characters are not displayed on serial port console.
  - When writing or sending an SMS, Ctrl-Z (SUB, 0x1A) or ESC (0x1B) terminates the command.

## 1.2.1 Test Command:

A test command provides the list of the values allowed by each parameter of the AT command.

## **Test Command Format:**

AT+ <Command> =?

and

AT%<Command> =?

#### Where:

AT is the command line prefix.

"+ or %" is the prefix for extended commands.

<Command> is the body of a basic command.

=? represents a test command for checking possible subparameter values.

## Test Command Example:

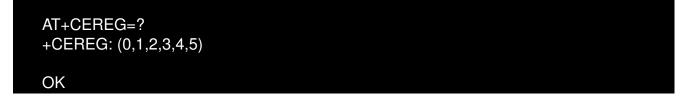

## 1.2.2 Read Command:

A read command provides the current setting of the command parameters. It is used to find out the current command configuration.

## Read Command Format:

AT+ <Command>?

and

### AT%<Command>?

Where:

AT is the command line prefix.

AT commands manual - Adrastea-I

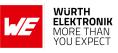

"+ or %" is the prefix for extended commands. <Command> is the body of a basic command. ? represents a read command.

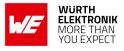

## Read Command Example:

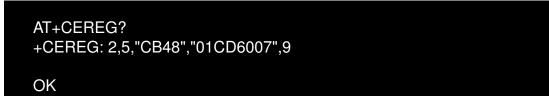

#### 1.2.3 Set Command:

A set command configures the preferred settings for the specified AT command.

## Set Command Format:

AT+<Command>=1

and

AT%<Command>=1

#### Where:

AT is the command line prefix. "+ or %" is the prefix for extended commands. <Command> is the body of a basic command. 1 is a subparameter (multiple subparameters are separated by commas).

## Set Command Example:

AT+CEREG=2 OK

#### 1.2.4 Execute Command:

Execute command is to print information text or execute a specific action for the command.

## **Execute Command Format:**

AT+<Command>

and

#### AT commands manual - Adrastea-I

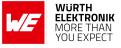

### AT%<Command>

#### Where:

AT is the command line prefix. "+ or %" is the prefix for extended commands. <Command> is the body of a basic command.

#### **Execute Command Example:**

AT%CSQ %CSQ: 13,99,30

OK

#### 1.2.5 Unsolicited Result Code Command:

Unsolicited result codes indicates about status of operation.

Unsolicited result codes also indicates occurrence of an event not directly associated with issuance of an AT command.

#### Unsolicited Result Code Command Example:

%NOTIFYEV:"RRCSTATE",2

%NOTIFYEV: "SIB1"

%NOTIFYEV: "SIB1"

%NOTIFYEV:"RRCSTATE",0

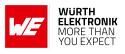

# 1.3 Quick Lookup Table: AT Command Syntax and Types

| Command Type            | Command Format                               | Explanation                                                                                                    |
|-------------------------|----------------------------------------------|----------------------------------------------------------------------------------------------------|
| Test Command            | AT+ <command/> =?<br>AT% <command/> =?       | A test command provides the list of the values<br>allowed by each parameter of the AT command.<br>Where:<br>AT is the command line prefix.<br>"+ or %" is the prefix for extended commands.<br><command/> is the body of a basic command.<br>=? represents a test command for checking<br>possible subparameter values.<br>Example:<br>AT+CEREG=? |
| Read Command            | AT+ <command/> ?<br>AT% <command/> ?         | A read command provides the current setting of<br>the command parameters. It is used to find out<br>the current command configuration.<br>Where:<br>AT is the command line prefix.<br>"+ or %" is the prefix for extended commands.<br><command/> is the body of a basic command.<br>? represents a read command.<br>Example: AT+CEREG?           |
| Set Command             | AT+ <command/> =<><br>AT% <command/> =<br><> | A set command configures the preferred<br>settings for the specified AT command.<br>Where:<br>AT is the command line prefix.<br>"+ or %" is the prefix for extended commands.<br><command/> is the body of a basic command.<br>1 is a subparameter (multiple subparameters<br>are separated by commas).<br>Example: AT+CEREG=2                    |
| Execute<br>Command      | AT+ <command/><br>AT% <command/>             | Execute command is to print information text or execute a specific action for the command.<br>Example: AT+CGSN                                                                                                    |
| Unsolicited result code | %NOTIFYEV: "SIB1"                            | Unsolicited result codes indicates about status<br>of operation.<br><b>Example:</b> %NOTIFYEV: "SIB1"                                                                                                    |

# 2 General AT Commands

These commands are for the identification of the module.

## 2.1 +CGMI: Request Manufacturer Identification

The +CGMI command requests manufacturer identification.

| Command   | Command Type | Response                      |
|-----------|--------------|-------------------------------|
|           |              | <manufacturer></manufacturer> |
| AT+CGMI   | Execute      | or                            |
|           |              | +CME ERROR: <err></err>       |
|           |              | <manufacturer></manufacturer> |
| AT+CGMI?  | Read         |                               |
|           |              | ОК                            |
| AT+CGMI=? | Test         | ОК                            |

Table 3: AT+CGMI

#### **Description:**

Execution command causes the TA to return one or more lines of information text <manufacturer>, determined by the MT manufacturer, which is intended to permit the user of the TA to identify the manufacturer of the MT to which it is connected to. Typically, the text will consist of a single line containing the name of the manufacturer, but manufacturers may choose to provide more information if desired.

#### **Defined values:**

<manufacturer>: The identification of manufacturer. Total number of characters, including line terminators , in the information text shall not exceed 2048 characters. Text shall not contain the sequence 0<CR> or OK<CR>

## Example:

## 2.1.1 AT+CGMI: Execute Command

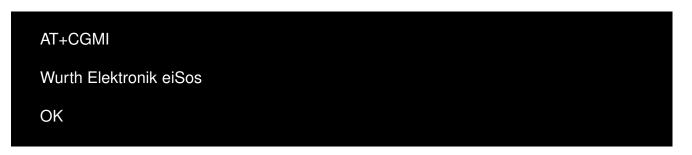

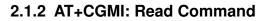

| 2.1.3 AT+CGN | II: Test Command |  |  |
|--------------|------------------|--|--|
| OK           |                  |  |  |
| Wurth Eleł   | ktronik eiSos    |  |  |
| AT+CGMI      |                  |  |  |

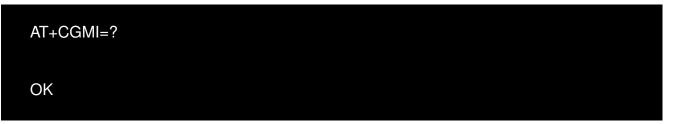

## 2.2 +CGMM: Request Model Identification

The +CGMM command requests identification model determined by manufacturer.

| Command   | Command Type | Response                |
|-----------|--------------|-------------------------|
|           |              | <model></model>         |
| AT+CGMM   | Execute      | or                      |
|           |              | +CME ERROR: <err></err> |
| AT+CGMM?  | Read         | <model></model>         |
|           | Tiodd        | ОК                      |
| AT+CGMM=? | Test         | ОК                      |

Table 4: AT+CGMM

## **Description:**

Execution command causes the TA to return one or more lines of information text <model>, determined by the MT manufacturer, which is intended to permit the user of the TA to identify the specific model of the MT to which it is connected to. Typically, the text will consist of a single line containing the name of the product, but manufacturers may choose to provide more information if desired.

#### Defined values:

**model**: The identification model determined by manufacturer. Total number of characters, including line terminators, in the information text shall not exceed 2048 characters. Text shall not contain the sequence 0<CR> or OK<CR>.

## Example:

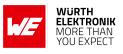

#### AT commands manual - Adrastea-I

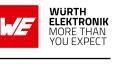

### 2.2.1 AT+CGMM: Execute Command

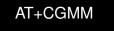

WIRL-CLTI-ADRASTEA-I

OK

## 2.2.2 AT+CGMM: Read Command

AT+CGMM?

```
WIRL-CLTI-ADRASTEA-I
```

OK

## 2.2.3 AT+CGMM: Test Command

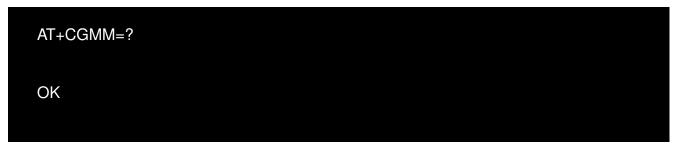

## 2.3 +CGMR: Request Revision Identification

The +CGMM command requests the version of the product and other information determined by manufacturer.

| Command   | Command Type | Response                     |
|-----------|--------------|------------------------------|
|           |              | <revision></revision>        |
| AT+CGMR   | Execute      | or                           |
|           |              | +CME ERROR: <err></err>      |
| AT+CGMR?  | Read         | <revision><br/>OK</revision> |
| AT+CGMR=? | Test         | ОК                           |

## Table 5: AT+CGMR

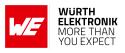

#### **Description:**

Execution command causes the TA to return one or more lines of information text <revision>, determined by the MT manufacturer, which is intended to permit the user of the TA to identify the version, revision level or date, or other pertinent information of the MT to which it is connected to. Typically, the text will consist of a single line containing the version of the product, but manufacturers may choose to provide more information if desired.

#### Defined values:

<revision>:The version of the product and other information determined by manufacturer.Total number of characters, including line terminators, in the information text shall not exceed 2048 characters. Text shall not contain the sequence 0<CR> or OK<CR>.

#### Example:

#### 2.3.1 AT+CGMR: Execute Command

AT+CGMR ADRASTEA-I\_06.006

OK

### 2.3.2 AT+CGMR: Read Command

AT+CGMR?

ADRASTEA-I\_06.006

OK

## 2.3.3 AT+CGMR: Test Command

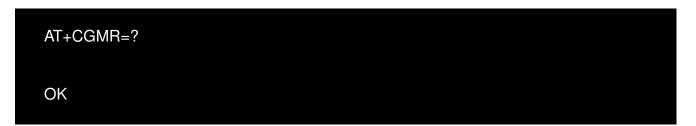

## 2.4 +CGSN: Request Product Serial Number Identification

Execution command returns product serial number identification like IMEI, IMEISV, SVN.

| Command          | Command Type | Response                                        |
|------------------|--------------|-------------------------------------------------|
|                  |              | AT+CGSN=1<br>+CGSN: " <imei>"<br/>OK</imei>     |
|                  |              | AT+CGSN=2<br>+CGSN: " <imeisv>"<br/>OK</imeisv> |
| AT+CGSN= <n></n> | Execute      |                                                 |
|                  |              | AT+CGSN=3<br>+CGSN: " <svn>"<br/>OK</svn>       |
|                  |              | or                                              |
|                  |              | +CME ERROR: <err></err>                         |
| AT+CGMI?         | Read         | +CME ERROR                                      |
| AT+CGSN=?        | Test         | +CGSN: (0-3)<br>OK                              |

Table 6: AT+CGSN

## **Description:**

Execution command causes the TA to return IMEI (International Mobile station Equipment Identity number) and related information to identify the MT that the TE is connected to.

## Defined values:

<n>:integer type. Indicating the serial number type that has been requested.

| Value | Description                                                                                      |
|-------|--------------------------------------------------------------------------------------------------|
| 1     | returns the IMEI (International Mobile station Equipment Identity)                               |
| 2     | returns the IMEISV (International Mobile station Equipment Identity and Software Version number) |
| 3     | returns the SVN (Software Version Number)                                                        |

## Table 7: +CGSN\_Description

AT commands manual - Adrastea-I

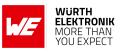

## Example:

## 2.4.1 AT+CGSN: Execute Command

Below AT+CGSN=1 shall print IMEI of the module.

+CGSN:"359100540001992"

OK

Below AT+CGSN=2 shall print IMEISV of the module.

AT+CGSN=2

+CGSN:"3591005400019906"

OK

Below AT+CGSN=3 shall print SVN of the module.

AT+CGSN=3 +CGSN:"06" OK

## 2.4.2 AT+CGSN: Read Command

AT+CGSN?

ERROR

#### 2.4.3 AT+CGSN: Test Command

AT+CGSN=? +CGSN: (0-3) OK

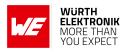

## 2.5 +GSN: Request Product Serial Number Identification

| Command  | Command Type | Response                                             |
|----------|--------------|------------------------------------------------------|
| AT+GSN   | Execute      | <adrastea-i number="" serial=""><br/>OK</adrastea-i> |
| AT+GSN?  | Read         | <adrastea-i number="" serial=""><br/>OK</adrastea-i> |
| AT+GSN=? | Test         | ОК                                                   |

Table 8: AT+GSN

#### **Description:**

Execution command causes the TA to return SN(Product Serial Number) information to identify the MT that the TE is connected to..

#### Defined values:

<Adrastea-I serial Number>: Product Serial Number, Text shall not contain the sequence 0<CR> or OK<CR>.
Example:

## 2.5.1 AT+GSN: Execute Command

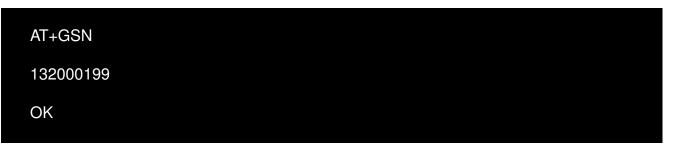

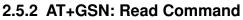

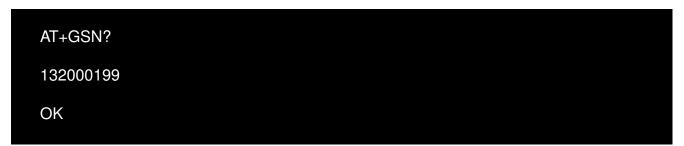

## 2.5.3 AT+GSN: Test Command

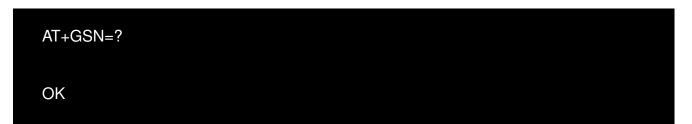

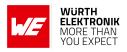

## 2.6 +CIMI: Request International Mobile Subscriber Identity

| Command   | Command Type | Response             |
|-----------|--------------|----------------------|
| AT+CIMI   | Execute      | <imsi><br/>OK</imsi> |
| AT+CIMI?  | Read         | ERROR                |
| AT+CIMI=? | Test         | ОК                   |

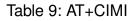

#### **Description:**

Execution command causes the TA to return <IMSI>, which is intended to permit the TE to identify the individual SIM card or active application in the UICC (GSM or USIM) which is attached to MT.

#### Defined values:

<imsi>: string (without double quotes). International Mobile Subscriber Identity. Example:

## 2.6.1 AT+CIMI: Execute Command

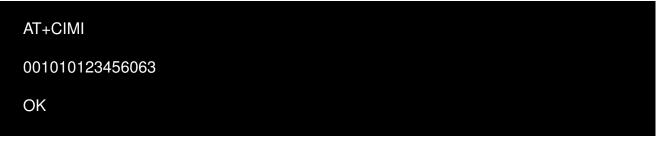

## 2.6.2 AT+CIMI: Read Command

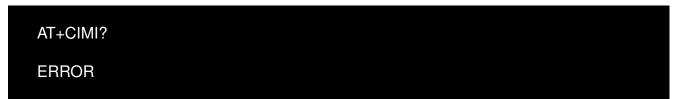

## 2.6.3 AT+CIMI: Test Command

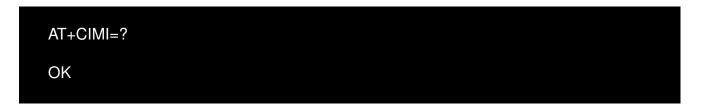

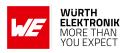

## 2.7 +CSCS: Select TE Character Set

| Command                  | Command Type | Response                                       |
|--------------------------|--------------|------------------------------------------------|
| AT+CSCS= <chset></chset> | Set          | ОК                                             |
| AT+CSCS?                 | Read         | +CSCS: <chset><br/>OK</chset>                  |
| AT+CSCS=?                | Test         | +CSCS: ("UCS2","8859-1","IRA","PCCP437")<br>OK |

Table 10: AT+CSCS

#### **Description:**

Set command informs TA which character set is used by the TE. TA is then able to convert character strings correctly between TE and MT character sets.

Read command shows current setting and test command displays conversion schemes implemented in the TA.

Test command returns values supported as a compound value.

#### **Defined values:**

<chset>: string.

| Value     | Description                                                                                                    |
|-----------|----------------------------------------------------------------------------------------------------|
| "UCS2"    | <ul> <li>16-bit universal multiple-octet coded character set.</li> <li>UCS2 character strings are converted to hexadecimal numbers from 0000 to FFFF.</li> <li>e.g. "004100620063" equals three 16-bit characters with decimal values 65, 98 and 99.</li> </ul> |
| "8859-n"  | ISO 8859 Latin n (1-6) character set.                                                                                                    |
| "IRA"     | International reference alphabet.                                                                                                    |
| "HEX"     | Character strings consist only of hexadecimal numbers from 00 to FF. e.g.<br>"032FE6" equals three 8-bit characters with decimal values 3, 47 and 230;<br>no conversions to the original MT character set shall be done.                                        |
| "PCCP437" | PC character set Code.                                                                                                    |

Table 11: +CSCS\_Description

AT commands manual - Adrastea-I

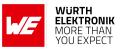

Example:

## 2.7.1 AT+CSCS: Set Command

AT+CSCS="8859-1" OK

2.7.2 AT+CSCS: Read Command

AT+CSCS? +CSCS: "8859-1"

OK

2.7.3 AT+CSCS: Test Command

AT+CSCS=? +CSCS: ("UCS2","8859-1","IRA","HEX","PCCP437")

OK

# 2.8 +GCAP: Capabilities list

| Command   | Command Type | Response              |
|-----------|--------------|-----------------------|
| AT+GCAP   | Execute      | +GCAP: +CLTE-M1<br>OK |
| AT+GCAP?  | Read         | ERROR                 |
| AT+GCAP=? | Test         | ERROR                 |

Table 12: AT+GCAP

## **Description:**

This command gets the complete list of capabilities.

## Example:

## 2.8.1 AT+GCAP: Execute Command

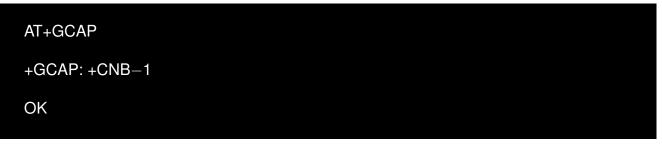

## 2.8.2 AT+GCAP: Read Command

| AT+GCAP? |  |  |  |
|----------|--|--|--|
| ERROR    |  |  |  |

## 2.8.3 AT+GCAP: Test Command

| AT+GCAP=? |  |  |  |
|-----------|--|--|--|
| ERROR     |  |  |  |

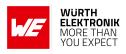

# 2.9 +CFUN: Set phone functionality

| Command                            | Command Type | Response                                                                     |
|------------------------------------|--------------|------------------------------------------------------------------------------|
| AT+CFUN= <fun>[,<rst>]</rst></fun> | Set          | ОК                                                                           |
| AT+CFUN?                           | Read         | +CFUN: <fun></fun>                                                           |
| AT+CFUN=?                          | Test         | +CFUN: (list of supported <fun>s),(list of<br/>supported <rst>s)</rst></fun> |

Table 13: AT+CFUN

#### **Description:**

Set command selects the level of functionality <fun> in the module. Level "full functionality" has the highest power consumption. "Minimum functionality" has the lowest power consumption.

#### **Defined values:**

<fun>: integer.

| Value | Description                                         |
|-------|-----------------------------------------------------|
| 0     | minimum functionality                               |
| 1     | full functionality                                  |
| 2     | Disable (turn off) MT transmit RF circuits only     |
| 3     | Disable (turn off) MT receive RF circuits only      |
| 4     | Disable phone both transmit and receive RF circuits |

Table 14: +CFUN\_FUN\_Description

<**rst**>: integer.

| Value | Description                                                                                                    |
|-------|----------------------------------------------------------------------------------------------------|
| 0     | do not reset the MT before setting it to <fun> power level<br/>Note:This shall be always default when <rst> is not given.</rst></fun> |
| 1     | reset the MT before setting it to <fun> power level</fun>                                                                             |

Table 15: +CFUN\_RST\_Description

AT commands manual - Adrastea-I

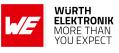

Example:

2.9.1 AT+CFUN: Set Command

AT+CFUN=4

OK

2.9.2 AT+CFUN: Read Command

AT+CFUN? +CFUN: 1

OK

2.9.3 AT+CFUN: Test Command

AT+CFUN=? +CFUN: (0-1,4),(0-1)

OK

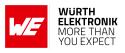

# 2.10 +CGATT: Attach or detach the MT from, the Packet Domain service

| Command                   | Command Type | Response                                     |
|---------------------------|--------------|----------------------------------------------|
| AT+CGATT= <state></state> | Set          | +CME ERROR: <err></err>                      |
| AT+CGATT?                 | Read         | +CGATT: <state></state>                      |
| AT+CGATT=?                | Test         | +CGATT: (list of supported <state>s)</state> |

Table 16: AT+CGATT

## **Description:**

The execution command is used to attach the MT to, or detach the MT from, the Packet Domain service. After the command has completed, the MT remains in V.250 command state. If the MT is already in the requested state, the command is ignored and the OK response is returned. If the requested state cannot be achieved, an ERROR or +CME ERROR response is returned. Extended error responses are enabled by the +CMEE command.

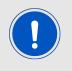

If the initial PDP context is supported, the context with <cid>=0 is automatically defined at startup.

Any active PDP contexts will be automatically deactivated when the attachment state changes to detached. The read command returns the current Packet Domain service state. The test command is used for requesting information on the supported Packet Domain service states. **Defined values**: **state**: integer. Indicates the state of PS attachment.

| Value | Description |
|-------|-------------|
| 0     | detached    |
| 1     | attached    |

Table 17: +CGATT\_State\_Description

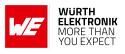

# 2.11 ATZ: Reset Device

| Command | Command Type | Response |
|---------|--------------|----------|
| ATZ     | Execute      | ОК       |

Table 18: ATZ

## **Description:**

Reset device but doesn't return values to factory default.

## Example:

## 2.11.1 ATZ: Execute Command

| ATZ |  |  |  |
|-----|--|--|--|
| OK  |  |  |  |

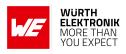

# 2.12 ATI: Display Product Identification Information

| Command | Command Type | Response                                   |
|---------|--------------|--------------------------------------------|
| ATI     | Execute      | Manufacturer:<br>Model:<br>Revision:<br>OK |

Table 19: ATI

## Description:

Display Product Identification Information.

## Example:

## 2.12.1 ATI: Execute Command

## ATI

Manufacturer: Wurth Elektronik eiSos Model: WIRL-CLTI-ADRASTEA-I Revision: ADRASTEA-I\_06.006

OK

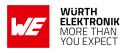

## 2.13 AT&F0: Settings to Factory Default Values

| Command | Command Type | Response |
|---------|--------------|----------|
| AT&F0   | Execute      | ОК       |

Table 20: ATF0

## **Description:**

TA sets all parameters to their defaults as specified by the manufacturer. **Example:** 

## 2.13.1 AT&F0: Execute Command

| AT&F0 |  |  |  |
|-------|--|--|--|
| OK    |  |  |  |

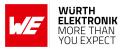

## 2.14 ATV: Result Code Format Mode

| Command               | Command Type | Response |
|-----------------------|--------------|----------|
| ATV[ <value>]</value> | Execute      | ОК       |

Table 21: ATV

#### **Description:**

DCE response format.

#### Defined values:

<value>: integer.

| Value | Description                            |
|-------|----------------------------------------|
| 0     | Displays result codes in numeric form. |
| 1     | Displays result codes in verbose form. |

Table 22: ATV\_Description

#### Example:

#### 2.14.1 ATV: Execute Command

ATV0 OK

## 2.15 ATE: Echoes characters

| Command               | Command Type | Response |
|-----------------------|--------------|----------|
| ATE[ <value>]</value> | Execute      | ОК       |

Table 23: ATVE

#### **Description:**

The setting of this parameter determines whether or not the DCE echoes characters received from the DTE during command state and online command state.

# Defined values:

<value>: integer.

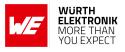

| Value | Description                                                                 |
|-------|-----------------------------------------------------------------------------|
| 0     | DCE does not echo characters during command state and online command state. |
| 1     | DCE echoes characters during command state and online command state.        |

Table 24: ATE\_Description

## 2.16 AT&K: UART Flow control

| Command                | Command Type | Response |
|------------------------|--------------|----------|
|                        | Execute      | ОК       |
| AT&K[ <value>]</value> | Execute      | ERROR    |

Table 25: AT&K

#### **Description:**

This command is used for enable/disable UART flow control. Support only AT&K0 and AT&K3.

#### **Defined values:**

<value>: integer.

| Value | Description          |
|-------|----------------------|
| 0     | Disable flow control |
| 3     | Enable flow control  |

Table 26: ATK\_Description

## 2.17 ATQ: Result Code Suppression

| Command C                | Command Type | Response                                                                                                    |
|--------------------------|--------------|----------------------------------------------------------------------------------------------------|
| ATQ=[ <value>] E</value> | Execute      | OK If value is 0<br>(none) If value is 1 (because result codes are suppressed).<br>ERROR For unsupported values (if previous value was<br>Q0).<br>(none) For unsupported values (if previous value was Q1). |

Table 27: ATQ

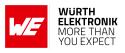

#### **Description:**

The setting of this parameter determines whether or not the DCE transmits result codes to the DTE. When result codes are being suppressed, no portion of any intermediate, final, or unsolicited result code header, result text, line terminator, or trailer is transmitted. Information text transmitted in response to commands is not affected by the setting of this parameter.

|                         | V0                                   | V1                                                              |
|-------------------------|--------------------------------------|-----------------------------------------------------------------|
| Information<br>Response | <text><cr><lf></lf></cr></text>      | <cr><lf><text><cr><lf></lf></cr></text></lf></cr>               |
| result Codes            | <numeric code=""><cr></cr></numeric> | <cr><lf><verbose code=""><cr><lf></lf></cr></verbose></lf></cr> |

Table 28: ATK\_Description

#### Defined values:

<value>: integer.

| Value | Description                                                        |
|-------|--------------------------------------------------------------------|
| 0     | DCE transmits limited headers and trailers and numeric text.       |
| 3     | DCE transmits full headers and trailers and verbose response text. |

Table 29: ATQ\_Value\_Description

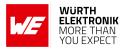

# **3 Network Service Related AT Commands**

This chapter describes LTE network related commands.

## 3.1 +COPN: Read Operator Names

| Command   | Command Type | Response                                                                                                    |
|-----------|--------------|----------------------------------------------------------------------------------------------------|
| AT+COPN   | Execute      | +COPN: <numeric1>,<alpha1><br/>+COPN:<numeric2>,<alpha2> []]<br/>or<br/>+CME ERROR: <err></err></alpha2></numeric2></alpha1></numeric1> |
| AT+COPN?  | Read         | ERROR                                                                                                    |
| AT+COPN=? | Test         | ОК                                                                                                    |

Table 30: AT+COPN

#### **Description:**

Execute command returns the list of operator names from the MT. Each operator code <numericn> that has an alphanumeric equivalent <alphan> in the MT memory shall be returned.

### Defined values:

<numeric\_n>: string. Operator in numeric format (see +COPS).

<alpha\_n>: string. Operator in string format (see +COPS).

#### Example:

#### 3.1.1 +COPN: Execute Command

| +COPN: "26202", "Vodafon                           |
|----------------------------------------------------|
| +COPN: 26202 , Vodalon<br>+COPN: "26201", "Telekom |

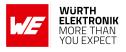

## 3.1.2 +COPN: Test Command

| AT+COPN=? |  |  |  |
|-----------|--|--|--|
| ОК        |  |  |  |

## 3.2 +COPS: PLMN Selection

| Command                                                                                      | Command Type | Response                                                                                                    |
|----------------------------------------------------------------------------------------------|--------------|----------------------------------------------------------------------------------------------------|
| AT+COPS=[ <mode>[,<br/><format>[,<operator>[,<br/><act>]]]]</act></operator></format></mode> | Set          | OK<br>or<br>+CME ERROR: <err></err>                                                                                                    |
| AT+COPS?                                                                                     | Read         | +COPS: <mode>[,<format>,<operator>[,<act>]]</act></operator></format></mode>                                                                                            |
| AT+COPS=?                                                                                    | Test         | +COPS: [ <stat>,long alphanumeric <operator><br/>name,short alphanumeric <operator><br/>name,numeric <operator>[,<act>])]</act></operator></operator></operator></stat> |

Table 31: AT+COPS

#### Description:

#### 3.2.1 +COPS: Set Command

The +COPS command selects a PLMN automatically or manually, and reads and searches the current mobile network.

Set command forces an attempt to select and register the LTE network operator using the SIM/USIM card installed in the currently selected card slot.

<mode> is used to select whether the selection is done automatically or manually.

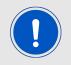

This command should be abortable when registration/deregistration attempt is made.

#### Syntax:

AT+COPS=[<mode>[,<format>[,<operator>[,<AcT>]]]]

## Example:

The following command example selects the automatic network selection:

## AT+COPS=0

AT commands manual - Adrastea-I

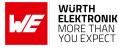

#### OK

The following command manually selects network 26201:

AT+COPS=1,2,"26201" OK

## 3.2.2 +COPS: Read Command

Read command returns the current mode, the currently selected operator and the current Access Technology. If no operator is selected, <format>, <oper> and <AcT> are omitted.

#### Syntax:

AT+COPS?

## Response Syntax:

+COPS:<mode>[,<format>,<operator>[,<AcT>]]

#### Example:

#### 3.2.3 +COPS: Read Command

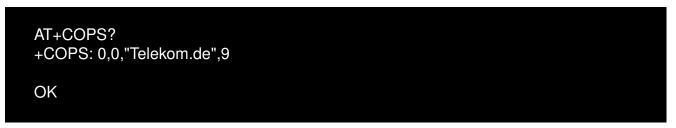

#### 3.2.4 +COPS: Test Command

Test command returns a set of five parameters, each representing an operator present in the network. Details of 5 parameters are as below:

- 1. A set consists of an integer indicating the availability of the operator <stat>.
- 2. long alphanumeric format of the name of the operator.
- 3. short alphanumeric format of the name of the operator.
- 4. numeric format representation of the operator.
- 5. Access technology.

AT commands manual - Adrastea-I

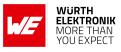

## Syntax:

AT+COPS=?

## Response Syntax:

+COPS: [<stat>,long alphanumeric <operator>,short alphanumeric <operator>,numeric <operator>[,<AcT>])] Example:

AT+COPS=?

+COPS: (1,"Telekom.de","TDG","26201",9),,(0-3),(0-2)

OK

## Defined values:

<mode>: integer.

| Value | Description                                                                                                    |
|-------|----------------------------------------------------------------------------------------------------|
| 0     | automatic ( <operator> field is ignored).</operator>                                                                                                    |
| 1     | manual ( <operator> field shall be present, and <act> optionally).</act></operator>                                                                                                    |
| 2     | deregister from network.                                                                                                    |
| 3     | set only <format> (for read command +COPS?), do not attempt<br/>registration/deregistration (<oper> and <act> fields are ignored); this value<br/>is not applicable in read command response.</act></oper></format> |

#### Table 32: +COPS\_Mode\_Description

#### <format>: integer.

| Value | Description                                      |  |
|-------|--------------------------------------------------|--|
| 0     | long format alphanumeric <operator>.</operator>  |  |
| 1     | short format alphanumeric <operator>.</operator> |  |
| 2     | numeric <oper>.</oper>                           |  |

#### Table 33: +COPS\_Format\_Description

<operator>: string.
<format>:integer. Indicates if the format is alphanumeric or numeric.

#### AT commands manual - Adrastea-I

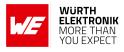

| Value | Description                                     |  |
|-------|-------------------------------------------------|--|
| 0     | long format alphanumeric <operator></operator>  |  |
| 1     | short format alphanumeric <operator></operator> |  |
| 2     | numeric <operator></operator>                   |  |

## Table 34: +COPS\_Format\_Description

#### <stat>: integer.

| Value | Description |
|-------|-------------|
| 0     | Unknown.    |
| 1     | Available.  |
| 2     | Current.    |
| 3     | Forbidden.  |

#### Table 35: +COPS\_Stat\_Description

#### <Act>: integer. The parameter sets/shows the access technology selected.

| Value | Description                 |  |
|-------|-----------------------------|--|
| 0     | GSM.                        |  |
| 1     | GSM Compact.                |  |
| 2     | UTRAN.                      |  |
| 3     | GSM with EGPRS.             |  |
| 4     | UTRAN with HSDPA.           |  |
| 5     | UTRAN with HSUPA.           |  |
| 6     | UTRAN with HSDPA and HSUPA. |  |
| 7     | E-UTRAN.                    |  |
| 9     | E-UTRAN (NB-S1 Mode).       |  |

Table 36: +COPS\_Act\_Description

# 3.3 +CSQ: Signal quality

AT commands manual - Adrastea-I

| Command  | Command Type | Response                               |
|----------|--------------|----------------------------------------|
| AT+CSQ   | Execute      | +CSQ: <rssi>,<ber><br/>OK</ber></rssi> |
| AT+CSQ?  | Read         | ERROR: <err></err>                     |
| AT+CSQ=? | Test         | +CSQ: (0-31,99), (0-7,99)<br>OK        |

Table 37: AT+CSQ

#### **Description:**

Execution command returns received signal strength indication <rssi> and channel bit error rate <br/>der> from the MT.

#### Defined values:

<rssi>: integer. Received signal strength indication.

| Value | Description                                             |  |
|-------|---------------------------------------------------------|--|
| 0     | -113 dBm or less                                        |  |
| 1     | -111 dBm                                                |  |
| 230   | -10953 dBm (Increase of 2dBm for each increasing value) |  |
| 31    | -51 dBm or greater                                      |  |
| 99    | not known or not detectable                             |  |

#### Table 38: +CSQ\_rssi\_Description

#### **<ber>**: Integer. Channel bit error rate (in percent).

| Value | Description                                                                |
|-------|----------------------------------------------------------------------------|
| 07    | as RXQUAL values in the table in 3GPP TS 45.008 Release-13 subclause 8.2.4 |
| 99    | not known or not detectable                                                |

Table 39: +CSQ\_Ber\_Description

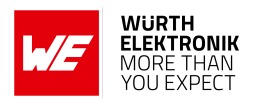

## 3.4 +CESQ: Extended Signal Quality

| Command   | Command Type | Response                                                                                                    |
|-----------|--------------|----------------------------------------------------------------------------------------------------|
| AT+CESQ   | Execute      | +CESQ:<br><rxlev>,<ber>,<rscp>,<ecno>,<rsrq>,<rsrp><br/>+CME ERROR: <err></err></rsrp></rsrq></ecno></rscp></ber></rxlev>                                                                                                    |
| AT+CESQ=? | Test         | +CESQ: (list of supported <rxlev>),<br/>,(list of supported <ber>),(list of supported<br/><rscp>),(list of supported <ecno>),<br/>(list of supported <rsrq>),(list of supported<br/><rsrp>)</rsrp></rsrq></ecno></rscp></ber></rxlev> |

Table 40: AT+CESQ

#### Description:

Execution command returns received signal quality parameters. If the current serving cell is not a 2G cell, <rxlev> and <ber> are set to value 99. If the current serving cell is not a 3G FDD or 3G TDD cell, <rscp> is set to 255. If the current serving cell is not a UTRA FDD cell, <ecno> is set to 255. If the current serving cell is not an LTE cell, <rsrq> and <rsrp> are set to 255

Test command returns values supported as compound values.

#### Defined values:

<rxlev>: integer. For LTE set to value 99 (not known or not detectable).</br><ber>: integer. For LTE set to value 99 (not known or not detectable).<rscp>: integer. For LTE set to 255 (not known or not detectable).<ecno>: integer. For LTE set to 255 (not known or not detectable).<ecno>: integer. For LTE set to 255 (not known or not detectable).<ecno>: integer. For LTE set to 255 (not known or not detectable).<ecno>: integer. For LTE set to 255 (not known or not detectable).

| Value | Description                                       |
|-------|---------------------------------------------------|
| 0     | rsrq < -19.5 dB                                   |
| 1     | $-19.5 \text{ dB} \le rsrq < -19 \text{ dB}$      |
| 2     | $-19 \text{ dB} \le rsrq < -18.5 \text{ dB}$      |
|       |                                                   |
| 32    | $-4 \text{ dB} \le \text{rsrq} < -3.5 \text{ dB}$ |
| 33    | $-3.5 \text{ dB} \le \text{rsrq} < 3 \text{ dB}$  |
| 34    | $-3 \text{ dB} \le \text{rsrq}$                   |
| 255   | not known or not detectable                       |

Table 41: +CESQ\_rsrq\_Description

<**rsrp**>: integer. Reference signal received power.

## AT commands manual - Adrastea-I

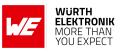

| Value | Description                                         |
|-------|-----------------------------------------------------|
| 0     | rsrp < -140 dBm                                     |
| 1     | -140 dBm $\leq$ rsrp $<$ -139 dBm                   |
| 2     | -139 dBm $\leq$ rsrp $<$ -138 dBm                   |
|       |                                                     |
| 95    | -46 dBm $\leq$ rsrp $<$ -45 dBm                     |
| 96    | $-45 \text{ dBm} \le \text{rsrp} < -44 \text{ dBm}$ |
| 97    | -44 dBm $\leq$ rsrp                                 |
| 255   | not known or not detectable                         |

Table 42: +CESQ\_rsrp\_Description

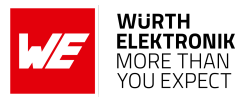

## 3.5 +CPSMS: Power Saving Mode Setting

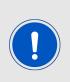

For the Adrastea-I module to operate correctly in eDRX and PSM modes, these features must be enabled by the network operator. However, eDRX and PSM configurations can vary between operators, and some may not support these features. This variability can impact the power-saving capabilities of the Adrastea-I. For more details refer to Chapter "5 Functional description" in Adrastea-I manual [3]

| Command                                                                                                    | Command<br>Type | Response                                                                                                    |
|----------------------------------------------------------------------------------------------------|-----------------|----------------------------------------------------------------------------------------------------|
| AT+CPSMS=[ <mode>[,<br/><requested_periodic-rau>[,<br/><requested_gprsreadytimer>[,<br/><requested_periodic-tau>[,<br/><requested_active-time>]]]]]</requested_active-time></requested_periodic-tau></requested_gprsreadytimer></requested_periodic-rau></mode> | Set             | ОК                                                                                                    |
| AT+CPSMS?                                                                                                    | Read            | +CPSMS: <mode>,[<requested_periodic-<br>RAU&gt;],<br/>[<requested_gprs-readytimer>],<br/><requested_periodic-tau>],<br/>[<requested_active-time>]</requested_active-time></requested_periodic-tau></requested_gprs-readytimer></requested_periodic-<br></mode>                                                                                                    |
| AT+CPSMS=?                                                                                                    | Test            | +CPSMS:(list of supported <mode>s),<br/>(list of supported<br/><requested_periodic-rau>s),<br/>(list of supported<br/><requested_gprs-ready-timer>s),<br/>(list of supported<br/><requested_periodic-tau>s),<br/>(list of supported<br/><requested_active-time>s)</requested_active-time></requested_periodic-tau></requested_gprs-ready-timer></requested_periodic-rau></mode> |

Table 43: AT+CPSMS

#### **Description:**

The set command controls the setting of the UEs power saving mode (PSM) parameters. The command controls whether the UE wants to apply PSM or not, as well as the requested extended periodic TAU value in LTE and the requested Active Time value. See the unsolicited result codes provided by commands +CEREG for the Active Time value and the extended periodic TAU value that are allocated to the UE by the network in E-UTRAN.

A special form of the command can be given as +CPSMS= (with all parameters omitted). In this form, the parameter <mode> will be set to 0, the use of PSM will be disabled and data for all parameters in command +CPSMS will be removed or, if available, set to the manufacturer specific default values.

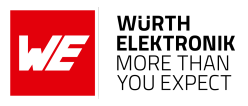

The read command returns the current parameter values.

The test command returns the requested extended periodic TAU value in LTE and the requested Active Time value as compound values.

#### Defined values:

<mode>: integer.

| Value | Description  |
|-------|--------------|
| 0     | Disable PSM. |
| 1     | Enable PSM.  |

Table 44: +CPSMS\_Mode\_Description

<Requested\_Periodic-RAU>:string. Ignored for LTE.

<Requested\_GPRS-READY-timer>: string. Ignored for LTE.

**Requested\_Periodic-TAU**>: string. One byte in an 8 bit format. Requested extended periodic TAU value (T3412) to be allocated to the UE in LTE. This parameter is Optional. When this parameter is omitted the default value, is manufacturer specific.

The requested extended periodic TAU value is coded as one byte coded as bit format (e.g. "01000111" equals 70 hours).

Bits 5 to 1 represent the binary coded timer value. Bits 8 to 6 define the timer value unit as follows:

| value | Description                                      |
|-------|--------------------------------------------------|
| 000   | value is incremented in multiples of 10 minutes. |
| 001   | value is incremented in multiples of 1 hour.     |
| 010   | value is incremented in multiples of 10 hours.   |
| 011   | value is incremented in multiples of 2 seconds.  |
| 100   | value is incremented in multiples of 30 seconds. |
| 101   | value is incremented in multiples of 1 minute.   |
| 110   | value is incremented in multiples of 320 hours.  |
| 111   | value indicates that the timer is deactivated.   |

Table 45: CPSMS\_T3412\_Timer\_value

<Requested\_Active-Time>: string. One byte in an 8 bit format. Requested Active Time value (T3324) to be allocated to the UE.This paramter is Optional. When this parameter is omitted the default value, is manufacturer specific.

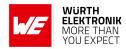

AT commands manual - Adrastea-I

The requested Active Time value is coded as one byte coded as bit format (e.g. "00100100" equals 4 minutes).

Bits 5 to 1: Represent the binary coded timer value. Bits 6 to 8: Defines the timer value unit for the GPRS timer as follows:

| value | Description                                     |
|-------|-------------------------------------------------|
| 000   | value is incremented in multiples of 2 seconds. |
| 001   | value is incremented in multiples of 1 minute.  |
| 010   | value is incremented in multiples of decihours. |
| 111   | value indicates that the timer is deactivated.  |

Table 46: CPSMS\_Active\_Timer\_value

#### Example:

Following command enables PSM and sets timer T3412 value to 60s and T3324 to 10s.

AT+CPSMS=1,,,"10100001","00000101"

OK

Following command disable PSM.

AT+CPSMS=0 OK

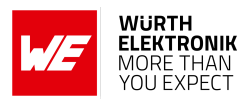

## 3.6 +CEDRXRDP: eDRX Read Dynamic Parameters

| Command       | Command Type | Response                                                                                                    |  |
|---------------|--------------|----------------------------------------------------------------------------------------------------|--|
| AT+CEDRXRDP   | Execute      | +CEDRXRDP: <act-type><br/>[,<requested_edrx_value><br/>[,<nw-provided_edrx_value><br/>[,<paging_time_window>]]]</paging_time_window></nw-provided_edrx_value></requested_edrx_value></act-type> |  |
| AT+CEDRXRDP=? | Test         | ОК                                                                                                    |  |

## Table 47: AT+CEDRXRDP

#### **Description:**

The execution command returns <AcT-type>, <Requested\_eDRX\_value>, <NW-provided\_eDRX\_value> and <Paging\_time\_window>.

If the cell that the MS is currently registered to is not using eDRX, AcT-type=0 is returned.

#### Defined values:

**AcT-type**>: integer. Indicates the type of access technology. This is used to specify the relationship between the type of access technology and the requested eDRX value.

| Value | Description                         |
|-------|-------------------------------------|
| 0     | Access technology is not using eDRX |
| 1     | EC-GSM-IoT (A/Gb mode)              |
| 2     | GSM (A/Gb mode)                     |
| 3     | UTRAN (lu mode)                     |
| 4     | E-UTRAN (WB-S1 mode)                |
| 5     | E-UTRAN (NB-S1 mode)                |

Table 48: +CEDRXRDP\_Act\_Type\_Description

<Requested\_eDRX\_value>: string. Half a byte in a 4 bit format.

The eDRX value refers to bit 4 to 1 of octet 3 of the Extended DRX parameters information element (see subclause 10.5.5.32 of 3GPP TS 24.008 Release-13).

<**NW-provided\_eDRX\_value**>:string. Half a byte in a 4 bit format.

The eDRX value refers to bit 4 to 1 of octet 3 of the Extended DRX parameters information element (see subclause 10.5.5.32 of 3GPP TS 24.008 Release-13).

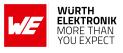

| value   | E-UTRAN eDRX cycle length duration |  |
|---------|------------------------------------|--|
| 0000    | 5.12 seconds (Refer to Note1)      |  |
| 0 0 0 1 | 10.24 seconds (Refer to Note1)     |  |
| 0010    | 20.48 seconds                      |  |
| 0011    | 40.96 seconds                      |  |
| 0100    | 61.44 seconds (Refer to Note1)     |  |
| 0101    | 81.92 seconds                      |  |
| 0110    | 102.4 seconds (Refer to Note1)     |  |
| 0111    | 122.88 seconds (Refer to Note1)    |  |
| 1000    | 143.36 seconds (Refer to Note1)    |  |
| 1001    | 163.84 seconds                     |  |
| 1010    | 327.68 seconds                     |  |
| 1011    | 655,36 seconds                     |  |
| 1100    | 1310.72 seconds                    |  |
| 1101    | 2621.44 seconds                    |  |
| 1110    | 5242.88 seconds (Refer to Note2)   |  |
| 1111    | 10485.76 seconds (Refer to Note)   |  |

Table 49: NW\_Provided\_eDRX\_Value

Note1: The value is applicable only in WB-S1 mode. If received in NB-S1 mode it is interpreted as 0010 by this version of the protocol.

Note2: The value is applicable only in NB-S1 mode. If received in WB-S1 mode it is interpreted as 1101 by this version of the protocol.

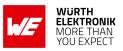

<Paging\_time\_window>: string. Half a byte in a 4 bit format. Below Table is applicable for LTE-M:

| value | Paging Time Window length | Unit    |
|-------|---------------------------|---------|
| 0000  | 1.28                      | seconds |
| 0001  | 2.56                      | seconds |
| 0010  | 3.84                      | seconds |
| 0011  | 5.12                      | seconds |
| 0100  | 6.4                       | seconds |
| 0101  | 7.68                      | seconds |
| 0110  | 8.96                      | seconds |
| 0111  | 10.24                     | seconds |
| 1000  | 11.52                     | seconds |
| 1001  | 12.8                      | seconds |
| 1010  | 14.08                     | seconds |
| 1011  | 15.36                     | seconds |
| 1100  | 16,64                     | seconds |
| 1101  | 17.92                     | seconds |
| 1110  | 19.20                     | seconds |
| 1111  | 20.48                     | seconds |

Table 50: LTEM\_PTW\_Value

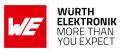

Below Table is applicable for NB-IoT:

| value | Paging Time Window length | Unit    |
|-------|---------------------------|---------|
| 0000  | 2.56                      | seconds |
| 0001  | 5.12                      | seconds |
| 0010  | 7.68                      | seconds |
| 0011  | 10.24                     | seconds |
| 0100  | 12.8                      | seconds |
| 0101  | 15.36                     | seconds |
| 0110  | 17.92                     | seconds |
| 0111  | 20.48                     | seconds |
| 1000  | 23.04                     | seconds |
| 1001  | 25.6                      | seconds |
| 1010  | 28.16                     | seconds |
| 1011  | 30.72                     | seconds |
| 1100  | 33.28                     | seconds |
| 1101  | 35.84                     | seconds |
| 1110  | 38.4                      | seconds |
| 1111  | 40.96                     | seconds |

Table 51: NB-IoT\_PTW\_Value

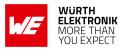

## 3.7 +CEDRXS: eDRX Setting

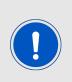

For the Adrastea-I module to operate correctly in eDRX and PSM modes, these features must be enabled by the network operator. However, eDRX and PSM configurations can vary between operators, and some may not support these features. This variability can impact the power-saving capabilities of the Adrastea-I. For more details refer to Chapter "5 Functional description" in Adrastea-I manual [3].

| Command                                                                                                   | Command<br>Type | Response                                                                                                    |
|----------------------------------------------------------------------------------------------------|-----------------|----------------------------------------------------------------------------------------------------|
| AT+CEDRXS=[ <mode>,[,<act-<br>type&gt;[,<requested_edrx_value>]]]</requested_edrx_value></act-<br></mode> | Set             | ОК                                                                                                    |
| AT+CEDRXS?                                                                                                | Read            | +CEDRXS: <act-type>,<br/><requested_edrx_value></requested_edrx_value></act-type>                                                                                    |
| AT+CEDRXS=?                                                                                               | Test            | +CEDRXS: (list of supported <mode>),<br/>(list of supported <act-type>),<br/>(list of supported<br/><requested_edrx_value>)</requested_edrx_value></act-type></mode> |

Table 52: AT+CEDRXS

#### **Description:**

The set command controls the setting of the UEs eDRX parameters. The command controls whether the UE wants to apply eDRX or not, as well as the requested eDRX value for each specified type of access technology.

The set command also controls the presentation of an unsolicited result code +CEDRXP:<AcTtype>[,<Requested\_eDRX\_value>[,<NW-provided\_eDRX\_value> [,<Paging\_time\_window>]]]

A special form of the command can be given as +CEDRXS=3. In this form, eDRX will be disabled and data for all parameters in the command +CEDRXS will be removed or, if available, set to the manufacturer specific default values.

The read command returns the current settings for each defined value of <AcT-type>.

The test command returns the supported <mode> and the value ranges for the access technology and the requested eDRX value as compound values.

#### Defined values:

<mode>: integer. Indicates to disable or enable the use of eDRX in the UE.

#### AT commands manual - Adrastea-I

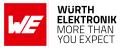

| Value | Description                                                                                                    |
|-------|----------------------------------------------------------------------------------------------------|
| 0     | Disable the use of eDRX                                                                                                    |
| 1     | Enable the use of eDRX                                                                                                    |
| 2     | Enable the use of eDRX and enable the unsolicited result code<br>+CEDRXP: <act-type>[,<requested_edrx_value><br/>[,<nw-provided_edrx_value>[,<paging_time_window>]]]</paging_time_window></nw-provided_edrx_value></requested_edrx_value></act-type> |
| 3     | Disable the use of eDRX and discard all parameters for eDRX or, if available, reset to the manufacturer specific default values.                                                                                                    |

Table 53: +CEDRXS\_Act\_Description

<AcT-type>: integer. Indicates the type of access technology.

| Value | Description                                                                                            |
|-------|----------------------------------------------------------------------------------------------------|
| 0     | Access technology is not using eDRX. This parameter value is only used in the unsolicited result code. |
| 1     | EC-GSM-loT (A/Gb mode)                                                                                 |
| 2     | GSM (A/Gb mode)                                                                                        |
| 3     | UTRAN (lu mode)                                                                                        |
| 4     | E-UTRAN (WB-S1 mode)                                                                                   |
| 5     | E-UTRAN (NB-S1 mode)                                                                                   |

Table 54: +CEDRXS\_Act\_Type\_Description

<Requested\_eDRX\_value>: string. Half a byte in a 4 bit format.

The eDRX value refers to bit 4 to 1 of octet 3 of the Extended DRX parameters information element (see subclause 10.5.5.32 of 3GPP TS 24.008 Release-13).

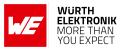

| value | E-UTRAN eDRX cycle length duration |
|-------|------------------------------------|
| 0000  | 5.12 seconds (Refer to Note1)      |
| 0001  | 10.24 seconds (Refer to Note1)     |
| 0010  | 20.48 seconds                      |
| 0011  | 40.96 seconds                      |
| 0100  | 61.44 seconds (Refer to Note1)     |
| 0101  | 81.92 seconds                      |
| 0110  | 102.4 seconds (Refer to Note1)     |
| 0111  | 122.88 seconds (Refer to Note1)    |
| 1000  | 143.36 seconds (Refer to Note1)    |
| 1001  | 163.84 seconds                     |
| 1010  | 327.68 seconds                     |
| 1011  | 655,36 seconds                     |
| 1100  | 1310.72 seconds                    |
| 1101  | 2621.44 seconds                    |
| 1110  | 5242.88 seconds (Refer to Note2)   |
| 1111  | 10485.76 seconds (Refer to Note)   |

Table 55: Requested\_eDRX\_Value

Note1: The value is applicable only in WB-S1 mode. If received in NB-S1 mode it is interpreted as 0010 by this version of the protocol.

Note2: The value is applicable only in NB-S1 mode. If received in WB-S1 mode it is interpreted as 1101 by this version of the protocol.

<**NW-provided\_eDRX\_value**>: string. Half a byte in a 4 bit format.

The eDRX value refers to bit 4 to 1 of octet 3 of the Extended DRX parameters information element (see subclause 10.5.5.32 of 3GPP TS 24.008 Release-13). Refer to Table: 49

<Paging\_time\_window>: string type; half a byte in a 4 bit format;

For LTE-M Values refer to Table:50. For NB-IoT Values refer to Table:51.

#### Example:

Following command enables eDRX and sets requested value to 20.48 seconds.

AT+CEDRXS=1,4,"0010"

OK

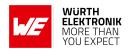

## 3.8 +CRCES: Reading Coverage Enhancement Status

| Command    | Command Type | Response                                                   |
|------------|--------------|------------------------------------------------------------|
| AT+CRCES   | Execute      | +CRCES: <act>,<ce_level>,<cc><br/>OK</cc></ce_level></act> |
| AT+CRCES?  | Read         | ERROR                                                      |
| AT+CRCES=? | Test         | ОК                                                         |

Table 56: AT+CRCES

#### **Description:**

Read command returns the coverage enhancement status of the MT. The terminal can consider the coverage enhancement status prior to deciding to transmit data. Depending on the coverage enhancement status the terminal can refrain from transmitting data.

The coverage enhancement status is only provided by the MT if the access technology of the serving cell is EUTRAN, or E-UTRAN (NB-S1 mode). For all other access technology of the serving cell is different, <Act>=0 is indicated.

#### Defined values:

<Act>: integer. Access technology of the serving cell;

| Value | Description                              |
|-------|------------------------------------------|
| 0     | Serving cell has no coverage enhancement |
| 1     | E-UTRAN                                  |
| 2     | EC-GSM-IoT (A/Gb mode)                   |
| 3     | E-UTRAN (NB-S1 mode) (see NOTE 1)        |

Table 57: +CRCES\_Act\_Description

**NOTE 1:**: 3GPP TS 36.331 Release-13 specifies the System Information blocks which give the information about whether the serving cell supports NB-IoT, which corresponds to E-UTRAN (NB-S1 mode).

**<CE\_level>**:integer. Coverage Enhancement (CE) level of the MT in the serving cell. Applicable only if <Act>=1 (E-UTRAN) or <Act>=3 (E-UTRAN (NB-S1 mode)). Coverage Enhancement levels are defined and specified in 3GPP TS 36.331 Release-13.

## AT commands manual - Adrastea-I

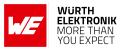

| Value | Description                                 |
|-------|---------------------------------------------|
| 0     | No Coverage Enhancement in the serving cell |
| 1     | Coverage Enhancement level 0                |
| 2     | Coverage Enhancement level 1                |
| 3     | Coverage Enhancement level 2                |
| 4     | Coverage Enhancement level 3                |

Table 58: +CRCES\_CE\_Level\_Description

<CC>:integer. Coverage Class (CC) of the MT in the serving cell. For LTE it is set

to 0.

| Value | Description                           |
|-------|---------------------------------------|
| 0     | No Coverage Class in the serving cell |
| 1     | Coverage Class 1                      |
| 2     | Coverage Class 2                      |
| 3     | Coverage Class 3                      |
| 4     | Coverage Class 4                      |
| 5     | Coverage Class 5                      |

Table 59: +CRCES\_CC\_Description

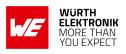

## 3.9 +CSODCP: Sending of Originating data via the control plane

| Command                                                                                                    | Command Type | Response                                |
|----------------------------------------------------------------------------------------------------|--------------|-----------------------------------------|
| AT+CSODCP= <cid>,<br/><cpdata_length>,<cpdata><br/>[,<rai>[,<type_of_user_data>]]</type_of_user_data></rai></cpdata></cpdata_length></cid> | Set          | OK<br>or<br>ERROR                       |
| AT+CSODCP=?                                                                                                    | Test         | +CSODCP: (1),(1500),(0,1,2),(0,1)<br>OK |

Table 60: AT+CSODCP

#### Description:

The set command is used by the TE to transmit data over control plane to network via MT. Context identifier <cid> is used to link the data to particular context.

This command optionally indicates that the application on the MT expects that the exchange of data:

- Will be completed with this uplink data transfer. or
- Will be completed with the next received downlink data.

This command also optionally indicates whether or not the data to be transmitted is an exception data.

This command causes transmission of an ESM DATA TRANSPORT message, as defined in 3GPP TS 24.301 Release-13.

Test command returns range of supported <cid>, the maximum number of bytes of user data indicated by <cpdata\_length>, supported <RAI>s and supported <type\_of\_user\_data>s as compound values.

#### Defined values:

<cid>: integer. A numeric parameter which specifies a particular EPS bearer context definition.

< cpdata\_length>: integer. Indicates the number of octets of the <cpdata> information element. When there is no data to transmit, the value shall be set to zero.

**cpdata**>: string. Contains the user data container contents (refer 3GPP TS 24.301 Release-13 subclause 9.9.4.24). When there is no data to transmit, the <cpdata> shall be an empty string ("").

<RAI>: integer. Indicates the value of the release assistance indication, refer 3GPP TS 24.301 subclause 9.9.4.25 Release-13.

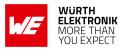

| Value | Description                                                                                                    |
|-------|----------------------------------------------------------------------------------------------------|
| 0     | No information available                                                                                       |
| 1     | The MT expects that exchange of datawill be completed with the transmission of the ESM DATA TRANSPORT message. |
| 2     | The MT expects that exchange of data will be completed with the receipt of an ESM DATA TRANSPORT message       |

Table 61: +CSODCP\_RAI\_Description

<tpre>type\_of\_user\_data>:integer. Indicates whether the user data that is transmitted is regular or exceptional.

| Value | Description     |
|-------|-----------------|
| 0     | Regular data.   |
| 1     | Exception data. |

Table 62: +CSODCP\_Type\_of\_data\_Description

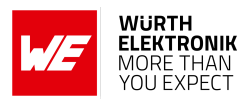

## 3.10 +CRTDCP: Reporting of terminating data via the control plane

| Command                              | Command Type | Response                                                                                                    |
|--------------------------------------|--------------|----------------------------------------------------------------------------------------------------|
| AT+CRTDCP=[ <reporting>]</reporting> | Set          | OK<br>or<br>ERROR                                                                                                    |
| AT+CRTDCP?                           | Read         | +CRTDCP: <reporting></reporting>                                                                                                    |
| AT+CRTDCP=?                          | Test         | +CRTDCP: (list of supported <reporting>),<br/>(range of supported <cid>),<br/>(maximum number of octets of user data<br/>indicated by <cpdata_length>)</cpdata_length></cid></reporting> |

Table 63: AT+CRTDCP

#### **Description:**

The set command is used to enable and disable reporting of data from the network to the MT that is transmitted via the control plane in downlink direction. If reporting is enabled, the MT returns the unsolicited result code when data is received from the network. +CRTDCP: <cid>,<cpdata\_length>,<cpdata>

Read command returns the current settings.

Test command returns supported values as compound values.

#### Defined values:

<**reporting**>: integer. Controlling reporting of mobile terminated control plane data events.

| Value | Description                                                                       |
|-------|-----------------------------------------------------------------------------------|
| 0     | Disable reporting of MT control plane data                                        |
| 1     | Enable reporting of MT control plane data by the unsolicited result code +CRTDCP. |

Table 64: +CRTDCP\_Reporting\_Description

<cid>:integer. A numeric parameter which specifies a particular EPS bearer context definition. The <cid> parameter is local to the TE-MT interface and identifies the PDP or EPS bearer contexts which have been setup via AT command (see the +CGDCONT and +CGDSCONT commands).

<cpdata\_length>:integer. Indicates the number of octets of the <cpdata> information element. When there is no data to transmit, the value shall be set to zero.

<cpdata>:string. Contains the user data container contents.

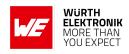

## 3.11 +CCIOTOPT: CloT optimization configuration

| Command                                                                                                    | Command Type | Response                                                                                                    | ]   |
|----------------------------------------------------------------------------------------------------|--------------|----------------------------------------------------------------------------------------------------|-----|
| AT+CCIOTOPT=[ <n>,<br/>[<supported_ue_opt>[,<br/><preferred_ue_opt>]]]</preferred_ue_opt></supported_ue_opt></n> | Execute      | OK<br>or<br>ERROR                                                                                                    |     |
| AT+CCIOTOPT?                                                                                                    | Read         | +CCIOTOPT: <n>,<supported_ue_opt>,<preferre<br>OK</preferre<br></supported_ue_opt></n>                                                                                       | d_U |
| AT+CCIOTOPT =?                                                                                                   | Test         | +CCIOTOPT: (list of supported <n>s),(list of<br/>supported <supported_ue_opt>s),(list of<br/>supported <preferred_ue_opt>s)<br/>OK</preferred_ue_opt></supported_ue_opt></n> |     |

Table 65: AT+CCIOTOPT

#### Description:

The set command controls which CIoT EPS optimizations the UE indicates as supported and preferred in the ATTACH REQUEST and TRACKING AREA UPDATE REQUEST messages. The command also allows reporting of the CioT EPS optimizations that are supported by the network. A UE supporting CIoT functionality may support control plane CIoT EPS optimization or user plane CIoT EPS optimization or both (see 3GPP Release-13 TS 24.301, subclause 9.9.3.34).

Based on the application characteristics the UE may prefer to be registered for control plane CIoT EPS optimization or for user plane CIoT EPS optimization (see 3GPP Release-13 TS 24.301, subclause 9.9.3.0B). Further the network may support control plane CIoT EPS optimization or user plane CIoT EPS optimization or both (see 3GPP Release-13 TS 24.301, subclause 9.9.3.12A).

The set command is used also to control the unsolicited result code +CCIOTOPTI. An unsolicited result code +CCIOTOPTI:<supported\_Network\_opt> is used to indicate the supported CIoT EPS optimizations by the network. The read command returns the current settings for supported and preferred CIoT EPS optimizations and the current status of unsolicited result code +CCIOTOPTI. The test command returns values supported as compound values.

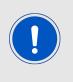

In CAT-M it is possible to enable or disable CP-CIoT optimization. while CP-IoT optimization is enabled, then it is possible set preferred UE optimization to none or CP-CIoT. In NBIOT there is only possibility to enable CP-CIoT optimization and set it as preferred. No possibility to disable since it is mandatory in NB-S1 -mode. UP-CIoT is not supported in both CAT-M and NBIOT networks.

#### Defined values:

<n>: integer. Enables or disables reporting of unsolicited result code +CCIOTOPTI.

## AT commands manual - Adrastea-I

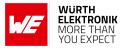

| Value | Description                                                                                 |
|-------|---------------------------------------------------------------------------------------------|
| 0     | Disable reporting                                                                           |
| 1     | Enable reporting                                                                            |
| 3     | Disable reporting and reset the parameters for CIoT EPS optimization to the default values. |

### Table 66: +CCIOTOPT\_n\_Description

<supported\_UE\_opt>: integer. Indicates the UE's support for CIoT EPS optimizaion

tion.

| Value | Description                                      |
|-------|--------------------------------------------------|
| 0,2,3 | No Support                                       |
| 1     | Support for control plane CIoT EPS optimization. |

Table 67: +CCIOTOPT\_Supported\_UE\_OPT\_Description

<preferred\_UE\_opt>: integer. Indicates the UE's preference for CIoT EPS optimization.

| Value | Description                                                   |
|-------|---------------------------------------------------------------|
| 0     | No preference                                                 |
| 1     | Preference for control plane CIoT EPS optimization.           |
| 2     | Preference for user plane CIoT EPS optimization. (No Support) |

Table 68: +CCIOTOPT\_Preferred\_UE\_OPT\_Description

<supported\_Network\_opt>: integer. Indicates the Network support for CIoT EPS
optimization.

| Value | Description                                      |
|-------|--------------------------------------------------|
| 0,2,3 | No Support                                       |
| 1     | Support for control plane CIoT EPS optimization. |

#### Table 69: +CCIOTOPT\_Supported\_Network\_OPT\_Description

# 4 (U)SIM Related AT Commands

## 4.1 +CIMI: Request International Mobile Subscriber Identity

| Command   | Command Type | Response             |
|-----------|--------------|----------------------|
| AT+CIMI   | Execute      | <imsi><br/>OK</imsi> |
| AT+CIMI?  | Read         | ERROR                |
| AT+CIMI=? | Test         | ОК                   |

Table 70: AT+CIMI

#### Description:

Execution command causes the TA to return <IMSI>, which is intended to permit the TE to identify the individual SIM card or active application in the UICC (GSM or USIM) which is attached to MT.

#### Defined values:

<imsi>: string (without double quotes). International Mobile Subscriber Identity. Example:

#### 4.1.1 AT+CIMI: Execute Command

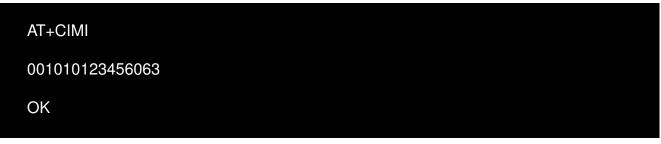

#### 4.1.2 AT+CIMI: Read Command

| AT+CIMI? |  |  |  |
|----------|--|--|--|
| ERROR    |  |  |  |

#### 4.1.3 AT+CIMI: Test Command

| AT+CIMI=? |  |  |  |
|-----------|--|--|--|
| ОК        |  |  |  |

## 4.2 +CLCK: Facility lock

| Command                                                         | Command Type | Response                                                                                              |
|-----------------------------------------------------------------|--------------|----------------------------------------------------------------------------------------------------|
| AT+CLCK= <fac>,<mode><br/>[,<password>]</password></mode></fac> | Set          | +CME ERROR: <err><br/>when <mode>=2 and command successful:<br/>+CLCK: <status></status></mode></err> |
| AT+CLCK?                                                        | Read         | ERROR                                                                                                 |
| AT+CLCK=?                                                       | Test         | +CLCK: ("SC","PN","PU","PS")<br>OK                                                                    |

Table 71: AT+CLCK

#### Description:

Set command is used to lock, unlock or interrogate a MT or a network facility <fac>. Password is normally needed to do such actions.

When querying the status of a network service (<mode>=2) the response line for 'not active' case (<status>=0) will be returned only if service is not active for any <class>.

This command should be abortable when network facilities are set or interrogated.

Test command returns facility values supported as a compound value.

#### Defined values:

<fac>: string. facility.

| Value | Description                                                                                                    |
|-------|----------------------------------------------------------------------------------------------------|
| "SC"  | SIM (lock SIM/UICC card installed in the currently selected card slot)<br>(SIM/UICC asks password in MT power up and when this lock command<br>issued) |
| "PN"  | Network Personalization                                                                                                    |
| "PU"  | Network subset Personalization                                                                                                    |
| "PS"  | PH SIM (lock PHone to SIM/UICC card installed in the currently selected card slot)                                                                     |

#### Table 72: +CLCK\_fac\_Description

#### <mode>: integer.

| Value | Description  |
|-------|--------------|
| 0     | Unlock       |
| 1     | Lock         |
| 2     | Query status |

#### Table 73: +CLCK\_Mode\_Description

<password>: string.

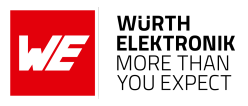

## <status>: integer.

| Value | Description |
|-------|-------------|
| 0     | Not Active  |
| 1     | Active      |

Table 74: +CLCK\_Status\_Description

## 4.3 +CNUM: Subscriber number

| Command   | Command Type | Response                                                                                                    |
|-----------|--------------|----------------------------------------------------------------------------------------------------|
| AT+CNUM   | Execute      | +CNUM:[ <alpha1>],<number1>,<type1><br/>[,<speed>,<service>[,<itc>]]<br/>[+CNUM:[<alpha2>], <num-<br>ber2&gt;,<type2>[,<speed>,<service>[,<itc>]][]]</itc></service></speed></type2></num-<br></alpha2></itc></service></speed></type1></number1></alpha1> |
| AT+CNUM?  | Read         | ERROR                                                                                                    |
| AT+CNUM=? | Test         | ОК                                                                                                    |

Table 75: AT+CNUM

#### **Description:**

Execute command returns the MSISDNs related to the subscriber (this information can be stored in the SIM/UICC or in the MT). If subscriber has different MSISDN for different services, each MSISDN is returned on a separate line.

#### Defined values:

<alpha\_n>:string. Optional alphanumeric string associated with <number\_n>. used character set should be the one selected with command Select TE Character Set +CSCS.

<number\_n>:string. Phone number of format specified by <type\_n>.

<type\_n>:integer. Type of address octet in integer format.

<speed>:integer. type as defined in (refer 3GPP TS 24.008 Release-13 subclause

6.7).

<service>:integer. Service related to the phone number.

| Value | Description                 |
|-------|-----------------------------|
| 0     | asynchronous modem          |
| 1     | synchronous modem           |
| 2     | PAD Access (asynchronous)   |
| 3     | Packet Access (synchronous) |
| 4     | Voice                       |
| 5     | fax                         |

Table 76: +CNUM\_Service\_Description

all other values below 128 are reserved.

<itc>:integer. Indicates the type of access technology. This AT-command is used to specify the relationship between the type of access technology and the requested eDRX value.

## AT commands manual - Adrastea-I

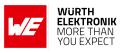

| Value | Description |
|-------|-------------|
| 0     | 3.1 kHz     |
| 1     | UDI         |

Table 77: +CNUM\_ITC\_Description

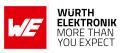

## 4.4 +CPIN: Enter Pin

| Command                                     | Command Type | Response                |
|---------------------------------------------|--------------|-------------------------|
|                                             |              | ОК                      |
| AT+CPIN=<br><pin>[,<newpin>]</newpin></pin> | Set          | or                      |
|                                             |              | +CME ERROR: <err></err> |
| AT+CPIN?                                    | Read         | +CPIN: <code></code>    |
| AT+CPIN=?                                   | Test         | ОК                      |

Table 78: AT+CPIN

#### **Description:**

The Set command sends to the MT a password which is necessary before it can be operated (SIM PIN, SIM PUK, PH SIM PIN, etc.).

If the PIN required is SIM PUK or SIM PUK2, the second pin is required. This second pin, <newpin>, is used to replace the old pin in the SIM.

Read command returns an alphanumeric string indicating whether some password is required or not.

#### Defined values:

<pin>: string. PIN code.

<newpin>: string. New PIN code.

<code>: Values reserved by the present document.

## AT commands manual - Adrastea-I

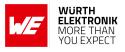

| Value            | Description                                                                                                    |
|------------------|----------------------------------------------------------------------------------------------------|
| READY            | MT is not pending for any password                                                                                                    |
| SIM PIN          | MT is waiting SIM PIN to be given                                                                                                    |
| SIM PUK          | MT is waiting SIM PUK to be given                                                                                                    |
| PH-SIM PIN       | MT is waiting phone to SIM card password to be given                                                                                                    |
| PH-FSIM PIN      | MT is waiting phone-to-very first SIM card password to be given                                                                                                    |
| PH-FSIM PUK      | MT is waiting phone-to-very first SIM card unblocking password to be given                                                                                                    |
| SIM PIN2         | MT is waiting SIM PIN2 to be given (this <code> is recommended to be<br/>returned only when the last executed command resulted in PIN2<br/>authentication failure (i.e. +CME ERROR: 17). If PIN2 is not entered right<br/>after the failure, it is recommended that MT does not block its operation)</code>                   |
| SIM PUK2         | MT is waiting SIM PUK2 to be given (this <code> is recommended to be<br/>returned only when the last executed command resulted in PUK2<br/>authentication failure (i.e. +CME ERROR: 18). If PUK2 and new PIN2 are<br/>not entered right after the failure, it is recommended that MT does not block<br/>its operation)</code> |
| PH-NET PIN       | MT is waiting network personalization password to be given                                                                                                    |
| PH-NET PUK       | MT is waiting network personalization unblocking password to be given                                                                                                    |
| PH-NETSUB<br>PIN | MT is waiting network subset personalization password to be given                                                                                                    |
| PH-NETSUB<br>PUK | MT is waiting network subset personalization unblocking password to be given                                                                                                    |
| PH-SP PIN        | MT is waiting service provider personalization password to be given                                                                                                    |
| PH-SP PUK        | MT is waiting service provider personalization unblocking password to be given                                                                                                    |
| PH-CORP PIN      | MT is waiting corporate personalization password to be given                                                                                                    |
| PH-CORP PUK      | MT is waiting corporate personalization unblocking password to be given                                                                                                    |

Table 79: +CPIN\_code\_Description

## Example:

### 4.4.1 AT+CPIN: Set Command

Following command enters PIN 2615

AT+CPIN="2615" OK

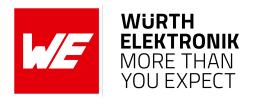

# 4.5 +CPWD: Change Password

| Command                                                                           | Command Type | Response                                                               |
|-----------------------------------------------------------------------------------|--------------|------------------------------------------------------------------------|
| AT+CPWD= <fac>,<br/><old password="">[,<new<br>password&gt;]</new<br></old></fac> | Set          | OK<br>When inputs are wrong:<br>ERROR<br>or<br>+CME ERROR: <err></err> |
| AT+CPWD?                                                                          | Read         | ERROR                                                                  |
| AT+CPWD=?                                                                         | Test         | +CPWD:("SC",8),("P2",8),("PN",16),("PU",16),<br>("PS",16)<br>OK        |

Table 80: AT+CPWD

#### **Description:**

Set command sets a new password for the facility lock function defined by the command Facility Lock +CLCK.

The test command returns a list of pairs which present the available facilities and the maximum length of their password.

#### Defined values:

<fac>: string. facility.

| Value | Description                                                                                                    |
|-------|----------------------------------------------------------------------------------------------------|
| "SC"  | SIM (lock SIM/UICC card installed in the currently selected card slot)<br>(SIM/UICC asks password in MT power up and when this lock command<br>issued) |
| "P2"  | SIM PIN2                                                                                                    |
| "PN"  | Network Personalization.                                                                                                    |
| "PU"  | Network subset Personalization.                                                                                                    |
| "PS"  | PH SIM (lock PHone to SIM/UICC card installed in the currently selected card slot)                                                                     |

Table 81: +CPWD\_fac\_Description

<old password>: string.

<new password>: string.

AT commands manual - Adrastea-I

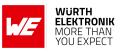

Example:

# 4.5.1 AT+CPWD: Set Command

Following command changes PIN from 2615 to 4321

```
AT+CPWD="SC","2615","4321"
OK
```

# 4.6 +CRSM: Restricted SIM access

| Command                                                                                                    | Command<br>Type | Response                                               |
|----------------------------------------------------------------------------------------------------|-----------------|--------------------------------------------------------|
| AT+CRSM= <command/> [, <fileid>[,<p1>,<br/><p2>,<p3>[,<data>[,<pathid>]]]]</pathid></data></p3></p2></p1></fileid> | Set             | +CRSM: <sw1>,<sw2>[,<response>]</response></sw2></sw1> |
| AT+CRSM=?                                                                                                    | Test            | ОК                                                     |

Table 82: AT+CRSM

# **Description:**

Set command transmits to the MT the SIM <command> and its required parameters. If a SIM installed in the currently selected card slot, the MT handles internally all SIM-MT interface locking and file selection routines. As response to the command, MT sends the actual SIM information parameters and response data. MT error result code +CME ERROR may be returned when the command cannot be passed to the SIM, but failure in the execution of the command in the SIM is reported in <sw1> and <sw2> parameters.

Coordination of command requests to SIM and the ones issued by GSM/UMTS application inside the MT is implementation dependent. However the TE should be aware of the precedence of the GSM/UMTS application commands to the TE commands.

#### Defined values:

<command>: integer.

| Value | Description   |
|-------|---------------|
| 176   | READ BINARY   |
| 178   | READ RECORD   |
| 192   | GET RESPONSE  |
| 214   | UPDATE BINARY |
| 220   | UPDATE RECORD |
| 242   | STATUS        |
| 203   | RETRIEVE DATA |
| 219   | SET DATA      |

Table 83: +CRSM\_command\_Description

**NOTE 1**: The MT internally executes all commands necessary for selecting the desired file, before performing the actual command.

<fileid>:integer. This is the identifier of a elementary datafile on SIM. Mandatory
for every command except STATUS.

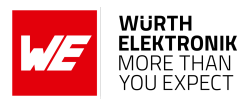

**NOTE 2**: The range of valid file identifiers depends on the actual SIM and is defined in 3GPP TS 51.011. Optional files may not be present at all.

<P1>,<P2>,<P3>: integer. Parameters passed on by the MT to the SIM. These parameters are mandatory forevery command, except GET RESPONSE and STATUS. The values are described in 3GPP TS 51.011.

<data>: Information which shall be written to the SIM (hexadecimal character format, refer +CSCS 2.7).

<pathid>: string. Contains the path of an elementary file on the SIM/UICC in hexadecimal format (e.g. "7F205F70" in SIM and UICC case). The <pathid> shall only be used in the mode "select by path from MF".

**NOTE 3**: Since valid elementary file identifiers may not be unique over all valid dedicated file identifiers the <pathid>, indicates the targeted UICC/SIM directory path in case of ambiguous file identifiers.

<sw1>,<sw2>:integer. Information from the SIM about the execution of the actual command. These parameters are delivered to the TE in both cases, on successful or failed execution of the command.

**response**>:Response of a successful completion of the command previously issued (hexadecimal character format; refer +CSCS 2.7). STATUS and GET RESPONSE return data, which gives information about the current elementary datafield.This information includes the type of file and its size. After READ BINARY, READ RECORD or RETRIEVE DATA command the requested data will be returned.

<response> is not returned after a successful UPDATE BINARY, UPDATE RECORD or SET DATA command.

# 4.7 %CCID: Request ICCID

| Command   | Command Type | Response                                       |
|-----------|--------------|------------------------------------------------|
| AT%CCID   | Execute      | %CCID: <iccid><br/>OK<br/>or<br/>ERROR</iccid> |
| AT%CCID?  | Read         | ERROR                                          |
| AT%CCID=? | Test         | ОК                                             |

Table 84: AT+CRSM

### **Description:**

This execution command reads the ICCID (Card Identification Number) from the SIMs EFICCID. It is a unique identification number for the SIM. The ERROR is returned by an execution command if the SIM is not inserted.

#### Defined values:

<iccid>: integer string of 19 or 20 decimal digits, which reflects the SIMś ICCID value.

The ICCID format is: MMCC IINN NNNN NNN NN C x

| Value | Description                                                                             |
|-------|-----------------------------------------------------------------------------------------|
| MM    | Constant (ISO 7812 Major Industry Identifier)                                           |
| CC    | Country Code                                                                            |
| Ш     | Issuer Identifier                                                                       |
| N12   | Account ID (SIM number)                                                                 |
| С     | Checksum calculated from the other 19 digits using the Luhn algorithm                   |
| x     | An extra 20th digit, which may be returned by SIM, but not officially part of the ICCID |

Table 85: +CCID\_iccid\_Description

# **5 Adrastea-I Proprietary AT Commands**

# 5.1 AT%CSQ: Signal quality

| Command  | Command Type | Response                                                                      |
|----------|--------------|-------------------------------------------------------------------------------|
| AT%CSQ   | Execute      | %CSQ: <rssi>,<ber>,<rsrq-signal quality=""><br/>OK</rsrq-signal></ber></rssi> |
| AT%CSQ?  | Read         | ERROR                                                                         |
| AT%CSQ=? | Test         | %CSQ:(0-31,99),(0-7,99),(0-34,99)<br>OK                                       |

Table 86: AT%CSQ

# **Description:**

Execution command returns the:

- <rssi> Received Signal Strength Indication.
- <ber>> Channel bit error rate.
- <rsrq> signal quality

TB (Transport Blocks) error rate is used for the BER parameter Read command is not supported Test command returns the allowed values. **Defined values:** 

<**rssi**>: integer.

| Value | Description                  |
|-------|------------------------------|
| 0     | -113 dBm or less             |
| 1     | -111 dBm                     |
| 230   | -10953 dBm                   |
| 31    | -51 dBm or greater           |
| 99    | Not known, or not detectable |

# Table 87: CSQ\_RSSI\_Description

# <br/> <br/> her>: integer. Present in percent.

| Value | Description                   |
|-------|-------------------------------|
| 07    | As RXQUAL values              |
| 99    | Not known, or not detectable. |

# Table 88: CSQ\_Ber\_Description

# <rssq-signal-quality>: integer.

### AT commands manual - Adrastea-I

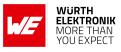

| Value | Description                  |
|-------|------------------------------|
| 0     | Less than -19.5 dB           |
| 1     | -19.5 less than -19 dB       |
| 2     | -19 less than -18.5 dB       |
| 34    | -3 dB and greater            |
| 99    | Not known, or not detectable |

Table 89: CSQ\_RSSQ\_Description

# 5.1.1 AT%CSQ: Execute Command

#### Example:

AT%CSQ %CSQ: 13,99,30 OK

# 5.1.2 AT%CSQ: Read Command

Example:

AT%CSQ? ERROR

# 5.1.3 AT%CSQ: Test Command

Example:

```
AT%CSQ=?
%CSQ: (0-31,99),(0-7,99),(0-34,99)
```

OK

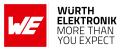

# 5.2 AT%CMATT: PS Attach or Detach

| Command                   | Command Type | Response                |
|---------------------------|--------------|-------------------------|
|                           |              | ОК                      |
| AT%CMATT= <state></state> | Set          | or                      |
|                           |              | +CME ERROR: <err></err> |
| AT%CMATT?                 | Read         | %CMATT: <state></state> |
| AT%CMATT=?                | Test         | %CMATT: (0-1)<br>OK     |

Table 90: AT%CMATT

#### **Description:**

This command is sent from the external Host which instructs the LTE module to detach or attach the LTE network.

#### Defined values:

<state>: integer.

| Value | Description |
|-------|-------------|
| 0     | Detach      |
| 1     | Attach      |

Table 91: %CMATT\_State\_Description

# 5.2.1 AT%CMATT: Set Command

#### Example:

Following Command is used for Detach from the network.

AT%CMATT=0 OK

Following Command is used for Attach to the network.

AT%CMATT=1 OK

# 5.2.2 AT%CMATT: Read Command

Example:

AT commands manual - Adrastea-I

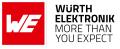

AT%CMATT? %CMATT: 1

OK

# 5.2.3 AT%CMATT: Test Command

# Example:

AT%CMATT=? %CMATT: (0-1) OK

# 5.3 AT%CPININFO: Remaining Number of PIN and PUK attempts

| Command       | Command Type | Response                                                                                                    |
|---------------|--------------|----------------------------------------------------------------------------------------------------|
| AT%CPININFO   | Execute      | %CPININFO: <pin attempts="" left="">, <puk<br>attempts left&gt;, <pin2 attempts="" left="">, <puk2<br>attempts left&gt;<br/>OK</puk2<br></pin2></puk<br></pin> |
| AT%CPININFO?  | Read         | ERROR                                                                                                    |
| AT%CPININFO=? | Test         | ОК                                                                                                    |

# Table 92: AT%CPININFO

#### **Description:**

This command returns the remaining number of PIN and PUK attempts.

# Defined values:

<PIN attempts left>: integer. Number of failed attempts to enter PIN before it is blocked.

**PUK attempts left**>: integer. Number of failed attempts to enter PUK before PUK is permanently blocked.

<PIN2 attempts left>:integer. Number of failed attempts to enter PIN2 before it is blocked.

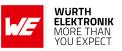

**PUK2 attempts left**>:integer. Number of failed attempts to enter PUK2 before PUK2 is permanently blocked.

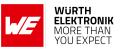

Example:

# 5.3.1 AT%CPININFO: Execute Command

AT%CPININFO %CPININFO: 3,10,3,10

OK

# 5.3.2 AT%CPININFO: Read Command

Example:

AT%CPININFO? ERROR

# 5.3.3 AT%CPININFO: Test Command

Example:

AT%CPININFO=? OK

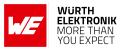

# 5.4 AT%STATUS: Current Status of the Specified Device subsystem

| Command                                  | Command Type | Response                                                                                                    |
|------------------------------------------|--------------|----------------------------------------------------------------------------------------------------|
| AT%STATUS=<br>" <subsystem>"</subsystem> | Set          | For all subsystems except of AMBR:<br>%STATUS: <subsystem>: <status><br/>[,<status_info>]<br/>OK</status_info></status></subsystem> |
| AT%STATUS?                               | Read         | ERROR                                                                                                    |
| AT%STATUS=?                              | Test         | %STATUS: (list of supported <subsystem>)</subsystem>                                                                                |

Table 93: AT%STATUS

#### **Description:**

This execution command retrieves the current status of the specified UE subsystem. Read command is not supported.

#### Defined values:

<subsystem>: string.

| Value                              |
|------------------------------------|
| "INIT"                             |
| "USIM"                             |
| "RRC"                              |
| "SEC"                              |
| "ROAM"                             |
| "AMBR" (Not applicable for NB-IoT) |
| "IPS"                              |
| "CSPS"                             |
| "WDIS"                             |
| "UICC"                             |
| "TEMPM" (temperature monitor)      |
| "DSIMA"                            |
| "PSM"                              |
| "EMM"                              |
| "ATT"                              |
| "BOOT"                             |
| "REGCMD"                           |

# Table 94: %STATUS\_Sub\_System\_Description

For <subsystem> "INIT": This subsystem is used for RF Calibration progress, customer can

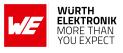

ignore it.

<**status**>, integer.

| Value | Description                                                                                     |
|-------|-------------------------------------------------------------------------------------------------|
| 0     | UE initial process ongoing (calibration in progress)                                            |
| 1     | UE initial process has finished (calibration complete)                                          |
| 2     | UE initial process has finished (calibration complete) but with critical errors. (SYS_CRITICAL) |

# Table 95: %STATUS\_State\_Description

# For <subsystem> "USIM" : <status>:

| Status                                                                                                    |
|----------------------------------------------------------------------------------------------------|
| USIM: REAL USIM, LTE                                                                                           |
| USIM: REAL USIM, non-LTE                                                                                       |
| USIM: USIM SIMULATOR                                                                                           |
| USIM: NO USIM                                                                                                  |
| USIM: INACTIVE USIM - USIM is inactive (that is, deactivated), or it is still in the<br>initialization process |
| USIM: PERSONALIZATION ERROR                                                                                    |
| USIM: REMOTE USIM                                                                                              |
| USIM: PERMANENT LOCK ERROR                                                                                     |

# Table 96: %STATUS\_USIM\_State\_Description

# For <subsystem> "IPS" : <status>:

| Value | Description                 |
|-------|-----------------------------|
| 0     | UE IP stack works correctly |
| 1     | UE IP stack failure         |

# Table 97: %STATUS\_IPS\_State\_Description

# For <subsystem> "AMBR" : <status>:

#### AT commands manual - Adrastea-I

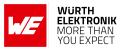

| Status                 |
|------------------------|
| EPS bearer id          |
| APN-AMBR downlink      |
| APN-AMBR uplink        |
| No APN-AMBR is defined |

# Table 98: %STATUS\_AMBR\_State\_Description

# For <subsystem> "RRC" : <status>:

| Status                                                                     |
|----------------------------------------------------------------------------|
| RRC: IDLE                                                                  |
| RRC: CONNECTED                                                             |
| RRC: UNKNOWN: Used for all other states (init, standby, flight mode, etc.) |

#### Table 99: %STATUS\_RRC\_State\_Description

# For <subsystem> "SEC" : <status>:

| Value | Description                                                 |
|-------|-------------------------------------------------------------|
| 0     | No authentication request sent yet                          |
| 1     | Authentication success, stored context                      |
| 2     | Authentication success, new context                         |
| 3     | Authentication failure, MAC failure                         |
| 4     | Authentication failure, Synch failure                       |
| 5     | Authentication failure, non-EPS authentication unacceptable |
| 6     | Authentication failure, error unspecified                   |
| 7     | Authentication Reject                                       |

# Table 100: %STATUS\_SEC\_State\_Description

# For <subsystem> "ROAM" : <status>:

| Value | Description                                                           |
|-------|-----------------------------------------------------------------------|
| 0     | Not roaming (UE is not camped at all or UE is camped on HPLMN/EHPLMN) |
| 1     | UE is camped on VPLMN                                                 |

# Table 101: %STATUS\_ROAM\_State\_Description

# For <subsystem> "CSPS" :

# <status>:

| Value | Description                          |
|-------|--------------------------------------|
| 0     | not registered or EPS_ONLY (PS) mode |
| 1     | EPS_COMBINED (CS/PS) mode            |

Table 102: %STATUS\_CSPS\_State\_Description

#### For <subsystem> "WDIS" : <status>:

| Value | Description             |
|-------|-------------------------|
| 0     | enable signal detected  |
| 1     | disable signal detected |

# Table 103: %STATUS\_WDIS\_State\_Description

# For <subsystem> "UICC" : <status>:

| Value | Description                                                                                      |
|-------|--------------------------------------------------------------------------------------------------|
| 0     | SIM is not inserted                                                                              |
| 1     | SIM inserted, init is in progress                                                                |
| 2     | SIM init passed, waiting for PIN unlock                                                          |
| 3     | Personalization failed, waiting for run-time depersonalization                                   |
| 4     | Activation completed. Reported when "Ready" state is reported by<br>"AT+CPIN?"                   |
| 5     | Activation completed. RAM cache also ready except for conditional caches of ISIM files (for IMS) |

# Table 104: %STATUS\_UICC\_State\_Description

#### For <subsystem> "TEMPM" : <status>:

| Value | Description                |
|-------|----------------------------|
| 0     | Normal UE operation        |
| 1     | Heating protection applied |

# Table 105: %STATUS\_TEMPM\_State\_Description

#### For <subsystem> "DSIMA" : <status>:

# AT commands manual - Adrastea-I

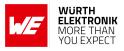

| Value | Description      |
|-------|------------------|
| 0     | SIM not selected |
| 1     | SIM1 selected    |
| 2     | SIM2 selected    |

Table 106: %STATUS\_DSIMA\_State\_Description

# For <subsystem> "PSM" : <status>:

| Value | Description       |
|-------|-------------------|
| 0     | PSM is not active |
| 1     | PSM is active     |

Table 107: %STATUS\_PSM\_State\_Description

For <subsystem> "EMM" : <status>:

AT commands manual - Adrastea-I

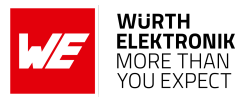

| Value | Description                                     |  |
|-------|-------------------------------------------------|--|
| 1     | EMM_NULL                                        |  |
| 2     | EMM_DEREGISTERED_NORMAL_SERVICE                 |  |
| 3     | EMM_DEREGISTERED_ATTEMPTING_TO_ATTACH           |  |
| 4     | EMM_DEREGISTERED_PLMN_SEARCH                    |  |
| 5     | EMM_DEREGISTERED_NO_IMSI                        |  |
| 6     | EMM_DEREGISTERED_ATTACH_NEEDED                  |  |
| 7     | EMM_DEREGISTERED_NO_CELL_AVAILABLE              |  |
| 8     | EMM_DEREGISTERED_ATTACH_ACCEPT_RECEIVED         |  |
| 9     | EMM_DEREGISTERED_REGISTRATION_INITIATED         |  |
| 10    | EMM_DEREGISTERED_LIMITED_SERVICE                |  |
| 11    | EMM_REGISTERED_LIMITED_SERVICE                  |  |
| 12    | EMM_REGISTERED_NORMAL_SERVICE                   |  |
| 13    | EMM_REGISTERED_ATTEMPTING_TO_UPDATE             |  |
| 14    | EMM_REGISTERED_PLMN_SEARCH                      |  |
| 15    | EMM_REGISTERED_UPDATE_NEEDED                    |  |
| 16    | EMM_REGISTERED_NO_CELL_AVAILABLE                |  |
| 17    | EMM_REGISTERED_ATTEMPTING_TO_UPDATE_MM          |  |
| 18    | EMM_REGISTERED_IMSI_DETACH_INITIATED            |  |
| 19    | EMM_REGISTERED_NO_CELL_AVAILABLE_PSM_ACTIVE     |  |
| 20    | EMM_REGISTERED_DEREGISTERATION_INITIATED        |  |
| 21    | EMM_REGISTERED_TRACKING_AREA_UPDATING_INITIATED |  |
| 22    | EMM_REGISTERED_SERVICE_REQUEST_INITIATED        |  |

Table 108: %STATUS\_EMM\_State\_Description

# <status\_info>, for "ATT" :

| Value | Description        |
|-------|--------------------|
| 0     | Detached           |
| 1     | Normal Attach      |
| 2     | Attach without PDN |
| 3     | Emergency Attach   |

# Table 109: %STATUS\_ATT\_Status\_Info\_Description

<status\_info>, for "BOOT":

#### AT commands manual - Adrastea-I

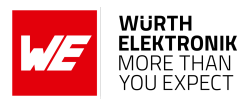

| Value | Description          |
|-------|----------------------|
| 0     | Full Power on wakeup |
| 1     | sleep mode wakeup    |

Table 110: %STATUS\_BOOT\_Status\_Info\_Description

### < status\_info>, for "REGCMD" :

| Value | Description               |
|-------|---------------------------|
| 0     | No Registration commanded |
| 1     | Registration commanded    |

Table 111: %STATUS\_REGCMD\_Status\_Info\_Description

#### Example:

#### 5.4.1 AT%STATUS: Execute Command

Following Command shows the state of RRC.

AT%STATUS="RRC" RRC: IDLE

OK

Following Command shows the state of EMM.

AT%STATUS="EMM" EMM: 12

OK

#### 5.4.2 AT%STATUS: Read Command

Example:

AT%STATUS? ERROR

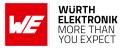

# 5.4.3 AT%STATUS: Test Command

#### Example:

```
AT%STATUS=?
%STATUS: ("INIT", "USIM", "IPS", "AMBR", "RRC", "PSM", "SEC", "ROAM", "CSPS", "
WDIS", "UICC", "DSIMA", "TEMPM", "EMM", "ATT", "BOOT")
OK
```

# 5.5 AT%RATACT: Switch to Selected RAT without full reboot

| Command                                                          | Command Type | Response                                                                               |
|------------------------------------------------------------------|--------------|----------------------------------------------------------------------------------------|
| AT%RATACT=<br><rat>[,<storage><br/>[,<source/>]]</storage></rat> | Set          | OK<br>or                                                                               |
|                                                                  |              | ERROR                                                                                  |
| AT%RATACT?                                                       | Read         | %RATACT: <rat>,<rat_mode>,<source/></rat_mode></rat>                                   |
| AT%RATACT=?                                                      | Test         | %RATACT: (list of supported <rat>s),(list of<br/>supported <storage>s)</storage></rat> |

Table 112: AT%RATACT

#### **Description:**

Execution command switches to selected RAT without full reboot. Any attempt to switch to the RAT already in use will be silently ignored and return OK.

If multiple mode is enabled in configuration file, the call of this AT with <rat>="DEFAULT" returns device to RAT automatic selection mode.

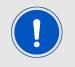

Note : The default mode for module is CAT-M1 single mode.

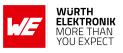

#### **Defined values:**

<rat>: string. RAT to be activated by execution command or currently used RAT for read command.

| Value     | Description                          |
|-----------|--------------------------------------|
| "DEFAULT" | Activate Default RAT/configured mode |
| "CATM"    | Activate CAT-M RAT                   |
| "NBIOT"   | Activate NB-IOT RAT                  |
| "C2D"     | Not support                          |
| "N2D"     | Not support                          |
| "GSM"     | Not support                          |
| "G2D"     | Not support                          |

#### Table 113: %RATACT\_RAT\_Description

**<storage>**: integer. Flag indicates if settings are persistent over a power-cycle (stored into non-volatile memory).

| Value | Description                                   |  |
|-------|-----------------------------------------------|--|
| 0     | Not Persistent (default if parameter omitted) |  |
| 1     | Persistent                                    |  |

Table 114: %RATACT\_Storage\_Description

#### **<source>**: integer. Flag used for RAT switch requests arbitration.

| Value | Description    |
|-------|----------------|
| 0     | None/Clear     |
| 1     | Host (default) |

#### Table 115: %RATACT\_Source\_Description

<rat\_mode>: integer. RAT mode of RM state machine.

| Value | Description  |
|-------|--------------|
| 0     | Single RAT   |
| 1     | Multiple RAT |

Table 116: %RATACT\_RAT\_Mode\_Description

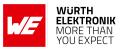

# Example:

# 5.5.1 AT%RATACT: Set Command

Following AT command will change module mode to NB-IoT.

AT%RATACT="NBIOT",1 OK

Following AT command will change module mode to LTE-Cat.M.

AT%RATACT="CATM",1 OK

# 5.5.2 AT%RATACT: Read Command

#### Example:

```
AT%RATACT?
%RATACT: "NBIOT",1,0
OK
```

# 5.5.3 AT%RATACT: Test Command

#### Example:

```
AT%RATACT=?
%RATACT: ("DEFAULT","CATM","NBIOT","C2D","N2D"),(0-1),(0-2)
OK
```

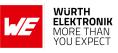

# 5.6 AT%MEAS: Measurement for Serving Cell

# AT commands manual - Adrastea-I

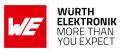

| Command                                              | Command Type | Response                                                                                                    |
|------------------------------------------------------|--------------|----------------------------------------------------------------------------------------------------|
| AT%MEAS=<br>" <measurement_type>"</measurement_type> | Set          | For RS_SINR:<br>%MEAS: RS_SINR= <measurement value=""><br/>For Power Headroom:<br/>%MEAS: PHR=<measurement value="">,<br/>PHR Level=<measurement value=""><br/>For Srxlev:<br/>%MEAS: SRXLEV=<measurement value=""><br/>For all NBS RSRP, RSRQ and RSSI:<br/>%MEAS: EARFCN=<earfcn>,CellID=<cell<br>ID&gt;,<measurement_type>=<measurementvalue><br/>[%MEAS: EARFCN=<earfcn>,CellID=<cell<br>ID&gt;,<measurement type="">=<measurement<br>value&gt;] []<br/>For all neighboring NBS simultaneous RSRP<br/>and RSRQ reporting:<br/>%MEAS:EARFCN=<earfcn>,CellID=<cellid>,<br/>RSRP=<measurement value="">,<br/>RSRQ=<measurement value="">,<br/>RSRQ=<measu< td=""></measu<></measurement></measurement></cellid></earfcn></measurement<br></measurement></cell<br></earfcn></measurementvalue></measurement_type></cell<br></earfcn></measurement></measurement></measurement></measurement> |
|                                                      |              | %MEAS:NWTIME: <networktti>,<br/><networkutctime></networkutctime></networktti>                                                                                                    |
| AT%MEAS?                                             | Read         | ERROR                                                                                                    |
| AT%MEAS=?                                            | Test         | %MEAS: <list measurements="" of="" supported=""></list>                                                                                                    |

Table 117: AT%MEAS

#### **Description:**

The averaged narrow-band measurement executed for serving eNB as defined in the spec for the RSRP and RSRQ "Reported" measurement value.

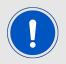

Note: The SINR is not reported over-the-air. It is "reported" value contains the combined value of all antennas measurements.

Signal Quality measurement type (8) simultaneously returns the last serving cell measurements of RSRP, RSRQ, SINR, and RSSI. This AT command is response contains only the "reported" values.

The per antenna measurement value RXyTXz (y,z=0/1) is the result of last non-averaged wideband measurement used for debugging purposes. This applies for RSRP only.

Only the single "reported" value is supported for neighbor eNB measurements.

Antenna relative phase measurement type (9) returns the relative phase between the UE RX antennas for each eNB TX antenna. This command also returns the related RSSI measurement as per the UE RX antennas.

Read command is not supported.

Defined values: <measurement type>: string.

#### AT commands manual - Adrastea-I

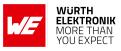

| Value | Description                                                                                                    |
|-------|----------------------------------------------------------------------------------------------------|
| "0"   | RSRP                                                                                                    |
| "1"   | RSRQ                                                                                                    |
| "2"   | SINR                                                                                                    |
| "3"   | RSSI                                                                                                    |
| "4"   | TX Power - Not applicable for NB-IoT in RRC IDLE mode                                                                                    |
| "5"   | Temperature                                                                                                    |
| "6"   | Pathloss                                                                                                    |
| "7"   | CQI - Not applicable for NB-IoT                                                                                                    |
| "8"   | Signal Quality (RSRP & RSRQ & SINR & RSSI)                                                                                               |
| "9"   | Antenna relative phase (Not applicable for NB-IoT)                                                                                       |
| "10"  | RSRP reported value only                                                                                                    |
| "11"  | RSRQ reported value only                                                                                                    |
| "12"  | SINR reported value only                                                                                                    |
| "13"  | RS_SNR (reference signal Signal-to-Noise Ratio).                                                                                         |
| "14"  | RS_SINR (reference signal Signal-to-Interference-plus-Noise Ratio)                                                                       |
| "15"  | Power Headroom - Only supported for NB-IoT                                                                                               |
| "16"  | Srxlev as defined in 3GPP 36.304                                                                                                    |
| "17"  | Upto "92" Reserved                                                                                                    |
| "93"  | Network Time alignment with SFN                                                                                                    |
| "95"  | Measurements for E-CID                                                                                                    |
|       | RSRP for all detected NBSs (same as 98) in compressed format:                                                                            |
| "96"  | In single line                                                                                                    |
|       | Each eNB measurement data ( <earfcn>,<cell id="">,<measurement value="">) is separated by additional space</measurement></cell></earfcn> |
| "97"  | RSRP and RSRQ for all detected NBS                                                                                                    |
| "98"  | RSRP for all detected NBS                                                                                                    |
| "99"  | RSRQ for all detected NBS                                                                                                    |
| "100" | RSSI for all detected NBS                                                                                                    |

Table 118: %MEAS\_Measurement\_Type\_Description

<**EARFCN**>: integer. Decimal EARFC value.

<gcid>: integer. The Global cell ID hexadecimal value.

<TimeDifIndex>: RxTxTimeDiff decimal index (as defined in 9.1.9.2 of 3GPP 36.133 Release-13) of the measured cell. The value shall be reported by the MAC based on the RxTxTimeDiff

#### AT commands manual - Adrastea-I

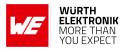

reported by the PHY. Be aware that the RxTxTimeDiff used by the PHY is different from the value received by the MAC CE, and has a better Ts granularity and accuracy.

**<ta>:** integer. Currently used Timing Advance value (NTA) of the measured cell. The NTA value is represented by index values of TA = 0, 1, 2, ..., 1282, where the amount of the time alignment is given by NTA = TA 16 per [3GPP 36.213].

<mcc>: integer. A three-digit value indicating the mobile country code as defined in ITU-T

**<mnc**>: integer. A three-digit or two-digit value indicating the mobile network code as defined in ITU-T.

**<TAC>**: hexadecimal. Two byte tracking area code in hexadecimal format.

**<SFN>**: integer. The decimal system frame number (SFN) of the measured cell during which the measurement has been performed. Since there is averaging over multiple SFNs, it is advised to supply the latest SFN. If this value is not available at the time of the query, the command returns N/A (without quotes).

<cell ID>: integer. Decimal Physical Cell ID value<measurement value>

<measurement value>: integer. The measurement results are returned in native for each measurement unit:

- dBm: For RSRP, RSSI
- dB : For RSRQ, SINR, Pathloss
- 0.1 dBm for TX Power (for example, 2.5 dBm = 25)
- Degrees (°C) for Temperature
- Degrees (phase) & 256\*dBM (RSSI) units for Antenna relative phase
- 0.1 dB for RS\_SNR, RS\_SINR, PHR (for example, 2.5 dB = 25)

#### Measurement Range:

- -140 <= RSRP <= 0
- -60 <= RSRQ <=0
- -128 <= SINR <= 40
- -26 <= TX Power <= 40
- -128 <= Temperature <= 128
- 0 <= CQI <= 15

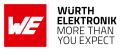

- -12.0 <= RS\_SNR, RS\_SINR <= 40.0
- -23.0 <= PHR <= 40.0

If the RSRP/RSRQ measurement value for an antenna is not supported, the command returns "N/S" (Not Supported) indication for this specific antenna in the returned string.

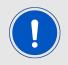

Note: The reported range is wider than the range defined for Measurement Reporting in 3GPP spec. It is intended to report weak and abnormal measurements, especially for neighboring cells, for jamming detection.

<**networkTTI**>: integer. The subframe counter of the serving cell corresponds to the network UTC time. The subframe counter is a decimal running from 0 to 10239 (that is, rollover at 10240) also known as the TTI (Transmission Time Interval) counter.

<**networkUtcTime**>: integer. This field specifies the network UTC time which corresponds to the specified TTI counter. The UTC time is a decimal counter in 1 msec units counted since 00:00:00 on 1 January, 1900.

# 5.6.1 AT%MEAS: Set Command

Following AT command will show the RSRP Measurement.

```
AT%MEAS="0"
%MEAS: RSRP: Reported = -96, Rx0Tx0 = -96, Rx0Tx1 = -116
```

OK

Following AT command will show the RSRQ Measurement.

```
AT%MEAS="1"
%MEAS: RSRQ: Reported = -9, Rx0Tx0 = -9, Rx0Tx1 = -30
```

OK

Following AT command will show the Srxlev Measurement.

AT%MEAS="16" %MEAS: SRXLEV=43

OK

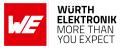

# 5.6.2 AT%MEAS: Read Command

Example:

AT%MEAS? ERROR

# 5.6.3 AT%MEAS: Test Command

Example:

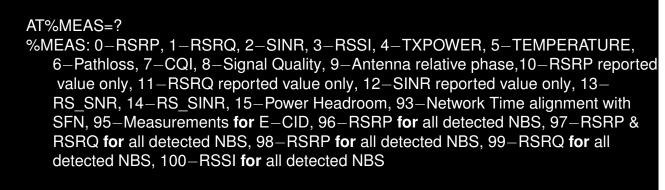

OK

# 5.7 AT%NWOPER: Set/Query NW Operator Mode of the Modem.

| Command                               | Command Type | Response                                             |
|---------------------------------------|--------------|------------------------------------------------------|
| AT%NWOPER=<br><oper_name></oper_name> | Set          | OK<br>or<br>ERROR                                    |
| AT%NWOPER?                            | Read         | %NWOPER: <oper_name>[,<mode>]</mode></oper_name>     |
| AT%NWOPER=?                           | Test         | %NWOPER: (list of supported <oper_name>)</oper_name> |

Table 119: AT%NWOPER

# **Description:**

This command is used to set/query NW operator mode of the modem. This mode setting is used to support NW Operator specific requirements defined on top of 3GPP requirements. The <oper\_name>="DEFAULT" means default 3GPP compliant behavior of the modem.

The list of operators is not limited, use test command (AT%NWOPER=?) to retrieve the list of currently supported operators. Any attempt to set unknown operator name will return ERROR.

Read command separates operator name and operator selection mode:

#### AT commands manual - Adrastea-I

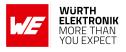

- <oper\_name> current NW Operator settled or selected by MCC-MNC of IMSI if "AUTO" mode was commanded
- <mode> indicates that "AUTO" mode is currently configured

#### Defined values:

<oper\_name>: string. The name of operator to select modem mode of operations. The name is Altair-proprietary string.

| Value     | Description                                                                      |
|-----------|----------------------------------------------------------------------------------|
| "DEFAULT" | Default 3GPP compliant mode                                                      |
| "AUTO"    | NW Operator mode is selected in accordance with IMSI value of currently used SIM |
| "VZW"     | Verizon Wireless                                                                 |
| "ATT"     | AT&T                                                                             |

Table 120: %NWOPER\_Oper\_Name\_Description

#### Example:

#### 5.7.1 AT%NWOPER: Set Command

Following command will set uBoot delay to 10 seconds.

```
AT%NWOPER="T-MOBILE"
OK
```

# 5.7.2 AT%NWOPER: Read Command

#### Example:

AT%NWOPER? %NWOPER: "DEFAULT","AUTO"

#### OK

# 5.7.3 AT%NWOPER: Test Command

#### Example:

```
AT%NWOPER=?
%NWOPER: ("AUTO","DEFAULT","VZW","CMCC","RJIL","KDDI","ATT","USCC","
DOCOMO","SOFTBANK","LGU+","KT","T-MOBILE","SKT","CTC","VODAFONE","
TELSTRA","TRUPHONE","CHT")
```

AT commands manual - Adrastea-I

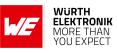

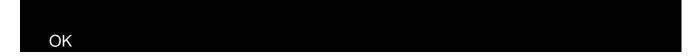

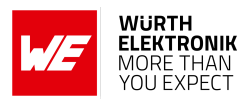

# 5.8 AT%PDNSET: Set run-time PDN Parameters For Data PDNs

| Command                                                                                                    | Command Type | Response                                                                                                    |
|----------------------------------------------------------------------------------------------------|--------------|----------------------------------------------------------------------------------------------------|
| AT%PDNSET=<br><ext_sessionid>,<br/><apnname>,<ip_type>,<br/><ppp_auth>,<user>,<br/><passw>,<host_name>,<br/><ipv4addralloc>,<br/><pcscf_discovery>,<nslpi></nslpi></pcscf_discovery></ipv4addralloc></host_name></passw></user></ppp_auth></ip_type></apnname></ext_sessionid> | Set          | OK<br>or<br>ERROR                                                                                                    |
| AT%PDNSET?                                                                                                    | Read         | %PDNSET: <ext_essionid>,<apnname>,<br/><ip_type>,<ppp_auth>,<user>,<passw><br/>,<host_name>,<ipv4addralloc>,<br/><pcscf_discovery>,<nslpi><br/>%PDNSET:<ext_sessionid>,<apnname>,<br/><ip_type>,<ppp_auth>,<user>,<passw>,<br/><host_name>,<ipv4addralloc>,<br/><pcscf_discovery>,<nslpi></nslpi></pcscf_discovery></ipv4addralloc></host_name></passw></user></ppp_auth></ip_type></apnname></ext_sessionid></nslpi></pcscf_discovery></ipv4addralloc></host_name></passw></user></ppp_auth></ip_type></apnname></ext_essionid> |
| AT%PDNSET=?                                                                                                    | Test         | ОК                                                                                                    |

Table 121: AT%PDNSET

#### **Description:**

The command is intended to set run-time PDN parameters for data PDNs exposed to host.

In addition, the APN name and IP type provided in the command will override default PDN settings from embedded APN table stored into UE NV. The PPP security parameters are run-time only and are not stored into non-volatile memory.

The command will be effective immediately, which means that if parameters are different from those already in use, the PDN will be deactivated, updated locally and on server (via LTE messages) and then reactivated.

Missed PPP security parameters remove previous PPP security setting completely.

Command is intended to substitute previous %PPPAUTH command, which is not synced with other PDN parameters definition.

# Note:

In both command and response, a parameter which is not specified will be written as ","

Last parameters of the command which are not specified may not include the ",," notation.

#### Defined values:

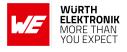

<ext\_sessionID>: integer. The numeric value of the session identifier which is configured and used by an external application, or by the host, and defined in the NP config file.apnname>: string. Indicates the APN name configured for PDN.ip\_type>: string. Specifies the type of packet data protocol.

| Value    | Description                                                                     |  |
|----------|---------------------------------------------------------------------------------|--|
| "IP"     | Internet Protocol                                                               |  |
| "IPV6"   | Internet Protocol, version 6                                                    |  |
| "IPV4V6" | Virtual <pdp_type> introduced to handle dual IP stack UE capability.</pdp_type> |  |

Table 122: %PDNSET\_IP\_TYPE\_Description

<ppp\_auth>: string. PPP authentication type.

- "NONE"
- "PAP"
- "CHAP"

<user>: string. Username used for authentication. **passw**>: string. Password used for authentication. **host\_name**>: string. Optional, The name of the Authentication server. **pcscf\_discovery**>. integer. Decimal value.

| Value | Description |
|-------|-------------|
| 0     | Disable     |
| 1     | Enable      |

Table 123: %PDNSET\_pcscf\_discovery\_Description

<IPv4AddrAlloc>: integer. Controls how the host requests the IPv4 address information (same as defined in AT+CGDCONT)

| Value | Description                                   |
|-------|-----------------------------------------------|
| 0     | IPv4 address allocation through NAS signaling |
| 1     | IPv4 address allocated through DHCP           |

Table 124: %PDNSET\_IPv4AddrAlloc\_discovery\_Description

**<NSLPI>**: integer. Indicates the NAS signaling priority requested for this PDP context as defined in AT+CGDCONT.

#### AT commands manual - Adrastea-I

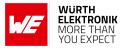

| Value | Description                                                                                                    |
|-------|----------------------------------------------------------------------------------------------------|
| 0     | indicates that this PDP context is to be activated with the value for the low priority indicator configured.                                                       |
| 1     | indicates that this PDP context is is to be activated with the value for the low priority indicator set to "MS is not configured for NAS signalling low priority". |

Table 125: %PDNSET\_NSLPI\_discovery\_Description

#### Example:

#### 5.8.1 AT%PDNSET: Set Command

Following command will set for <ext\_sessionID=1>, <apnname> to "apnexample" and <ip\_type> to "IPV4V6".

AT%PDNSET=1,"apnexample","IPV4V6" OK

Following command will remove APN setting for <ext\_sessionID=1>.

```
AT%PDNSET=1,"null","IPV4V6"
OK
```

# 5.8.2 AT%PDNSET: Read Command

#### Example:

AT%PDNSET? %PDNSET: 1,apn.MNC.MCC.GPRS,IPV4V6,,,,,0,0,0

OK

# 5.8.3 AT%PDNSET: Test Command

#### Example:

```
AT%PDNSET=?
%PDNSET: <ext_session_id>,<apnname>,<ip_type>,<ppp_auth>,<user>,<passw>,<
auth_host>,<IPv4AddrAlloc>,<pcscf_discovery>,<NSLPI>
```

OK

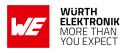

# 5.9 AT%SETBDELAY: Modifies the uBoot delay

| Command                        | Command Type | Response                  |
|--------------------------------|--------------|---------------------------|
| AT%SETBDELAY=<br><tout></tout> | Set          | OK<br>or<br>ERROR         |
| AT%SETBDELAY?                  | Read         | %SETBDELAY: <tout></tout> |
| AT%SETBDELAY=?                 | Test         | ОК                        |

# Table 126: AT%SETBDELAY

#### **Description:**

The command is intended for debug purposes. It modifies the uBoot delay applied in next cold boot. Once modified, new timeout value will be used as new default timeout in all following cold boots. Read command is not supported

#### Defined values:

<tout>: integer. Delay timeout value in sec 0-99 sec.

# Example:

# 5.9.1 AT%SETBDELAY: Set Command

Following command will set uBoot delay to 10 seconds.

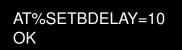

# 5.9.2 AT%SETBDELAY: Read Command

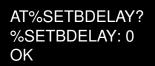

# 5.9.3 AT%SETBDELAY: Test Command

AT%SETBDELAY=? OK

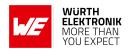

# 5.10 AT%SCAN: Return the RSSI Scan Results

| Command                                    | Command<br>Type | Response                                                                                                    |
|--------------------------------------------|-----------------|----------------------------------------------------------------------------------------------------|
| AT%SCAN=<br>[ <cmd>[,<mode>]]</mode></cmd> | Set             | For <cmd>="QUERY"<br/>For <mode>=0 (short) or omitted<br/>%SCAN:<res>[,<earfcn>,<pci>,<rsrp>,<br/><rsrq>[,<earfcn>,<pci>,<rsrp>,<rsrq>]]<br/>For <mode>=1 (long)<br/>%SCAN:<res>[,<band>,<earfcn>,<pci>,<eci>,<mcc>,<br/><mnc>,<rsrp>,<rsrq>[,<eci>,<mcc>,<mnc>,<bw>,<br/><tac>,<cstat>,<emg>,<oper1> [,<oper2>[]]]<br/>[%SCAN:<band>,<earfcn>,<pci>,<eci>,<mnc>,<bw>,<br/><tac>,<rsrp>,<rsrq>[,<eci>,<mcc>,<br/><mnc>,<rsrp>,<rsrq>[,<eci>,<mcc>,<br/><mnc>,<dstat>,<emg>,<oper1> [,<oper2>[]]]<br/>[%SCAN:<band>,<earfcn>,<pci>,<eci>,<mnc>,<bw>,<br/><tac>,<cstat>,<emg>,<oper1> [,<oper2>[]]]]]<br/>OK</oper2></oper1></emg></cstat></tac></bw></mnc></eci></pci></earfcn></band></oper2></oper1></emg></dstat></mnc></mcc></eci></rsrq></rsrp></mnc></mcc></eci></rsrq></rsrp></tac></bw></mnc></eci></pci></earfcn></band></oper2></oper1></emg></cstat></tac></bw></mnc></mcc></eci></rsrq></rsrp></mnc></mcc></eci></pci></earfcn></band></res></mode></rsrq></rsrp></pci></earfcn></rsrq></rsrp></pci></earfcn></res></mode></cmd> |
| AT%SCAN?                                   | Read            | %SCAN: for each cell: ( <bw>, <eci>, <earfcn>,<br/><physical_cell_id>, <plmn_id>, <rsrp>)</rsrp></plmn_id></physical_cell_id></earfcn></eci></bw>                                                                                                    |
| AT%SCAN=?                                  | Test            | ОК                                                                                                    |

Table 127: AT%SCAN

#### **Description:**

This command returns the RSSI scan results. These results are displayed only for successfully acquired SIB1 cells.

Execute and Test commands are not supported.

# Defined values:

<**cmd**>: string. Command.

| Value   | Description               |
|---------|---------------------------|
| "QUERY" | Ask for last scan results |

Table 128: %SCAN\_Cmd\_Description

<mode>: integer. Result representation mode.

| Value | Description  |
|-------|--------------|
| 0     | Short format |
| 1     | Long format  |

Table 129: %SCAN\_Mode\_Description

**<bw>**: integer. Bandwidth configuration.

#### AT commands manual - Adrastea-I

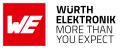

| Value | Description                     |
|-------|---------------------------------|
| 0     | 1.4 MHz (Not support in NB-IOT) |
| 1     | 3 MHz (Not support in NB-IOT)   |
| 2     | 5 MHz (Not support in NB-IOT)   |
| 3     | 10 MHz (Not support in NB-IOT)  |
| 4     | 15 MHz (Not support in NB-IOT)  |
| 5     | 20 MHz (Not support in NB-IOT)  |

Table 130: %SCAN\_BW\_Description

<eci>: integer. As per 3GPP encoding for cell ID.
<EARFCN>:integer. As per 3GPP encoding for EARFCN.
<Physical cel I ID> or <PCI>: integer. PHY acquired cell ID.
<PLMN ID>. integer. As per 3GPP encoding for PLMN ID.
<RSRP>: RSRP measurements in dBm.
<res>: integer. scan result.

| Value | Description                                                                                          |
|-------|----------------------------------------------------------------------------------------------------|
| 0     | Scan succeeded. Cell measurements will also be provided                                              |
| 1     | Scan failed: Low power, no cell found                                                                |
| 2     | Scan failed: Cell(s) found, but failed to acquire MIB/SIB1. Cell measurements will also be provided. |

Table 131: %SCAN\_Res\_Description

Next params are as per 3GPP definition:

```
<band>,<earfcn>,<pci>,<eci>,<mcc>,<RSRP>,<RSRQ>,<bw>,<tac><operN>: string. Similar to <operator> parameter of +COPS in decimal numeric format.
```

# Example:

# 5.10.1 AT%SCAN: Set Command

Following command will show RSSI scan results in Short format mode.

```
AT%SCAN="QUERY",0
%SCAN: 0,3740,350,-93,-7
```

OK

#### AT commands manual - Adrastea-I

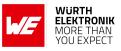

#### 5.10.2 AT%SCAN: Read Command

AT%SCAN? Cell #1 DL BandWidth = 6 Global Cell ID = 01CD6007 DL EARFCN = 3740Physical Cell ID = 350PLMN ID = 26201RSRP = -77OK

#### 5.10.3 AT%SCAN: Test Command

AT%SCAN=? OK

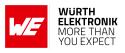

# 5.11 AT%SCANCFG: Configure changes in regular scan procedure for manual scan

| Command                                                                                                    | Command<br>Type | Response              |
|----------------------------------------------------------------------------------------------------|-----------------|-----------------------|
| AT%SCANCFG= <rs_cfg>[,<sl_cfg[,<estart>,<estop>,<estep><br/>[,<estart>,<estop>,<estep>]]]</estep></estop></estart></estep></estop></sl_cfg[,<estart></rs_cfg> | Set             | OK<br>ERROR           |
| AT%SCANCFG?                                                                                                    | Read            | ERROR (not supported) |
| AT%SCANCFG=?                                                                                                    | Test            | ОК                    |

Table 132: AT%SCANCFG

#### Description:

The command is intended to configure changes in regular scan procedure for following user-triggered scan.

The Rich Scan is a scan, which provides not only strongest cell on each mandated frequency, but also all intra cells, which can be acquired on same EARFCN.

The Run-time Scan List (RTSL) is intended to create Scan List or substitute MDOP Scan List.

If user is aware about deployment, the scanning time may be essentially reduced by band boundaries reduction or even by individual band definition.

The RTSL defines a list of EARFCN ranges, where each EARFCN range boundaries are defined within the same band.

The RTSL can contain a number of entries (up to 64 on ALT125x). To define individual EAR-FCN it is enough to set <estart>=<estop>.

The EARFCN ranges of RTSL should be a subset of bands defined in BSP (MDOP) file and used for device calibration at wakeup time.

Next configurations may be configured for user-triggered scan procedure:

- Regular scan over regular MDOP scan settings (default)
- Regular scan over run-time scan list (RTSL)
- Rich scan over regular MDOP scan settings
- Rich scan over run-time scan list (RTSL)

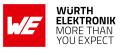

Read command is not supported.

#### Defined values:

<**rs\_cfg**>: integer, Rich scan configuration.

| Value | Description                                     |
|-------|-------------------------------------------------|
| 0     | Disable Rich scan (default)                     |
| 1     | Enable Rich scan for AT%SCANCMD                 |
| 2     | Enable Rich scan for any regular scan procedure |

Table 133: %SCANCFG\_RS\_CONFIG\_Description

<**sl\_cfg**>: integer, run-time scan list(RTSL) configuration.

| Value | Description                                |
|-------|--------------------------------------------|
| 0     | Disable RTSL (default)                     |
| 1     | Enable RTSL for AT%SCANCMD                 |
| 2     | Enable RTSL for any regular scan procedure |

Table 134: %SCANCFG\_SL\_CONFIG\_Description

<estart>: integer. Start EARFCN. <estop>: integer. Stop EARFCN of the same band as start EARFCN. <estep>: integer. EARFCN step. Example:

# 5.11.1 AT%SCANCFG: Set Command

If only Rich scan over default bands/scan list is required, configure rich scan once at wakeup:

AT%SCANCFG=1 OK

If list of scanned frequencies is changed dynamically, configure rich scan and RTSL before each single rich scan:

AT%SCANCFG=1,1,2620,2625,1

OK

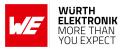

# 5.12 AT%SCANCMD: For user-triggered scan procedures

| Command                                    | Command<br>Type | Response                                                                                                    |  |
|--------------------------------------------|-----------------|----------------------------------------------------------------------------------------------------|--|
| AT%SCANCMD=<br><cmd>[,<mode>]</mode></cmd> | Set             | OK<br>ERROR                                                                                                    |  |
| AT%SCANCMD? Read                           |                 | [%SCANCMD: <earfcn>,<pci>,<eci>,<br/><plmnid>,<rsrp>,<rsrq>,<bw>,<br/><tac>,<cstat>[<cr><lf><br/>%SCANCMD:<earfcn>,<pci>,<eci>,<br/><plmnid>,<rsrp>,<rsrq>,<bw>,<br/><tac>,<cstat>]]</cstat></tac></bw></rsrq></rsrp></plmnid></eci></pci></earfcn></lf></cr></cstat></tac></bw></rsrq></rsrp></plmnid></eci></pci></earfcn> |  |
| AT%SCANCMD=?                               | Test            | ОК                                                                                                    |  |
| (unsolicited report)                       | unsolicited     | %SCANEND: <stat></stat>                                                                                                    |  |

Table 135: AT%SCANCMD

# **Description:**

This command is used to handle user-triggered scan procedures. It is accepted only in detached (unregistered) mode. The after-scan behavior may be different based on a previous configuration defined by AT%SCANCFG.

If the run-time scan list is not defined (<sl\_cfg>=0), no additional scan is applied. The modem is already camped on a legal cell after the user-triggered scan procedure. If run-time scan list is defined, and overrides default settings (<sl\_cfg>=1), the scan of original band table/scan list is automatically triggered at the end of a user scanning to camp on the legal cell. The read command is used to query the last user-triggered scan results. It will be different from the AT%SCAN results, which return the last regular scanning results. Any attempt to read user-triggered scan results before scanning will only return OK.

# Defined values:

<cmd>: integer.

| Value | Description                                                                   |
|-------|-------------------------------------------------------------------------------|
| 0     | Set unsolicited result response presentation in accordance with <mode></mode> |
| 1     | Start scan as predefined in AT%SCANCFG                                        |

# Table 136: %SCANCMD\_cmd\_Description

<mode>: integer. Status of unsolicited result response presentation of %SCANEND.

#### AT commands manual - Adrastea-I

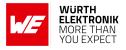

| Value | Description      |
|-------|------------------|
| 0     | Disable(default) |
| 1     | Enable           |

#### Table 137: %SCANCMD\_mode\_Description

#### <stat>: integer.

| Value | Description                                 |
|-------|---------------------------------------------|
| 0     | No cells to report                          |
| 1     | Scan succeeded to acquire one or more cells |

Table 138: %SCANCMD\_stat\_Description

Next params are as per 3GPP definition: <earfcn>,<pci>,<eci>,<RSRP>,<RSRQ>,<bw - Omitted in NB-IoT>,<tac>

**pimnid>**: integer. Similar to <oper> parameter of +COPS in decimal numeric format (see 3GPP Release 13 27.007 specification), but reported without quotes. **cstat>**: integer. Cell status from SIB1.

| Value | Description                    |
|-------|--------------------------------|
| 0     | Regular cell                   |
| 1     | Cell barred                    |
| 2     | Cell reserved for operator use |

Table 139: %SCANCMD\_cstat\_Description

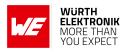

# 5.13 AT%DNSRSLV: To Resolve a Specific Domain Name.

| Command                                                                                              | Command<br>Type | Response                                                                                                    |
|----------------------------------------------------------------------------------------------------|-----------------|----------------------------------------------------------------------------------------------------|
| AT%DNSRSLV= <sessionid>,<br/><domain_name>[,<addr_ip_type>]</addr_ip_type></domain_name></sessionid> | Set             | %DNSRSLV: <ip_type>,<ip_addr><br/>[%DNSRSLV: <ip_type>,<ip_addr>[]]<br/>OK</ip_addr></ip_type></ip_addr></ip_type> |
| AT%DNSRSLV?                                                                                          | Read            | ERROR                                                                                                    |
| AT%DNSRSLV=?                                                                                         | Test            | ОК                                                                                                    |

Table 140: AT%DNSRSLV

#### **Description:**

This command provides a request from the device to resolve a specific domain name. The IP address formatting for this command is as described in the AT%SOCKETCMD command.

#### Defined values:

< SessionID>, integer, A numerical numeric value defined in the NP configuration file which points to the PDN on which the IP address should be resolved. "Session ID" is defined in AT%CGINFO.

**<Domain\_name>**: string. Domain name to resolve. Maximum string size is 256 Bytes

<addr\_ip\_type>: integer. optional parameter defining the IP address type to resolve.

| Value | Description      |
|-------|------------------|
| 0     | IPv4             |
| 1     | IPv6             |
| 2     | IPv4v6 (default) |

Table 141: %DNSRSLV\_ADDR\_IP\_TYPE\_Description

<ip\_type>, integer ; optional parameter defining the IP address type to resolve.

| Value | Description |
|-------|-------------|
| 0     | IPv4        |
| 1     | IPv6        |

Table 142: %DNSRSLV\_IP\_TYPE\_Description

<ip\_addr>: string. IPv4 or IPv6 resolved address.

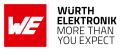

# Example:

# 5.13.1 AT%DNSRSLV: Set Command

Following command will show RSSI scan results in Short format mode.

AT%DNSRSLV=1,"www.google.com" %DNSRSLV:0,"142.250.185.164" %DNSRSLV:1,"2A00:1450:4001:811::2004"

OK

# 5.13.2 AT%DNSRSLV: Read Command

AT%DNSRSLV? ERROR

# 5.13.3 AT%DNSRSLV: Test Command

AT%DNSRSLV=? %DNSRSLV:<session\_id>,<hostname>[,<addr\_ip\_type>]

OK

# AT commands manual - Adrastea-I

# 5.14 AT%NOTIFYEV: Notify The Events

| Command                                                                                                    | Command<br>Type | Response                                                                     |
|----------------------------------------------------------------------------------------------------|-----------------|------------------------------------------------------------------------------|
| AT%NOTIFYEV= <ev_type>,<mode><br/>[,<ev_type>,<mode>[,<ev_type>,<mode>]]</mode></ev_type></mode></ev_type></mode></ev_type> | Set             | OK<br>OR<br>ERROR                                                            |
| AT%NOTIFYEV?                                                                                                    | Read            | ERROR                                                                        |
| AT%NOTIFYEV=?                                                                                                    | Test            | %NOTIFYEV: (list of supported <<br>ev_type>), (list of supported <<br>mode>) |
| Unsolicited                                                                                                    | unsolicited     | %NOTIFYEV: <ev_type>[,<param1><br/>[,<param2>]]</param2></param1></ev_type>  |

Table 143: AT%NOTIFYEV

#### **Description:**

This command is used to notify the host about important events that have occurred in the LTE device. The reporting may be enabled/disabled per event type. Multiple events may be enabled/disabled by the same command call. This is a compound command which means that the <paramN> parameters are <ev\_type> specific. Reporting for all event types is disabled by default at wakeup time

Note: The "LTIME" indication for time change in the "FW" is based on "timepriority" as follows:

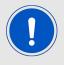

- CCLK (highest priority: User set)
- SIB16 (Since it is more accurate than EMM)
- EMM information (Lowest priority)

AT commands manual - Adrastea-I

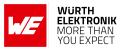

# Defined values:

<ev\_type>: string.

| Value        | Description                                                                                                    |  |  |
|--------------|----------------------------------------------------------------------------------------------------|--|--|
| "LTIME"      | Time change in FW. Could be a result of an SIB16 change, updated EMM-information (NITZ), or a user change with the +CCLK command or %CCLK command.                                                              |  |  |
| "SIMREFRESH" | SIM refresh occurred. The event is sent, in addition to the AT%SIMREFRESH response. It is used to notify Altair or OEM internal NP applications or/and external host (such as Android) about SIM refresh event. |  |  |
| "WDIS"       | W_DISABLE signal state chang                                                                                                    |  |  |
| "SIMD"       | SIM inserted/removed state chang                                                                                                    |  |  |
| "ROAM"       | current PLMN camping/connection state was changed between<br>HPLMN/EHPLMN and VPLMN                                                                                                    |  |  |
| "CSPS"       | Enables notification on switches between PS and CS/PS modes in the modem                                                                                                    |  |  |
| "SIMSTATE"   | Reports that the UICC entered a new state during start-up or that the UICC ended startup and entered active state.                                                                                              |  |  |
| "MANSTUCK"   | Reports repetitive attach attempt rejections for user selected PLMN in Manual mode.                                                                                                    |  |  |
| "RRCSTATE"   | Reports any RRC layer state change.                                                                                                    |  |  |
| "EMMSTATE"   | Reports about any NAS EMM layer state change.                                                                                                    |  |  |
| "SIB1"       | Reports any SIB1 arrival and processing in MAC                                                                                                    |  |  |
| "SIB2"       | Reports any SIB2 arrival and processing in MAC                                                                                                    |  |  |
| "ALL"        | Enables/disables all event types. This event type cannot be sent in unsolicited reporting.                                                                                                    |  |  |

Table 144: %NOTIFYEV\_EV\_TYPE\_Description

<mode>: integer. Status of unsolicited result response presentation ;

| Value | Description      |
|-------|------------------|
| 0     | Disable(default) |
| 1     | Enable           |

Table 145: %NOTIFYEV\_Mode\_Description

#### <param1>:

For "LTIME": <time> as encoded in the +CCLK response as (yy/mm/dd,hh:mm:ss).

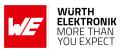

For "SIMREFRESH": <isRestart> as encoded in the %SIMREFRESH command.

For "WDIS": W\_DISABLE line changed status.

| Value | Description                    |
|-------|--------------------------------|
| 0     | False (enable signal detected) |
| 1     | True (disable signal detected) |

#### Table 146: %NOTIFYEV\_Param\_Description

#### For "SIMD": changed status.

| Value | Description             |
|-------|-------------------------|
| 0     | Removal signal detected |
| 1     | Insertion signal detect |

# Table 147: %NOTIFYEV\_SIMD\_Description

# For "ROAM": changed status.

| Value | Description                       |
|-------|-----------------------------------|
| 0     | Moved to Home PLMN (HPLMN/EHPLMN) |
| 1     | Moved to roaming PLMN (VPLMN)     |

# Table 148: %NOTIFYEV\_ROAM\_Description

#### For "CSPS":

| Value | Description         |
|-------|---------------------|
| 0     | Moved to PS mode    |
| 1     | Moved to CS/PS mode |

Table 149: %NOTIFYEV\_CSPS\_Description

# For "SIMSTATE":

# AT commands manual - Adrastea-I

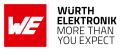

| Value                                                                                                    | Description                                                 |  |  |
|----------------------------------------------------------------------------------------------------|-------------------------------------------------------------|--|--|
| 0                                                                                                    | SIM deactivated                                             |  |  |
| 1                                                                                                    | SIM init passed, wait for PIN unlock                        |  |  |
| 2                                                                                                    | Personalization failed, wait for run-time depersonalization |  |  |
| Activation completed. Event is sent once "Ready" state reported by<br>"AT+CPIN?" is achieved. Event is always sent at any SIM activation<br>completion |                                                             |  |  |

# Table 150: %NOTIFYEV\_SIMSTATE\_Description

#### For "RRCSTATE":

| Value | Description                                                                                   |
|-------|-----------------------------------------------------------------------------------------------|
| 0     | RRC Idle                                                                                      |
| 1     | RRC Connected                                                                                 |
| 2     | RRC Unknown. Applicable for all LTE-disabled device states (init, standby, flight mode, etc.) |

Table 151: %NOTIFYEV\_RRC\_STATE\_Description

For "EMMSTATE":

# AT commands manual - Adrastea-I

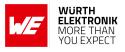

| Value | Description                                     |  |  |  |
|-------|-------------------------------------------------|--|--|--|
| 1     | EMM_NULL                                        |  |  |  |
| 2     | EMM_DEREGISTERED_NORMAL_SERVICE                 |  |  |  |
| 3     | EMM_DEREGISTERED_ATTEMPTING_TO_ATTACH           |  |  |  |
| 4     | EMM_DEREGISTERED_PLMN_SEARCH                    |  |  |  |
| 5     | EMM_DEREGISTERED_NO_IMSI                        |  |  |  |
| 6     | EMM_DEREGISTERED_ATTACH_NEEDED                  |  |  |  |
| 7     | EMM_DEREGISTERED_NO_CELL_AVAILABLE              |  |  |  |
| 8     | EMM_DEREGISTERED_ATTACH_ACCEPT_RECEIVED         |  |  |  |
| 9     | EMM_DEREGISTERED_REGISTRATION_INITIATED         |  |  |  |
| 10    | EMM_DEREGISTERED_LIMITED_SERVICE                |  |  |  |
| 11    | EMM_REGISTERED_LIMITED_SERVICE                  |  |  |  |
| 12    | EMM_REGISTERED_NORMAL_SERVICE                   |  |  |  |
| 13    | EMM_REGISTERED_ATTEMPTING_TO_UPDATE             |  |  |  |
| 14    | EMM_REGISTERED_PLMN_SEARCH                      |  |  |  |
| 15    | EMM_REGISTERED_UPDATE_NEEDED                    |  |  |  |
| 16    | EMM_REGISTERED_NO_CELL_AVAILABLE                |  |  |  |
| 17    | EMM_REGISTERED_ATTEMPTING_TO_UPDATE_MM          |  |  |  |
| 18    | EMM_REGISTERED_IMSI_DETACH_INITIATED            |  |  |  |
| 19    | EMM_REGISTERED_NO_CELL_AVAILABLE_PSM_ACTIVE     |  |  |  |
| 20    | EMM_REGISTERED_DEREGISTERATION_INITIATED        |  |  |  |
| 21    | EMM_REGISTERED_TRACKING_AREA_UPDATING_INITIATED |  |  |  |
| 22    | EMM_REGISTERED_SERVICE_REQUEST_INITIATED        |  |  |  |

Table 152: %NOTIFYEV\_EMM\_State\_Description

<param2>: for "SIMREFRESH": <RefreshType> as encoded

#### AT commands manual - Adrastea-I

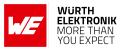

| Value | Description                                          |
|-------|------------------------------------------------------|
| 0     | NAA Initialization and Full File Change Notification |
| 1     | File Change Notification                             |
| 2     | NAA Initialization and File Change Notification      |
| 3     | NAA Initialization                                   |
| 4     | UICC Reset                                           |
| 5     | NAA Application Reset                                |
| 6     | NAA Session Reset                                    |
| 7     | Steering of Roaming                                  |

Table 153: %NOTIFYEV\_SIMREFRESH\_Description

For "LTIME": <dst> as encoded in the %CCLK command response defined in the current document.

Example:

# 5.14.1 AT%NOTIFYEV: Set Command

Following command will Enable ALL events.

AT%NOTIFYEV="ALL",1 OK

# 5.14.2 AT%NOTIFYEV: Read Command

AT%NOTIFYEV? ERROR

# 5.14.3 AT%NOTIFYEV: Test Command

```
AT%NOTIFYEV=?
%NOTIFYEV: (LTIME, SIMREFRESH, WDIS, SIMD, ROAM, CSPS, SIMSTATE,
MANSTUCK, RRCSTATE, SIB1, SIB2, ALL),(0,1)
OK
```

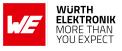

# 5.14.4 %NOTIFYEV: Unsolicited Responses

| %NOT | IFYEV: | 'RRCST | ATE".2 |
|------|--------|--------|--------|
| ,    |        |        | , ,,   |

%NOTIFYEV: "SIB1"

%NOTIFYEV: "SIB1"

%NOTIFYEV:"RRCSTATE",0

# 5.15 AT%PINGCMD: Execute PING services

| Command                                                                                                    | Command Type | Response          |
|----------------------------------------------------------------------------------------------------|--------------|-------------------|
| AT%PINGCMD= <ip_type>,<dst_ip>[,<count><br/>[,<packetsize>,<timeout>]]</timeout></packetsize></count></dst_ip></ip_type> | Set          | OK<br>OR<br>ERROR |
| AT%PINGCMD?                                                                                                    | Read         | ERROR             |
| AT%PINGCMD=?                                                                                                    | Test         | OK                |

Table 154: AT%PINGCMD

#### Description:

This command is used for executing PING services. The IP address formatting for using this command is as described in the AT%SOCKETCMD command.

#### Defined values:

<id>: integer. The identifier of each individual reply of the ping request (this can be 1 to <count>).

#### <IP type>: integer.

| Value | Description |
|-------|-------------|
| 0     | IPv4        |
| 1     | IPv6        |

Table 155: %PINGCMD\_IP\_TYPE\_Description

<dst\_ip>: string. Destination (remote machine) IPv4 or IPv6 address.

<packetsize>: decimal. specifies the number of data bytes to be sent. The default is 56, which translates into 64 ICMP data bytes when combined with the 8 bytes of ICMP header data. Maximum size in IPv4 is 9936 Bytes. Maximum size in IPv6 is 9908 Bytes.

<count>: decimal. The number of ping request retries (default is 1).

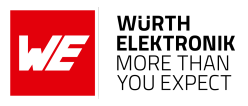

<timeout>: decimal. Time to wait for a response, in seconds.

<ttl>: decimal. The time to leave within the PING reply. TTL specifies how long to hold or use the packet, or any of its included data before expiring and discarding it.

<rtt>: decimal. The round trip PING time.

#### Example:

#### 5.15.1 AT%PINGCMD: Set Command

AT%PINGCMD=0,"8.8.8.8" %PINGCMD:1,"8.8.8.8",441,110

OK

#### 5.15.2 AT%PINGCMD: Read Command

AT%PINGCMD? ERROR

#### 5.15.3 AT%PINGCMD: Test Command

#### Example:

AT%PINGCMD=? %PINGCMD:<ip\_type>,<dst\_ip>[,<count>[,<pktsize>[,<timeout>]]]

OK

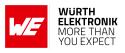

# 5.16 AT%CERTCMD: To Read/Write/Delete/list User Certificates to/from NV.

| Command                                                                                              | Command Type | Response                                                                        |
|----------------------------------------------------------------------------------------------------|--------------|---------------------------------------------------------------------------------|
| AT%CERTCMD= <cmd>[,<filename><br/>[,<type>,<cr><lf><data>]]</data></lf></cr></type></filename></cmd> | Set          | OK<br>OR<br>ERROR                                                               |
| AT%CERTCMD?                                                                                          | Read         | ERROR                                                                           |
| AT%CERTCMD=?                                                                                         | Test         | %CERTCMD: (list of supported<br><cmd>), (list of supported <type>)</type></cmd> |

Table 156: AT%CERTCMD

#### **Description:**

Set command is used to read/write/delete/list user certificates to/from NV.

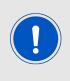

The PEM pseudo-text format specifics is that this format contains newlines (<LF>) in the <data> body. This causes some AT command processing troubles even if the <data> string context is enclosed in quotes. To overcome these troubles, the AT%CERTCMD="WRITE" command shall contain <CR><LF> additional newline separator just before PEM data enclosed in quotes.

#### Certificate and key formate example:

| BEGIN CERTIFICATE                                                    |
|----------------------------------------------------------------------|
| MIIFazCCA10gAwIBAgIRAIIQz7DSQ0NZRGPgu2OCiwAwDQYJKoZIhvcNAQELBQAw 🌆 📃 |
| TzELMAkGA1UEBhMCVVMxKTAnBgNVBAoTIEludGVybmV0IFN1Y3VyaXR5IFJlc2Vh 📭   |
| cmNoIEdyb3VwMRUwEwYDVQQDEwxJU1JHIFJvb3QqWDEwHhcNMTUwNjA0MTEwNDM4     |
| WhcNMzUwNjA0MTEwNDM4WjBPMQswCQYDVQQGEwJVUzEpMCcGA1UEChMqSW50ZXJu     |
| ZXQgU2VjdXJpdHkqUmVzZWFyY2ggR3JvdXAxFTATBqNVBAMTDE1TUkcgUm9vdCBY     |
| MTCCAiIwDQYJKoZIhvcNAQEBBQADqqIPADCCAqoCqqIBAK3oJHP0FDfzm54rVyqd     |
| h77ct984kIxuPOZXoHj3dcKi/vVqbvYATyjb3miGbESTtrFj/RQSa78f0uoxmyF+     |
| 0TM8ukj13Xnfs7j/EvEhmkvBioZxaUpmZmyPfjxwv60pIqbz5MDmqK7iS4+3mX6U     |
| A5/TR5d8mUgjU+g4rk8Kb4Mu0UlXjIB0ttov0DiNewNwIRt18jA8+o+u3dpjq+sWIB   |
| T8KOEUt+zwvo/7V3LvSye0rgTBI1DHCNAymg4VMk7BPZ7hm/ELNKjD+Jo2FR3qyH     |
| B5T0Y3HsLuJvW5iB4YlcNHlsdu87kGJ55tukmi8mxdAQ4Q7e2RCOFvu396j3x+UC     |
| B5iPNgiV5+I3lg02dZ77DnKxHZu8A/lJBdiB3QW0KtZB6awBdpUKD9jf1b0SHzUvm    |
| KBds0pjBqAlkd25HN7rOrFleaJ1/ctaJxQZBKT5ZPt0m9STJEadao0xAH0ahmbWn🌆    |
| OlFuhjuefXKnEgV4We0+UXgVCwOPjdAvBbI+e0ocS3MFEvzG6uBQE3xDk3SzynTnm    |
| jh8BCNAw1FtxNrQHusEwMFxIt4I7mKZ9YIqioymCzLq9gwQbooMDQaHWBfEbwrbw     |
| qHyGO0aoSCqI3Haadr8faqU9GY/rOPNk3sgrDQoo//fb4hVC1CLQJ13hef4Y53CI     |
| rU7m2Ys6xt0nUW7/vGT1M0NPAgMBAAGjQjBAMA4GA1UdDwEB/wQEAwIBBjAPBgNV     |
| HRMBAf8EBTADAQH/MB0GA1UdDgQWBBR5tFnme7bl5AFzgAiIyBpY9umbbjANBgkq     |
| hkiG9w0BAQsFAAOCAgEAVR9YqbyyqFDQDLHYGmkgJykIrGF1XIpu+ILlaS/V91ZL     |
| ubhzEFnTIZd+50xx+7LSYK05qAvqFyFWhfFQDlnrzuBZ6brJFe+GnY+EgPbk6ZGQ     |
| 3BebYhtF8GaV0nxvwuo77x/Py9auJ/GpsMiu/X1+mvoiBOv/2X/qkSsisRcOj/KK 🌆   |
| NFtY2PwByVS5uCbMiogziUwthDyC3+6WVwW6LLv3xLfHTjuCvjHIInNzktHCgKQ5     |
| ORAzI4JMPJ+GslWYHb4phowim57iaztXOoJwTdwJx4nLCgdNbOhdjsnvzqvHu7Ur     |
| TkXWStAmzOVyyghqpZXjFaH3pO3JLF+l+/+sKAIuvtd7u+Nxe5AW0wdeR1N8NwdC     |
| jNPElpzVmbUq4JUagEiuTDkHzsxHpFKVK7q4+63SM1N95R1NbdWhscdCb+ZAJzVc     |
| oyi3B43njTOQ5yOf+1CceWxG1bQVs5ZufpsMljq4Ui0/11vh+wjChP4kqKOJ2qxq     |
| 4RgqsahDYVvTH9w7jXbyLeiNdd8XM2w9U/t7y0Ff/9yi0GE44Za4rF2LN9d11TPA     |
| mRGunUHBcnWEvgJBQ19nJEiU0Zsnvgc/ubhPgXRR4Xq37Z0j4r7g1SgEEzwxA57d     |
| emyPxgcYxn/eR44/KJ4EBs+lVDR3veyJm+kXQ99b21/+jh5Xos1AnX5iItreGCc=     |
| END CERTIFICATE                                                      |

Figure 2: certificate-formate

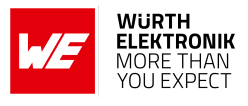

# Defined values:

<cmd>. string.

| Value    | Description                                                                                                  |  |
|----------|----------------------------------------------------------------------------------------------------|--|
| "READ"   | Read the certificates pointed by <filename>. [Private key cannot be read, command returns ERROR.]</filename> |  |
| "WRITE"  | Write the credentials with its <filename> to the NV storage</filename>                                       |  |
| "DELETE" | Delete the credential pointed by the <filename> from the NV storage</filename>                               |  |
| "DIR"    | Get the list of credential file names pointed by <filename>.</filename>                                      |  |

Table 157: %CERTCMD\_CMD\_Description

#### <filename>: string.

The name of the file to be transferred, deleted or listed. Use " " for this parameter to retrieve trusted root certificates folder content. If omitted, the list of files from user root certificate folder (written by AT%CERTCMD="WRITE") is shown. Next size limitation are applicable to the size of this parameter.

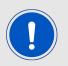

The name of the file itself is limited to 29 bytes The name of the relative path (including file name) is limited to 64 bytes

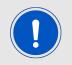

Note: if <type>=3 (PSK), the filename shall have .psk extension. Any attempt to store PSK into file with different extension will be rejected with ERROR. All other TLS/DTLS objects (<type>=0/1/2) shall not use this extension

<type>: integer.

| Value | Description |
|-------|-------------|
| 0     | Certificate |
| 1     | Private key |
| 2     | PSK ID      |
| 3     | PSK Key     |

Table 158: %CERTCMD\_Type\_Description

# <data>: string.

certificate/private key in PEM format. Usage of quotes is mandatory. The data content in PEM format is transferred in pseudo-text format with  $\langle LF \rangle$  (0x10) service symbols inside and will be shown with newlines.

AT commands manual - Adrastea-I

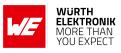

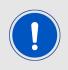

Hexadecimal type for PSK ID/PSK. Usage of quotes is mandatory. The data size is limited by: Up to 128 bytes for PSK ID 8-64 bytes for PSK

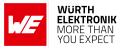

# Example:

# 5.16.1 Upload CA certificate

Upload CA certificate named "AmazonRootCA3ECC256.pem"

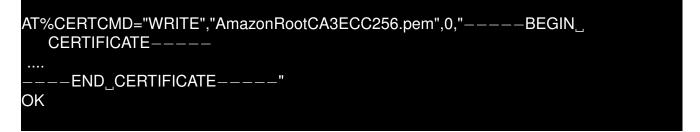

#### 5.16.2 Upload client private key

Upload client private key named "97fbc28291-private.pem.key" while encrypting the key

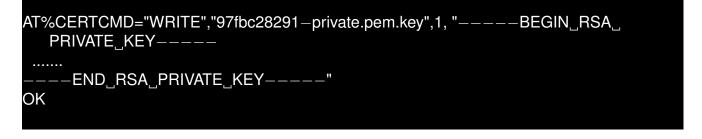

# 5.16.3 Read Client Certificate

Read Client Certificate named b7c1bd8c7c-certificate.pem.crt

```
AT%CERTCMD="READ","b7c1bd8c7c-certificate.pem.crt"
%CERTCMD: "---BEGIN_CERTIFICATE-----
.......
----END_CERTIFICATE-----"
OK
```

# 5.16.4 Get the list of credential folder files:

Get the list of credential folder files:

```
AT%CERTCMD="DIR"
%CERTCMD: "AmazonRootCA3ECC256.pem","b7c1bd8c7c-private.pem.key", "
b7c1bd8c7c-certificate.pem.crt"
OK
```

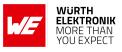

# 5.16.5 Upload PSK ID:

Upload PSK ID value "123456789" into file:

AT%CERTCMD="WRITE","testPskID.bin",2, "313233343536373839" OK

# 5.16.6 Upload PSK Passphrase "mySharedKey" into file:

```
Upload PSK Passphrase "mySharedKey" into file:
```

AT%CERTCMD="WRITE","testPSK.psk",3, "6d795368617265644b6579" OK

# 5.16.7 Read PSK ID file:

Read PSK ID file named testPskId.bin:

AT%CERTCMD="READ","testPskld.bin" %CERTCFG: "313233343536373839" OK

# 5.16.8 Read PSK file:

Read PSK file named testPsk.psk:

AT%CERTCMD="READ","testPsk.psk"

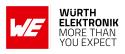

# 5.17 AT%CERTCFG: To Add/Delete Certificate (TLS) Profiles

| Command                                                                                                    | Command Type | Response                                                                    |
|----------------------------------------------------------------------------------------------------|--------------|-----------------------------------------------------------------------------|
| AT%CERTCFG= <op>,<profile_id>[,<br/>[<ca_file>][,[<ca_path>][,<dev_cert>,<br/><dev_key>][,<psk_id>,<psk_key>]]]]</psk_key></psk_id></dev_key></dev_cert></ca_path></ca_file></profile_id></op> | Set          | OK<br>OR<br>ERROR                                                           |
| AT%CERTCFG?                                                                                                    | Read         | [%CERTCFG:<br><profile_id>[,<profile_id>]]<br/>OK</profile_id></profile_id> |
| AT%CERTCFG=?                                                                                                    | Test         | %CERTCFG: (list of supported <op>s)</op>                                    |

# Table 159: AT%CERTCFG

**Description:** Set command is used to to add/delete certificate (TLS) profiles into TLS certificate profiles config file.

Device contains 2 certificate storage locations:

- Root Trusted folder, which contains only root CAs
- User Trusted folder, which contains root CAs and device credentials (certificate and private key) installed by user or provisioned over the air.

The parameters encoded in AT commands and composed then into single TLS profile stored into configuration file. This config file content will be composed from per-profile sections like:

| " profileid": {        |
|------------------------|
| ' cafile ': "ca_file", |
| 'capath': "ca_path",   |
| 'cert': "dev_cert",    |
| 'key': "dev_key",      |
| "pskid": "psk_id",     |
| "pskkey": "psk_key"    |
| }                      |

Where <profile\_id>, <ca\_file>, <ca\_path>, <dev\_cert> and <dev\_key> are taken from the input parameter list.

Any <ca\_file>, <ca\_path>, <dev\_cert> and <dev\_key> are optional and may be omitted.The <dev\_cert> and <dev\_key> shall be always added together or omitted together too.

If some parameters are omitted, they will be also omitted in config file.

AT commands manual - Adrastea-I

When per-profile section is created by this AT command, TLS security layer using this profile will apply next rules.

If root CA file name is known and <ca\_file> parameter is set, then try to find <ca\_file> in both storage locations in next order.

- Root Trusted folder
- User Trusted folder

If <ca\_file> is defined, but not found or if root CA file name is unknown and <ca\_file> parameter is omitted, apply <ca\_path> parameter, if present.

- If <ca\_path> = " ", then use Root Trusted folder to verify server certificate
- If <ca\_path> = ".", then use User Trusted folder to verify server certificate

Always use User Trusted folder to find device <dev\_cert> and <dev\_key> pair.

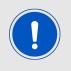

This is the AT Command responsibility, which is going to use TLS profile (i.e. AT%SOCKETCMD, AT%ATSIOTCMD, etc.) to verify if the profile is properly defined and contain all needed credential for mutual, server or device authentication.

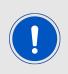

The Default profile ID=0 cannot be defined by this AT and does not present in TLS config file.

It may be used by TLS-consumer ATs (such as AT%SOCKETCMD, AT%ATSIOTCMD, etc.). This default profile implies only server authentication using root CA stored into Root Trusted folder.

#### Defined values:

**<op>**: string. Operation to be applied to TLS profile in config file.

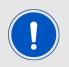

Add operation applied to existed profile will return ERROR.

| Value    | Description     |
|----------|-----------------|
| "ADD"    | Add new profile |
| "DELETE" | Delete profile  |

Table 160: %CERTCFG\_Op\_Description

<profile\_id>: integer. Numeric value to identify set of credentials used together for some TLS connection(s). (Range: 1-255)

AT commands manual - Adrastea-I

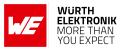

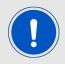

The profile\_id=0 is prohibited and reserved for root trusted certs already stored into default root trusted folder.

<ca\_file>: string. The name of the root certificate file, if it is known.

<ca\_path>: string. The path of the user-added or trusted root certificates.

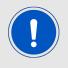

Use " " (home directory) to create <ca\_path> config file parameter for default root trusted folder.

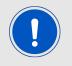

Use "." to create <ca\_path> config file parameter for user root certificate folder (which content is populated by AT%CERTCMD="WRITE").

<dev\_cert>: string. The name of the user-added device cert file.

<dev\_key>: string. The name of the user-added device private key file.

<psk\_id>: string. The name of the user-added PSK ID.

<psk\_key>: string. The name of the user-added PSK.

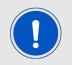

PSK filename shall have .psk extension. Any attempt to create profile with PSK filename with different extension will be rejected with ERROR.

Example:

#### 5.17.1 Create New Config File Section:

```
AT%CERTCFG="ADD",1,"AmazonRootCA3ECC256.pem",,"b7c1bd8c7c-certificate.pem.crt"
,"b7c1bd8c7c-private.pem.key"
OK
```

Created section:

AT commands manual - Adrastea-I

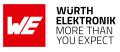

"1": {

cafile ': "AmazonRootCA3ECC256.pem", cert': "b7c1bd8c7c-certificate.pem.crt",

key': "b7c1bd8c7c-private.pem.key",

5.17.2 Create New PSK Config File Section:

AT%CERTCFG="ADD",2,,,,,"testPskId.bin","testPsk.psk" OK

Created section: "2": { "pskid": "testPskld.bin", 'pskkey": "testPsk.psk"

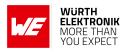

# 5.18 AT%CPSMS: Enable/Disable PSM Status Change Notification

| Command                                     | Command Type | Response                                           |
|---------------------------------------------|--------------|----------------------------------------------------|
| AT%CPSMS= <cmd>[,<param1>[]]</param1></cmd> | Set          | OK<br>OR<br>ERROR                                  |
| AT%CPSMS?                                   | Read         | %CPSMS: <state>,<act></act></state>                |
| AT%CPSMS=?                                  | Test         | %CPSMS: (list of supported<br><cmd>s)<br/>OK</cmd> |
| Unsolicited                                 | unsolicited  | %CPSMSU: <event></event>                           |

Table 161: AT%CPSMS

#### Description:

AT command controls non-standard PSM operations and provides enabling/disabling for PSM status change notification.

The execution AT%CPSMS=2 (start camping) triggers cell reconnection procedure, which will be normally stopped by camping on suitable cell.

Modem is considered as get stuck in PSM mode during whole camping attempt and when the camping has been finished.

Read command returns PSM activity status <act>=1.

The AT%CPSMS=2 is accepted only in PSM mode. Otherwise the ERROR will be returned.

The AT%CPSMS=3 (interrupt camping) is accepted only if camping attempt was previously triggered by AT%CPSMS=2. Otherwise the ERROR will be returned.

Read command returns together: PSM feature enabled state (may be also retrieved by AT+CPSMS?) Current PSM activated status (may be also retrieved by AT%STATUS="PSM").

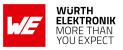

#### AT commands manual - Adrastea-I

#### **Defined values:**

<cmd>: integer. Mode of unsolicited result response presentation.

| Value | Description                                   |
|-------|-----------------------------------------------|
| 0     | Disable %CPSMSU URC (default)                 |
| 1     | Enable %CPSMSU URC                            |
| 2     | Trigger attempt to camp on cell while in PSM. |
| 3     | Interrupt "camping on cell" attempt           |

Table 162: %CPSMS\_Cmd\_Description

# For <cmd>=2 (start "camping on cell" attempt)

<param1>: integer.

| Value    | Description                                              |
|----------|----------------------------------------------------------|
| 1 - 1200 | Optional camping attempt timeout in sec. Default:120 sec |

#### Table 163: %CPSMS\_param1\_Description

**<state>**: integer. State of PSM feature.

| Value | Description |
|-------|-------------|
| 0     | disable     |
| 1     | Enable      |

#### Table 164: %CPSMS\_state\_Description

#### <act>: integer. PSM activity status.

| Value | Description |
|-------|-------------|
| 0     | Inactive    |
| 1     | Active      |

#### Table 165: %CPSMS\_Act\_Description

<event>: integer.

#### AT commands manual - Adrastea-I

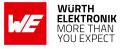

| Value | Description                              |  |
|-------|------------------------------------------|--|
| 0     | Exit PSM                                 |  |
| 1     | Enter PSM                                |  |
| 2     | Successfully camped on cell while in PSM |  |
| 4     | Camping attempt interrupted by timeout   |  |

Table 166: %CPSMS\_Event\_Description

# 5.19 AT%TSTRF: AT command for RF TX/RX test mode

| Command                                                                                                    | Command<br>Type | Response                                                                                                |
|----------------------------------------------------------------------------------------------------|-----------------|----------------------------------------------------------------------------------------------------|
| AT%TSTRF= <cmd>[,<earfcn>,<time>[,<param1><br/>[,<param2>,<param3>[,<param4>,<param5>,<br/><param6>[,<param7>]]]]]</param7></param6></param5></param4></param3></param2></param1></time></earfcn></cmd> | Set             | For <cmd>=4 (RX read)<br/>only:<br/>%TSTRF: min=<min>,<br/>avg=<avg>, max=<max></max></avg></min></cmd> |
| AT%TSTRF?                                                                                                    | Read            | %TSTRF: <status></status>                                                                               |
| AT%TSTRF=?                                                                                                    | Test            | OK                                                                                                    |

Table 167: AT%TSTRF

#### **Description:**

Test AT command is intended for RF TX/RX test mode. This command is not accepted in operational mode (AT+CFUN=1) and flight mode (AT+CFUN=4). The modem shall be previously switched in non-operational mode by AT+CFUN=0.

The RX and TX test commands only triggers test operation and are not blocking for the time defined in <time> parameter. To interrupt TX and RX test mode the abort sub-command (AT%TSTRF=1) is required. To return to normal operational mode after any type of the RF tests reboot is required.

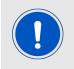

To return to the normal operational mode after any type of the RF tests Adrastea-I reboot is required.

**For SC-FDMA(Single Carrier FDMA):** The transmission will not be on the full system BW but over BW=1.4MHz(CATM) /180KHz(NB-IOT).

The maximum Frequency/EARFCN available for testing would be according to the 3GPP Release 13 specifications for supported bands of the device. For CW Rx Tests it is recommended to provide the following offset:

• For NB-IoT use 500kHz

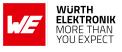

• For CAT-M use 1MHz

#### Defined values:

<cmd>: integer. command.

| Value | Description          |
|-------|----------------------|
| 1     | Abort RX/TX test     |
| 2     | Start RX test        |
| 3     | Start TX test        |
| 4     | RX test results read |

Table 168: %TSTRF\_cmd\_Description

<earfcn>: integer. EARFCN decimal value as per the LTE specifications.

<time>: test execution time in ms.

| Value    | Description                                                   |  |
|----------|---------------------------------------------------------------|--|
| 0        | For RX: one-shot measurement<br>For TX: continuous TX forever |  |
| 1-600000 | ms                                                            |  |

Table 169: %TSTRF\_time\_Description

#### For <cmd>=2 ("RX test"):

<param1>: Not Applicable.

# For <cmd>=3 ("TX test"):

<param1>: integer. type of transmitted signal.

| Value | Description                         |  |
|-------|-------------------------------------|--|
| 0     | SC-FDMA (Not applicable for NB-IoT) |  |
| 1     | CW (continuous waveform)            |  |
| 2     | SC-FDMA of NB-IoT                   |  |

Table 170: %TSTRF\_Param1\_Description

#### For <param1>=0 (SC-FDMA):

**aram2**>: integer. TX power, absolute output power [dBm\*100]**param3**>: integer. Bandwidth.

#### AT commands manual - Adrastea-I

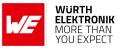

| Value | Description |
|-------|-------------|
| 0     | 1.4 MHz     |
| 1     | 3 MHz       |
| 2     | 5 MHz       |
| 3     | 10 MHz      |
| 4     | 14 MHz      |
| 5     | 20 MHz      |

Table 171: %TSTRF\_Param3\_Description

<param4>: integer. MCS.

• 0-15

aram5>: integer. Number of RB allocation. Not applicable for NB-IoT.

• 1-6

<param6>: integer. Position of RB allocation. Where: <rb\_num>+<rb\_pos> <= 6 (maximum 6 RB slots). Not applicable for NB-IoT.</p>

• 0-5

**aram7**>: integer. NB index as defined in 3GPP Release-13 TS36.211, sec. 5.2.4. Not applicable for NB-IoT.

• 0 - max (per BW)

# For <param1>=1 (CW):

aram2>: integer. TX power, absolute output power [dBm\*100]aram3>: integer. offset to central frequency in Hz.

## For <param1>=2 (SC-FDMA of NB-IoT):

<param2>: integer. TX power, absolute output power [dBm\*100]<param3>: integer. MCS

• 0-12

aram4>: integer. Subcarrier spacing.

| Value | Description |
|-------|-------------|
| 0     | 15 KHz      |
| 1     | 3.75 KHz    |

Table 172: %TSTRF\_Param4\_Description

aram5>: integer. Subcarrier index, as defined in 3GPP Release 13 TS36.211, table 16.5.1.1-1:

## AT commands manual - Adrastea-I

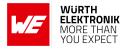

| Value  | Description                     |  |
|--------|---------------------------------|--|
| 0 - 18 | For <param4>=0 (15KHz)</param4> |  |
| 1 - 47 | For $<$ param4>=1 (3.75KHz)     |  |

Table 173: %TSTRF\_Param5\_Description

#### For <cmd>=4 (RX test results read):

<min>, <avg>, <max> values measured energy value in dBm. <status>: integer. Status of test.

| Value | Description |
|-------|-------------|
| 0     | Busy        |
| 1     | Ready       |

Table 174: %TSTRF\_status\_Description

<error>: integer. As per 3GPP Release 13 TS27.007
Example:

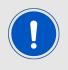

Test commands are not accepted in operational mode (AT+CFUN=1) nor in flight mode (CFUN=4). The modem shall have been previously switched into non-operational mode by CFUN=0. To return to normal operational mode after any type of the RF tests reboot is required.

```
AT+CFUN=0
OK
```

AT%TSTRF=1 OK

#### 5.19.1 RX test mode

The following is an example for RX test mode where EARFCN=2175 (FDD-DL), time=5000 (5 sec test duration), :

at%TSTRF=2,2175,5000,0 OK

AT%TSTRF=4 should be apply afterward to read the result:

#### 5.19.2 TX test mode

The following command is am example for continuous TX Command: Band 20 (i.e. Centre Freq = 847MHz), TX Power=23 dBm, Bandwidth =1.4MHz

AT commands manual - Adrastea-I

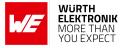

AT%TSTRF=3,20630,0,1,2300,0 OK

The following command is am example for CATM continuous TX: EARFCN=20175, continuous TX forever, SC-FDMA, TX Power=23 dBm, Bandwidth =1.4MHz, MCS=5, number of RB allocation=6, position of RB allocation =0,

AT%TSTRF=3,20175,0,0,2300,0,5,6,0,0 OK

# 5.20 AT%VER: Display firmware version information

| Command  | Command Type | Response                        |
|----------|--------------|---------------------------------|
| AT%VER   | Execute      | <ver_info></ver_info>           |
| AT%VER?  | Read         | ERROR<br>(OPRATION_NOT_ALLOWED) |
| AT%VER=? | Test         | ОК                              |

Table 175: AT%VER

# Description:

Display SW/FW version information. Defined values: <ver\_info>: version information. Example:

AT%VER AT%VER

NP Package: ADRASTEA-I\_06.006 Apps: RKAPP\_03\_00\_00\_011951\_001\_\_bb851e11f4dd3ec6c2ef1db6d32e82fbffd46827 Using APP processor - no SB or 3B versions MAC Revision: REL\_1250\_03\_00\_00\_REV\_269663 MAC Package Version: ALT1250\_03\_00\_00\_00\_11952\_FW MAC Build Time: May\_13\_2021\_13\_04\_32 PHY Revision: 12.50.269659 PHY Build Time: May\_13\_2021\_12\_56\_49 PHY Build Info: releas\_0 PMP Revision: 269624 PMP Version: 11951\_PMP PMP build time: Feb\_24\_2020\_17\_02\_18 DSP Revision: 65262

AT commands manual - Adrastea-I

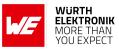

BB Product: 1250 BB HW Revision: 20 RFIC\_6200 Revision: 00 NP Build Time: Jun 9 2021 16:26:55 C&V Ver: 9.56 Calibration date: 08.09.21 Calibrated NP package: RK\_03\_00\_00\_00\_01

OK

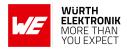

# 6 AT Commands for Packet Domain

# 6.1 +CEREG: EPS Network Registration Status

The +CEREG command subscribes unsolicited network status notifications.

| Command           | Command Type | Response                                                                                                    |
|-------------------|--------------|----------------------------------------------------------------------------------------------------|
| AT+CEREG= <n></n> | Set          | ОК                                                                                                    |
| AT+CEREG?         | Read         | <pre>When <n>=0, 1, 2 or 3 and command successful:<br/>+CEREG: <n>,<stat>[,[<tac>],[<ci>],[<act><br/>[, <cause_type>,<reject_cause>]]]<br/>When <n>=4 or 5 and command successful:<br/>+CEREG:<n>,<stat>[,[<lac>],[<ci>],[<act>],[<rac>]<br/>[,[<cause_type>],[<reject_cause>][,[<active-time>],<br/>[<periodic-tau>]]]]</periodic-tau></active-time></reject_cause></cause_type></rac></act></ci></lac></stat></n></n></reject_cause></cause_type></act></ci></tac></stat></n></n></pre> |
| AT+CEREG=?        | Test         | +CEREG: (list of supported <n>))</n>                                                                                                    |

Table 176: AT+CEREG

# Description:

The set command controls the presentation of an unsolicited result code +CEREG: <stat> when <n>=1 and there is a change in the MT's network registration status in LTE, or unsolicited result code +CEREG:.

<stat>[,[<tac>],[<ci>],[<AcT>]] when <n>=2 and there is a change of the network cell in LTE. The parameters <AcT>, <tac> and <ci> are sent only if available.The value <n>=3 further extends the unsolicited result code with [,<cause\_type>,<reject\_cause>], when available, when the value of <stat> changes.

The read command returns the status of result code presentation and an integer <stat> which shows whether the network has currently indicated the registration of the MT. Location information elements <tac>, <ci> and <AcT>,if available, are returned only when <n>=2 and MT is registered in the network. The parameters[,<cause\_type>,<reject\_cause>], if available, are returned when <n>=3.

Test command returns values supported as a compound value.

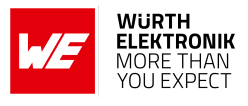

#### **Defined values:**

<**n**>: integer.

| Value | Description                                                                                                    |
|-------|----------------------------------------------------------------------------------------------------|
| 0     | disable network registration unsolicited result code                                                                                                    |
| 1     | enable network registration unsolicited result code +CEREG: <stat></stat>                                                                                                    |
| 2     | enable network registration and location information unsolicited result code +CEREG: <stat>[,[<tac>],[<ci>],[<act>]]</act></ci></tac></stat>                                                                                                    |
| 3     | enable network registration, location information and EMM cause value<br>information unsolicited result code<br>+CEREG: <stat>[,[<tac>],[<ci>],[<act>][,<cause_type>,<reject_cause>]]</reject_cause></cause_type></act></ci></tac></stat>                                                                                                    |
| 4     | For a UE that wants to apply PSM, enable network registration and location information unsolicited result code +CEREG: <stat>[,[<tac>],[<ci>],[<act>][,,[,[<active-time>],[<perio dic-tau="">]]]]</perio></active-time></act></ci></tac></stat>                                                                                                    |
| 5     | For a UE that wants to apply PSM, enable network registration, location<br>information and EMM cause value information unsolicited result code<br>+CEREG: <stat>[,[<tac>],[<ci>],[<act>][,[<cause_type>],[<reject_cause>]<br/>[,[<active-time>],[<periodic-tau>]]]]</periodic-tau></active-time></reject_cause></cause_type></act></ci></tac></stat> |

Table 177: +CEREG\_N\_Description

#### <stat>: integer.

| Value | Description                                                                   |
|-------|-------------------------------------------------------------------------------|
| 0     | not registered, MT is not currently searching an operator to register         |
| 1     | registered, home network                                                      |
| 2     | not registered, but MT is currently trying to attach or searching to register |
| 3     | registration denied                                                           |
| 4     | unknown (e.g. out of E-UTRAN coverage)                                        |
| 5     | registered, roaming                                                           |
| 6     | registered for "SMS only", home network (not applicable)                      |
| 7     | registered for "SMS only", roaming (not applicable)                           |
| 8     | attached for emergency bearer services only (see NOTE 1)                      |
| 9     | registered for "CSFB not preferred", home network (not applicable)            |
| 10    | registered for "CSFB not preferred", roaming (not applicable)                 |

Table 178: +CEREG\_Stat\_Description

**NOTE 1**: 3GPP TS 24.008 and 3GPP TS 24.301 Release-13 specify the condition when the MS is considered as attached for emergency bearer services.

<tac>: string. Two byte tracking area code in hexadecimal format (e.g. "00C3"
equals 195 in decimal).

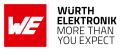

**<ci>**: string. Four byte E-UTRAN cell ID in hexadecimal format.

<Act>: integer. The parameter sets/shows the access technology of the serving

cell.

| Value | Description                              |
|-------|------------------------------------------|
| 0     | GSM (not applicable)                     |
| 1     | GSM Compact (not applicable)             |
| 2     | UTRAN (not applicable)                   |
| 3     | GSM w/EGPRS (not applicable)             |
| 4     | UTRAN w/HSDPA (not applicable)           |
| 5     | UTRAN w/HSUPA (not applicable)           |
| 6     | UTRAN w/HSDPA and HSUPA (not applicable) |
| 7     | E-UTRAN                                  |

Table 179: +CEREG\_ActDescription

<cause\_type>: integer. Indicates the type of<reject\_cause>.

| Value | Description                                                                          |
|-------|--------------------------------------------------------------------------------------|
| 0     | Indicates that <reject_cause> contains an EMM cause value.</reject_cause>            |
| 1     | Indicates that <reject_cause> contains a manufacturer-specific cause.</reject_cause> |

Table 180: +CEREG\_Cause\_Type\_Description

<reject\_cause>: integer. Contains the cause of the failed registration. The value is
of type as defined by <cause\_type>.

**Active-Time**>: string. One byte in an 8 bit format. Indicates the Active Time value (T3324) allocated to the UE in LTE.

The Active Time value is coded as one byte (octet 3) of the GPRS Timer 2 information element coded as bit format (e.g. "00100100" equals 4 minutes).

Bits 5 to 1: Represent the binary coded timer value. Bits 6 to 8: Defines the timer value unit for the GPRS timer as follows:

| value | Description                                     |
|-------|-------------------------------------------------|
| 000   | value is incremented in multiples of 2 seconds. |
| 001   | value is incremented in multiples of 1 minute.  |
| 010   | value is incremented in multiples of decihours. |
| 111   | value indicates that the timer is deactivated.  |

Table 181: +CEREG\_Active\_Timer\_value

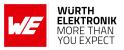

AT commands manual - Adrastea-I

<Periodic-TAU>:string. One byte in an 8 bit format. Indicates the extended periodic TAU value (T3412) allocated to the UE in E-UTRAN.

The extended periodic TAU value is coded as one byte (octet 3) of the GPRS Timer 3 information element coded as bit format (e.g. "01000111" equals 70 hours).

Bits 5 to 1 represent the binary coded timer value. Bits 8 to 6 define the timer value unit as follows:

| value | Description                                      |
|-------|--------------------------------------------------|
| 000   | value is incremented in multiples of 10 minutes. |
| 001   | value is incremented in multiples of 1 hour.     |
| 010   | value is incremented in multiples of 10 hours.   |
| 011   | value is incremented in multiples of 2 seconds.  |
| 100   | value is incremented in multiples of 30 seconds. |
| 101   | value is incremented in multiples of 1 minute.   |
| 110   | value is incremented in multiples of 320 hours.  |
| 111   | value indicates that the timer is deactivated.   |

Table 182: CEREG\_T3412\_Timer\_value

# Example:

# 6.1.1 AT+CEREG: Set Command

The following command set notifications with level 2:

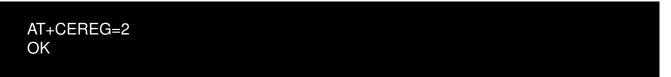

# 6.1.2 AT+CEREG: Read Command

Example:

```
AT+CEREG?
+CEREG: 2,5,"CB48","01CD6007",9
OK
```

# 6.1.3 AT+CEREG: Test Command

# Example:

AT commands manual - Adrastea-I

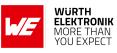

AT+CEREG=? +CEREG: (0,1,2,3,4,5)

OK

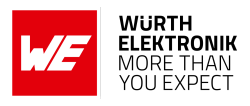

## 6.2 +CGEREP: Packet domain event reporting

| Command                                  | Command Type | Response                                                                            |
|------------------------------------------|--------------|-------------------------------------------------------------------------------------|
| AT+CGEREP=[ <mode>[,<bfr>]]</bfr></mode> | Set          | ОК                                                                                  |
| AT+CGEREP?                               | Read         | +CGEREP: <mode>,<bfr><br/>OK</bfr></mode>                                           |
| AT+CGEREP=?                              | Test         | +CGEREP: (list of supported<br><mode>),(list of supported<bfr>)<br/>OK</bfr></mode> |

Table 183: AT+CGEREP

**Description:** Command enables or disables sending of unsolicited result codes, +CGEV: XXX from MT to TE in the case of certain events occurring in the Packet Domain MT or the network. <mode> controls the processing of unsolicited result codes specified within this command. <bfr> controls the effect on buffered codes when <mode> 1 or 2 is entered. If a setting is not supported by the MT, Read command returns the current mode and buffer settings. Test command returns the modes and buffer settings supported by the MT as compound values.

#### **Defined values:**

<mode>: integer.

| Value | Description                                                                                                    |
|-------|----------------------------------------------------------------------------------------------------|
| 0     | Buffer unsolicited result codes in the MT; if MT result code buffer is full, the oldest ones can be discarded. No codes are forwarded to the TE.                                                               |
| 1     | discard unsolicited result codes when MT-TE link is reserved (e.g. in on-line data mode); otherwise forward them directly to the TE                                                                            |
| 2     | buffer unsolicited result codes in the MT when MT-TE link is reserved (e.g.<br>in on-line data mode) and flush them to the TE when MT-TE link becomes<br>available; otherwise forward them directly to the TE. |

Table 184: +CGEREP\_Mode\_Description

#### <br/>bfr>: integer.

| Value | Description                                                                                                    |
|-------|----------------------------------------------------------------------------------------------------|
| 0     | MT buffer of unsolicited result codes defined within this command is cleared when <mode> 1 or 2 is entered.</mode>                                                                 |
| 1     | MT buffer of unsolicited result codes defined within this command is flushed to the TE when <mode> 1 or 2 is entered (OK response shall be given before flushing the codes)</mode> |

Table 185: +CGEREP\_bfr\_Description

AT commands manual - Adrastea-I

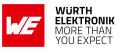

#### Example:

#### 6.2.1 AT+CGEREP: Set Command

The following command subscribes CGEV notifications:

AT+CGEREP=1 OK

#### 6.2.2 AT+CGEREP: Read Command

Example:

AT+CGEREP? +CGEREP: 1,0 OK

#### 6.2.3 AT+CGEREP: Test Command

Example:

AT+CGEREP=? +CGEREP: (0-2),(0-1)

OK

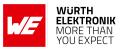

## 6.3 +CGDCONT: Define PDP Context

This command defines Packet Data Protocol (PDP) Context.

| Command                                                                                                    | Command<br>Type | Response                                                                                                    |
|----------------------------------------------------------------------------------------------------|-----------------|----------------------------------------------------------------------------------------------------|
| AT+CGDCONT= [ <cid><br/>[,<pdp_type>[,<apn><br/>[,<pdp_addr>[,<d_comp><br/>[,<h_comp>[,<ipv4addralloc><br/>[,<request_type><br/>[,<pcscf_discovery><br/>[,<im_cn_signalling_flag_ind><br/>[,<nslpi>[,<securepco><br/>[,<ipv4_mtu_discovery>][,<br/><local_addr_ind>]]]]]]]]]]]]</local_addr_ind></ipv4_mtu_discovery></securepco></nslpi></im_cn_signalling_flag_ind></pcscf_discovery></request_type></ipv4addralloc></h_comp></d_comp></pdp_addr></apn></pdp_type></cid> | Set             | OK<br>or<br>ERROR                                                                                                    |
| AT+CGDCONT?                                                                                                    | Read            | [+CGDCONT: <cid>,<pdp_type>,<apn>,<br/><pdp_addr>,<d_comp>,<h_comp><br/>[,<ipv4addralloc>[,<request_type><br/>[,<pcscf_discovery><br/>[,<im_cn_signalling_flag_ind>[,<nslpi><br/>[,<securepco>[,<ipv4_mtu_discovery><br/>[,<local_addr_ind>]]]]]]]][<br/>+CGDCONT:<cid>,<pdp_type>,<apn>,<br/><pdp_addr>,<d_comp>,<h_comp><br/>[,<ipv4addralloc>,<request_type><br/>[,<ipv4addralloc>,<request_type><br/>[,<pcscf_discovery><br/>[,<im_cn_signalling_flag_ind>[,<nslpi><br/>[,<securepco>[,<ipv4_mtu_discovery><br/>[,<local_addr_ind>]]]]]]]]</local_addr_ind></ipv4_mtu_discovery></securepco></nslpi></im_cn_signalling_flag_ind></pcscf_discovery></request_type></ipv4addralloc></request_type></ipv4addralloc></h_comp></d_comp></pdp_addr></apn></pdp_type></cid></local_addr_ind></ipv4_mtu_discovery></securepco></nslpi></im_cn_signalling_flag_ind></pcscf_discovery></request_type></ipv4addralloc></h_comp></d_comp></pdp_addr></apn></pdp_type></cid> |
| AT+CGDCONT=?                                                                                                    | Test            | +CGDCONT: (range of<br>supportet <cid>)),<pdp_type>,,,<br/>(list of supported <d_comp>),<br/>(list of supported <h_comp>),(list of<br/>supported <ipv4addralloc>)</ipv4addralloc></h_comp></d_comp></pdp_type></cid>                                                                                                    |

Table 186: AT+CGDCONT

#### **Description:**

The set command specifies PDP context parameter values for a PDP context identified by the (local) context identification parameter.

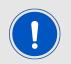

Modem may automatically set the PDN context. Command shall be used with caution.

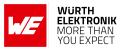

#### Defined values:

<cid>: integer. Specifies a particular PDP context definition.PDP\_type>: string. Specifies the type of packet data protocol.

- IP
- IPV6
- IPV4V6

**APN**>: string. A logical name that is used to select the gateway or the external packet data network.

<PDP\_addr>: Parameter omitted.

<d\_comp>: Data compression is not supported. Parameters omitted.<h\_comp>: Header compression is not supported. Parameters omitted.<IPv4AddrAlloc>: integer.

- 0: IPv4 address allocation through NAS signalling
- 1: IPv4 address allocated through DHCP

<request type>: Parameters omitted <P-CSCF\_discovery>: Parameters omitted <IM\_CN\_Signalling\_Flag\_Ind>: Parameters omitted <NSLPI>: integer. Indicates the NAS signalling priority requested for this PDP

context.

- 0: indicates that this PDP context is to be activated with the value for the low priority indicator configured in the MT.
- 1: indicates that this PDP context is is to be activated with the value for the low priority indicator set to "MS is not configured for NAS signalling low priority".

<securePCO>: integer. Specifies if security protected transmission of PCO is requested or not.

- 0: Security protected transmission of PCO is not requested.
- 1: Security protected transmission of PCO is requested.

<IPv4\_MTU\_discovery>: Parameters omitted.Local\_Addr\_Ind>: Parameters omitted.

#### Example:

#### 6.3.1 AT+CGDCONT: Set Command

The following command set notifications with level 2:

AT+CGDCONT=2,"IP","iot.1nce.net" OK

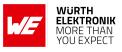

#### 6.3.2 AT+CGDCONT: Read Command

#### Example:

AT+CGDCONT? +CGDCONT: 1,"IPV4V6",,,0,0,0,0,0,0,,0,,,,,

+CGDCONT: 2,"IP","iot.1nce.net" ,,0,0,,0,,,,,,,,,

OK

#### 6.3.3 AT+CGDCONT: Test Command

Example:

| AT+CGDCONT=?                                                                        |
|-------------------------------------------------------------------------------------|
| +CGDCONT: (1-15),"IP",,,(0),(0),(0-1),(0-1),(0-2),(0),(0-1),(0),(0),(0),(0),(0),(0) |
| +CGDCONT: (1-15),"IPV6",,,(0),(0),(0-1),(0-1),(0-2),(0),(0-1),(0),(0),(0),(0),(0)   |
| +CGDCONT: (1-15),"IPV4V6",,,(0),(0),(0-1),(0-1),(0-2),(0),(0-1),(0),(0),(0),(0),(0) |
| +CGDCONT: (1–15),"Non–IP",,,(0),(0),(0–1),(0–1),(0–2),(0),(0–1),(0),(0),(0),(0),(0) |
|                                                                                     |

OK

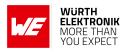

## 6.4 +CGACT: PDP Context Activate or Deactivate

| Command                                 | Command Type | Response                                                                           |
|-----------------------------------------|--------------|------------------------------------------------------------------------------------|
| AT+CGACT=[ <state>[,<cid></cid></state> | Set          | OK<br>or<br>+CME ERROR: <err></err>                                                |
| AT+CGACT?                               | Read         | +CGACT: [ <cid>,<state>]<br/>[+CGACT:<cid>,<state> []]</state></cid></state></cid> |
| AT+CGACT=?                              | Test         | +CGACT: (list of supported <state>s)</state>                                       |

Table 187: AT+CGACT

#### **Description:**

The execution command is used to activate or deactivate the specified PDP context. If any PDP context is already in the requested state, the state for that context remains unchanged. If the requested state for any specified context cannot be achieved, an ERROR or +CME ERROR response is returned. If the MT is not PS attached when the activation form of the command is executed, the MT first performs a PS attach and then attempts to activate the specified contexts. If the attach fails then the MT responds with ERROR or, if extended error responses are enabled, with the appropriate failure-to-attach error message.

For EPS, if an attempt is made to disconnect the last PDN connection, then the MT responds with ERROR or, if extended error responses are enabled, a +CME ERROR.

**Note**: If the initial PDP context is supported, the context with <cid>=0 is automatically defined at startup.

For EPS, the activation request for an EPS bearer resource will be answered by the network by either an EPS dedicated bearer activation or EPS bearermodification request. The request must be accepted by the MT before the PDP context can be set in to established state.

If no <cid>s are specified the activation form of the command activates all defined contexts.

If no <cid>s are specified the deactivation form of the command deactivates all active contexts.

The read command returns the current activation states for all the defined PDP contexts.

The test command is used for requesting information on the supported PDP context activation states.

#### Defined values:

<state>: integer.

#### AT commands manual - Adrastea-I

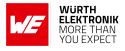

| Value | Description |
|-------|-------------|
| 0     | Deactivated |
| 1     | Activated   |

Table 188: +CGACT\_State\_Description

<cid>: integer. Specifies a particular PDP context definition (see the +CGDCONT and +CGDSCONT commands).

#### 6.4.1 AT+CGACT: Set Command

The Following command activates or deactivates a PDN connection

#### 6.4.2 AT+CGACT: Read Command

Example:

| AT+CGACT?    |  |  |
|--------------|--|--|
|              |  |  |
| +CGACT: 1,1  |  |  |
| +CGACT: 2,0  |  |  |
| +CGACT: 3,0  |  |  |
| +CGACT: 4,0  |  |  |
| +CGACT: 5,0  |  |  |
| +CGACT: 6,0  |  |  |
| +CGACT: 7,0  |  |  |
| +CGACT: 8,0  |  |  |
| +CGACT: 9,0  |  |  |
| +CGACT: 10,0 |  |  |
| +CGACT: 11,0 |  |  |
| +CGACT: 12,0 |  |  |
| +CGACT: 13,0 |  |  |
| +CGACT: 14,0 |  |  |
| +CGACT: 15,0 |  |  |
|              |  |  |
| OK           |  |  |
|              |  |  |
|              |  |  |

#### 6.4.3 AT+CGACT: Test Command

Example:

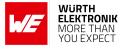

AT+CGACT=? +CGACT: (0-1)

OK

## 6.5 +CGAUTH: Define PDP Context Authentication Parameters

| Command                                                                                           | Command Type | Response                                                                                                    |
|---------------------------------------------------------------------------------------------------|--------------|----------------------------------------------------------------------------------------------------|
| AT+CGAUTH= <cid>[,<auth_prot><br/>[,<userid>[,<password>]]]</password></userid></auth_prot></cid> | Set          | OK<br>or<br>+CME ERROR: <err></err>                                                                                                    |
| AT+CGAUTH?                                                                                        | Read         | [+CGAUTH: <cid>,<auth_prot>,<userid>,<br/><password>][<cr><lf>+CGAUTH:<cid>,<br/><auth_prot>,<userid>,<password> []]</password></userid></auth_prot></cid></lf></cr></password></userid></auth_prot></cid> |
| AT+CGAUTH=?                                                                                       | Test         | +CGAUTH: (range of supported<br><cid>s),(list of supported<br/><auth_prot>s),(range of supported<br/><userid>s),(range of supported<br/><password>s)</password></userid></auth_prot></cid>                 |

Table 189: AT+CGAUTH

#### Description:

Set command allows the TE to specify authentication parameters for a PDP context identified by the (local) context identification parameter <cid> used during the PDP context activation and the PDP context modification procedures. Since the <cid> is the same parameter that is used in the +CGDCONT and +CGDSCONT commands, +CGAUTH is effectively as an extension to these commands.

The read command returns the current settings for each defined context.

The test command returns values supported as a compound value.

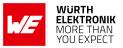

#### Defined values:

<cid>: integer. Specifies a particular PDP context definition (see the+CGDCONT and +CGDSCONT commands).

<auth\_prot>: integer. Authentication protocol used for this PDP context.

| Value | Description                                                                                                    |
|-------|----------------------------------------------------------------------------------------------------|
| 0     | NONE. Used to indicate that no authentication protocol is used for this PDP context. Username and password are removed if previously specified. |
| 1     | PAP                                                                                                    |
| 2     | СНАР                                                                                                    |

Table 190: +CGAUTH\_auth\_prot\_Description

<userid>: string. User name for access to the IP network.<password>: string. Password for access to the IP network.

## 6.6 +CEMODE: UE modes of operation for EPS

| Command                    | Command Type | Response                            |
|----------------------------|--------------|-------------------------------------|
| AT+CEMODE=[ <mode>]</mode> | Set          | OK<br>or<br>+CME ERROR: <err></err> |
| AT+CEMODE?                 | Read         | +CEMODE: <mode><br/>OK</mode>       |
| AT+CEMODE=?                | Test         | +CEMODE: (list of supported s)      |

Table 191: AT+CEMODE

#### **Description:**

The set command is used to set the MT to operate according to the specified mode of operation for EPS, see 3GPP release-13 TS24.301. If the requested mode of operation is not supported, an ERROR or +CME ERROR response is returned.Extended error responses are enabled by the +CMEE command.

The read command returns the mode of operation set by the TE, independent of the current serving cell capability and independent of the current serving cell Access Technology. The test command is used for requesting information on the supported MT modes of operation as a compound value.

#### Defined values:

<mode>: integer.

#### AT commands manual - Adrastea-I

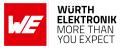

| Value | Description               |
|-------|---------------------------|
| 0     | PS mode 2 of operation    |
| 1     | CS/PS mode 1 of operation |
| 2     | CS/PS mode 2 of operation |
| 3     | PS mode 1 of operation    |

#### Table 192: +CEMODE\_Mode\_Description

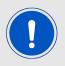

The definition for UE modes of operation can be found in 3GPP Release-13 TS 24.301

## 6.7 +CGCMOD: Modify PDP Context

| Command                                   | Command Type | Response                                                        |
|-------------------------------------------|--------------|-----------------------------------------------------------------|
| AT+CGCMOD[= <cid>[,<cid>[,]]]</cid></cid> | Execute      | OK<br>or<br>+CME ERROR: <err></err>                             |
| AT+CEMODE=?                               | Test         | +CGCMOD: (list of <cid>s associated with active contexts)</cid> |

Table 193: AT+CGCMOD

#### **Description:**

The execution command is used to modify the specified PDP context (s) with repect to QoS profiles and TFTs. After the command has completed, the MT returns to V.250 online data state. If the requested modification for any specified context cannot be achieved, an ER-ROR or +CME ERROR response is returned. Extended error responses are enabled by the +CMEE command.

For EPS, the modification request for an EPS bearer resource will be answered by the network by an EPS bearer modification request. The request must be accepted by the MT before the PDP context is effectively changed.

If no <cid>s are specified the activation form of the command modifies all active contexts.

The test command returns a list of <cid>s associated with active contexts. **Defined values**:

<cid>: integer. Specifies a particular PDP context definition (see the +CGDCONT and +CGDSCONT commands).

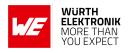

## 6.8 +CGCONTRDP: PDP Context Read Dynamic Parameters

| Command                     | Command Type | Response                                                                                                    |
|-----------------------------|--------------|----------------------------------------------------------------------------------------------------|
| AT+CGCONTRDP[= <cid>]</cid> | Execute      | [+CGCONTRDP:<br><cid>,<bearer_id>,<apn>[,<local_addr and<br="">subnet_mask&gt;[,<gw_addr>[,<dns_prim_addr><br/>[,<dns_sec_addr>[,<p-cscf_prim_addr><br/>[,<p_cscf_sec_addr>[,<im_cn_signalling_flag><br/>[,<lipa_indication>]]]]]]]](<cr><lf><br/>+CGCONTRDP:<cid>,<bearer_id>,<apn><br/>[,<local_addr and="" subnet_mask=""><br/>[,<gw_addr>[,<dns_prim_addr>[,<dns_sec_addr><br/>[,<im_cn_signalling_flag>[,<br/><lipa_indication>]]]]]]][]]</lipa_indication></im_cn_signalling_flag></dns_sec_addr></dns_prim_addr></gw_addr></local_addr></apn></bearer_id></cid></lf></cr></lipa_indication></im_cn_signalling_flag></p_cscf_sec_addr></p-cscf_prim_addr></dns_sec_addr></dns_prim_addr></gw_addr></local_addr></apn></bearer_id></cid> |
| AT+CEMODE?                  | Read         | +CEMODE: <mode><br/>OK</mode>                                                                                                    |
| AT+CEMODE=?                 | Test         | +CEMODE: (list of supported s)                                                                                                    |

Table 194: AT+CEMODE

#### Description:

The execution command returns the relevant information <bearer\_id>, <apn>, <local\_addr and subnet\_mask>, <gw\_addr>, <DNS\_prim\_addr>, <DNS\_sec\_addr>, <P-CSCF\_prim\_addr> <P-CSCF\_sec\_addr>, <IM\_CN\_Signalling\_Flag> and <LIPA\_indication> for an active non secondary PDP context with the context identifier <cid>.

If the MT indicates more than two IP addresses of P-CSCF servers or more than two IP addresses of DNS servers, multiple lines of information per <cid> will be returned.

Note: If the MT doesn't have all the IP addresses to be included in a line, e.g. in case the UE received four IP addresses of DNS servers and two IP addresses of P-CSCF servers, the parameter value repre- senting an IP address that can not be populated is set to an empty string or an absent string.

If the parameter <cid> is omitted, the relevant information for all active non secondary PDP contexts is returned.

The test command returns a list of <cid>s associated with active non secondary contexts.

#### Defined values:

<cid>:integer. Specifies a particular non secondary PDP context definition. The parameter is local to the TE-MT interface and is used in other PDP context-related commands

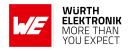

(see the +CGDCONT and +CGDSCONT commands).

**apn>**: string. A logical name that was used to select the GGSN or the external packet data network.

<local\_addr, subnet\_mask>: string. shows the IP address and subnet mask of the
MT. The string is given as dotseparated numeric (0-255) parameters on the form: "a1.a2.a3.a4.m1.m2.m3
for IPv4 or "a1.a2.a3.a4.a5.a6.a7.a8.a9.a10.a11.a12.a13.a14.a15.a16.m1.m2.m3.m4.m5.m6.m7.m8.m9
for IPv6.

When +CGPIAF is supported, its settings can influence the format of this parameter returned with the execute form of +CGCONTRDP.

**<gw\_addr>**: string. Shows the Gateway Address of the MT. The string is given as dot-separated numeric (0-255) parameters. When +CGPIAF is supported, its settings can influence the format of this parameter returned with the execute form of +CGCONTRDP.

<DNS\_prim\_addr>:string. Shows the IP address of the primary DNS server. When +CGPIAF is supported, its settings can influence the format of this parameter returned with the execute form of +CGCONTRDP.

<DNS\_sec\_addr>: string. Shows the IP address of the secondary DNS server. When +CGPIAF is supported, its settings can influence the format of this parameter returned with the execute form of +CGCONTRDP.

**P\_CSCF\_prim\_addr**>: string. Shows the IP address of the primary P-CSCF server. When +CGPIAF is supported, its settings can influence the format of this parameter returned with the execute form of +CGCONTRDP.

**P\_CSCF\_sec\_addr**>: string. Shows the IP address of the secondary P-CSCF server. When +CGPIAF is supported, its settings can influence the format of this parameter returned with the execute form of +CGCONTRDP.

<IM\_CN\_Signalling\_Flag>: integer. Shows whether the PDP context is for IM CN
subsystem-related signalling only or not.

| Value | Description                                                    |
|-------|----------------------------------------------------------------|
| 0     | PDP context is not for IM CN subsystem-related signalling only |
| 1     | PDP context is for IM CN subsystem-related signalling only     |

Table 195: +IM\_CN\_Signalling\_Flag\_Description

**LIPA\_indicationg**>: integer. indicates that the PDP context provides connectivity using a LIPA PDN connection. This parameter cannot be set by the TE.

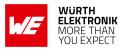

| Value | Description                                                                                    |
|-------|------------------------------------------------------------------------------------------------|
| 0     | indication not received that the PDP context provides connectivity using a LIPA PDN connection |
| 1     | indication received that the PDP context provides connectivity using a LIPA PDN connection     |

Table 196: +IM\_CN\_Signalling\_Flag\_Description

## 6.9 +CGEQOS: Define EPS Quality Of Service

| Command                                                                                                    | Command Type | Response                                                                                                    |
|----------------------------------------------------------------------------------------------------|--------------|----------------------------------------------------------------------------------------------------|
| AT+CGEQOS=[ <cid>[,<br/><qci>[,<dl_gbr>,<br/><ul_gbr>[,<dl_mbr>,<br/><ul_mbr]]]]< td=""><td>Set</td><td>+CEMODE: <err><br/>OK</err></td></ul_mbr]]]]<></dl_mbr></ul_gbr></dl_gbr></qci></cid> | Set          | +CEMODE: <err><br/>OK</err>                                                                                                    |
| AT+CGEQOS?                                                                                                    | Read         | [+CGEQOS: <cid>,<qci>,[<dl_gbr>,<ul_gbr>],<br/>[<dl_mbr>,<ul_mbr>]][<cr><lf><br/>+CGEQOS:<br/><cid>,<qci>,[<dl_gbr>,<ul_gbr>],<br/>[<dl_mbr>,<ul_mbr>] []]</ul_mbr></dl_mbr></ul_gbr></dl_gbr></qci></cid></lf></cr></ul_mbr></dl_mbr></ul_gbr></dl_gbr></qci></cid> |
| AT+CGEQOS=?                                                                                                    | Test         | +CGEQOS: (range of supported <cid>s),(list of<br/>supported <qci>s),(list of supported<br/><dl_gbr>s),(list of supported <ul_gbr>s),(list<br/>of supported <dl_mbr>s),(list of supported<br/><ul_mbr>s)</ul_mbr></dl_mbr></ul_gbr></dl_gbr></qci></cid>              |

Table 197: AT+CGEQOS

#### **Description:**

The set command allows the TE to specify the EPS Quality of Service parameters <cid>, <QCI>, [<DL\_GBR> and <UL\_GBR>] and [<DL\_MBR> and <UL\_MBR>] for a PDP context or Traffic Flows (see Release-13 3GPP TS 24.301 and 3GPP TS 23.203). When in UMTS/GPRS the MT applies a mapping function to UTMS/GPRS Quality of Service.

A special form of the set command, +CGEQOS= <cid> causes the values for context number <cid> to become undefined.

The read command returns the current settings for each defined QoS. The test command returns the ranges of the supported parameters.

#### Defined values:

<cid>:integer. Specifies a particular EPS Traffic Flows definition in EPS and a PDP Context definition in UMTS/GPRS (see the +CGDCONT and +CGDSCONT commands).

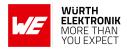

<cid>:integer. Specifies a particular EPS Traffic Flows definition in EPS and a PDP Context definition in UMTS/GPRS (see the +CGDCONT and +CGDSCONT commands).

<QCI>:integer. Specifies a class of EPS QoS (see 3GPP TS 24.301)

| Value      | Description                                           |
|------------|-------------------------------------------------------|
| 0          | QCI is selected by network                            |
| 1 to 4     | value range for guaranteed bit rate Traffic Flows     |
| 5 to 9     | value range for non-guarenteed bit rate Traffic Flows |
| 128 to 254 | value range for Operator-specific QCIs                |

Table 198: +CGEQOS\_QCI\_Description

<DL\_GBR>:integer. indicates DL GBR in case of GBR QCI. The value is in kbit/s.

<UL\_GBR>:integer. indicates UL GBR in case of GBR QCI. The value is in kbit/s.

<UL\_GBR>:integer. indicates DL MBR in case of GBR QCI. The value is in kbit/s.

<UL\_GBR>:integer. indicates UL MBR in case of GBR QCI. The value is in kbit/s.

## 6.10 +CGPADDR: Show PDP Address(es)

| Command                                         | Command Type | Response                                                                                                    |
|-------------------------------------------------|--------------|----------------------------------------------------------------------------------------------------|
| AT+CGPADDR[= <cid><br/>[,<cid>[,]]]</cid></cid> | Execute      | [+CGPADDR: <cid>[,<pdp_addr_1>[,<pdp_addr_2>]]]<br/>[<cr><lf>+CGPADDR:<cid>,[<pdp_addr_1><br/>[,<pdp_addr_2>]] []]</pdp_addr_2></pdp_addr_1></cid></lf></cr></pdp_addr_2></pdp_addr_1></cid> |
| AT+CGEQOS=?                                     | Test         | +CGPADDR: (list of defined <cid>s)</cid>                                                                                                    |

Table 199: AT+CGPADDR

#### **Description:**

The execution command returns a list of PDP addresses for the specified context identifiers. If no <cid> is specified, the addresses for all defined contexts are returned. The test command returns a list of defined <cid>s.

#### Defined values:

<cid>:integer. Specifies a particular PDP context definition (see the +CGDCONT and +CGDSCONT commands).

<PDP\_addr\_1, PDP\_addr\_2>: string. Each is a string type that identifies the MT in the address space applicable to the PDP. The address may be static or dynamic. For a static address, it will be the one set by the +CGDCONT and +CGDSCONT commands when the context was defined. For a dynamic address it will be the one assigned during the last PDP context activation that used the context definition referred to by <cid>. Both <PDP\_addr\_1>

#### AT commands manual - Adrastea-I

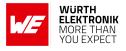

and <PDP\_addr\_2> are omitted if none is available.

Both <PDP\_addr\_1> and <PDP\_addr\_2> are included when both IPv4 and IPv6 addresses are assigned, with <PDP\_addr\_1> containing the IPv4 address and <PDP\_addr\_2> containing the IPv6 address.

The string is given as dot-separated numeric (0-255) parameter of the form:a1.a2.a3.a4 for IPv4 and a1.a2.a3.a4.a5.a6.a7.a8.a9.a10.a11.a12.a13.a14.a15.a16 for IPv6.

When +CGPIAF is supported, its settings can influence the format of the IPv6 address in parameter <PDP\_addr\_1> or <PDP\_addr\_2> returned with the execute form of +CGPADDR.

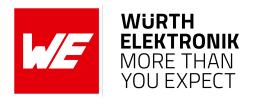

# 7 FILE Related AT Commands

## 7.1 %FILECMD: AT command to read/write/delete a file

| Command                                                                                                    | Command Type  | Response                                                                                                    |
|----------------------------------------------------------------------------------------------------|---------------|----------------------------------------------------------------------------------------------------|
| AT%FILECMD= <cmd>[,<br/><param1>[,[<param2>][,<br/><param3>[,<param4>]]]]</param4></param3></param2></param1></cmd> | Set           | For "GET" command:<br>%FILECMD: <length>,<crc32><br/>For "DIR" command:<br/>[%FILECMD:<entry_type>,<entry_name>[,<br/><size>][<cr><lf><br/>%FILECMD:<entry_type>,<entry_name>[,<br/><size>][]]]<br/>For "DINFO" command:<br/>%FILECMD:<br/><drive>,<mem_total>,<mem_free>,<br/><mem_used>,<mem_bad>,<ent_total>,<br/><ent_free>,<ent_folder_used>,<br/><ent_free>,<ent_folder_used>,<br/><ent_file_used>[<cr><lf><br/>%FILECMD:<drive>,[]]<br/>OK<br/>or<br/>ERROR</drive></lf></cr></ent_file_used></ent_folder_used></ent_free></ent_folder_used></ent_free></ent_total></mem_bad></mem_used></mem_free></mem_total></drive></size></entry_name></entry_type></lf></cr></size></entry_name></entry_type></crc32></length> |
| AT%FILECMD?                                                                                                    | Read          | ERROR (not supported)                                                                                                    |
| AT%FILECMD=?                                                                                                    | Test          | %FILECMD: (list of supported <cmd>s)</cmd>                                                                                                    |
| (unsolicited)                                                                                                    | (unsolicited) | %FILECMDU: <event></event>                                                                                                    |

Table 200: AT%FILECMD

#### **Description:**

AT command to read/write/delete a file to/from the module storage. The file will be stored on preconfigured path. Upon execution, the command return OK/ERROR immediately. Command provide opportunity for "out-of-band" binary file transfer, which invokes file transfer protocol (implementation specific) and deliver file between host and the module. Once "out-of-band" file delivery is started, the AT command path is not accessible by the host. Furthermore, the delivery process can not be aborted. The AT command path become available only after completion of file delivery (with success or failure) which is notified by FILECMDU: <event>. The "inband" (using AT%FILEDATA) file transfer is executed chunk-by-chunk. File transfer validity check is in user responsibility. This type of data transfer does not imply URC notification by %FILECMDU. The out-of-band mechanism is not supported for Adrastea-I.

There are additional file validation logic added to AT%FILECMD="PUT" followed by AT%FILEDATA="WRITE":

- If optional <param3> is used in AT%FILECMD="PUT": Apply check of enough flash space for file download. Return ERROR if no enough memory.
- If both optional <param3> and <param4> are used: Apply check of enough flash space for file download. AT%FILECMD returns ERROR if no enough memory. Apply CRC checking at the end of file download by AT%FILEDATA="WRITE". Report success or failure in AT%FILEDATA response.
- If both <param3> and <param4> are omitted: No memory and CRC check is applied.

#### Defined values:

<cmd>: string type

| Value      | Description                                                                                                    |
|------------|----------------------------------------------------------------------------------------------------|
| "PUT"      | Initiate file transfer protocol between host and device and write a file to the device                                                                                                    |
| "GET"      | Initiate file transfer protocol between host and device and read a file from the device                                                                                                    |
| "DEL"      | Delete a file from the device                                                                                                    |
| "NOTIFY"   | Command to enable/disable notification about "out-of-band" file transfer protocol completion.                                                                                                    |
| "COPY"     | Copy file between two locations on Altair file system.                                                                                                    |
| "PREERASE" | Apply FLASH erase operations to unused blocks of FFS. Command call is recommended just before file download, file copy or audio file recording to avoid any run-time flash erase operations. Command is blocking. |
| "RENAME"   | Rename file on file system.                                                                                                    |
| "DIR"      | Expose drive or folder content.                                                                                                    |
| "DINFO"    | Expose drive memory and folder/file content information.                                                                                                    |

Table 201: %FILEDATA\_Cmd\_Description

#### For "PUT":

**param1**>: string type. The name of the file (with or without path) to be transferred. The name of the file itself is limited by 29 bytes.

aram2>: integer type. Type of file transfer.

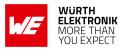

| Value | Description                                                            |
|-------|------------------------------------------------------------------------|
| 0     | "out-of-band" default value.                                           |
| 1     | "inband", usage of AT%FILEDATA is expected. Default value, if omitted. |

Table 202: %FILEDATA\_put\_param2\_Description

aram3>: integer type. The length of the file to be transferred.

**param4**>: string type. Calculated CRC32 value in decimal encoding of the file to be transferred.

#### For "GET":

<param1>: string type. The name of the file (with or without path) to be retrieved. The name of the file itself is limited by 29 bytes.

aram2>: integer type. Type of file transfer.

| Value | Description                                                            |
|-------|------------------------------------------------------------------------|
| 0     | "out-of-band" default value.                                           |
| 1     | "inband", usage of AT%FILEDATA is expected. Default value, if omitted. |

Table 203: %FILEDATA\_get\_param2\_Description

#### For "DEL":

**param1**>: string type. The name of the file (with or without path) to be deleted. The name of the file itself is limited by 29 bytes.

#### For "NOTIFY":

<param1>: integer type.

| Value | Description                     |
|-------|---------------------------------|
| 0     | notification disabled (default) |
| 1     | notification enabled            |

Table 204: %FILEDATA\_notify\_param1\_Description

#### For "COPY":

**param1**>: string type. The name of the file (with or without path) to be copied. The name of the file itself is limited by 29 bytes.

<param2>: string type. The name of the file (with or without path) where the file will be copied. The name of the file itself is limited by 29 bytes. If file with specified name already exist, it will be overridden.

<length>:integer type. File length in bytes.
For "PREERASE":

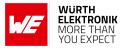

#### <param1>: string type. Drive name

| Value | Description        |  |
|-------|--------------------|--|
| "b"   |                    |  |
| "d"   | conditional access |  |

Table 205: %FILEDATA\_preerase\_param1\_Description

#### For "RENAME":

**param1**>: String type. The name of the file (with or without path) to be renamed. The name of the file itself is limited by 29 bytes.

<param2>: String type. the new name of the file (without path) to be assigned. The name of the file itself is limited by 29 bytes. If file with specified name already exist, it will be overridden.

#### For "DIR":

**cparam1**>: String type. The name of the drive or folder (with path), which content will be reported. Access to drive c: and d: is conditional and depends on operation mode.

| Value | Description        |
|-------|--------------------|
| "C"   | conditional access |
| "b"   |                    |
| "d"   | conditional access |

Table 206: %FILEDATA\_dir\_param1\_Description

#### For "DINFO":

<param1>: String type. Optional parameter. The name of the drive, which content information will be reported. Drive total entries is a number of folders and files. The total numbers of drive memory and entries depends on the drive and its purpose. If <param1> is omitted information about all drives is reported. Name values: "c"/ "b"/ "d"

length>: integer type. File length in bytes.

<crc32>: string type. CRC32 value in decimal encoding.

<event>: integer type.

#### AT commands manual - Adrastea-I

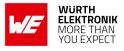

| Value | Description                   |  |
|-------|-------------------------------|--|
| 0     | File transferred successfully |  |
| 1     | File transfer failure         |  |

Table 207: %FILEDATA\_dinfo\_param1\_Description

#### <entry\_type>: integer type. Type of entry contained in specified drive/folder.

| Value | Description |
|-------|-------------|
| 0     | Folder      |
| 1     | File        |

Table 208: %FILEDATA\_dinfo\_entrytype\_Description

<entry\_name>: string type. Name of entry contained in specified drive/folder.

**size**: integer type. Optional parameter. Size of file in bytes. Parameter is inapplicable to folders.

<drive>: string type. Drive name:

| Value | Description |
|-------|-------------|
| "c"   |             |
| "b"   |             |
| "d"   |             |

Table 209: %FILEDATA\_dinfo\_drive\_Description

<mem\_total>: integer type. Drive total memory. <mem\_free>: integer type. Drive free memory. <mem\_used>: integer type. Drive used memory. <mem\_bad>: integer type. Drive bad memory. <ent\_total>: integer type. Drive total entries. <ent\_free>: integer type. Drive free entries. <ent\_folder\_used>: integer type. Drive entries used for folders. <ent\_folder\_used>: integer type. Drive entries used for folders. <ent\_file\_used>: integer type. drive entries used for folders.

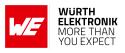

## 7.2 %FILEDATA: AT command to read/write data from/to the file

| Command                                                                                        | Command Type | Response                                                                                                    |
|------------------------------------------------------------------------------------------------|--------------|----------------------------------------------------------------------------------------------------|
| AT%FILEDATA= <cmd>[,<br/><param1>[,<param2>[,<br/><param3>]]]</param3></param2></param1></cmd> | Set          | For "READ" command:<br>[%FILEDATA: <more2read>[,<rlength>[,<rdata>]]]<br/>For "WRITE" command:<br/>[%FILEDATA:<wlength>[,<res>]]<br/>OK<br/>or<br/>ERROR</res></wlength></rdata></rlength></more2read> |
| AT%FILEDATA?                                                                                   | Read         | ERROR (not supported)                                                                                                    |
| AT%FILEDATA=?                                                                                  | Test         | %FILEDATA: (list of supported <cmd>s)</cmd>                                                                                                    |

#### Table 210: AT%FILEDATA

**Description:** This command is used for a simple file chunk-by-chunk read/write operation via local interface. Continuous (chunk-by-chunk) read operation, which is interrupted before EOF, requires new mandatory AT%FILECMD="GET" call (even with the same filename) to restart the read process from the beginning of the file.

#### Defined values:

<cmd>: string type

| Value   | Description       |  |
|---------|-------------------|--|
| "WRITE" | Write data to NV  |  |
| "READ"  | Read data from NV |  |

#### Table 211: %FILEDATA\_cmd\_Description

#### For "WRITE":

<param1>: integer type.

| Value | Description                          |  |
|-------|--------------------------------------|--|
| 0     | This is the last "WRITE" transaction |  |
| 1     | More pending "WRITE" transactions    |  |

#### Table 212: %FILEDATA\_write\_param1\_Description

**param2**>: integer. Length of transmitted data in ASCII string length units, which is twice longer than transmitted data length in bytes: 2 to 3000

aram3>: hexadecimal. The file chunk data, in HEX format (in quotes)

For "READ":

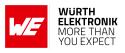

**param1**>: integer. The maximal length of data in bytes which requested to be read in this transaction; the length of data in ASCII string length units, which is twice longer than received data length in bytes: 2 to 3000

**param2**>:integer. The offset from the start of reading file. This is actual byte offset. If this parameter is not included in AT request, it implies that the offset may be one of:

- Initial file pointer for the first file read after AT%FILECMD="GET" file selection.
- Next position for continuous read.

#### <more2read>:integer.

| Value | Description          |
|-------|----------------------|
| 0     | No more data to read |
| 1     | More data to read    |

Table 213: %FILEDATA\_more2read\_Description

<rlength>:integer. The actual received data length in ASCII string length units, which is twice longer than received data length in bytes: 2 to 3000.

<rdata>:hexadecimal. The read data, in HEX format (in quotes).

<wlength>:integer; the actual transmitted data length in ASCII string length units, which is twice longer than transmitted data length in bytes:

#### • 2 to 3000

<res>:integer type. File writing CRC verification result. Optional parameter, it is
omitted if CRC check is not applied:

| Value | Description               |  |
|-------|---------------------------|--|
| 0     | passed the CRC32 checking |  |
| 1     | failed the CRC32 checking |  |

Table 214: %FILEDATA\_res\_Description

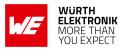

## 8 SMS Related AT Commands

## 8.1 +CMGF: Set Message Format

| Command                  | Command Type | Response                                                                            |
|--------------------------|--------------|-------------------------------------------------------------------------------------|
|                          |              | ОК                                                                                  |
| AT+CMGF=[ <mode>]</mode> | Set          | or                                                                                  |
|                          |              | +CME ERROR: <err></err>                                                             |
| AT+CMGF?                 | Read         | +CMGF: <mode></mode>                                                                |
| AT+CMGF=?                | Test         | +CMGF:(list of supported <index>s)[,(list of<br/>supported <mode>s)]</mode></index> |

Table 215: AT+CMGF

#### **Description:**

Set command tells the TA, which input and output format of messages to use.

<mode> indicates the format of messages used with send, list, read and write commands and unsolicited result codes resulting from received messages.

#### **Defined values:**

**<mode>**: integer. Mode can be either PDU mode or text mode.

| Value | Description |
|-------|-------------|
| 0     | PDU mode    |
| 1     | text mode   |

Table 216: +CMGF\_mode\_Description

#### Example:

#### 8.1.1 AT+CMGF: Set Command

The following command set "text mode":

AT+CMGF=1 OK

The following command set "PDU mode":

AT+CMGF=0 OK

AT commands manual - Adrastea-I

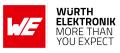

#### 8.1.2 AT+CMGF: Read Command

Example:

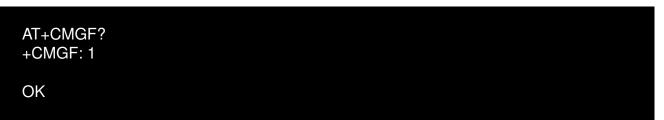

#### 8.1.3 AT+CMGF: Test Command

Example:

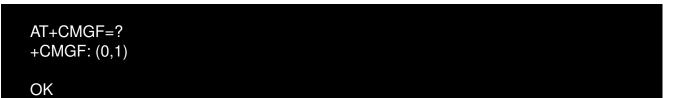

# 8.2 +CMGD: Delete Message

AT commands manual - Adrastea-I

| Command                                        | Command Type | Response                                                                            |
|------------------------------------------------|--------------|-------------------------------------------------------------------------------------|
|                                                |              | ОК                                                                                  |
| AT+CMGD= <index>[,<delflag>]</delflag></index> | Set          | or                                                                                  |
|                                                |              | +CME ERROR: <err></err>                                                             |
| AT+CMGF=?                                      | Test         | +CMGD:(list of supported <index>)[,(list of supported <delflag>)]</delflag></index> |

Table 217: AT+CMGD

#### **Description:**

Set command deletes message from preferred message storage <mem1> location <index>. If <delflag> is present and not set to 0 then the ME shall ignore <index> and follow the rules for <delflag> shown below. If deleting fails, final result code +CMS ERROR: <err> is returned.

Test command shows the valid memory locations and optionally the supported values of <delflag>. **Defined values**:

<index>: integer.

<delflag>: integer. Indicates multiple message deletion request as follows.

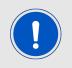

Note: Only the <delflag> 0 and 4 are currently implemented.

| Value         | Description                                                                                                    |
|---------------|----------------------------------------------------------------------------------------------------|
| 0(or omitted) | Default value if not specified. Delete the message specified in <index>.</index>                                                                                           |
| 1             | Delete all read messages from preferred message storage, leaving unread messages and stored mobile originated messages (whether sent or not) untouched                     |
| 2             | Delete all read messages from preferred message storage and sent mobile<br>originated messages, leaving unread messages and unsent mobile<br>originated messages untouched |
| 3             | Delete all read messages from preferred message storage, sent and unsent mobile originated messages leaving unread messages untouched.                                     |
| 4             | Delete all messages from preferred message storage including unread messages.                                                                                              |

Table 218: +CMGD\_DelFlag\_Description

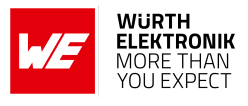

## 8.3 +CMGL: List Messages

| Command                | Command<br>Type | Response                                                                                                    |
|------------------------|-----------------|----------------------------------------------------------------------------------------------------|
| AT+CMGL= <stat></stat> | Set             | <pre>if text mode (+CMGF=1), command successful and<br/>SMS-SUBMITs and/or SMS-DELIVERs:<br/>+CMGL:<index>,<stat>,<oa da="">,[<alpha>],[<scts>]<br/>[,<tooa toda="">,<length>]<data>[<br/>+CMGL:<index>,<stat>,<da oa="">,[<alpha>],[<scts>]<br/>[,<tooa toda="">,<length>]<data>[]]<br/>if text mode (+CMGF=1), command successful and<br/>SMS-STATUS-REPORTs:<br/>+CMGL:<index>,<stat>,<fo>,<mr>,[<ra>],[<tora>],<br/><scts>,<dt>,<stat>,<fo>,<mr>,[<ra>],[<tora>],<scts>,<br/><dt>,<sts[]]<br>if text mode (+CMGF=1), command successful and<br/>SMS-COMMANDs:<br/>+CMGL:<index>,<stat>,<fo>,<mr>,[<ra>],[<tora>],<scts>,<br/><dt>,<sts[]]<br>if text mode (+CMGF=1), command successful and<br/>SMS-COMMANDs:<br/>+CMGL:<index>,<stat>,<fo>,<ct>[<br/>+CMGL:<index>,<stat>,<fo>,<ct>[<br/>+CMGL:<index>,<stat>,<fo>,<ct>[<br/>+CMGL:<index>,<stat>,<fo>,<ct>[<br/>+CMGL:<index>,<stat>,<fo>,<ct>[<br/>+CMGL:<index>,<stat>,<sn>,<mid>,<page>,<pages><br/><data>[<br/>+CMGL:<index>,<stat>,<sn>,<mid>,<page>,<pages><br/><data>[]]<br/>otherwise:<br/>+CMS ERROR:<err></err></data></pages></page></mid></sn></stat></index></data></pages></page></mid></sn></stat></index></ct></fo></stat></index></ct></fo></stat></index></ct></fo></stat></index></ct></fo></stat></index></ct></fo></stat></index></sts[]]<br></dt></scts></tora></ra></mr></fo></stat></index></sts[]]<br></dt></scts></tora></ra></mr></fo></stat></dt></scts></tora></ra></mr></fo></stat></index></data></length></tooa></scts></alpha></da></stat></index></data></length></tooa></scts></alpha></oa></stat></index></pre> |
| AT+CMGL=?              | Test            | +CMGL:(list of supported <stat>)</stat>                                                                                                    |

Table 219: AT+CMGL

#### **Description:**

Execution command returns messages with status value <stat> from message storage <mem1> to the TE. If status of the message is 'received unread', status in the storage changes to 'received read'. If listing fails, final result code +CMS ERROR: <err> is returned. **Defined values**:

<stat>: integer.

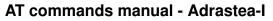

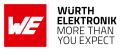

| Value | Description                                                  |
|-------|--------------------------------------------------------------|
| 0     | "REC UNREAD": received unread message (i.e. new message)     |
| 1     | "REC READ": received read message                            |
| 2     | "STO UNSENT": stored unsent message (only applicable to SMs) |
| 3     | "STO SENT": stored sent message (only applicable to SMs)     |
| 4     | "ALL": all messages (only applicable to +CMGL command)       |

Table 220: +CMGL\_stat\_Description

<index>: integer. Value in the range of location numbers supported by the associated memory.

**coa**>: string. TP-Originating-Address Address-Value field. BCD numbers (or GSM 7 bit default alphabet characters) are converted to characters of the currently selected TE character set (refer command +CSCS 2.7). Type of address given by <tooa>.

<da>: string. TP-Destination-Address Address-Value field. BCD numbers (or GSM 7 bit default alphabet characters) are converted to characters of the currently selected TE character set (refer command +CSCS 2.7). Type of address given by <tooa>.

**alpha**>: string. Alphanumeric representation of or corresponding to the entry found in MT phonebook. Implementation of this feature is manufacturer specific, used character set should be the one selected with command Select TE Character Set +CSCS (refer command +CSCS 2.7).

**<scts>**:string. TP-Service-Centre-Time-Stamp in time-string format.

<toda>: integer. TP-Destination-Address Type-of-Address octet (when first character of is + (IRA 43) default is 145, otherwise default is 129).

<tooa>: integer. TP-Originating-Address Type-of-Address octet.

<length>: integer. Value indicating in the text mode (+CMGF=1) the length of the message body in characters, or in PDU mode (+CMGF=0), the length of the actual TP data unit in octets (i.e. the RP layer SMSC address octets are not counted in the length).

<data>: TP-User-Data in text mode format.

- if indicates that GSM 7 bit default alphabet is used and indicates that TP-User-Data-Header-Indication is not set:
  - if TE character set other than "HEX": ME/TA converts GSM alphabet into current TE character set.
  - if TE character set is "HEX": ME/TA converts each 7-bit character of GSM 7 bit default alphabet into two IRA character long hexadecimal number.
- if indicates that 8-bit or UCS2 data coding scheme is used, or indicates that TP-User-Data-Header-Indication is set: ME/TA converts each 8-bit octet into two IRA character long hexadecimal number.

**cpdu**>: hexadecimal integer. In the case of SMS: SC address followed by TPDU in hexadecimal format: ME/TA converts each octet of TP data unit into two IRA character long hexadecimal number (e.g. octet with integer value 42 is presented to TE as two characters 2A (IRA 50 and 65)).

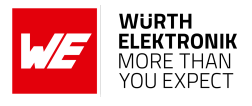

## 8.4 +CMGR: Read Messages

| Command                  | Command<br>Type | Response                                                                                                    |  |
|--------------------------|-----------------|----------------------------------------------------------------------------------------------------|--|
| AT+CMGR= <index></index> | Set             | <pre>if text mode (+CMGF=1), command successful and<br/>SMS-DELIVER:<br/>+CMGR:<stat>,<oa>,[<alpha>],<scts>[,<tooa>,<fo>,<br/><pid>,<dcs>,<sca>,<tosca>,<length>]<data><br/>if text mode (+CMGF=1), command successful and<br/>SMS-SUBMIT:<br/>+CMGR:<stat>,<da>,[<alpha>][,<toda>,<fo>,<pid>,<dcs>,<br/>[<vp>],<sca>,<tosca>,<length>]<data><br/>if text mode (+CMGF=1), command successful and<br/>SMS-STATUS-REPORT:<br/>+CMGR:<stat>,<fo>,<mr>,[<ra>],[<tora>],<scts>,<dt>,<st><br/>if text mode (+CMGF=1), command successful and<br/>SMS-COMMAND:<br/>+CMGR:<stat>,<fo>,<ct>[,<pid>,[<ra>],[<tora>],<scts>,<dt>,<st><br/>if text mode (+CMGF=1), command successful and<br/>SMS-COMMAND:<br/>+CMGR:<stat>,<fo>,<ct>[,<pid>,[<mr>],[<da>],[<toda>],[<toda>],<br/><length><cdata>]<br/>if text mode (+CMGF=1), command successful and<br/>CBM storage:<br/>+CMGR:<stat>,<sn>,<mid>,<dcs>,<page>,<pages><br/><data><br/>otherwise:<br/>+CMS ERROR:<err></err></data></pages></page></dcs></mid></sn></stat></cdata></length></toda></toda></da></mr></pid></ct></fo></stat></st></dt></scts></tora></ra></pid></ct></fo></stat></st></dt></scts></tora></ra></mr></fo></stat></data></length></tosca></sca></vp></dcs></pid></fo></toda></alpha></da></stat></data></length></tosca></sca></dcs></pid></fo></tooa></scts></alpha></oa></stat></pre> |  |

Table 221: AT+CMGR

#### **Description:**

Set command returns message with location value <index> from message storage <mem1> to the TE. About text mode parameters in italics. If status of the message is 'received unread', status in the storage changes to 'received read'. If reading fails, final result code +CMS ERROR: <err> is returned.

#### Defined values:

<stat>: integer.

#### AT commands manual - Adrastea-I

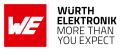

| Value | Description                                                  |
|-------|--------------------------------------------------------------|
| 0     | "REC UNREAD": received unread message (i.e. new message)     |
| 1     | "REC READ": received read message                            |
| 2     | "STO UNSENT": stored unsent message (only applicable to SMs) |
| 3     | "STO SENT": stored sent message (only applicable to SMs)     |
| 4     | "ALL": all messages (only applicable to +CMGL command)       |

Table 222: +CMGR\_stat\_Description

<index>: integer. Value in the range of location numbers supported by the associated memory.

**coa**>: string. TP-Originating-Address Address-Value field. BCD numbers (or GSM 7 bit default alphabet characters) are converted to characters of the currently selected TE character set (refer command +CSCS 2.7). Type of address given by <tooa>.

<da>: string. TP-Destination-Address Address-Value field. BCD numbers (or GSM 7 bit default alphabet characters) are converted to characters of the currently selected TE character set (refer command +CSCS 2.7). Type of address given by <tooa>.

**alpha**>: string. Alphanumeric representation of or corresponding to the entry found in MT phonebook. Used character set should be the one selected with command Select TE Character Set +CSCS (see definition of this command in 2.7).

**<scts>**:string. TP-Service-Centre-Time-Stamp in time-string format.

<toda>: integer. TP-Destination-Address Type-of-Address octet (when first character of is + <da>(IRA 43) default is 145, otherwise default is 129).

<tooa>:integer. TP-Originating-Address Type-of-Address octet.

<length>: integer. Value indicating in the text mode (+CMGF=1) the length of the message body in characters; or in PDU mode (+CMGF=0), the length of the actual TP data unit in octets (i.e. the RP layer SMSC address octets are not counted in the length).

<data>: TP-User-Data in text mode format.

- if indicates that GSM 7 bit default alphabet is used and indicates that TP-User-Data-Header-Indication is not set:
  - if TE character set other than "HEX": ME/TA converts GSM alphabet into current TE character set.
  - if TE character set is "HEX": ME/TA converts each 7-bit character of GSM 7 bit default alphabet into two IRA character long hexadecimal number.
- if indicates that 8-bit or UCS2 data coding scheme is used, or indicates that TP-User-Data-Header-Indication is set: ME/TA converts each 8-bit octet into two IRA character long hexadecimal number.

<pdu>: hexadecimal integer. In the case of SMS: SC address followed by TPDU in hexadecimal format: ME/TA converts each octet of TP data unit into two IRA character long hexadecimal number (e.g. octet with integer value 42 is presented to TE as two characters 2A (IRA 50 and 65)).

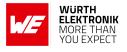

<fo>: integer. Depending on the command or result code. First octet of SMS-DELIVER, SMS-SUBMIT (default 17), SMSSTATUS-REPORT, or SMS-COMMAND (default 2) in integer format.

<pid>: integer. TP-Protocol-Identifier (default 0).

<dcs>: integer. Depending on the command or result code. SMS Data Coding Scheme (default 0), or Cell Broadcast Data Coding Scheme.

**sca**: string. RP SC address Address-Value field in string format. BCD numbers (or GSM 7 bit default alphabet characters) are converted to characters of the currently selected TE character set (refer command +CSCS 2.7). Type of address given by <tosca>.

<tosca>: integer. RP SC address Type-of-Address octet.

**vp**: integer or string. Depending on SMS-SUBMIT setting. TP-Validity-Period either in integer format (default 167) or in time-string format.

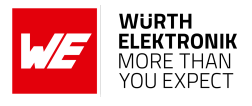

## 8.5 +CMGS: Send Message

| Command                                                                                                    | Command Type | Response                                           |
|----------------------------------------------------------------------------------------------------|--------------|----------------------------------------------------|
|                                                                                                    |              | +CMGS: <mr>[,<scts>]</scts></mr>                   |
| Text mode(+CMGF=1):<br>AT+CMGS= <da>[,<toda>] <cr> <text message<br="">is entered&gt; <ctrl-z esc=""></ctrl-z></text></cr></toda></da> | Execute      | OK<br>If sending fails:<br>+CMS ERROR: <err></err> |
|                                                                                                    |              | +CMGS: <mr>[,<ackpdu>]</ackpdu></mr>               |
| PDU mode(+CMGF=0):<br>AT+CMGS=+CMGS= <length><cr></cr></length>                                                                        | Execute      | ОК                                                 |
| <pdu given="" is=""> <ctrl-z esc=""></ctrl-z></pdu>                                                                                    |              | sending fails:<br>+CMS ERROR: <err></err>          |

Table 223: AT+CMGS

#### Description: For text mode

Set/Execute command sends message from a TE to the network (SMS-SUBMIT). Message reference value <mr> is returned to the TE on successful message delivery. Optionally (when +CSMS <service> value is 1 and network supports) <scts> is returned. Values can be used to identify message upon unsolicited delivery status report result code. If sending fails in a network or an ME error, final result code +CMS ERROR: <err> is returned. This command should be abortable.

- entered text (TP-Data-Unit) is sent to address <da> and all current settings (refer Set Text Mode Parameters +CSMP 8.12 and Service Centre Address +CSCA 8.10) are used to construct the actual PDU in ME/TA.
- the TA shall send a four character sequence <CR><LF><greater\_than><space> (IRA 13, 10, 62, 32) after command line is terminated with <CR>. After that text can be entered from TE to ME/TA.
- the DCD signal shall be in ON state while text is entered.
- the entered text should be formatted as follows:
  - if <dcs> (set with +CSMP 8.12) indicates that GSM 7 bit default alphabet is used and <fo> indicates that TP-User-Data-Header-Indication is not set.
  - if TE character set other than "HEX" (refer command Select TE Char- acter Set +CSCS 2.7): ME/TA converts the entered text into the GSM 7 bit default alphabet. back- space can be used to delete last character and carriage returns can be used (previously mentioned four character sequence shall be sent to the TE after every carriage return entered by the user).
  - If TE character set is "HEX", the entered text should consist of two IRA character long hexadecimal numbers which ME/TA converts into the GSM 7 bit default alphabet

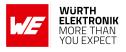

characters. (e.g. 17 (IRA 49 and 55) will be converted to character (GSM 7 bit default alphabet 23)).

- If <dcs> indicates that 8-bit or UCS2 data coding scheme is used or <fo> indicates that TP-User-Data-Header-Indication is set. The entered text should consist of two IRA character long hexadecimal numbers which ME/TA converts into 8-bit octet (e.g. two characters 2A (IRA 50 and 65) will be converted to an octet with integer value 42).
- Sending can be cancelled by giving <ESC> character (IRA 27).
- <ctrl-Z> (IRA 26) must be used to indicate the ending of the message body.

#### For PDU mode

Execution/Set command sends message from a TE to the network (SMS-SUBMIT). Message reference value is returned to the TE on successful message delivery. Optionally (when +CSMS value is 1 and network supports) is returned. Values can be used to identify message upon unsolicited delivery status report result code. If sending fails in a network or an ME error, final result code +CMS ERROR: is returned. This command should be abortable.

- <length>:integer. Indicate the number of octets coded in the TP layer data unit to be given (i.e. SMSC address octets are excluded).
- the TA shall send a four character sequence<CR><LF><greater\_than><space> (IRA 13, 10, 62, 32) after command line is terminated with <CR>. After that PDU can be given from TE to ME/TA.
- The DCD signal shall be in ON state while PDU is given.
- The PDU shall be hexadecimal format (similarly as specified for <pdu>) and given in one line. ME/TA converts this coding into the actual octets of PDU.
- When the length octet of the SMSC address (given in the PDU) equals zero, the SMSC address set with command Service Centre Address +CSCA is used. In this case the SMSC Type-of-Address octet shall not be present in the PDU, i.e. TPDU starts right after SMSC length octet.
- Sending can be cancelled by giving <ESC> character (IRA 27).
- <ctrl-Z> (IRA 26) must be used to indicate the ending of PDU.

#### Defined values:

<da>: string. TP-Destination-Address Address-Value field. BCD numbers (or GSM 7 bit default alphabet characters) are converted to characters of the currently selected TE character set (refer command +CSCS 2.7). Type of address given by <tooa>.

<scts>: string. TP-Service-Centre-Time-Stamp in time-string format.

<toda>: integer. TP-Destination-Address Type-of-Address octet (when first character of <da> is + (IRA 43) default is 145, otherwise default is 129).

<length>: integer. Value indicating in the text mode (+CMGF=1) the length of the message body <data>in characters, or in PDU mode (+CMGF=0), the length of the actual TP data unit in octets (i.e. the RP layer SMSC address octets are not counted in the length).

<mr>: integer. TP-Message-Reference.

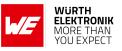

<a>ckpdu>: string. RP-User-Data element of RP-ACK PDU, format is same as for in case of SMS, but without SC address field and parameter shall be bounded by double quote characters like a normal string type parameter. Example:

8.5.1 AT+CMGS: Execute Command

AT+CMGS="+882285000016868" > Hello world OK

## 8.6 +CMGW: Write Message to Memory

| Command                                                                    | Command Type | Response                |
|----------------------------------------------------------------------------|--------------|-------------------------|
| Text mode(+CMGF=1):                                                        |              | +CMGW: <index></index>  |
| AT+CMGW= <oa da="">[,<tooa toda="">[,<stat>]]]<cr></cr></stat></tooa></oa> | Execute      | ОК                      |
| <text entered="" is="" message=""><br/><ctrl-z esc=""></ctrl-z></text>     |              | +CMS ERROR: <err></err> |
| PDU mode(+CMGF=0):                                                         |              | +CMGW: <index></index>  |
| AT+CMGW= <length>[,<stat>]<cr></cr></stat></length>                        | Execute      | ОК                      |
| <pdu given="" is=""><br/><ctrl-z esc=""></ctrl-z></pdu>                    |              | +CMS ERROR: <err></err> |

Table 224: AT+CMGW

#### **Description:**

Execution command stores message (either SMS-DELIVER or SMS-SUBMIT) to memory storage <mem2>. Memory location <index> of the stored message is returned. By default message status will be set to 'stored unsent', but parameter <stat> allows also other status values to be given. The entering of text is done similarly as specified in command Send Message: +CMGS. If writing fails, final result code +CMS ERROR: <err>

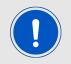

Note: SMS-COMMANDs and SMS-STATUS-REPORTs can not be stored in text mode.

#### Defined values:

<stat>: integer.

| Value | Description                                                  |
|-------|--------------------------------------------------------------|
| 0     | "REC UNREAD": received unread message (i.e. new message)     |
| 1     | "REC READ": received read message                            |
| 2     | "STO UNSENT": stored unsent message (only applicable to SMs) |
| 3     | "STO SENT": stored sent message (only applicable to SMs)     |
| 4     | "ALL": all messages (only applicable to +CMGL command)       |

Table 225: +CMGW\_stat\_Description

<index>: integer. Value in the range of location numbers supported by the associated memory.

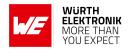

**coa**>: string. TP-Originating-Address Address-Value field. BCD numbers(or GSM 7 bit default alphabet characters) are converted to characters of the currently selected TE character set (refer command +CSCS 2.7). Type of address given by <tooa>.

<da>:string. TP-Destination-Address Address-Value field. BCD numbers (or GSM
7 bit default alphabet characters) are converted to characters of the currently selected TE
character set (refer command +CSCS 2.7). Type of address given by <toda>.

**<tooa>**: integer. TP-Originating-Address Type-of-Address octet.<toda> (when first character of <da> is + (IRA 43) default is 145, otherwise default is 129).

<length>: integer. Value indicating in the text mode (+CMGF=1) the length of the message body <data> in characters, or in PDU mode (+CMGF=0), the length of the actual TPvdata unit in octets (i.e. the RP layer SMSC address octets are not counted in the length).

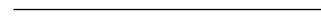

AT commands manual - Adrastea-I

## 8.7 +CMSS: Send SMS from storage

| Command                                            | Command<br>Type | Response                                                                                                    |
|----------------------------------------------------|-----------------|----------------------------------------------------------------------------------------------------|
| +CMSS= <index>[,<da>[,<toda>]]</toda></da></index> | Execute         | Text mode +CMGF=1:<br>+CMSS: <mr>[,<scts>]<br/>OK<br/>PDU mode +CMGF=0:<br/>+CMSS: <mr>[,<ackpdu>]<br/>OK<br/>+CMS ERROR:<err></err></ackpdu></mr></scts></mr> |

Table 226: AT+CMSS

## **Description:**

Execution command sends message with location value <index> from preferred message storage <mem2> to the network (SMS-SUBMIT or SMS-COMMAND). If new recipient address <da> is given given for SMS-SUBMIT, it shall be used instead of the one stored with the message. Reference value <mr> is returned to the TE on successful message delivery.

For text mode, optionally (when +CSMS <service> value is 1 and network supports) <scts> is returned.

For PDU mode, optionally (when +CSMS <service> value is 1 and network supports) <ackpdu> is returned. Values can be used to identify message upon unsolicited delivery status report result code. If sending fails in a network or an ME error, final result code +CMS ERROR: <err> is returned. This command should be abortable.

## Defined values:

<index>: integer. Value in the range of location numbers supported by the associated memory.

<da>: string. TP-Destination-Address Address-Value field. BCD numbers (or GSM 7 bit default alphabet characters) are converted to characters of the currently selected TE character set (refer command +CSCS in 2.7). Type of address given by <toda>.

**<scts>**: string. TP-Service-Centre-Time-Stamp in time-string format.

<toda>: integer. TP-Destination-Address Type-of-Address octet (when first character of <da> is + (IRA 43) default is 145, otherwise default is 129).

<mr>: integer. TP-Message-Reference.

<a href="https://www.example.com"><a href="https://www.example.com">cackpdu>: string. RP-User-Data element of RP-ACK PDU. Format is same as for</a>
cpdu> in case of SMS, but without SC address field and parameter shall be bounded by double quote characters like a normal string type Parameter.

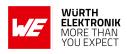

## 8.8 +CNMI: SMS Event Reporting Configuration

| Command                                                                         | Command Type | Response                                                                                                    |
|---------------------------------------------------------------------------------|--------------|----------------------------------------------------------------------------------------------------|
| AT+CNMI=[ <mode>[,<mt>[,<bm>[,<br/><ds>[,<bfr>]]]]]</bfr></ds></bm></mt></mode> | Set          | OK<br>+CME ERROR: <err></err>                                                                                                    |
| AT+CNMI?                                                                        | Read         | +CNMI:<br><mode>,<mt>,<bm>,<ds>,<bfr><br/>OK</bfr></ds></bm></mt></mode>                                                                                                    |
| AT+CNMI=?                                                                       | Test         | +CNMI: (list of supported <mode>),<br/>(list of supported <mt>),<br/>(list of supported <bm>),<br/>(list of supported <ds>),<br/>(list of supported <bf>)</bf></ds></bm></mt></mode> |

Table 227: AT+CNMI

### **Description:**

The command registers or unregisters an SMS client.

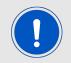

Only one AT client can be registered as an SMS client. An existing registration must be released before registering a new client.

### Defined values:

<mode>: integer. It controls the processing of unsolicited result codes specified
within this command.

| Value | Description                                                                                                    |
|-------|----------------------------------------------------------------------------------------------------|
| 1     | Discard indication and reject new received message unsolicited result codes when TA-TE link is reserved (e.g. in on-line data mode). Otherwise forward them directly to the TE.          |
| 2     | Buffer unsolicited result codes in the TA when TA-TE link is reserved (e.g. in on-line data mode) and flush them to the TE after reservation. Otherwise forward them directly to the TE. |

Table 228: +CNMI\_mode\_Description

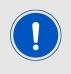

It is possible that ME/TA result code buffer is in volatile memory. In this case messages may get lost if the power of ME/TA is switched off before codes are sent to TE. Thus, it is not recommended to use direct message routing (<mt>=2 or 3, <bm>=2 or 3, or <ds>=1) with <mode> value 0 or 2.

<mt>: integer. Sets the result code indication routing for SMS-DELIVERs.

## AT commands manual - Adrastea-I

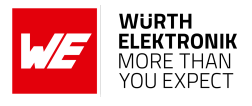

| Value                                                                                                    | Description                                                                                                    |  |
|----------------------------------------------------------------------------------------------------|----------------------------------------------------------------------------------------------------|--|
| 0                                                                                                    | No SMS-DELIVER indications are routed to the TE.                                                                                                    |  |
| 1                                                                                                    | If SMS-DELIVER is stored into ME/TA, indication of the memory location is routed to the TE using unsolicited result code: +CMTI: <mem>,<index></index></mem>                                                                                                    |  |
|                                                                                                    | SMS-DELIVERs (except class 2 messages and messages in the message waiting indication group (store message)) are routed directly to the TE using unsolicited result code:                                                                                                    |  |
| 2                                                                                                    | +CMT: [ <alpha>],<length><cr><lf><pdu> (PDU mode enabled);<br/>or+CMT: <oa>, [<alpha>],<scts>[,<tooa>,<fo>,<pid>,<dcs>,<sca>,<tosca>,<br/><length>]<data> (text mode enabled)</data></length></tosca></sca></dcs></pid></fo></tooa></scts></alpha></oa></pdu></lf></cr></length></alpha> |  |
| If ME has its own display de<br>the message waiting indica<br>both ME display and to TE.<br>acknowledgement to the ne<br>Class 2 messages and mes | If ME has its own display device then class 0 messages and messages in<br>the message waiting indication group (discard message) may be copied to<br>both ME display and to TE. In this case, ME shall send the<br>acknowledgement to the network.                                       |  |
|                                                                                                    | Class 2 messages and messages in the message waiting indication group (store message) result in indication as defined in <mt>=1.</mt>                                                                                                    |  |

Table 229: +CNMI\_mt\_Description

<br/> **bm**>: integer. Ignored.<br/> **ds**>: integer.

| Value | Description                                                                                                    |  |  |
|-------|----------------------------------------------------------------------------------------------------|--|--|
| 0     | No SMS-STATUS-REPORTs are routed to the TE.                                                                                     |  |  |
|       | SMS-STATUS-REPORTs are routed to the TE using unsolicited result code:                                                          |  |  |
| 1     | +CDS: <length><pdu> (PDU mode enabled) or</pdu></length>                                                                        |  |  |
|       | +CDS: <fo>,<mr>,[<ra>],[<tora>],<scts>,<dt>,<st> (text mode enabled)</st></dt></scts></tora></ra></mr></fo>                     |  |  |
| 2     | If SMS-STATUS-REPORT is stored into ME/TA, indication of the memory location is routed to the TE using unsolicited result code: |  |  |
|       | +CDSI: <mem>,<index></index></mem>                                                                                              |  |  |

Table 230: +CNMI\_ds\_Description

<br/>bfr>: integer.

## AT commands manual - Adrastea-I

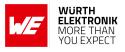

| Value | Description                                                                                                    |
|-------|----------------------------------------------------------------------------------------------------|
| 0     | TA buffer of unsolicited result codes defined within this command is flushed to the TE when <mode> 13 is entered (OK response shall be given before flushing the codes).</mode> |
| 1     | TA buffer of unsolicited result codes defined within this command is cleared when <mode> 13 is entered.</mode>                                                                  |

Table 231: +CNMI\_bfr\_Description

## Example:

## 8.8.1 AT+CNMI: Set Command

The following command registers as a client for MT SMS and status reports:

```
AT+CNMI=3,2,0,1
OK
```

## 8.8.2 AT+CNMI: Read Command

Example:

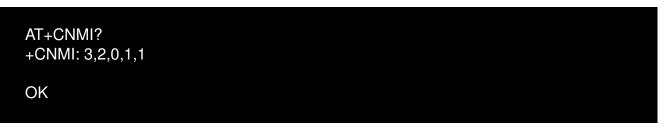

## 8.8.3 AT+CNMI: Test Command

Example:

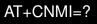

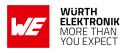

## 8.9 +CPMS: Preferred SMS message storage

| Command                                                     | Command<br>Type | Response                                                                                                    |  |
|-------------------------------------------------------------|-----------------|----------------------------------------------------------------------------------------------------|--|
| AT+CPMS= <mem1>[,<br/><mem2>[,<mem3>]]</mem3></mem2></mem1> | Set             | +CPMS: <used1>,<total1>,<used2>,<total2>,<used3>,<br/><total3><br/>+CMS ERROR:<err></err></total3></used3></total2></used2></total1></used1>                                           |  |
| AT+CPMS?                                                    | Read            | +CPMS: <mem1>,<used1>,<total1>,<mem2>,<used2>,<br/><total2>,<mem3>,<used3>,<total3><br/>+CMS ERROR:<err></err></total3></used3></mem3></total2></used2></mem2></total1></used1></mem1> |  |
| AT+CPMS=?                                                   | Test            | +CPMS:(list of supported <mem1>),(list of supported <mem2>),(list of supported <mem3>)</mem3></mem2></mem1>                                                                            |  |

Table 232: AT+CPMS

### **Description:**

Set command selects memory storages <mem1>, <mem2> and <mem3> to be used for reading, writing.

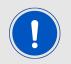

If chosen storage is not appropriate for the ME (but is supported by the TA), final result code +CMS ERROR: <err> shall be returned.

Test command returns lists of memory storages supported by the TA. **Defined values**:

<mem1>: string. Memory from which messages are read and deleted (commands
List Messages +CMGL, Read Message +CMGR and Delete Message +CMGD).

| Value | Description                            |
|-------|----------------------------------------|
| "BM"  | Broadcast message storage              |
| "ME"  | ME message storage                     |
| "MT"  | Any of the storages associated with ME |
| "SM"  | (U)SIM message storage                 |
| "TA"  | TA message storage                     |
| "SR"  | Status report storage                  |

Table 233: +CPMS\_mem1\_Description

<mem2>: string. Memory to which writing and sending operations are made (commands Send Message from Storage +CMSS and Write Message to Memory +CMGW) ).

### AT commands manual - Adrastea-I

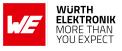

| Value | Description                            |  |
|-------|----------------------------------------|--|
| "BM"  | Broadcast message storage              |  |
| "ME"  | ME message storage                     |  |
| "MT"  | Any of the storages associated with ME |  |
| "SM"  | (U)SIM message storage                 |  |
| "TA"  | TA message storage                     |  |
| "SR"  | Status report storage                  |  |

Table 234: +CPMS\_mem2\_Description

<mem3>: string. Memory to which received SMS are preferred to be stored (unless forwarded directly to TE. refer command New Message Indications +CNMI). Received CBMs are always stored in "BM" (or some manufacturer specific storage) unless directly forwarded to TE. Received status reports are always stored in "SR" (or some manufacturer specific storage) unless directly forwarded to TE.

| Value | Description                            |
|-------|----------------------------------------|
| "BM"  | Broadcast message storage              |
| "ME"  | ME message storage                     |
| "MT"  | Any of the storages associated with ME |
| "SM"  | (U)SIM message storage                 |
| "TA"  | TA message storage                     |
| "SR"  | Status report storage                  |

Table 235: +CPMS\_mem3\_Description

<total1>: integer. Total number of message locations in <mem1>.

<total2>: integer. Total number of message locations in <mem2>.

<total3>: integer. Total number of message locations in <mem3>.

<used1>: integer. Number of messages currently in <mem1>.

<used2>: integer. Number of messages currently in <mem2>.

<used2>: integer. Number of messages currently in <mem3>.

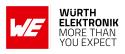

## 8.10 +CSCA: SMS Service Center Address

| Command                                | Command Type | Response                                  |
|----------------------------------------|--------------|-------------------------------------------|
| AT+CSCA= <sca>[,<tosca>]</tosca></sca> | Set          | OK<br>or                                  |
|                                        |              | +CMS ERROR: <err></err>                   |
| AT+CSCA?                               | Read         | +CSCA: <sca>,<tosca><br/>OK</tosca></sca> |
| AT+CSCA=?                              | Test         | OK<br>+CMS ERROR: <err></err>             |

Table 236: AT+CSCA

### Description:

Set command updates the SMSC address, through which mobile originated SMs are transmitted. In text mode, setting is used by send and write commands. In PDU mode, setting is used by the same commands, but only when the length of the SMSC address coded into <pdu> parameter equals zero.

### Defined values:

**<sca>**: string. RP SC address Address-Value field in string format. BCD numbers (or GSM 7 bit default alphabet characters) are converted to characters of the currently selected TE character set (refer command +CSCS 2.7), Type of address given by <tosca>.

<tosca>: integer. RP SC address Type-of-Address octet.

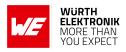

## 8.11 +CSDH: Show SMS text mode parameters

| Command                  | Command Type | Response                                                                   |
|--------------------------|--------------|----------------------------------------------------------------------------|
| AT+CSDH=[ <show>]</show> | Set          | OK<br>+CMS ERROR: <err></err>                                              |
| AT+CSDH?                 | Read         | +CSDH: <show><br/>OK</show>                                                |
| AT+CSDH=?                | Test         | +CSDH: (list of supported <show>)<br/>OK<br/>+CMS ERROR:<err></err></show> |

Table 237: AT+CSDH

## **Description:**

Set command controls whether detailed header information is shown in text mode result codes ex: <toda> or <fo>. Test command returns supported values as a compound value.

### **Defined values:**

<**show**>: integer.

| Value | Description                                                                                                    |
|-------|----------------------------------------------------------------------------------------------------|
| 0     | Do not show header values defined in commands +CSCA and +CSMP<br>( <sca>, <tosca>, <fo>, <vp>,<pid> and <dcs>) nor <length>, <toda> or<br/><tooa> in +CMT, +CMGL, +CMGR result codes for SMSDELIVERs and<br/>SMS-SUBMITs in text mode;<br/>for SMS-COMMANDs in +CMGR result code, do not show <pid>, <mn>,<br/><da>, <toda>, <length> or <cdata></cdata></length></toda></da></mn></pid></tooa></toda></length></dcs></pid></vp></fo></tosca></sca> |
| 1     | Show the values in result codes                                                                                                    |

Table 238: +CSDH\_show\_Description

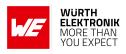

## 8.12 +CSMP: Set SMS Text Mode Parameters

| Command                                                           | Command<br>Type | Response                                                                                                    |
|-------------------------------------------------------------------|-----------------|----------------------------------------------------------------------------------------------------|
| AT+CSMP=[ <fo>[,<vp><br/>[,<pid>[,<dcs>]]]]</dcs></pid></vp></fo> | Set             | OK<br>+CMS ERROR: <err></err>                                                                                                    |
| AT+CSMP?                                                          | Read            | +CSMP: <fo>,<vp>,<pid>,<dcs><br/>OK</dcs></pid></vp></fo>                                                                                                    |
| AT+CSMP=?                                                         | Test            | +CSMP: (list of supported <fo>),(list of<br/>supported <vp>),(list of supported <pid>),(list of<br/>supported <dcs>)<br/>OK<br/>CMS ERROR:<err></err></dcs></pid></vp></fo> |

Table 239: AT+CSMP

### **Description:**

Set command is used to select values for additional parameters needed when SMS is sent to the network or placed in a storage when text format message mode is selected. It is possible to set the validity period starting from when the SMS is received by the SMSC (<vp> is in range 0... 255) or define the absolute time of the validity period termination (<vp> is a string). The format of <vp> is given by <fo>. If TA supports the EVPF, it shall be given as a hexadecimal coded string (refer e.g. <pdu>) with double quotes.

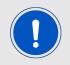

NOTE: When storing a SMS-DELIVER from the TE to the preferred memory storage in text mode (refer command Write Message to Memory +CMGW), <vp> field can be used for <scts>.

**Defined values**: <fo>:integer. Depending on the command or result code: first octet of SMS-DELIVER, SMS-SUBMIT (default 17), SMSSTATUS-REPORT, or SMS-COMMAND (default 2) in integer format.

<pid>: integer. TP-Protocol-Identifier (default 0).

<dcs>: integer. Depending on the command or result code: SMS Data Coding Scheme (default 0), or Cell Broadcast Data Coding Scheme.

**<vp>:** integer or string. Depending on SMS-SUBMIT <fo> setting. TP-Validity-Period either in integer format (default 167) or in time-string format.

## AT commands manual - Adrastea-I

## 8.13 +CSMS: Select Message Services

| Command                      | Command Type | Response                                                                        |
|------------------------------|--------------|---------------------------------------------------------------------------------|
| AT+CSMS= <service></service> | Set          | +CSMS: <mt>,<mo>,<bm><br/>OK<br/>+CMS ERROR:<err></err></bm></mo></mt>          |
| AT+CSMP?                     | Read         | +CSMS: <service>,<mt>,<mo>,<bm><br/>OK</bm></mo></mt></service>                 |
| AT+CSMP=?                    | Test         | +CSMS: (list of supported <service>)<br/>OK<br/>CMS ERROR:<err></err></service> |

Table 240: AT+CSMS

### **Description:**

Set command selects messaging service <service>. It returns the types of messages supported by the ME. <mt> for mobile terminated messages, <mo> for mobile originated messages and <bm> for broadcast type messages. If chosen service is not supported by the ME (but is supported by the TA), final result code +CMS ERROR: <err> shall be returned. Also read command returns supported message types along the current service setting. **Defined values**:

<service>: integer.

| Value | Description                                                                                                    |
|-------|----------------------------------------------------------------------------------------------------|
| 0     | 3GPP Release-13 TS 23.040 (Technical realization of Short Message<br>Service (SMS)) and 3GPP TS 23.041 (Technical realization of Cell<br>Broadcast Service (CBS)) |
| 1     | 3GPP Release 13 TS 23.040 and 3GPP TS 23.041 the requirement of setting 1 is mentioned under corresponding command descriptions.)                                 |

Table 241: +CSMS\_Service\_Description

### <mt>, <mo>, <bm>: integer.

| Value | Description        |
|-------|--------------------|
| 0     | Type not supported |
| 1     | Type supported     |

Table 242: +CSMS\_mt\_mo\_Description

### AT commands manual - Adrastea-I

## 8.14 %CMGSC: Send Message Large Message

| Command                                                                                                    | Command Type | Response                                                                                                    |
|----------------------------------------------------------------------------------------------------|--------------|----------------------------------------------------------------------------------------------------|
| <b>if text mode (+CMGF=1):</b><br>%CMGSC= <da>[,<toda>]<cr><br/><text entered="" is=""><br/><ctrl-z esc=""></ctrl-z></text></cr></toda></da> | Set          | if text mode (+CMGF=1) and<br>sending successful:<br>%CMGSC: <mr>[,<mr>]<br/>if sending fails:<br/>+CMS ERROR: <err></err></mr></mr> |
| AT+CSMP?                                                                                                    | Read         | +CSMS: <service>,<mt>,<mo>,<bm><br/>OK</bm></mo></mt></service>                                                                      |
| AT+CSMP=?                                                                                                    | Test         | +CSMS: (list of supported <service>)<br/>OK<br/>CMS ERROR:<err></err></service>                                                      |

Table 243: AT+CSMS

**Description:** The standard AT+CMGS command returns single message reference index and assumes that concatenation is handled by the host, therefore only small SMS segments are used by the standard AT+CMGS command.

The AT%CMGSC command is the same as AT+CMGS but extended to allow the host:

- To send large SMS to network. In this case concatenation is required and it is fully handled by the modem which fragments the incoming long SMS, sends few sequential SMS fragments and returns the list of message-references, each is a reference of a single SMS fragment.
- To send large message in a small fragments using concatenation User Data Header (UDH) with each fragment. The fragment parameters shall be manually specified in <id>,
   <index> and <total> optional parameters to be coded by modem into the UDH of the SMS. In this case (params are present in AT call) the SMS cannot be larger then defined in the standard. In this use-case incoming data is not be divided into pieces and only single SMS will be sent and single message-reference will be returned.

If delivery report has been requested by the sender, then it should be received for each SMS fragment if concatenation is handled by modem. Each delivery report confirms reception of single <mr>. The host shall assume reception of SMS by the peer only if it received delivery report for all the <mr>> of the SMS.and +CMT in this document.

## Defined values:

<da>: string. TP-Destination-Address Address-Value field. BCD numbers (or GSM 7 bit default alphabet characters) are converted to characters of the currently selected TE character set (refer command +CSCS 2.7). Type of address given by <tooa>.

<toda>: integer. TP-Destination-Address Type-of-Address octet (when first character of <da> is + (IRA 43) default is 145, otherwise default is 129).

<mr>:integer. TP-Message-Reference in integer format.

<id>: integer. User Data Header (UDH) concatenated message ID.

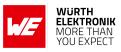

<index>: integer. UDH concatenated message index.

<total>: integer. UDH total number of concatenated messages.

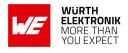

# 9 Socket Related AT commands

## 9.1 %SOCKETCMD: To Create and Maintain Socket

This command is used to create and maintain a socket by the device.

| Command                                                                                         | Command<br>Type | Response                                                                                                    |
|-------------------------------------------------------------------------------------------------|-----------------|----------------------------------------------------------------------------------------------------|
| AT%SOCKETCMD= <cmd>[,<br/><param1>[,<param2>[,<br/><param3>]]]</param3></param2></param1></cmd> | Set             | For "INFO" command:<br>[%SOCKETCMD: <socket_stat>,<socket_type>,<br/><src_ip>,<dst_ip>,<src_port>,<dst_port><br/>[,<socket_dir>,<socket_to>]]<br/>For "SSLINFO" command:<br/>[%SOCKETCMD:<ssl_mode>,<clientcerld>]<br/>For "LASTERROR" command:<br/>[%SOCKETCMD:<socket_err>]<br/>For "ALLOCATE" command:<br/>%SOCKETCMD:<socket_id><br/>For "FASTSEND and CONFSEND" command:<br/>[%SOCKETCMD:<wlength>]<br/>For "SSLKEEP" command:<br/>[%SOCKETCMD:<ssl_session_id>]<br/>For other commands:<br/>OK<br/>ERROR</ssl_session_id></wlength></socket_id></socket_err></clientcerld></ssl_mode></socket_to></socket_dir></dst_port></src_port></dst_ip></src_ip></socket_type></socket_stat> |
| AT%SOCKETCMD?                                                                                   | Read            | Returns the list of created sockets and their<br>status:<br>[%SOCKETCMD: <socket_id>,<socket_stat>[<br/>%SOCKETCMD:<socket_id>,<socket_stat><br/>[]]]<br/>OK</socket_stat></socket_id></socket_stat></socket_id>                                                                                                    |
| AT%SOCKETCMD=?                                                                                  | Test            | %SOCKETCMD: (list of supported <cmd>)</cmd>                                                                                                    |

## Table 244: AT%SOCKETCMD

## **Description:**

This command is used to create and maintain a socket by the device.

Number of supported sockets is operators/OEM specific configured. It can be ranged from 1 socket to several ones.

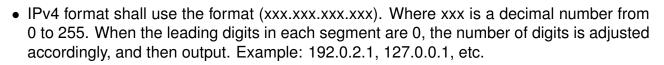

- IPv6 format (xxxx:xxxx:xxxx:xxxx:xxxx:xxxx:xxxx) where x is in hexadecimal notation.Example: 2001:0db8:bd05:01d2:288a:1fc0:0001:10ee
- The unsolicited %SOCKETEV command is automatically enabled when the socket is opened. The command is sent with <event> in two cases:
  - Rx buffer has more Bytes to read.
  - Socket terminated by peer.
- The AT%SOCKETCMD command is blocking. This may cause blocking of the AT channel for a long time in case of an "OPEN" and "LISTEN" command.
- The "CLOSE" command is also blocking and can take time (the socket implementation may take about 8 sec to close the connection due to an internal TCP FIN timer).

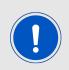

The "CLOSE" command may be ordered while data is still inside the module. In such cases, the module activates the "close" process only after it has sent the internally-retained data to its destination. However, the module may still drop the internally-retained data in case of connection loss, and in case of PDN closure.

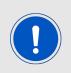

The local IP address cannot be configured by the AT%SOCKETCMD command (it is assigned by the network).

The local IP port can be configured by the AT%SOCKETCMD command, or it can be set automatically by the socket.

Important Information Related to SSL.

- The network allocated SSL session ID is kept and maintained internally by the device per connection allocated "socket ID" until socket deletion. The SSL session ID is kept even when the socket connection is closed (by "DEACTIVATE" subcommand) to allow reuse of the SSL session on new opened socket connection.
- Upon "ACTIVATE" command, if SSL session ID is allocated by the network, then device will try first to recover the existing SSL session ID. If failed to recover SSL connection, then will open new one. "SSLALLOC" command will delete previously allocated SSL session ID.
- Using "SSLKEEP" subcommand, the SSL session may be kept even when the socket connection is deleted to allow reuse of the SSL session on newly created socket connection. For this purpose the SSL session identifier (<ssl\_session\_id>) returned by "SS-LKEEP" subcommand shall be stored for future use.

WURTH ELEKTRONIK

#### AT commands manual - Adrastea-I

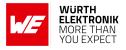

• To reuse kept SSL session the "ACTIVATE" sub-command for newly created socket shall use this stored SSL session identifier.

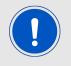

User shall delete kept SSL session by "SSLDEL" subcommand when it is not needed any more to prevent limited resource leakage.

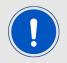

Number of supported SSL sessions is the same as a number of configured sockets.

#### **Defined values:**

<**cmd**>: string.

| Value        | Description                                                                                                    | Param      |
|--------------|----------------------------------------------------------------------------------------------------|------------|
| "ALLOCATE"   | Allocates socket session with the following parameters                                                                                                    | Param1 - 9 |
| "ACTIVATE"   | Activates the predefined socket                                                                                                    | Param1 - 2 |
| "INFO"       | Returns the details of the specific socket ID                                                                                                    | Param1     |
| "DEACTIVATE" | Request to deactivate the specific socket ID and release its resources                                                                                                    | Param1 - 2 |
| "FASTSEND"   | This command activates the predefined socket, writes to the socket, and then deactivates it                                                                                                    | Param1 - 3 |
| "DELETE"     | Request to delete specific socket ID allocation                                                                                                    | Param1 - 2 |
| "LASTERROR"  | Request to get the last Socket error code                                                                                                    | Param1     |
| "CONFSEND"   | END" Similar to "FASTSEND" this command activates the predefined socket, writes to the socket and then deactivates it. In addition, this command guarantees that data has been transmitted within pre-defined timeout (command is blocking). If not, command returns ERROR. Starting PRODUCTS-15699. |            |
| "SSLALLOC"   | Add SSL for specific socket session id with the following SSL parameters                                                                                                    | Param1 - 5 |
| "SSLINFO"    | Return the SSL details of specific socket ID                                                                                                    | Param1     |
| "SETOPT"     | Set Socket options for specific socket ID                                                                                                    | Param1 - 4 |
| "SSLKEEP"    | Keep SSL session of specific socket ID                                                                                                    | Param1     |
| "SSLDEL"     | Delete kept SSL session                                                                                                    | Param1     |

Table 245: %SOCKETCMD\_cmd\_Description

For <cmd> "ALLOCATE": Allocates socket session with the following parameters. <param1>: integer.

### AT commands manual - Adrastea-I

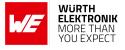

| Value        | Description                                                                                                    |
|--------------|----------------------------------------------------------------------------------------------------|
| "Session ID" | a numerical numeric value defined in NP configuration file which point to the PDN on which the socket should be opened. "Session ID" is defined in AT%CGINFO |

Table 246: %SOCKETCMD\_Param1\_Description

#### <param2>: string.

| Value | Description                                                     |
|-------|-----------------------------------------------------------------|
| "TCP" | For creation of TCP socket (TLS mode when security is enabled)  |
| "UDP" | For creation of UDP socket (DTLS mode when security is enabled) |

Table 247: %SOCKETCMD\_Param2\_Description

### <param3>: string.

| Value     | Description                                                                                                    |
|-----------|----------------------------------------------------------------------------------------------------|
| "OPEN"    | The socket opens the TCP/UDP connection with the peer.                                                                 |
| "LISTEN"  | The socket create TCP/UDP listener                                                                                     |
| "LISTENP" | The socket create TCP/UDP parent listener socket. Once activated, multiple connected sockets could be spawned from it. |

Table 248: %SOCKETCMD\_Param3\_Description

### <param4>: string.

| Value                 | Description                                                                                     |
|-----------------------|-------------------------------------------------------------------------------------------------|
| "xxx.xxx.xxx.xxx"     | Destination IPv4,xxx = 1 - 255.                                                                 |
| "https://xxx.xxx.xxx" | URL - Note that for TLS client socket, use URL instead of IP address if the server requires SNI |

Table 249: %SOCKETCMD\_Param4\_Description

## <param5>: integer.

| Value     | Description                                                 |
|-----------|-------------------------------------------------------------|
| 1 - 65535 | Destination UDP/TCP port number in the range from 1 - 65535 |

### Table 250: %SOCKETCMD\_Param5\_Description

<param6>: string. Optional.

## AT commands manual - Adrastea-I

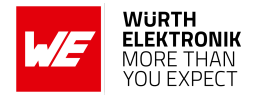

| Value       | Description                                                                |
|-------------|----------------------------------------------------------------------------|
| "1 - 65535" | Source (local) UDP/TCP port number in the range 1 - 65535                  |
| "0"         | auto port selection by the socket and it is also used as the default value |

Table 251: %SOCKETCMD\_Param6\_Description

aram7>: integer. Optional packet size to be used by the TCP/UDP/IP stack for data sending.

| Value  | Description                                     |
|--------|-------------------------------------------------|
| 0      | Automatically selects default value (MTU based) |
| 1-1500 | Packet size in bytes                            |

Table 252: %SOCKETCMD\_Param7\_Description

**aram8**>: integer. Optional TCP Connection setup timeout. If timer expires, then command return ERROR.

In case that connection type is "OPEN" the timeout event is: No SYN-ACK reply from the peer. In case that connection type is "LISTEN" the timeout event is: No SYN request from the peer.

| Value      | Description                                                                                            |
|------------|----------------------------------------------------------------------------------------------------|
| 30-360 sec | Default is 60 sec. Parameter is irrelevant for parent listening socket; it will be ignored if present. |

Table 253: %SOCKETCMD\_Param8\_Description

<param9>: integer. Optional IP type used to configure preferred IP type for connection. The IPv4v6 type is default for zero Session ID. Otherwise IP type of selected Session ID is used as default.

| Value | Description |
|-------|-------------|
| 0     | IPv4v6      |
| 1     | IPv4        |
| 2     | IPv6        |

Table 254: %SOCKETCMD\_Param9\_Description

For <cmd> "ACTIVATE":, Activates the predefined socket.

<param1>: integer.

| Value       | Description                                        |
|-------------|----------------------------------------------------|
| "Socket ID" | The socket ID (identifier) of the specified socket |

Table 255: %SOCKETCMD\_ACTIVATE\_Param1\_Description

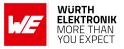

AT commands manual - Adrastea-I

<param2>: integer. The optional SSL session ID, if it was kept by "SSLKEEP" beforehand. For <cmd> "INFO":, Returns the details of the specific socket ID.

<param1>: integer.

| Value       | Description                                        |
|-------------|----------------------------------------------------|
| "Socket ID" | The socket ID (identifier) of the specified socket |

Table 256: %SOCKETCMD INFO Param1 Description

For <cmd> "DEACTIVATE": Request to deactivate the specific socket ID and release its resources.

<param1>: integer.

| Value       | Description                                        |
|-------------|----------------------------------------------------|
| "Socket ID" | The socket ID (identifier) of the specified socket |

Table 257: %SOCKETCMD DEACTIVATE Param1 Description

### <param2>: integer.

| Value | Description               |
|-------|---------------------------|
| 0     | no need to wait (default) |
| 1     | Wait                      |

Table 258: %SOCKETCMD\_DEACTIVATE\_Param2\_Description

For <cmd> "FASTSEND": This command activate the predefined socket, write to the socket and then deactivate it.

<param1>: integer.

| Value       | Description                                        |
|-------------|----------------------------------------------------|
| "Socket ID" | The socket ID (identifier) of the specified socket |

Table 259: %SOCKETCMD FASTSEND Param1 Description

<param2>: integer.

| Value    | Description                                               |
|----------|-----------------------------------------------------------|
| 1 - 1500 | The length in Bytes of the data which needs to be written |

## Table 260: %SOCKETCMD FASTSEND Param2 Description

aram3>: hexadecimal value.

## AT commands manual - Adrastea-I

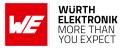

| Value     | Description                                                                         |
|-----------|-------------------------------------------------------------------------------------|
| "00"-"FF" | The data, in HEX format (in quotes), which will be written to the specified socket. |

Table 261: %SOCKETCMD\_FASTSEND\_Param3\_Description

**For <cmd> "DELETE":** Request to delete specific socket ID allocation. (including SSL session context if exist)

<param1>: integer.

| Value       | Description                                        |
|-------------|----------------------------------------------------|
| "Socket ID" | The socket ID (identifier) of the specified socket |

## Table 262: %SOCKETCMD\_DELETE\_Param1\_Description

#### <param2>: integer.

| Value | Description               |
|-------|---------------------------|
| 0     | no need to wait (default) |
| 1     | Wait                      |

Table 263: %SOCKETCMD\_DELETE\_Param2\_Description

**For <cmd> "LASTERROR":** Request to get the last Socket error code. **<param1**>: integer.

| Value       | Description                                        |
|-------------|----------------------------------------------------|
| "Socket ID" | The socket ID (identifier) of the specified socket |

Table 264: %SOCKETCMD\_LASTERROR\_Param1\_Description

**For <cmd> "CONFSEND":** Similar to "FASTSEND" this command activates the predefined socket, writes to the socket and then deactivates it. In addition, this command guarantees that data has been transmitted within pre-defined timeout (command is blocking). If not, command returns ERROR.

<param1>: integer.

| Value       | Description                                        |
|-------------|----------------------------------------------------|
| "Socket ID" | The socket ID (identifier) of the specified socket |

## Table 265: %SOCKETCMD\_CONFSEND\_Param1\_Description

<param2>: integer.

## AT commands manual - Adrastea-I

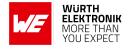

| Value    | Description    |
|----------|----------------|
| 10 - 360 | timeout in sec |

## Table 266: %SOCKETCMD\_CONFSEND\_Param2\_Description

### <param3>: integer.

| Value    | Description                                              |
|----------|----------------------------------------------------------|
| 1 - 1500 | The length in Bytes of the data which need to be written |

## Table 267: %SOCKETCMD\_CONFSEND\_Param3\_Description

### <param4>: hexadecimal value.

| Value       | Description                                                                         |
|-------------|-------------------------------------------------------------------------------------|
| "00" - "FF" | The data, in HEX format (in quotes), which will be written to the specified socket. |

Table 268: %SOCKETCMD\_CONFSEND\_Param4\_Description

For <cmd> "SSLALLOC": Add SSL for specific socket session id with the following SSL parameters. sparam1>: integer.

| Value       | Description                                        |
|-------------|----------------------------------------------------|
| "Socket ID" | The socket ID (identifier) of the specified socket |

## Table 269: %SOCKETCMD\_SSLALLOC\_Param1\_Description

### <param2>: integer. SSL mode

| Value | Description                     |
|-------|---------------------------------|
| 0     | mutual authentication (default) |
| 1     | authenticate client side only   |
| 2     | authenticate server side only   |

Table 270: %SOCKETCMD\_SSLALLOC\_Param2\_Description

<param3>: integer. Certificate profile ID pre-settled by AT%CERTCFG. Default zero profile ID may be used for server authentication only and will apply root CAs stored into Root Trusted folder for authentication.

**param4**>: integer. Optional cipher suite filtering option to be applied to the default list of supported ciphers for negotiation with server.

### AT commands manual - Adrastea-I

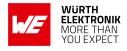

| Value | Description                                      |
|-------|--------------------------------------------------|
| 0     | white list, to leave only selected cipher suites |
| 1     | black list, to remove mentioned cipher suites    |

Table 271: %SOCKETCMD\_SSLALLOC\_Param4\_Description

aram5>: integer. Optional Optional cipher suite list (white or black).

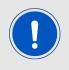

List of cipher suites as per https://www.iana.org/assignments/tlsparameters/tls-parameters.xhtml definition. All cipher suites in the list are encoded into single string using hexadecimal cipher suite ID separated by ";", i.e. "C02C;C0AD...C003".

For <cmd> "SSLINFO": Return the SSL details of specific socket ID. <param1>: integer.

| Value       | Description                                        |
|-------------|----------------------------------------------------|
| "Socket ID" | The socket ID (identifier) of the specified socket |

Table 272: %SOCKETCMD\_SSLINFO\_Param1\_Description

For <cmd> "SETOPT": Set Socket options for specific socket ID.

#### <param1>: integer.

| Value       | Description                                        |
|-------------|----------------------------------------------------|
| "Socket ID" | The socket ID (identifier) of the specified socket |

### Table 273: %SOCKETCMD\_SETOPT\_Param1\_Description

#### <param2>: integer.

| Value     | Description                                                                                                    |
|-----------|----------------------------------------------------------------------------------------------------|
| 1 - 36000 | TCP/UDP aggregation timer in msec (default: 5000). This timer allows improved data transmission efficiency by aggregating several transmissions to single packet. |

## Table 274: %SOCKETCMD\_SETOPT\_Param2\_Description

<param3>: integer.

## AT commands manual - Adrastea-I

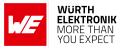

| Value    | Description                                                                                                    |
|----------|----------------------------------------------------------------------------------------------------|
| 1 - 2048 | TCP/UDP TX buffer aggregation size in Bytes (default: 1500). This aggregation allows improved data transmission efficiency by aggregating several transmissions to single packet. |

Table 275: %SOCKETCMD\_SETOPT\_Param3\_Description

## <param4>: integer.

| Value   | Description                                                                                                    |
|---------|----------------------------------------------------------------------------------------------------|
| 0 - 300 | TCP idle timer in seconds (default: 60). When there is no client/server activity over the predefined time, the socket is deactivated (Socket option TCP_KEEPINTVL) |

Table 276: %SOCKETCMD\_SETOPT\_Param4\_Description

For <cmd> "SSLKEEP": Keep SSL session of specific socket ID.

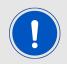

"SSLKEEP" command should be used with OPEN and not LISTEN.

### <param1>: integer.

| Value       | Description                                                                         |
|-------------|-------------------------------------------------------------------------------------|
| "Socket ID" | The socket ID (identifier) for which SSL session will be kept over socket deletion. |

Table 277: %SOCKETCMD\_SSLKEEP\_Param1\_Description

For <cmd> "SSLDEL": Delete kept SSL session.

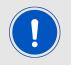

"SSLDEL" command return OK means that there's no kept ssl on this session now.

### <param1>: integer.

| Value        | Description                                                                      |
|--------------|----------------------------------------------------------------------------------|
| "Session ID" | The SSL session ID (identifier) which SSL session was kept over socket deletion. |

Table 278: %SOCKETCMD\_SSLDEL\_Param1\_Description

<socket\_id>: integer.

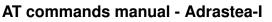

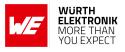

| Value       | Description                                                                         |
|-------------|-------------------------------------------------------------------------------------|
| "Socket ID" | The socket ID (identifier) for which SSL session will be kept over socket deletion. |

Table 279: %SOCKETCMD\_SSLDEL\_Param2\_Description

#### <socket\_stat>: string.

| Value         | Description              |
|---------------|--------------------------|
| "DEACTIVATED" | The socket is not active |
| "ACTIVATED"   | The socket is active     |
| "LISTENING"   | The socket is listening  |

## Table 280: %SOCKETCMD\_SSLDEL\_Param3\_Description

### <socket\_type>: string.

| Value | Description                                                         |
|-------|---------------------------------------------------------------------|
| "TCP" | For creation of the TCP socket (TLS mode when security is enabled)  |
| "UDP" | For creation of the UDP socket (DTLS mode when security is enabled) |

## Table 281: %SOCKETCMD\_SSLDEL\_Param4\_Description

#### <**src\_ip**>: string.

| Value                | Description                 |
|----------------------|-----------------------------|
| Source IP<br>address | Source IPv4 or IPv6 address |

### Table 282: %SOCKETCMD\_SSLDEL\_Param5\_Description

### <dst\_ip>: string.

| Value                     | Description                      |
|---------------------------|----------------------------------|
| Destination IP<br>address | Destination IPv4 or IPv6 address |

## Table 283: %SOCKETCMD\_SSLDEL\_Param6\_Description

#### <**src\_port**>: string.

| Value       | Description                |
|-------------|----------------------------|
| "1 - 65535" | Source UDP/TCP port number |

## Table 284: %SOCKETCMD\_SSLDEL\_Param8\_Description

<dst\_port>: string.

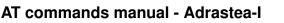

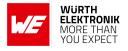

| Value       | Description                     |
|-------------|---------------------------------|
| "1 - 65535" | Destination UDP/TCP port number |

## Table 285: %SOCKETCMD\_SSLDEL\_Param9\_Description

<socket\_dir>: integer. The direction of the TCP socket.

| Value | Description |
|-------|-------------|
| 0     | No set      |
| 1     | Dialer      |
| 2     | Listener    |

Table 286: %SOCKETCMD\_SSLDEL\_Param10\_Description

<socket\_to>: integer. TCP connection setup timeout as specified in the "OPEN" command. <socket\_err>: integer.

| Value | Description                      |
|-------|----------------------------------|
| 0     | No error                         |
| 1     | Out of memory error              |
| 2     | Invalid value                    |
| 3     | Timeout                          |
| 4     | Input/output error               |
| 5     | Resource temporarily unavailable |
| 6     | Resource busy                    |
| 7     | No such device                   |
| 8     | No data available                |
| 9     | Address already in use           |
| 10    | Already connected                |
| 11    | Not connected                    |
| 12    | Network is unreachable           |
| 13    | Connection aborted               |
| 14    | Connection reset                 |
| 15    | Operation in progress            |
| 16    | Connection closure timeout       |
| 255   | Internal error                   |

Table 287: %SOCKETCMD\_Socket\_Error\_Description

<ssl\_session\_id>: integer. The SSL session ID.

<wlength>: integer. The actual length in Bytes of data written to the socket in "FASTSEND" command.

### AT commands manual - Adrastea-I

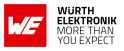

## Example:

Below command is to allocate socket session, here Socket id: 1, destination IP Address: 172.127.131.100, destination Port Number: 15583, issue

AT%SOCKETCMD="ALLOCATE",1,"UDP","OPEN","172.127.131.100",15583

OK

Response should be like below:

%SOCKETCMD:1

Below command is to check the socket status with

AT%SOCKETCMD?

Response should be like below:

%SOCKETCMD:1,"DEACTIVATED"

Below command is to activate the socket:

AT%SOCKETCMD="ACTIVATE",1

OK

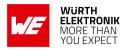

## 9.2 %SOCKETDATA: To send/receive to/from The Socket

| Command                                                                                          | Command Type | Response                                                                                                    |
|--------------------------------------------------------------------------------------------------|--------------|----------------------------------------------------------------------------------------------------|
| AT%SOCKETDATA= <cmd><br/>[,<param1>[,<param2><br/>[,<param3>]]]</param3></param2></param1></cmd> | Set          | For "RECEIVE" command:<br>[%SOCKETDATA: <socket_id>[,<rlength>,<br/><moredata>[,<rdata>[,<src_ip>,<src_port>]]]]<br/>OK<br/>or<br/>ERROR<br/>For "SEND" command:<br/>[%SOCKETDATA:<socket_id>[,<wlength>]]<br/>OK<br/>or<br/>ERROR</wlength></socket_id></src_port></src_ip></rdata></moredata></rlength></socket_id> |
| AT%SOCKETDATA?                                                                                   | Read         | ERROR (Not Supported)                                                                                                    |
| AT%SOCKETDATA=?                                                                                  | Test         | %SOCKETDATA: (list of supported <cmd>)</cmd>                                                                                                    |

Table 288: AT%SOCKETDATA

### **Description:**

This command is used to send/receive to/from the socket.

- An operation that returns with ERROR can be evidence that the TCP socket was closed (by the user, the socket idle timer, or the peer). There is unsolicited indication for socket closure by idle timer or by peer.
- The "SEND" command returns "OK" after the actual transmission of the data, but before "ACK" reception from the peer. This can result in TX buffer fill-up which may cause an additional "SEND" command with an ERROR.
- The application can issue AT%SOCKET="LASTERROR" to get the reason for the last failure.

### Defined values:

<cmd>: string.

## AT commands manual - Adrastea-I

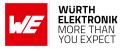

| Value     | Description          | Param      |
|-----------|----------------------|------------|
| "SEND"    | Write to the socket  | Param1 - 5 |
| "RECEIVE" | Read from the socket | Param1 - 2 |

## Table 289: %SOCKETDATA\_Cmd\_Description

### For <cmd> "SEND": Write to the socket.

#### <param1>: integer.

| Value       | Description                                                                         |
|-------------|-------------------------------------------------------------------------------------|
| "Socket ID" | The socket ID (identifier) for which SSL session will be kept over socket deletion. |

## Table 290: %SOCKETDATA\_SEND\_Param1\_Description

### <param2>: integer.

| Value    | Description                                                |  |
|----------|------------------------------------------------------------|--|
| 1 - 1500 | The length in Bytes of the data which needs to be written. |  |

Table 291: %SOCKETDATA\_SEND\_Param2\_Description

**param3**>: hexadecimal. The data, in HEX format (in quotes), which will be written to the specified socket.

<param4>: string. Optional parameter. Applied for UDP datagrams only. Destination IPv4 or IPv6 address.

**param5**>: integer. Optional parameter. Applied for UDP datagrams only. Destination port number in the range 1 - 65535.

For <cmd> "RECEIVE": Read from the socket.

### <param1>: integer.

| Value       | Description                                                                         |
|-------------|-------------------------------------------------------------------------------------|
| "Socket ID" | The socket ID (identifier) for which SSL session will be kept over socket deletion. |

## Table 292: %SOCKETDATA\_RECEIVE\_Param1\_Description

### <param2>: integer.

| Value    | Description                                                       |
|----------|-------------------------------------------------------------------|
| 1 - 1500 | The maximal length of the data buffer to be read from the socket. |

## Table 293: %SOCKETDATA\_RECEIVE\_Param2\_Description

AT commands manual - Adrastea-I

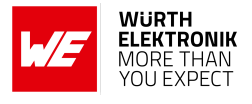

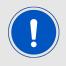

Note1: In UDP mode, RX buffer would only keep NEXT data packet. Use 1500 to receive maximum current data in module RX buffer at once otherwise Module will drop rest of current data.

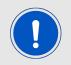

Note2: In UDP mode, limit maximum data packet to be less than 1500 bytes because of maximum data RX buffer of module is 1500 bytes in case of the host cannot receive complete data.

<**socket\_id**>: integer. The socket ID (identifier) of the specified socket. <**rlength**>: integer.

| Value    | Description                                                     |
|----------|-----------------------------------------------------------------|
| 1 - 1500 | The actual length in Bytes of the data which was actually read. |

Table 294: %SOCKETDATA\_RECEIVE\_rlength\_Description

<moreData>: integer. The length on bytes of the data left in the RX buffer.</moreCata>: hexadecimal value.

| Value       | Description                              |  |
|-------------|------------------------------------------|--|
| "00" - "FF" | The read data in HEX format (in quotes). |  |

## Table 295: %SOCKETDATA\_RECEIVE\_rdata\_Description

### <wlength>: integer.

| Value    | Description                                                   |
|----------|---------------------------------------------------------------|
| 1 - 1500 | The actual length in Bytes of the data written to the socket. |

Table 296: %SOCKETDATA\_RECEIVE\_wlength\_Description

<src\_ip>: string. Optional parameter, returned for UDP datagrams only. Source IPv4 or IPv6 address

<src\_port>: intrger. Optional parameter, returned for UDP datagrams only. Source UDP port number in the range 1 - 65535.

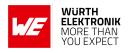

## 9.3 %MFSOCKETDATA: To send/receive Binary Data

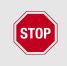

This AT command is not working in Adrastea-I firmware version: ADRASTEA-I\_06.006. To check the Adrastea-I firmware version refer to +CGMR AT command (2.3). The fix for this issue will be delivered in future along with 3GPP Release-14 firmware upgrade.

| Command                                                             | Command Type | Response                                                                                                    |
|---------------------------------------------------------------------|--------------|----------------------------------------------------------------------------------------------------|
| AT%MFSOCKETDATA=<br><cmd>,<param1>,<param2></param2></param1></cmd> | Set          | For "RECEIVE" command:<br>%MFSOCKETDATA: <socket_id>[,<rlength>,<br/><moredata>[,<rdata>[,<src_ip>,<src_port>]]]]<br/>OK<br/>or<br/>ERROR<br/>For "SEND" command:<br/>@<wdata><br/>[%MFSOCKETDATA:<socket_id>,<wlength>]<br/>OK</wlength></socket_id></wdata></src_port></src_ip></rdata></moredata></rlength></socket_id> |
|                                                                     |              | or<br>ERROR                                                                                                    |
| AT%MFSOCKETDATA?                                                    | Read         | ERROR (Not Supported)                                                                                                    |
|                                                                     | ricau        |                                                                                                    |
| AT%MFSOCKETDATA=?                                                   | Test         | %MFSOCKETDATA: (list of supported <cmd>)</cmd>                                                                                                    |

## Table 297: AT%MFSOCKETDATA

**Description:** This command is a binary version used to send/receive binary data to/from the socket, alternative to the AT%SOCKETDATA.

Defined values:

<cmd>: string.

| Value     | Description           |
|-----------|-----------------------|
| "SEND"    | Write to the socket.  |
| "RECEIVE" | Read from the socket. |

## Table 298: %MFSOCKETDATA\_cmd\_Description

## For "SEND":

<param1>: integer. The socket ID (identifier) of the socket.

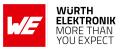

AT commands manual - Adrastea-I

<param2>: integer. The length in Bytes of the data which need to be written, range is: 1 to 1500.

<wdata>: After the"@" prompt bytes of data should be entered.

## For "RECEIVE":

<socket\_id>: integer. The socket ID (identifier) of the specified socket. <rlength>: integer. The actual length in Bytes of the data which was actually read. <moreData>: integer. The length on bytes of the data left in the RX buffer.

<rdata>: raw data. The read data, in binary format (in quotes),a byte stream has any kind of characters in the ASCII range [0x00,0xFF].

**wdata**>: raw data. The write data, in binary format (in quotes), a byte stream has any kind of characters in the ASCII range [0x00,0xFF].

<wlength>: integer. The actual length in Bytes of data written to the socket.

<src\_ip>: string. Optional parameter, returned for UDP datagrams only: Source IPv4 or IPv6 address.

<src\_port>: integer. Optional parameter, returned for UDP datagrams only: Source
UDP port number in the range 1-65535.

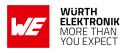

## 9.4 %SOCKETEV: Notify About Socket Events

| Command                                             | Command Type | Response                                                                                                    |
|-----------------------------------------------------|--------------|----------------------------------------------------------------------------------------------------|
| AT%SOCKETEV=<br><event_id>,<mode></mode></event_id> | Set          | OK<br>or                                                                                                    |
|                                                     |              | ERROR                                                                                                    |
| AT%SOCKETEV?                                        | Read         | ERROR (Not Supported)                                                                                           |
| AT%SOCKETEV=?                                       | Test         | %SOCKETEV: (list of supported <event_id>),<br/>(list of supported <mode>)</mode></event_id>                     |
| Unsolicited                                         | Unsolicited  | AT%SOCKETEV: : <event_id>,<socket_id><br/>[,<connected_socket_id>]</connected_socket_id></socket_id></event_id> |

#### Table 299: AT%SOCKETEV

### **Description:**

This command is used to notify about socket events. The reporting may be enabled/disabled per event type.

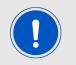

The unsolicited %SOCKETEV command is automatically enabled for all event types when the socket is opened using the "OPEN" or "LISTEN" subcommands of the AT%SOCKETCMD command.

The unsolicited is sent in the following four cases:

- Rx buffer has more Bytes to read
- socket termination due to Idle timer expiration
- Socket terminated by peer.
- New connected socket is accepted/spawned from the listening socket.

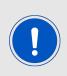

There are two types of listener sockets: "synchronous" and "asynchronous". The user must wait for URC, which may occur at any time (or never) for asynchronous sockets. An Asynchronous listening socket is also called a Parent listening socket. Parent listening sockets, and connected sockets that are spawned from it, will have different IDs.

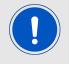

The %SOCKETEV=4 command unsolicited response will be used to notify "accept incoming connection" after activating the parent listening socket. This URC provides both listening and spawned from its connected sockets IDs.

#### Defined values:

<event\_id>: integer.

### AT commands manual - Adrastea-I

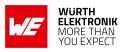

| Value | Description                                                           |
|-------|-----------------------------------------------------------------------|
| 0     | All events, used only in execution command                            |
| 1     | Rx buffer has more Bytes to read                                      |
| 2     | Socket deactivate due to idle timer expiry                            |
| 3     | Socket terminated by peer                                             |
| 4     | New connected socket is accepted/spawned from parent listening socket |

Table 300: %SOCKETEV\_Event\_Id\_Description

### <mode>: integer.

| Value | Description                                       |
|-------|---------------------------------------------------|
| 0     | Disabled unsolicited result response presentation |
| 1     | Enabled unsolicited result response presentation  |

Table 301: %SOCKETEV\_mode\_Description

<socket\_id>: integer. The socket ID (identifier) of the socket (parent for async).

<connected\_socket\_id>: integer. The socket ID (identifier) of the connected socket spawned from the specified parent listening socket.

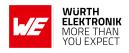

# **10 HTTP/HTTPS Related AT commands**

## 10.1 %HTTPCFG: To Configure HTTP Connection Parameters

AT command to configure HTTP connection parameters. To start new HTTP connection the "NODES" parameters shall be defined at least.

| Command                                                                                            | Command Type | Response                                                                                        |
|----------------------------------------------------------------------------------------------------|--------------|-------------------------------------------------------------------------------------------------|
| AT%HTTPCFG= <obj>,<profile_id>[,<br/>[<param1>][,[<param2>]]]</param2></param1></profile_id></obj> | Set          | OK<br>or<br>ERROR                                                                               |
| AT%HTTPCFG?                                                                                        | Read         | ERROR                                                                                           |
| AT%HTTPCFG=?                                                                                       | Test         | %HTTPCFG: (list of supported<br><cmd>), (list of supported<br/><profile_id>)</profile_id></cmd> |

Table 302: AT%HTTPCFG

## **Description:**

AT command to configure HTTP connection parameters. To start new HTTP connection the "NODES" parameters shall be defined at least.

Other configurations may be omitted, default settings are used.

- If "TLS" layer is not configured, unsecured connection will be established by default. It will be considered as misconfiguration if "NODES" URL requires security (https), but "TLS" layer is not configured. Any data access via AT%HTTPCMD/READ/SEND will be rejected for such misconfiguration.
- If "IP" layer is not configured, default PDN will be used.
- If "TIMEOUT" parameters are not configured, default parameters will be selected.

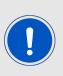

To make this omission confidentially working, it is strictly recommended to call "CLEAR" sub-command before entering new configuration for previously used <profile\_id>. Profile ID parameter is introduced to handle multiple predefined HTTP configuration settings. The unique ID for multi-profile configuration is assigned by user and then used for all following profile configurations via same AT%HTTPCFG, for data transfer and other operations (AT%HTTPSEND, AT%HTTPSEND,AT%HTTPCMD) and for events (AT%HTTPEV%HTTPEVU).

Default "FORMAT" configuration is:

• Text or pseudo-text raw data transfer.

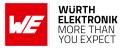

- Automatic HTTP header generation in AT request (AT%HTTPCMD/SEND).
- The AT response HTTP header is present in response to observe errors (AT%HTTPREAD).

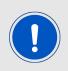

This default configuration may be overridden by explicit "FORMAT" settings and will be applied to any data transfer via same <profile\_id>. Some AT response format parameters for specific "GET" operation may be also overridden in AT%HTTPCMD="GET" itself.

## Defined values:

<**obj**>: string.

| Value     | Description                                                                        |
|-----------|------------------------------------------------------------------------------------|
| "NODES"   | Configure client & server nodes parameters                                         |
| "TLS"     | Configure TLS layer security parameters                                            |
| "IP"      | Configure IP layer parameters                                                      |
| "FORMAT"  | Configure HTTP data/header representation                                          |
| "TIMEOUT" | Configure timeouts: server and host (switch)                                       |
| "CLEAR"   | Clear all previous configuration settings for specified <profile_id></profile_id>  |
| "ABORT"   | Clear all unread data from incoming buffer for specified <profile_id></profile_id> |

Table 303: %HTTPCFG\_Obj\_Description

<profile\_id>: integer. Default or previously assigned <profile\_id>

• 1 - 5: multi-profile mode.

### For "NODES":

<param1>: string. URL or IP address.
<param2>: string. Optional authentication user identification string for HTTP.
<param3>: string. Optional authentication password for HTTP.

## For "TLS":

<param1>: string. TLS authentication mode.

- 0: mutual authentication (default)
- 1: authenticate client side only
- 2: authenticate server side only

**aram2**>: integer. TLS predefined authentication context (profile) previously configured by AT%CERTCFG.

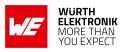

## For "IP":

**param1**>: integer. Session ID numeric PDN identification defined in APN table for specified PDN. If omitted default data PDN is used unless configured differently by AT-SETROUTE.

**aram2**>: integer. Optional IP type used to configure preferred IP type for connection.

- 0: IPv4v6
- 1: IPv4
- 2: IPv6 (default)

**param3**>: integer. Optional destination (server) TCP port number. If omitted default HTTP port number is used, starting PRODUCTS-19261.

• 1 - 65535

**param4**>: integer. Optional source (local) TCP port number. If omitted default HTTP port number is used.

• 1 - 65535

For "FORMAT":

<param1>: integer. Data transfer technique.

- 0: Data text mode (default value)
- 1: Data PDU (ASCII encoded hex) mode

<param2>: integer. AT response header presence as part of <data> parameter in AT%HTTPREAD.

- 0: disable
- 1: enable (default value)

**<param3>**: integer. AT request header presence as a part of <data> parameter in AT%HTTPSEND. If feature is enabled, all HTTP header override parameters in AT%HTTPSEND are irrelevant and ignored.

- 0: disable
- 1: enable (default value)

## For "TIMEOUT":

<param1>: integer. Server response timeout. The default value is 120 sec (2 min). If server response is not arrived during this time, server timeout error will be reported via URC. Unit: seconds.

• 1 - 65535

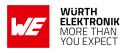

## 10.2 %HTTPCMD: To Communicate With HTTP Server

| Command                                                                                   | Command Type | Response                                                                                        |
|-------------------------------------------------------------------------------------------|--------------|-------------------------------------------------------------------------------------------------|
| AT%HTTPCMD= <cmd>,<profile_id>,<br/>[<uri>][,<param1>,]</param1></uri></profile_id></cmd> | Set          | OK<br>or<br>ERROR                                                                               |
| AT%HTTPCMD?                                                                               | Read         | ERROR                                                                                           |
| AT%HTTPCMD=?                                                                              | Test         | %HTTPCFG: (list of supported<br><cmd>), (list of supported<br/><profile_id>)</profile_id></cmd> |

Table 304: AT%HTTPCMD

### **Description:**

This is AT command to communicate with HTTP server.

All sub commands are unblocking.

The information about command success or fail will be provided in %HTTPEVU URC. **Defined values**:

<cmd>: string.

| Value    | Description         |
|----------|---------------------|
| "GET"    | Trigger HTTP GET    |
| "DELETE" | Trigger HTTP DELETE |

Table 305: %HTTPCMD\_Cmd\_Description

<profile\_id>: integer. Previously assigned <profile\_id>.

• 1 - 5: multi-profile mode.

<uri>: string. Optional resource (URI) or requested object. If omitted the default
IP/URI defined in AT%HTTPCFG will be used.
For "GET":

<param1>: integer. Optional parameter. Override the format/technique of downloaded data transfer via AT%HTTPREAD (default or as defined by AT%HTTPCFG="FORMAT").

- 0: Data text mode (default value)
- 1:Data PDU (ASCII encoded hex) mode

<param2>: integer. Optional parameter. Override response header presence in AT%HTTPREAD <data> parameter (default or as defined by AT%HTTPCFG="FORMAT").

- 0: disable
- 1: enable (default value)

<param3> - <paramN>: string. Optional HTTP extra header line. Number of extended headers is limited only by overall AT command buffer size of 3KB.

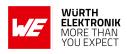

# 10.3 %HTTPSEND: Sending Data To The Server

| Command                                                                                                    | Command Type | Response                                                                                                    |
|----------------------------------------------------------------------------------------------------|--------------|----------------------------------------------------------------------------------------------------|
| AT%HTTPSEND=<br>HTTPSEND= <cmd>,<profile_id><br/>[<data_len>],[<uri>][,<param1>]<br/><data></data></param1></uri></data_len></profile_id></cmd> | Set          | OK<br>or<br>ERROR                                                                                                    |
| AT%HTTPSEND?                                                                                                    | Read         | [%HTTPSEND: <profile_id>,<busy_len>,<br/><free_len>[<br/>%HTTPSEND: <profile_id>,<br/><busy_len>,<free_len>]]</free_len></busy_len></profile_id></free_len></busy_len></profile_id> |
| AT%HTTPSEND=?                                                                                                    | Test         | %HTTPSEND: (list of supported<br><cmd>),(list of supported <profile_id>)</profile_id></cmd>                                                                                         |

Table 306: AT%HTTPSEND

#### **Description:**

AT command performs a POST or PUT request to HTTP server and triggers sending data to the server.

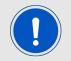

The <data\_len> parameter may be omitted in human debug mode of AT usage. In this use-case data end shall be signaled by Ctrl+Z pressing.

The information about command success or fail will be provided in %HTTPEVU URC. **Defined values**:

<**cmd**>: string.

| Value  | Description       |
|--------|-------------------|
| "PUT"  | Trigger HTTP PUT  |
| "POST" | Trigger HTTP POST |

Table 307: %HTTPSEND\_Cmd\_Description

<profile\_id>: integer. Previously assigned <profile\_id>.

• 1 - 5: multi-profile mode.

<data\_len>: integer. Actual data size in bytes to send.

- 1 3000 in Data text mode.
- 1 1500 in Data PDU (hex) mode

#### AT commands manual - Adrastea-I

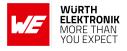

<uri>: string. Optional resource (URI) or requested object. If omitted the default IP/URL defined in AT%HTTPCFG will be used.

## For <param3>=0 of AT%HTTPCFG="FORMAT":

<data> does not contain HTTP header.

<param1>: string. Optional HTTP Content Type identifier. This parameter may be omitted, if default text/plain content is transferred.

# For <param3>=1 of AT%HTTPCFG="FORMAT":

HTTP header is part of <data> content.

**param1**>: string. Optional HTTP security definition. This parameter indicates the security level for this specific data transfer.

- "http"
- "https"

**param2**>: integer. Optional parameter. More pending data indication, which is waiting to be sent using the same POST/PUT sub-command.

- 0: This is the last POST/PUT chunk (default value)
- 1: and more Size of more pending data to send within the next POST/PUT

<param3>: integer. Optional parameter. Override the format/technique of uploaded
data transfer (default or as defined by AT%HTTPCFG="FORMAT")

- 0: Data text mode (default value)
- 1: Data PDU (ASCII encoded hex) mode

<param4> - <paramN>: string. Optional HTTP extra header line. Number of extended headers is limited only by overall AT command buffer size of 3KB. If this AT is used with an essential number of extended headers, the size of <data> shall be decreased in such a way that overall AT string will not exceed 3KB.

<data>: HTTP plain payload without quotes.

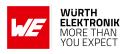

# 10.4 %HTTPREAD: To Read The Body Of HTTP Response

| Command                                                         | Command Type | Response                                                                                                    |
|-----------------------------------------------------------------|--------------|----------------------------------------------------------------------------------------------------|
| AT%HTTPREAD=<br><profile_id>[,<max_len>]</max_len></profile_id> | Set          | %HTTPREAD: <data_len> ,<rcv_len><br/><data><br/>OK<br/>or<br/>ERROR</data></rcv_len></data_len>                             |
| AT%HTTPREAD?                                                    | Read         | [%HTTPREAD: <profile_id>,<rcv_len>[<br/>%HTTPREAD: <profile_id>,<rcv_len>[]]]</rcv_len></profile_id></rcv_len></profile_id> |
| AT%HTTPREAD=?                                                   | Test         | %HTTPREAD: list of supported <profile_id>)</profile_id>                                                                     |

Table 308: AT%HTTPREAD

#### Description:

AT command is used to read the body of HTTP response. Once URC %HTTPEV informs about some operation confirmation or data received, this AT can be used to retrieve data provided by server.

If <max\_len> is omitted or set to 0, whole server data will be transferred.

If <max\_len> is less than actual <data\_len>, the message will be truncated. The <rcv\_len> different from <data\_len> in AT command response indicates that message was truncated. If the data is not present for specified <profile\_id>, command returns ERROR. Only single packet is stored internally per Profile ID. If it will not be retrieved by user after "GETRCV" URC arrival, next incoming HTTP packet will override previous one.

Use "Content length" (if present) provided in first "GETRCV" URC arrived after AT%HTTPCMD="GET" operation to estimate HTTP GET response size.

## Defined values:

<profile\_id>: integer. Previously assigned <profile\_id>.

• 1 - 5: multi-profile mode.

<max\_len>: integer. Max number of bytes of host allocated buffer to read.

- 1 3000 in Data text mode.
- 1 1500 in Data PDU (hex) mode

<data\_len>: integer. Data size in bytes returned by AT.
It could be shorter than actual received data if was truncated by buffer size:

- 1 3000 in Data text mode.
- 1 1500 in Data PDU (hex) mode

<rcv\_len>: integer. Actual data size in bytes received from server and present in
the RX buffer.

<data>: HTTP plain payload without quotes.

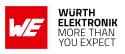

# 10.5 %HTTPFOTAGET: To perform FOTA Procedure via HTTP/HTTPS.

| Command                                                                                              | Command Type | Response                                                          |
|----------------------------------------------------------------------------------------------------|--------------|-------------------------------------------------------------------|
| AT%HTTPFOTAGET= <profile_id>[,<uri>]<br/>[,<param1>][,<parma2>]</parma2></param1></uri></profile_id> | Set          | OK<br>or<br>ERROR                                                 |
| AT%HTTPFOTAGET?                                                                                      | Read         | <size_of_downloaded_fota_pk>B<br/>OK</size_of_downloaded_fota_pk> |
| AT%HTTPFOTAGET=?                                                                                     | Test         | <profile_id>,[<uri>]<br/>OK</uri></profile_id>                    |

## Table 309: AT%HTTPFOTAGET

#### **Description:**

AT command is used to perform FOTA procedure via HTTP/HTTPS.

Once received the URC %HTTPEVU:"FOTADLRES",<profile\_id>,0, perform ATZ to reboot Adrastea-I and starting firmware upgrade.

Read command returns the current size of downloaded fota package.

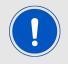

Note: During firmware upgrade, AT com port would not have any response, until module responses the URC %SCMNOTIFYEV:"Adrastea-I Ready" then starting to use AT commands.

## Defined values:

<profile\_id>: integer. Previously assigned <profile\_id>.

• 1 - 4: multi-profile mode.

<ur><uri>: string. Optional resource (URI) or requested object.

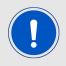

If omitted the default IP/URL defined in AT%HTTPCFG will be used. When use the external header, the URL should reserve.

**param1**>: string. Optional authorization header. It can omit if no necessary.**param2**>: string. Optional x-ue-token header.

<size\_of\_downloaded\_fota\_pk>: integer. The current size of downloaded fota
package.

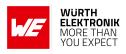

# **10.6 %HTTPEV: To Notify About HTTP Events.**

| Command                                           | Command Type | Response                                                                                                    |
|---------------------------------------------------|--------------|----------------------------------------------------------------------------------------------------|
| AT%HTTPEV= <ev_type>,<br/><mode></mode></ev_type> | Set          | OK<br>or<br>ERROR                                                                                              |
| AT%HTTPEV?                                        | Read         | ERROR                                                                                                    |
| AT%HTTPEV=?                                       | Test         | %HTTPEV: (list of supported <ev_type>),(list<br/>of supported <mode>)</mode></ev_type>                         |
| unsolicited                                       | unsolicited  | %HTTPEVU: <ev_type>,<profile_id>,<state><br/>[,<res1> [,<res2>,]]</res2></res1></state></profile_id></ev_type> |

Table 310: AT%HTTPEV

#### **Description:**

The command is intended to notify about HTTP events. Default HTTP mode is URC disabled for all event types. Most of the events are related to asynchronous operation triggered by AT%HTTPCMD/HTTPSEND. Such acknowledgement may be normally disabled. Only "GETRCV" event provides notification about data received from the server.

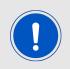

Note: If TCP session is disconnected because of link lost, no URC is sent.

#### Defined values:

<ev\_type>: string.

| Value      | Description                                |
|------------|--------------------------------------------|
| "PUTCONF"  | PUT procedure confirmation status          |
| "POSTCONF" | POST procedure confirmation status         |
| "DELCONF"  | Delete procedure confirmation status       |
| "GETRCV"   | GET procedure data arrival event           |
| "SESTERM"  | Session terminated remotely or locally     |
| "ALL"      | All events, used only in execution command |

Table 311: %HTTPEV\_EV\_Type\_Description

<mode>: integer. Status of unsolicited result response presentation.

- 0: Disabled.
- 1: Enabled

<profile\_id>: integer. Previously assigned <profile\_id>.

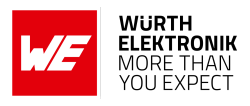

• 1 - 5

<state>: integer. result code.

- 0: success, relevant for "xxxCONF"/"GETRCV".
- 1: GET/POST/PUT/DELETE transaction failure, relevant for "xxxCONF"/"GETRCV".
- 2: Session terminated by server, relevant for "SESTERM".
- 3: Session terminated locally due to buffer overflow caused by the delay in reading of received data. Relevant for "SESTERM".
- 4: Session terminated locally due to timeout waiting for the respond to be received. Relevant for "SESTERM".
- 5: Session terminated locally due to TLS authentication failure. Relevant for "SESTERM".

<res1>: integer type; optional status or error code:

#### For <state>=0,1 (HTTP protocol success or error status):

HTTP status code as defined in RFC 7231, sec.8.2.3

# For <state>=3 (HTTP client local error):

- 1: Wrong parameter like value out of range
- 2: Buffer allocation fail
- 3: Failed to create socket
- 4: Failed to convert the IP address
- 6: Failed to send message
- 7: Failed to receive message
- 8: URL translation error or certification files not exist on path
- 10: DNS client could not retrieve IP address from DNS server
- 11: HTTP header version not supported by http client
- 12: HTTP header not include the length of file download

## For <state>=5 (TLS error):

- 255: Other TLS errors
- 256: An invalid SSL record was received.
- 257: The server has no ciphersuites in common with the client.
- 258: No client certification received from the client, but required by the authentication mode.

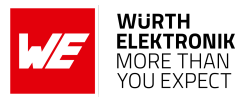

- 259: The own certificate is not set, but needed by the server.
- 260: No CA Chain is set, but required to operate. 261 A fatal alert message was received from our peer.
- 261: A fatal alert message was received from our peer
- 262: Verification of our peer failed.

<res2>: string type; optional error reason.

#### For "GETRCV", successful use-case(<state>=0):

<res1>: integer type; actual data size in bytes received from server until now. More data may be received before data retrieval by AT%HTTPREAD. Length depends on read mode (with or without header).

<res2>: integer type; optional "Content length" from HTTP header, if present.

# 10.7 HTTP Example

Below sequence of AT commands is an example to POST data on http server:

• Enable HTTP service events:

AT%HTTPEV="ALL",1 OK

• Clear existing http configurations:

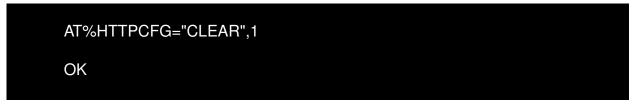

• Configure node connection:

AT%HTTPCFG="NODES",1,"http://ptsv3.com/t/adrastea/" OK

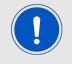

Note: url http://ptsv3.com/t/adrastea/ was created for test purposes, you should choose your own http server and configure it here

• Configure automatically created header (FORMAT, <parameter 3> = 0):

AT commands manual - Adrastea-I

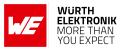

AT%HTTPCFG="FORMAT",1,0,1,0 OK

• POST message without header (only payload):

AT%HTTPSEND="POST",1,53 {"message": "Here\_is\_some\_json\_I\_posted", "code": 42}

OK

• Observe POST confirmation URC:

%HTTPEVU:"POSTCONF",1,0,200

• Validate posted data:

AT%HTTPREAD=1

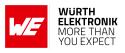

# **11 GNSS Related AT Commands**

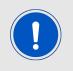

GNSS cannot co-exist with LTE data transfer. LTE communication has higher priority over GNSS and, therefore, GNSS is automatically shut down once LTE is active(if it were active). While LTE is active, GNSS cannot be activated and all GNSS AT commands are responded with error.

# 11.1 AT%IGNSSACT: Activate GNSS Functionality

Activate GNSS functionality.

| Command                                        | Command Type | Response                                                                                 |
|------------------------------------------------|--------------|------------------------------------------------------------------------------------------|
| AT%IGNSSACT= <mode>[,<param1>]</param1></mode> | Set          | OK<br>or<br>ERROR                                                                        |
| AT%IGNSSACT?                                   | Read         | %IGNSSACT: <active_mode></active_mode>                                                   |
| AT%IGNSSACT=?                                  | Test         | %IGNSSACT: (list of supported<br><mode>),(range of supported<br/><delay>)</delay></mode> |

Table 312: AT%IGNSSACT

#### **Description:**

Activate GNSS hardware functionality.

## **Defined values:**

<mode>: integer.

| Value | Description                                                                                                    |
|-------|----------------------------------------------------------------------------------------------------|
| 0     | Stop GNSS.                                                                                                    |
| 1     | Start GNSS - default mode is periodic infinite recurrence with 1sec interval.<br>Returns OK, if LTE RF usage is currently allowed and ERROR if LTE RF<br>usage is not allowed. |
| 2     | Start GNSS with tolerance delay. Same as start, but returns OK even if LTE RF usage is not currently allowed and tries to start GNSS within tolerance delay provided by user.  |

Table 313: IGNSSACT\_Mode\_Description

## For <cmd>=1 (Start):

<param1>: integer. Optional activation mode.

#### AT commands manual - Adrastea-I

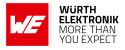

| Value | Description         |
|-------|---------------------|
| 1     | Cold start          |
| 2     | Hot start (default) |

## Table 314: IGNSSACT\_Cmd\_Start

#### For <cmd>=2 (Delayed Start):

<tolerance>: integer. Tolerance delay in seconds.

| Value     | Description                |
|-----------|----------------------------|
| 0 - 99999 | Tolerance delay in second. |

## Table 315: IGNSSACT\_Tolerance\_Description

#### <active\_mode>: integer.

| Value | Description         |
|-------|---------------------|
| 0     | GNSS is not active. |
| 1     | GNSS is active.     |

#### Table 316: IGNSSACT\_Active\_Mode\_Description

#### Example:

Below command is used for cold GNSS start.

AT%IGNSSACT=1,1 OK

Below command is used for hot GNSS Start.

AT%IGNSSACT=1,2

OK

Below AT Command is used to stop GNSS Functionality:

AT%IGNSSACT=0

OK

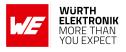

# 11.2 AT%IGNSSCFG: Set and Get GNSS run-time mode configuration.

| Command                                                                                                    | Command Type | Response                                                                                                    |
|----------------------------------------------------------------------------------------------------|--------------|----------------------------------------------------------------------------------------------------|
| AT%IGNSSCFG=<br><operation>, <category><br/>[,<param1>[,<param2>]]</param2></param1></category></operation> | Set          | For "GET":<br>[AT%IGNSSCFG: <param1>[,<param2>]]<br/>OK</param2></param1>                                                                    |
| AT%IGNSSCFG?                                                                                                | Read         | ERROR                                                                                                    |
| AT%IGNSSCFG=?                                                                                               | Test         | %IGNSSCFG: (list of supported<br><operation>s),(list of supported<br/><category>s),(list of supported <type>s)</type></category></operation> |

## Table 317: AT%IGNSSCFG

#### **Description:**

Set and Get GNSS run-time mode configuration.

#### Defined values:

<operation>: string.

| Value | Description                                                                                                    |
|-------|----------------------------------------------------------------------------------------------------|
| "SET" | set the <category> configuration. If this command is used when GNSS is<br/>active, new settings will be applied only after GNSS deactivation. The SET<br/>command is not persistent, i.e. configurations are lost after power-cycle.<br/>This run-time setting overrides the configuration file static setting and/or<br/>default SW functionality.</category> |
| "GET" | get the <category> configuration.</category>                                                                                                    |

Table 318: IGNSSCFG\_Operation\_Description

#### <category>: string.

| Value  | Description                                |
|--------|--------------------------------------------|
| "SAT"  | satellite systems used in the calculation. |
| "NMEA" | enabled NMEA sentences.                    |

Table 319: IGNSSCFG\_Category\_Description

<param1>: string.

For "SAT": Satellite System Types.

#### AT commands manual - Adrastea-I

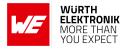

| Value     | Description         |
|-----------|---------------------|
| "GPS"     | GPS system(default) |
| "GLONASS" | GLONASS system.     |

# Table 320: IGNSSCFG\_SAT\_Description

#### For "NMEA": NMEA sentence types.

| Value | Description                              |
|-------|------------------------------------------|
| "GGA" | Global Positioning System Fix Data       |
| "GLL" | Geographic Position (Latitude/Longitude) |
| "GSA" | GNSS DOP and Active Satellites           |
| "GSV" | GNSS Satellites in View                  |
| "GNS" | GNSS Fix Data                            |
| "RMC" | Recommended Minimum Specific GNSS Data   |
| "VTG" | Course Over Ground and Ground Speed      |
| "ZDA" | Time and Date                            |
| "GST" | GPS Pseudo range Noise Statistics        |

Table 321: IGNSSCFG\_NMEA\_Description

## Example:

Below AT Command is used to configure GPS and GLONASS satellite systems:

AT%IGNSSCFG="SET","SAT","GPS","GLONASS"

OK

Below AT Command is used to enable NMEA sentences:

AT%IGNSSCFG="SET","NMEA","GGA","GSA","GSV","GNS","RMC"

OK

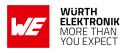

# 11.3 AT%IGNSSINFO: Query GNSS Information

| Command                     | Command Type | Response                                                                                                    |
|-----------------------------|--------------|----------------------------------------------------------------------------------------------------|
| AT%IGNSSINFO= <type></type> | Set          | For "SAT":<br>%IGNSSINFO: <num_of_sat><br/>[%IGNSSINFO: <prn>, <elevation>,<br/><azimuth>, <snr>] []<br/>For "FIX" and "LASTFIX":<br/>%IGNSSINFO: <fix_type>, <time>, <date>,<br/><latitude>, <longitude>, <altitude>, <utc><br/>[, <accuracy>[, <speed>], <eph_type><br/>For "TTFF" :<br/>%IGNSSINFO: <ttff><br/>For "EPH":<br/>%IGNSSINFO: <eph_status><br/>OK</eph_status></ttff></eph_type></speed></accuracy></utc></altitude></longitude></latitude></date></time></fix_type></snr></azimuth></elevation></prn></num_of_sat> |
| AT%IGNSSINFO?               | Read         | ERROR                                                                                                    |
| AT%IGNSSINFO=?              | Test         | %IGNSSINFO: (list of supported <type>s)</type>                                                                                                    |

Table 322: AT%IGNSSINFO

#### **Description:**

Query GNSS Information.

#### Defined values:

<type>: string.

| Value     | Description                                                                                                  |
|-----------|----------------------------------------------------------------------------------------------------|
| "SAT"     | returns log of satellite in view.                                                                            |
| "FIX"     | returns information of current location acquired by the device.                                              |
| "TTFF"    | returns the Time-To-First-Fix of the most recent GNSS activation.                                            |
| "EPH"     | indicates if the last stored Ephemeris is valid or not.                                                      |
| "LASTFIX" | returns the last location on the last fix. Used when fix cannot be obtained and the last location is needed. |

Table 323: IGNSSINFO\_Type\_Description

<**num\_of\_sat>**: integer. Number of satellites in view.</**PRN>**: integer. Pseudo-random noise code of the satellite.

#### AT commands manual - Adrastea-I

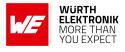

| Value | Description         |
|-------|---------------------|
| 1-37  | GPS system(default) |
| 38-61 | GLONASS system.     |

# Table 324: IGNSSINFO\_PRN\_Description

<elevation>: integer. Satellite elevation.

| Value  |  |
|--------|--|
| 0 - 90 |  |

Table 325: IGNSSINFO\_Elevation\_Mode\_Description

<azimuth>: integer. Satellite azimuth.

| Value   |  |
|---------|--|
| 0 - 360 |  |

Table 326: IGNSSINFO\_Azimuth\_Mode\_Description

**<SNR>**: integer. Signal strength of the satellite.

| Value | Description      |
|-------|------------------|
| 0-10  | No signal        |
| 11-15 | Very low signal  |
| 16-25 | Low signal       |
| 26-40 | Good signal      |
| >40   | Excellent signal |

#### Table 327: IGNSSINFO\_SNR\_Description

#### <fix\_type>: integer.

| Value | Description |
|-------|-------------|
| 0     | No FIX      |
| 1     | MSA         |
| 2     | MSB         |

Table 328: IGNSSINFO\_Fix\_Type\_Description

<time>: string. Last fix time, in format hh:mm:ss.

<date>: string. Last fix date, in format dd/mm/yyyy.

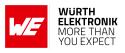

**clongitude**: string. Which contains floating value, value is omitted if unknown. Longitude as defined and returned by NMEA command GGA. Positive values represent "East", negative values represent "West".

<a href="https://www.alti-command.goalue"><a href="https://www.alti-command.goalue"><a href="https://www.alti-command.goalue"><a href="https://www.alti-command.goalue"><a href="https://www.alti-command.goalue"></a> value is omitted if unknown. Alti-tude as defined and returned by NMEA command GGA.

<utc>: integer. The UTC timestamp of the position.

<accuracy>: integer. Radius accuracy in meters.

**<speed>**: string. Which contains floating value, speed in m/sec.

<ttff>: string. Which contains floating value, time to the first fix of the most recent GNSS activation (in milliseconds).

<eph\_type>: string.

| Value | Description   |
|-------|---------------|
| "B"   | BEP ephemeris |
| "C"   | CEP ephemeris |

Table 329: IGNSSINFO\_EPH\_Type\_Description

#### <eph\_status>: integer.

| Value | Description                         |
|-------|-------------------------------------|
| 0     | Last stored ephemeris is not valid. |
| 1     | Last stored ephemeris is valid.     |

Table 330: IGNSSINFO\_EPH\_Status\_Description

# AT commands manual - Adrastea-I

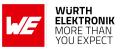

# Example:

Get satellites available:

| AT%IGNSSINFO="SAT"<br>%IGNSSINFO: 11 |
|--------------------------------------|
| %IGNSSINFO:03,36,294,49              |
| %IGNSSINFO:06,53,263,50              |
| %IGNSSINFO:14,42,180,50              |
| %IGNSSINFO:15,13,042,50              |
| %IGNSSINFO:16,08,251,50              |
| %IGNSSINFO:18,56,044,50              |
| %IGNSSINFO:19,25,314,50              |
| %IGNSSINFO:21,46,104,51              |
| %IGNSSINFO:22,71,306,49              |
| %IGNSSINFO:24,14,080,49              |
| %IGNSSINFO:27,51,282,50              |

Below command is used to get the fix:

AT%IGNSSINFO="FIX"

%IGNSSINFO: 2,"11:17:02","04/05/2020","32.195970","34.892572","-10.500000", 1588580222000,1,"0.000000","B"

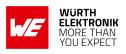

# 11.4 AT%IGNSSEV: Enable GNSS Unsolicited Notification Events

| Command                                   | Command Type | Response                                                                           |
|-------------------------------------------|--------------|------------------------------------------------------------------------------------|
| AT%IGNSSEV= <event>,<mode></mode></event> | Set          | OK<br>ERROR                                                                        |
| AT%IGNSSEV?                               | Read         | %IGNSSEV:<br><event>,<mode>[,<event>,<mode>]</mode></event></mode></event>         |
| AT%IGNSSEV=?                              | Test         | %IGNSSEV: (list of supported<br><event>),(list of supported <mode>)</mode></event> |
| unsolicited                               | unsolicited  | %IGNSSEVU: <event>,<event body=""></event></event>                                 |

Table 331: AT%IGNSSEV

#### **Description:**

Enable GNSS unsolicited notification events.

The unsolicited command is used to deliver information from GNSS to the application.

# Defined values:

<event>: string.

| Value         | Description                                            |
|---------------|--------------------------------------------------------|
| "NMEA"        | NMEA sentence report.                                  |
| "SESSIONSTAT" | Status event reported upon GNSS session status change. |
| "ALLOWSTAT"   | Status event reported upon GNSS allowed status change. |

## Table 332: IGNSSEV\_Event\_Description

<mode>: integer.

| Value | Description             |
|-------|-------------------------|
| 0     | Disable <event></event> |
| 1     | Enable <event></event>  |

Table 333: IGNSSEV\_Mode\_Description

<event body>, for "NMEA": string. The event body is of string type representing
the NMEA sentence (using quote before and after the sentence).

For <event body>, for "SESSIONSTAT": integer. The event body is of integer type as following.

# AT commands manual - Adrastea-I

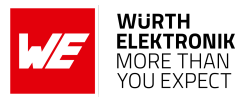

| Value | Description                  |
|-------|------------------------------|
| 0     | NONE (GNSS status unknown)   |
| 1     | SESSION_BEGIN (GNSS started) |
| 2     | SESSION_END (GNSS stopped)   |

Table 334: IGNSSEV\_SESSIONSTAT\_Description

For <event body> for "ALLOWSTAT": integer. The event body is of integer type as following.

| Value | Description                                                                                                    |
|-------|----------------------------------------------------------------------------------------------------|
| 0     | GNSS is not allowed.                                                                                                    |
| 1     | GNSS is allowed.                                                                                                    |
| 2     | GNSS started automatically, when auto-restart is enabled in the configuration file or when GNSS starts working in delay when tolerance is given. |

Table 335: IGNSSEV\_ALLOWSTAT\_Description

AT commands manual - Adrastea-I

# 11.5 AT%IGNSSMEM: To Delete specific data from the GNSS storage.

Allows the host to delete specific data from the GNSS storage.

| Command                                    | Command Type | Response                                                                             |
|--------------------------------------------|--------------|--------------------------------------------------------------------------------------|
| AT%IGNSSMEM= <op>,<bitmask></bitmask></op> | Set          | OK<br>ERROR                                                                          |
| AT%IGNSSMEM?                               | Read         | ERROR                                                                                |
| AT%IGNSSMEM=?                              | Test         | %IGNSSMEM: (list of supported<br><op>),(range of supported <bitmask>)</bitmask></op> |

# Table 336: AT%IGNSSMEM

#### **Description:**

Allows the host to delete specific data from the GNSS storage.

#### Defined values:

<**op**>: string.

| Value   | Description                   |
|---------|-------------------------------|
| "ERASE" | ERASE data from GNSS storage. |

#### Table 337: IGNSSMEM\_Op\_Description

**<br/>bitmask>**: hex. The data which is required to be deleted. Bitmask can contain any combination of the bits reflected below.

| Value   | Description             |
|---------|-------------------------|
| "0"     | DELETE_ALL , No support |
| "0001"  | EPHEMERIS               |
| "0002"  | ALMANAC                 |
| "0004"  | POSITION                |
| "0008"  | TIME                    |
| "10000" | TCXO, No support        |

Table 338: IGNSSMEM\_Bitmask\_Description

# AT commands manual - Adrastea-I

# 11.6 AT%IGNSSCEP: CEP data file saved in memory

Allows the host to download, erase or query about CEP data file saved in memory.

| Command                                   | Command Type | Response                                                                                                    |
|-------------------------------------------|--------------|----------------------------------------------------------------------------------------------------|
| AT%IGNSSCEP=<br><op>[,<days>]</days></op> | Set          | For "STAT"<br>%IGNSSCEP: <status>[,<rem_days>,<br/><rem_hours>,<rem_minutes>]<br/>OK</rem_minutes></rem_hours></rem_days></status> |
| AT%IGNSSCEP?                              | Read         | ERROR                                                                                                    |
| AT%IGNSSCEP=?                             | Test         | %IGNSSCEP:(list of supported <op>),(range of supported <days>)</days></op>                                                         |

## Table 339: AT%IGNSSCEP

#### **Description:**

Allows the host to download, erase or query about CEP data file saved in memory.

#### Defined values:

<**op**>: string.

| Value   | Description                                                                                                    |
|---------|----------------------------------------------------------------------------------------------------|
| "DLD"   | Download CEP file for <num_of_days> from Sony Server.</num_of_days>                                                             |
| "ERASE" | Erase CEP file from memory.                                                                                                    |
| "STAT"  | Query for CEP validity status. In case of CEP valid, returns also the number of days/hours and minutes which will remain valid. |

Table 340: IGNSSCEP\_Op\_Description

<days>: integer. the data which is required to be deleted. Bitmask can contain any combination of the bits reflected below.

| Value | Description |
|-------|-------------|
| 1     | In day(s)   |
| 2     | In day(s)   |
| 3     | In day(s)   |
| 7     | In day(s)   |
| 14    | In day(s)   |
| 28    | In day(s)   |

Table 341: IGNSSCEP\_Days\_Description

<rem\_days>: integer type. Remaining number of days for CEP validity.

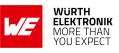

<rem\_hours>: integer. Remaining number of hours for CEP validity.

<rem\_minutes>: integer. Remaining number of minutes for CEP validity.

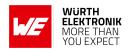

# **12 LWM2M Related AT Commands**

# 12.1 AT%LWM2MCMD: Control the LWM2M client

This command is used to control the LWM2M client.

| Command                                                                                        | Command<br>Type | Response                                                                                                    |  |
|------------------------------------------------------------------------------------------------|-----------------|----------------------------------------------------------------------------------------------------|--|
| AT%LWM2MCMD= <cmd><br/>[,<param1>[,<param2><br/>[,<param3>]]]</param3></param2></param1></cmd> | Set             | For "SERVERSINFO" list of server details:<br>[%LWM2MCMD: <serveruri>,<serverid>,<br/><liftime>,<binding>,<serverstat>[,<lastregdate>]<br/>[%LWM2MCMD:<cmd>,<serveruri>,<serverid>,<br/><liftime>,<binding>,<serverstat>[,<lastregdate>]<br/>[]]]<br/>For "GET_RESOURCE", list of details:<br/>%LWM2MCMD:<objectid>[,<objectinstanceid><br/>[,<resourceid>[,<resourceinstance id="">[,<val>]]]]<br/>For "DISCOVER", list of LWM2M client<br/>object(s), object instance(s) [and resource(s)]:<br/>[%LWM2MCMD: <res1>[,<res2>[]]]<br/>For "PROGRESS", download progress:<br/>%LWM2MCMD:<br/>received=<curdisize>,total=<totalimgsize><br/>For "GET_FOTA_STATE" :<br/>%LWM2MCMD: <fotastate><br/>For other commands :<br/>OK<br/>ERROR</fotastate></totalimgsize></curdisize></res2></res1></val></resourceinstance></resourceid></objectinstanceid></objectid></lastregdate></serverstat></binding></liftime></serverid></serveruri></cmd></lastregdate></serverstat></binding></liftime></serverid></serveruri> |  |
| AT%LWM2MCMD?                                                                                   | Read            | ERROR                                                                                                    |  |
| AT%LWM2MCMD=?                                                                                  | Test            | ОК                                                                                                    |  |

Table 342: AT%LWM2MCMD

# **Description:**

This command is used to control the LWM2M client. It is used by the FOTA manager. **Defined values:** 

<cmd>: string.

# AT commands manual - Adrastea-I

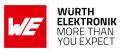

| Value         | Description                                                                                                    |  |
|---------------|----------------------------------------------------------------------------------------------------|--|
| "REGISTER"    | Application initiated command to register with the LWM2M server, <pre><pre><pre><pre><pre><pre><pre><pre></pre></pre></pre></pre></pre></pre></pre></pre>                                                                                                    |  |
| "DEREGISTER"  | Application initiated command to Re-register the LWM2M server <pre><pre>cparam1&gt;</pre>, decimal, Short Server ID.</pre>                                                                                                    |  |
| "REGISTERUDP" | Application initiated command to Re-register LWM2M server, <param1», id.<="" integer,="" server="" short="" td=""></param1»,>                                                                                                    |  |
| "BOOTSTARP"   | Initiate bootstrap procedure<br><param1», bootstrap="" integer,="" mode;<br="" post="">0: continue to registration normally after bootstrap (default)<br/>1: avoid registration after bootstrap</param1»,>                                                                                                    |  |
| "COAPDUMP"    | <pre>enable lwm2m coap dump. local ip: 11.11.11.11 destination server ip: 22.<sec id="" obj="" short="">=""&gt;.22.22 <param1> - mode "DISABLE": disable "CLI": print to cli "LOG": print to logger <param2> - persistence 0: non 1: persist <param3> - integer. logger size(default 16K), relevant for LOG mode</param3></param2></param1></sec></pre>                                                          |  |
| "UPDATEREP"   | FOTA manager report of the update result<br><param1>, string ;<br/>"SUCCESS": Firmware updated successfully<br/>"FAIL": Firmware update failed<br/><param2>, integer.<br/>For <param1> = "FAIL", provides FOTA Update Result. source 5/0/5)<br/>as defined in section E.6 of [10].</param1></param2></param1>                                                                                                    |  |
| "DLRSP"       | A command answers to the request from OMA-DM client to<br>start/cancel/defer package download.<br><param1>,<br/>"ACCEPT": Accept the request to start package download<br/>"CANCEL": Cancel the request to start package download<br/><param2>, integer. For <param1="cancel". fota="" provides="" update<br="">Result. (resource 5/0/5) as defined in section E.6 of [10].</param1="cancel".></param2></param1> |  |
| "RESUME"      | Resume download after internal download error (e.g. out of coverage, reboot etc).                                                                                                    |  |

Table 343: +LWM2MCMD\_cmd\_Description

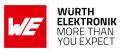

| Value                       | Description                                                                                                    |
|-----------------------------|----------------------------------------------------------------------------------------------------|
| "UPDRSP"                    | A command answers to the request of OMA-DM client to update<br>firmware with the downloaded package.<br><param1>,<br/>"ACCEPT": Accept the request to start package download<br/>"CANCEL": Cancel the request to start package download<br/><param2>, integer. For <param1="cancel". fota="" provides="" td="" update<=""></param1="cancel".></param2></param1>                                                                                                    |
|                             | Result (resource 5/0/5) as defined in section E.6 of [10].                                                                                                    |
| "SERVERSINFO"               | A query for server information                                                                                                    |
| "SET_RESOURCE"              | Set resource value to LwM2M tree. This command when executed on<br>multi resource instance will generate instance if not already exist.<br>Note that this command can also write single resource instance in<br>case of multi-resource instance. This command is not applicable for<br>Host resources.                                                                                                    |
| "GET_RESOURCE"              | Get resource value from LwM2M tree. This command is not<br>applicable for Host resources. This command is not applicable for<br>security resources: /0/x/3, /0/x/5 This can be a multiline reply<br>(each describing single resource value) when query is sent with<br>omitted optional parameter:<br>Object-instances ID - return all the resource values of of that<br>Object-instances ID<br>Resource ID - return all the multi-resource values of of that Resource<br>ID |
| "DEL_RESOURCE_<br>INSTANCE" | Delete specific resource instance of multi-resource instance.                                                                                                    |
| "EXEC_RESOURCE"             | Execute resource value to LwM2M tree.<br><param1>, integer ;<br/>see definition of <objectid><br/><param2>, integer ;<br/>See definition of <objectinstanceid><br/><param3>, integer ;<br/>See definition of <resourceid><br/><param4>, integer ;<br/>See definition of <resourceinstanceid><br/><param5>, string type ;<br/>See definition of <val></val></param5></resourceinstanceid></param4></resourceid></param3></objectinstanceid></param2></objectid></param1>      |
| "SETINSTANCES"              | update the list of object instances at run-time (currently limited to Host<br>Objects). This command completely override previously defined<br>object instance list.<br><param1> - integer, see definition of <objectid><br/><param2>-<param/> - integer; optional parameters. If no <param2><br/>at all, there won't be any instances of this object, see definition of<br/><objectinstanceid></objectinstanceid></param2></param2></objectid></param1>                     |

Table 344: +LWM2MCMD\_cmd\_Description

## AT commands manual - Adrastea-I

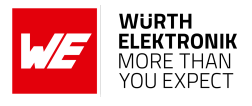

| Value            | Description                                                                                                    |  |  |
|------------------|----------------------------------------------------------------------------------------------------|--|--|
| "DISCOVER"       | to discover object/object instances/object resources.<br><param1> - string type; the path to the object or object instance tree<br/>to discover. Optional parameter.<br/>if path is missing, command reports the list of all discovered objects<br/>with their instance IDs<br/>if path is "/object", command reports the list of all instance IDs located<br/>on the path<br/>if path is "/object/instance ID", command reports the list of all<br/>resource IDs located on the path</param1> |  |  |
| "GET_FOTA_STATE" | Return FOTA state                                                                                                    |  |  |
| "PROGRESS"       | Return download progress                                                                                                    |  |  |
| "PORTFOLIO"      | Perform operations on object 16 (portfolio), resource 0 (Identity) -<br>Data Storage extension for other Object Instances.                                                                                                    |  |  |
| "DLSUS"          | Download suspend (applicable for HTTP/S PULL method only).<br><pre><pre><pre><pre><pre><pre><pre><pre></pre></pre></pre></pre></pre></pre></pre></pre>                                                                                                    |  |  |

Table 345: +LWM2MCMD\_cmd\_Description

**<ServerUri>**: string. The Server URI.

**<ServerID>**: integer. The Server Short ID.

<Liftime>: integer. The server registration period from the last registration date in

seconds.

«**binding**>: integer.

#### AT commands manual - Adrastea-I

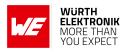

| Binding<br>Value | Description                      | LWM2M Ver 1.0                       | LWM2M Ver 1.1 |
|------------------|----------------------------------|-------------------------------------|---------------|
| 0                | Unknown                          | Supported                           | Supported     |
| 1                | UDP (U)                          | Supported                           | Supported     |
| 2                | UDP queue mode<br>(UQ)           | Supported                           | N/A           |
| 3                | SMS (S)                          | Not Supported                       | Not Supported |
| 4                | SMS queue mode<br>(SQ)           | Not Supported                       | N/A           |
| 5                | UDP with SMS (US)                | Supported (SMS only for triggering) | Not Supported |
| 6                | UDP queue mode<br>with SMS (UQS) | Supported (SMS only for triggering) | N/A           |
| 7                | NIDD mode (N)                    | N/A                                 | Supported     |

Table 346: +LWM2MCMD\_Binding\_Description

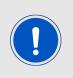

In LWM2M spec version 1.1 Queue mode is no longer part of server binding mode

In LWM2M spec version 1.1 there is a differentiation between SMS binding and SMS Triggering (wakeup SMS). Since Altair supports SMS only for triggering, binding mode with SMS is not supported.

#### <**ServerStat**>: integer.

| Value | Description                            |
|-------|----------------------------------------|
| 0     | not registered or boostrap not started |
| 1     | Registration pending                   |
| 2     | Successfully registered                |
| 3     | Last registration failed               |
| 4     | Registration update pending            |
| 5     | Deregistration pending                 |
| 6     | Bootstrap hold off time                |
| 7     | Bootstrap request sent                 |
| 8     | Bootstrap on going                     |
| 9     | Bootstrap done                         |
| 10    | Bootstrap failed                       |

Table 347: +LWM2MCMD\_ServiceStat\_Description

**LastRegDate**>: integer. The UTC time in 10 msec units counted since 00:00:00 on 1 January, 1900.

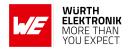

«ObjectID>: integer. Specifies the LWM2M Object ID.

**<ObjectInstanceID>**: integer. Specifies the LWM2M Instance ID of the object (Optional parameter).

**ResourceID**>: integer. Specifies the LWM2M resource Instance ID of the object instance (Optional parameter).

**ResourceInstanceID**>: integer. Specifies the LWM2M resource Instance ID of the object instance (Optional parameter).

**val**>: string. Max size 511 bytes, specifies the value of the resource (Optional parameter).

| Туре                  | Value                                                                                                    |  |
|-----------------------|----------------------------------------------------------------------------------------------------|--|
| Boolean               | "TRUE", "FALSE"                                                                                                    |  |
| Integer               | signed 64 bits integer format.String within " "                                                                                                    |  |
| Float                 | double float format.String within " "                                                                                                    |  |
| Text                  | String within " "                                                                                                    |  |
| Buffer (opaque field) | Hexadecimal opaque data is represented as ASCII hex string. The length of hex string is twice longer than actual binary data length in bytes: each hex byte is encoded into 2 ASCII bytes. Data length is limited by 255 Bytes. |  |
| Object link           | "object;object-instance"                                                                                                    |  |
| "Observe"<br>Event    | "pmin=minimum period & pmax=maximum period>=greater than<=less<br>than&st=step"<br>All the parameters in the string are optional                                                                                                |  |

Table 348: +LWM2MCMD\_Val\_Description

<res1>: <res...>: string. Shortened textual representation of the discovered LWM2M
tree/sub-tree structure located on the path (cpresentation of "DISCOVER").

- if path is missing, <res...> params report the list of all discovered objects with their instance IDs in form of: "/object/instance ID"
- if path is "/object", <rea...> params report the list of all instance IDs located on the path in form of: "/object/instance ID"
- if path is "/object/instance ID", <res...> params report the list of all resource IDs located on the path in form of: "/object/instance ID/resource ID"

<**CurDISize**>: integer. Currently downloaded size in bytes. <**TotalImgSize**>: integer. Total image size in bytes. <**FotaState**>: integer.

# AT commands manual - Adrastea-I

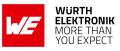

| Value | Description        |
|-------|--------------------|
| 0     | Idle               |
| 1     | Pending download   |
| 2     | During download    |
| 3     | Download failed    |
| 4     | Download completed |
| 5     | Pending update     |
| 6     | Update confirmed   |

Table 349: +LWM2MCMD\_Fota\_State\_Description

# Example:

Discover Object ID=16 structure (list of object instances):

```
AT%LWM2MCMD="DISCOVER","/16"
%LWM2MCMD: "/16/0","/16/1"
OK
```

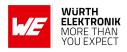

# 12.2 AT%LWM2MOPEV: Unsolicited Command

| Command                                         | Command Type | Response                                                                                                    |
|-------------------------------------------------|--------------|----------------------------------------------------------------------------------------------------|
| AT%LWM2MOPEV=<br><mode>, <event></event></mode> | Set          | OK<br>or<br>ERROR                                                                                                    |
| AT%LWM2MOPEV?                                   | Read         | ERROR (not supported)                                                                                                    |
| AT%LWM2MOPEV=?                                  | Test         | ОК                                                                                                    |
| (unsolicited result code)                       | unsolicited  | %LWM2MEOPV: <event>[,[<servershortid>],<br/>[<objectid>],[<objectinstanceid>],<br/>[<resourceid>],[<resourceinstanceid>],[<val>]<br/>[,<msgid>]]</msgid></val></resourceinstanceid></resourceid></objectinstanceid></objectid></servershortid></event> |

#### Table 350: AT%LWM2MOPEV

#### **Description:**

This unsolicited command notifies the host about operations performed by the server on the LWM2M tree.

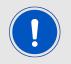

Notes: In both command and response, a parameter which is not specified will be written as ",". URC will not notify about security object events.

#### Defined values:

<mode>: integer.

| Value | Description                                              |
|-------|----------------------------------------------------------|
| 0     | Disable unsolicited "server operation" event indications |
| 1     | Enable unsolicited "server operation" event indications  |

Table 351: %LWM2MOPEV\_Mode\_Description

<event>: integer.

#### AT commands manual - Adrastea-I

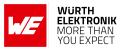

| Value | Description                                                                                                    |
|-------|----------------------------------------------------------------------------------------------------|
| 0     | "Write" operation was received                                                                                                    |
| 1     | "Execute" operation was received                                                                                                    |
| 2-3   | Reserved                                                                                                    |
| 4     | "Write Attributes" operation was received                                                                                                    |
| 5     | "Discover" operation was received                                                                                                    |
| 6     | "Read" operation was received                                                                                                    |
| 7     | "Observe" operation was received                                                                                                    |
| 8     | "Cancel observation" operation was received                                                                                                    |
| 9     | Client is offline                                                                                                    |
| 10    | Client is online                                                                                                    |
| 11    | Client sent observation notification to a server                                                                                                    |
| 12    | Client received wakeup SMS                                                                                                    |
| 13    | Client received notification acknowledge                                                                                                    |
| 14    | Client ON: LMM2M client exits Client OFF state and tries to re-connect<br>server due to explicitly AT Command registration request                           |
| 15    | Client OFF: LWM2M client has exhausted server connection retries                                                                                             |
| 16    | Confirmable NOTIFY failed                                                                                                    |
| 17-19 | Reserved                                                                                                    |
| 20    | Bootstrap finished and completed successfully                                                                                                    |
| 21    | Registration finished and completed successfully<br>all server observation requests are cleaned, the host should clean host<br>objects observation rules too |
| 22    | Register update finished and completed successfully                                                                                                    |
| 23    | De-register finished and completed successfully                                                                                                    |
| 24    | Notification is was not saved and not sent to server                                                                                                    |
| 25-99 | Reserved                                                                                                    |
| 100   | enable all notifications                                                                                                    |

Table 352: %LWM2MOPEV\_Event\_Description

<serverShortId>: integer. short server ID (values 0 - 65535).

<ObjectID>: integer. Specifies the LWM2M Object ID.

**<ObjectInstanceID>**: integer. Specifies the LWM2M Instance ID of the object (Optional parameter).

**ResourceID**>: integer. Specifies the LWM2M resource ID of the object instance (Optional parameter).

**ResourceInstanceID**>: integer. Specifies the LWM2M resource Instance ID of the object instance (Optional parameter).

<val>: string. Max size 3000 bytes, specifies the value of the resource (Optional

# AT commands manual - Adrastea-I

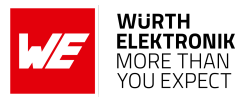

parameter).

| Туре                  | Value                                                                                                    |  |
|-----------------------|----------------------------------------------------------------------------------------------------|--|
| Boolean               | "TRUE", "FALSE"                                                                                                    |  |
| Integer               | signed 64 bits integer format.String within " "                                                                                                    |  |
| Float                 | double float format.String within " "                                                                                                    |  |
| Text                  | String within " "                                                                                                    |  |
| Buffer (opaque field) | Hexadecimal opaque data is represented as ASCII hex string. The length of hex string is twice longer than actual binary data length in bytes: each hex byte is encoded into 2 ASCII bytes. Data length is limited by 256 Bytes. |  |
| Object link           | "object;object-instance"                                                                                                    |  |
| "Observe"<br>Event    | "pmin=minimum period & pmax=maximum period>=greater than<=less<br>than&st=step"<br>All the parameters in the string are optional                                                                                                |  |

Table 353: +LWM2MOPEV\_Val\_Description

< MsgId>: integer. COAP message ID (for NOTIFY event). Values (0 - 65535).

# Example:

Enable notification for "Write":

AT%LWM2MOPEV=1,0 OK

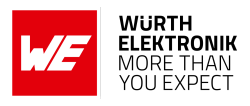

# 12.3 AT%LWM2MEV: Notify Status of Firmware Upgrade process

| Command                   | Command Type | Response                                                                                                    |  |
|---------------------------|--------------|----------------------------------------------------------------------------------------------------|--|
|                           |              | ОК                                                                                                    |  |
| AT%LWM2MEV= <mode></mode> | Set          | or<br>ERROR                                                                                                    |  |
| AT%LWM2MEV?               | Read         | ERROR                                                                                                    |  |
| AT%LWM2MEV=?              | Test         | %LWM2MEV: (list of supported <mode>)</mode>                                                                                                    |  |
| (Unsolicited)             | Unsolicited  | %LWM2MEV: <event>,[<package_size>],<br/>[<reserved>],[<package_name>][,<error_type>]</error_type></package_name></reserved></package_size></event> |  |

# Table 354: AT%LWM2MEV

#### **Description:**

AT Command to enable/disable %LWM2MEV URC to host. The URC notifies the status of firmware upgrade process.

## Defined values:

<mode>: integer. Status of unsolicited result response presentation.

- 0: Disable unsolicited FOTA event indications (default for external Host)
- 1: Enable unsolicited FOTA event indications (default for internal App)

#### <event>: integer.

| Туре | Value                        |
|------|------------------------------|
| 0    | PENDING DOWNLOAD             |
| 1    | PENDING UPDATE               |
| 2    | DOWNLOAD COMPLETED           |
| 3    | DOWNLOAD FAILED              |
| 4    | FOTA CANCELD BY LWM2M SERVER |
| 5-9  | Reserved                     |

## Table 355: %LWM2MEV\_Event\_Description

<package\_size>: integer. For <event>="PENDING UPDATE", The package size in

# <package\_name>: string.

- For <event>="PENDING DOWNLOAD", The file name of download package.
- For <event>="PENDING UPDATE", The file name of update package.

<error\_type>: integer. For <event>="DOWNLOAD FAILED"

bytes.

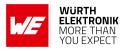

# AT commands manual - Adrastea-I

| Туре | Value                                                                    |
|------|--------------------------------------------------------------------------|
| 0    | NON FATAL - Download can be resumed by FOTA manager                      |
| 1    | FATAL - Download resume is not possible, FOTA manager shall move to idle |

Table 356: %LWM2MEV\_Error\_Type\_Description

# 12.4 AT%LWM2MOBJEV: Notify to Application

| Command                                                                                                    | Command Type | Response              |
|----------------------------------------------------------------------------------------------------|--------------|-----------------------|
| AT%LWM2MOBJEV=[ <token>],[<serverid>],<br/>[<confirmation>],[<fragment_info>],<uri>,<br/><value>[,<uri>,<value>[]]</value></uri></value></uri></fragment_info></confirmation></serverid></token> | Set          | OK<br>or<br>ERROR     |
| AT%LWM2MOBJEV?                                                                                                    | Read         | ERROR (not supported) |
| AT%LWM2MOBJEV=?                                                                                                    | Test         | OK                    |

Table 357: AT%LWM2MOBJEV

## **Description:**

This command is used by Host application to send "NOTIFY" or "SEND" (starting LWM2M v1.1 support) with resource value.

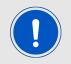

The <uri>s in the command can be single or/and multi-resource instance. All <uri> must be from the same object instance, meaning /<Obj ID>/<Obj Inst> must be the same for all resources.

#### Defined values:

<token>: hexadecimal. If omitted <token> triggers "SEND" message. Up to 8 bytes. (Value range "0"-"FFFFFFFFFFFFFF").

**serverId**>: integer. LWM2M Short Server ID. Parameter can be omitted is single server is in use. If parameter is omitted for multiple servers use-case, command returns ERROR. (Value range 1-65535).

**confirmation**>: integer. Optional. Default value is defined in LWM2M configuration file in "ConfirmNotify" parameter.

| Туре | Value                                               |
|------|-----------------------------------------------------|
| 0    | Notify confirmation default configuration value     |
| 1    | Notify confirmation is NOT required from the server |
| 2    | Notify confirmation is required from the server     |

Table 358: %LWM2MOBJEV\_Confirmation\_Description

<fragment\_info>: integer. Fragment event information.

All AT commands in a group of AT commands sent with <fragment\_info>=1/2 must be for the

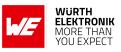

# AT commands manual - Adrastea-I

# same Object ID.

Object Instance ID must be not repeated in a group of AT commands sent with <fragment\_info>=1/2.

| Туре | Value                                                                                          |  |
|------|------------------------------------------------------------------------------------------------|--|
| 0    | Single AT Command for event notification. (default).                                           |  |
| 1    | AT Command is part of group AT commands event and contains a fragment of event message.        |  |
| 2    | AT Command is part of group AT commands event and contains the last fragment of event message. |  |

Table 359: %LWM2MOBJEV\_Fragment\_Description

<uri>: string. Resource URI path example: /<Obj\_ID>[/<Obj\_Inst>[/<Resource ID>[/Resource Inst >]]].

<val>: string. Max size 3000 bytes, specifies the value of the resource (Optional parameter).

| Туре                  | Value                                                                                                    |  |
|-----------------------|----------------------------------------------------------------------------------------------------|--|
| Boolean               | "TRUE", "FALSE"                                                                                                    |  |
| Integer               | signed 64 bits integer format.String within " "                                                                                                    |  |
| Float                 | double float format.String within " "                                                                                                    |  |
| Text                  | String within " "                                                                                                    |  |
| Buffer (opaque field) | Hexadecimal opaque data is represented as ASCII hex string. The length of hex string is twice longer than actual binary data length in bytes: each hex byte is encoded into 2 ASCII bytes. Data length is limited by 256 Bytes. |  |
| Object link           | "object;object-instance"                                                                                                    |  |
| "Observe"<br>Event    | "pmin=minimum period & pmax=maximum period>=greater than<=less<br>than&st=step"<br>All the parameters in the string are optional                                                                                                |  |

Table 360: LWM2MOBJEV\_Val\_Description

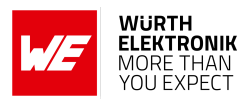

# 12.5 AT%LWM2MOBJRSP: Application response for %LWM2MCMDU

| Command                                                                                                    | Command Type | Response              |
|----------------------------------------------------------------------------------------------------|--------------|-----------------------|
| AT%LWM2MOBJRSP= <seq_num>,<ret_code><br/>[,<uri>,<value>[,<uri>,<value>[]]]</value></uri></value></uri></ret_code></seq_num> | Set          | OK<br>or<br>ERROR     |
| AT%LWM2MOBJRSP?                                                                                                    | Read         | ERROR (not supported) |
| AT%LWM2MOBJRSP=?                                                                                                    | Test         | OK                    |

#### Table 361: AT%LWM2MOBJRSP

#### **Description:**

This command is used to provide Host application response for %LWM2MCMDU URC.

#### Defined values:

<seq\_num>: integer. Used for this URC and %LWM2MOBJRSP AT command synchronization. Value range 1-1000 (with wrap around).

<ret\_code>: string. CoAP response code.

| Туре   | Value                                                                                     |  |
|--------|-------------------------------------------------------------------------------------------|--|
| "2.04" | Changed - operation completed successfully                                                |  |
| "2.05" | Content - operation completed successfully                                                |  |
| "4.00" | Bad Request - Undetermined error occurred/The format of data to be written is different   |  |
| "4.01" | Unauthorized - access right permission denied                                             |  |
| "4.04" | Not Found - URI not found                                                                 |  |
| "4.05" | Method Not Allowed - Target is not allowed for such operation                             |  |
| "4.06" | Not Acceptable - None of the preferred Content-Formats can be returned.                   |  |
| "4.15" | Unsupported Content-Format - The specified format is not supported.                       |  |
| "5.00" | Internal Server Error (this is also the default value if ret_code value is not supported) |  |

Table 362: %LWM2MOBJRSP\_ret\_code\_Description

<uri>: string. Resource URI path example: /<Obj\_ID>[/<Obj\_Inst>[/<Resource ID>[/Resource Inst >]]].

<val>: string. Max size 3000 bytes, specifies the value of the resource (Optional parameter).

# AT commands manual - Adrastea-I

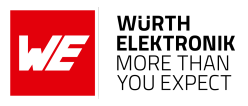

| Туре                  | Value                                                                                                    |  |
|-----------------------|----------------------------------------------------------------------------------------------------|--|
| Boolean               | "TRUE", "FALSE"                                                                                                    |  |
| Integer               | signed 64 bits integer format.String within " "                                                                                                    |  |
| Float                 | double float format.String within " "                                                                                                    |  |
| Text                  | String within " "                                                                                                    |  |
| Buffer (opaque field) | Hexadecimal opaque data is represented as ASCII hex string. The length of hex string is twice longer than actual binary data length in bytes: each hex byte is encoded into 2 ASCII bytes. Data length is limited by 256 Bytes. |  |
| Object link           | "object;object-instance"                                                                                                    |  |
| "Observe"<br>Event    | "pmin=minimum period & pmax=maximum period>=greater than<=less<br>than&st=step"<br>All the parameters in the string are optional                                                                                                |  |

Table 363: LWM2MOBJRSP\_Val\_Description

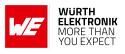

### 12.6 AT%LWM2MOBJDEF: Sets and gets resources definition of Host Objects

| Command                                                                                                    | Command Type | Response              |
|----------------------------------------------------------------------------------------------------|--------------|-----------------------|
| AT%LWM2MOBJDEF= <cmd>,<object_id>[,<br/><resource_id>,<operation>,<instance_type>,<br/><data_type><resource_id>,<operations>,<br/><instance_type>,<data_type>[]]]</data_type></instance_type></operations></resource_id></data_type></instance_type></operation></resource_id></object_id></cmd> | Set          | OK<br>or<br>ERROR     |
| AT%LWM2MOBJDEF?                                                                                                    | Read         | ERROR (not supported) |
| AT%LWM2MOBJDEF=?                                                                                                    | Test         | ERROR                 |

#### Table 364: AT%LWM2MOBJDEF

#### **Description:**

Sets and gets resources definition of Host Objects. Set operation creates new resource and store it into NV.

#### Defined values:

<**cmd**>: string.

| Туре  | Value                                                                     |
|-------|---------------------------------------------------------------------------|
| "GET" | Read Resources definition of Host Object.                                 |
| "SET" | Define Resources definition of Host Object and create it storing into NV. |

Table 365: %LWM2MOBJDEF\_cmd\_Description

<object\_id>: integer. Specifies the LWM2M Object ID. Value range 0-65534.<resource\_id>: integer. Specifies the LWM2M resource ID. Value range 0-65534.<operation>: string. The type of operation that may be performed on the resource.

| Туре | Value           |
|------|-----------------|
| "R"  | Read-only.      |
| "W"  | Write-only.     |
| "RW" | Read and Write. |
| "X"  | Execute.        |

Table 366: %LWM2MOBJDEF\_Operation\_Description

#### <instance\_type>: integer.

#### AT commands manual - Adrastea-I

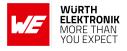

| Туре | Value           |
|------|-----------------|
| 0    | single resource |
| 1    | multi resource  |

#### Table 367: %LWM2MOBJDEF\_instance\_Description

#### <data\_type>: string.

| Туре   | Value                                                                   |
|--------|-------------------------------------------------------------------------|
| "NONE" | Data Type is not relevant (in case if <operation> is "EXE")</operation> |
| "STR"  | String.                                                                 |
| "INT"  | Integer.                                                                |
| "UINT" | Unsigned integer (supported from LWM2M ver 1.1 only) "FLT"              |
| "BOOL" | Boolean                                                                 |
| "OPQ"  | Opaque                                                                  |
| "TIME" | Time                                                                    |
| "OL"   | Object Link                                                             |

Table 368: %LWM2MOBJDEF\_data\_type\_Description

#### Example:

Define object 3305 (Power Measurement) resources 5800, 5806 and 5822:

#### AT%LWM2MOBJDEF="SET",3305,5800,"R",0,"FLT",5680,"W",0,"FLT",5822,"X",0,"NONE " OK

Οĸ

Read object 3305 resources definition

```
AT%LWM2MOBJDEF="GET",3305
%LWM2MOBJDEF: 3305,5800,"R",0,"FLT",5680,"W",0,"FLT",5822,"X",0,"NONE"
OK
```

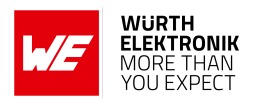

# **13 MQTT Related AT Commands**

### 13.1 MQTT AT Commands

#### 13.1.1 %MQTTCFG: Configure MQTT Connection Parameters

AT command to configure MQTT connection parameters.

| Command                                                                                      | Command Type | Response                                                                             |
|----------------------------------------------------------------------------------------------|--------------|--------------------------------------------------------------------------------------|
| AT%MQTTCFG= <obj>,<conn_id>[,<br/>[<param1>][,[<param2>]]]</param2></param1></conn_id></obj> | Set          | OK<br>ERROR                                                                          |
| AT%MQTTCFG?                                                                                  | Read         | ERROR                                                                                |
| AT%MQTTCFG=?                                                                                 | Test         | %MQTTCFG: (list of supported<br><cmd>),(list of supported <conn_id>)</conn_id></cmd> |

Table 369: AT%MQTTCFG

#### **Description:**

AT command to configure MQTT connection parameters. To start new MQTT connection the "NODES" parameters shall be defined at least. Other configurations may be omitted, default settings are use :

- If "TLS" layer is not configured, unsecured connection will be established by default.
- If "IP" layer is not configured, default PDN, IP type and default MQTT ports will be used.
- If "PROTOCOL" parameters are not configured, default protocol parameters will be selected.
- If "WILLMSG" parameters are not configured, no Will message will be used.

To make this omission confidentially working, it is strictly recommended to call "CLEAR" subcommand before entering new configuration for previously used or default <conn\_id>.

Connection ID parameter is introduced to handle multi-connection MQTT. Use zero value for <conn\_id> if single connection is expected. The ID for multi-connection is assigned by user and then used for all connection configuration in current AT%MQTTCFG, command (AT%MQTTCMD) and event (AT%MQTTEV/%MQTTEVU).

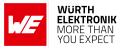

#### Defined values:

<obj>: string.

| Value      | Description                                                   |
|------------|---------------------------------------------------------------|
| "NODES"    | Configure client & server nodes parameters                    |
| "TLS"      | Configure TLS layer security parameters                       |
| "IP"       | Configure IP layer parameters                                 |
| "WILLMSG"  | Configure MQTT will message                                   |
| "PROTOCOL" | Configure MQTT protocol parameters                            |
| "CLEAR"    | Clear all previous settings for specified <conn_id></conn_id> |

Table 370: MQTTCMD\_Obj\_Description

<conn\_id>: integer. Default or previously assigned <conn\_id>.

- 0: Single MQTT connectivity mode.
- 1 -5: Multi-connected mode.

#### For "NODES" :

<param1>: string. Unique client ID used to connect to the broker.<param2>: string. Broker URL or IP address.<param3>: string. Optional username for broker authentication.<param4>: string. Optional password for broker authentication.

For "TLS" :

<param1>: string. TLS authentication mode;

- 0: mutual authentication (default).
- 1: Authenticate client side only.
- 2: Authenticate server side only.

<param2>: integer. TLS predefined authentication context (profile) previously configured by AT%CERTCFG. Default zero profile ID may be used for server authentication only and will apply root CAs stored into Root Trusted folder for authentication.
For "IP" :

<param1>: integer. Optional Session ID. Numeric PDN identification defined in APN table for specified PDN. If Session ID=0 or omitted default data PDN is used unless configured differently by AT%SETROUTE;

- 0: Use default data PDN.
- 1: max value defined in NP config file.

<param2>: integer. Optional IP type used to configure preferred IP type for connection.

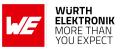

- 0: IPv4v6 (default).
- 1: IPv4.
- 1: IPv6.

<param3>: integer. Optional destination (server) TCP/UDP port number. If omitted default MQTT port number is used. Value range 1 - 65535.
For "WILLMSG":

<param1>: integer. Will message presence.

- 0: disable (default value).
- 1: enable.

<param2>: integer. Will QoS value.

- 0: at most once delivery (default value).
- 1: at least once delivery.
- 1: exactly once delivery.

**param3**>: integer. Will message retain - whether or not the Will Message will be retained across disconnects.

- 0: (default value): the Will Message will not be retained at the MQTT server across disconnects from MQTT client
- 1: the Will Message will be retained by the MQTT server across disconnects from MQTT client (until superseded by another message).

**param4**>: string. Will Topic - Standard MQTT Topic Name. It could include various Topic Separators "/" to form various Topic levels.

**param5**>: string. The Will message defines the content of the message that is published to the Will topic if the client is unexpectedly disconnected.

#### For "PROTOCOL":

<param1>: integer. MQTT protocol type for connection.

• 0:MQTT (default).

**param2**>: integer. Keep-alive time. The default value is 600 sec (10 min). Unit: second. It defines the maximum time interval between messages received from a client.

- 0: no timeout, keep-alive deactivated.
- 1 65535 (18 hours, 12 minutes and 15 seconds.).

<param3>: integer. Clean session type.

- 0: the server must store the subscriptions of the client after it disconnects.
- 1: the server must discard any previously maintained information about the client and treat the connection as "clean". Default policy.

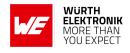

#### 13.1.2 %MQTTCMD: Communicate With MQTT Server (Broker)

| Command                                                                                                    | Command Type | Response                                                                                                    |
|----------------------------------------------------------------------------------------------------|--------------|----------------------------------------------------------------------------------------------------|
| AT%MQTTCMD= <cmd>,<br/><conn_id>[,<param1>,<br/><param2>[,<param3>[,[<br/><param4>][,<param5>]]]]<br/>[<data>]</data></param5></param4></param3></param2></param1></conn_id></cmd> | Set          | %MQTTCMD:<"CONNECT"/"DISCONNECT"/<br>"SUBSCRIBE"/"UNSUBSCRIBE"/"PUBLISH"<br>/"PUBACK"/"REGISTER">, <conn_id>[,<br/>[<param1>][,[<param2>]]]<br/>OK</param2></param1></conn_id> |
| AT%MQTTCMD?                                                                                                    | Read         | ERROR                                                                                                    |
| AT%MQTTCMD=?                                                                                                    | Test         | %MQTTCMD: (list of supported <cmd>),(list of<br/>supported <conn_id>)</conn_id></cmd>                                                                                          |

#### Table 371: AT%MQTTCMD

#### Description:

AT command to communicate with MQTT server (broker).All commands are unblocking.The information about command success or fail will be provided in %MQTTEVU URC.The Will message used in "CONNECT" shall be predefined in AT%MQTTCFG.

The "PUBRCV" URC can provide incoming publication data in the <data> parameter only for textual or pseudo-textual data transfer (i.e. JSON, PEM, B64, etc.). The arbitrary binary data transfer is possible only to file. Use AT%MQTTCMD="SUBSCRIBE" to define filename for binary data download.

The "PUBLISH" command provides 2 mechanisms to publish data.

- Only textual or pseudo-textual (i.e. JSON, PEM, B64, etc.) data transfer is permitted for direct AT call using <data> parameter.
- The arbitrary binary data transfer is possible only from file.

For non-file "PUBLISH" operation the data size parameter <param4> may be omitted in human debug mode of AT usage. In this use-case Ctrl+Z pressing shall signal data end.

The "SUBSCRIBE" with defined filename parameter will cause that all following server publications will be stored into the file and signaled by %MQTTEVU: "PUBRCV" URC. Use different filenames for different <conn\_id> and topic names to prevent file override, if needed. The file for server publication will be always located on temporary storage disk b:/. User shall specify only filename for "SUBSCRIBE" sub-command. Any attempt to specify full path in this command will be rejected with ERROR.

#### Defined values:

<cmd>: string.

#### AT commands manual - Adrastea-I

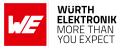

| Value        | Description                                       |  |
|--------------|---------------------------------------------------|--|
| "CONNECT"    | Start connection with endpoint                    |  |
| "DISCONNECT" | End connection with endpoint                      |  |
| "SUBSCRIBE"  | Subscribe to a topic on the endpoint              |  |
| "UNSUBSCRIBE | BE' Stop subscription to a topic on the endpoint. |  |
| "PUBLISH"    | BLISH" Send publish packet to endpoint            |  |
| "PUBACK"     | Not support                                       |  |
| "REGISTER"   | Not support                                       |  |

Table 372: %MQTTCMD\_Cmd\_Description

<conn\_id>: integer. Default or previously assigned <conn\_id>.

- 0:single MQTT connectivity mode. Each configuration overrides previous setting
- 1 5: multi-connected mode.

<msg\_id>: message ID. Value range 1-65535.

#### For "CONNECT"/"DISCONNECT"

No <param>

#### For "SUBSCRIBE" :

aram1>: integer. The QoS level at which the client wants to publish the message.

- 0: At most once delivery (default value).
- 1: At least once delivery.
- 2: Exactly once delivery.

aram2>: string. The subscription topic name.

<param3>: string. Optional parameter. Filename to store received publications on

b:/.

#### For "UNSUBSCRIBE" :

<param1>: string. The subscription topic name.

#### For "PUBLISH":

aram1>: integer. The QoS level at which the client wants to publish the message.

- 0: At most once delivery (default value).
- 1: At least once delivery.
- 2: Exactly once delivery.

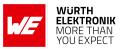

AT commands manual - Adrastea-I

**param2**>: integer. Whether or not the server will retain the message after it has been delivered to the current subscribers.

- 0: The server will not retain the message after it has been delivered to the current subscribers.
- 1: The server will retain the message after it has been delivered to the current subscribers.

aram3>: string. The publication topic name.

aram4>: integer. Actual data size in bytes for transfer to server.

- 0: Undefined, publish from file.
- 1:3000

aram5>: string. Optional parameter. Full path to file to publish from.

<data>: string MQTT raw data payload without quotes.

AT commands manual - Adrastea-I

#### 13.1.3 %MQTTEV: Notify About MQTT Events

| Command                                         | Command Type | Response                                                                                                    |
|-------------------------------------------------|--------------|----------------------------------------------------------------------------------------------------|
| AT%MQTTEV=<br><ev_type>,<mode></mode></ev_type> | Set          | OK<br>or<br>ERROR                                                                                                    |
| AT%MQTTEV?                                      | Read         | ERROR                                                                                                    |
| AT%MQTTEV=?                                     | Test         | %MQTTEV: (list of supported <ev_type>), (list of supported <mode>)</mode></ev_type>                                                                |
| Unsolicited                                     | Unsolicited  | %MQTTEVU: <ev_type>,<conn_id>,<res1><br/>[,<res2>[,<res3> [,<res4>,<res5>]]][<data>]</data></res5></res4></res3></res2></res1></conn_id></ev_type> |

Table 373: AT%MQTTEV

#### Description:

The command is intended to notify about MQTT events.Default MQTT mode is URC disabled for all event types except of "PUBRCV", which is enabled by first call of AT%MQTTCMD="SUBSC Most of the events are related to asynchronous operation triggered by AT%MQTTCMD. Such acknowledgement may be normally disabled.

Only "PUBRCV" event provides the data from the topic, to which the client was pre-subscribed by AT%MQTTCMD="SUBSCRIBE".

The "PUBRCV" URC can provide incoming publication data in the <data> parameter only for textual or pseudo-textual (i.e. JSON, PEM, B64, etc.) data transfer. The arbitrary binary data transfer is possible only to file on b:/. Use AT%MQTTCMD="SUBSCRIBE" to define filename for binary data download.

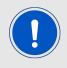

Note: AT%MQTTCMD="PUBLISH" with QoS=0 will not send any acknowledge message and <ev\_type>="PUBCONF" is not expected.

#### Defined values:

<ev\_type>: string.

#### AT commands manual - Adrastea-I

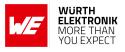

| Value        | Description                                                                                           |  |
|--------------|----------------------------------------------------------------------------------------------------|--|
| "CONCONF"    | Connect procedure confirmation status                                                                 |  |
| "DISCONF"    | Graceful disconnect procedure confirmation status                                                     |  |
| "SUBCONF"    | Subscribe procedure confirmation status                                                               |  |
| "UNSCONF"    | Unsubscribe procedure confirmation status                                                             |  |
| "PUBCONF"    | Outgoing publication procedure confirmation status. Optional URC, depends on "PUBLISH" QoS selected   |  |
| "PUBRCV"     | Incoming publication message received                                                                 |  |
| "CONNFAIL"   | Connection failure                                                                                    |  |
| "PUBRCVSTORF | Storage failure of received publication. Ordinary if disk out of space or file as opened for writing. |  |
| "ALL"        | All events, used only in execution command                                                            |  |

Table 374: %MQTTCMD\_Ev\_Type\_Description

<mode>: integer. Status of unsolicited result response presentation.

- 0: disable (default value).
- 1: enable.

<conn\_id>: integer. Default or previously assigned <conn\_id>.

- 0: Single MQTT connectivity mode.
- 1 -5: Connection ID in multi-connected mode

#### For "CONCONF/"DISCONF" :

<res1>: integer. Result code.

- 0: Success
- 1: Fail

<**res2**>: integer. Optional error code.

- 0: No Error
- 1: Error

For "UNSCONF" : <res1>: integer. Message ID value range 1-65535.

<res2>: integer. Result code.

- 0: Success
- 1: Fail

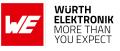

<**res3**>: integer. Optional error code.

#### For "SUBCONF"/"PUBCONF" :

<res1>: Message ID value range 1-65535. <res2>: integer. Result code.

- 0: Success
- 1: Fail

<**res3**>: integer. Optional error code.

For "PUBRCV"/"PUBRCVSTORFAIL" : <res1>: Message ID. It may be zero (undefined) for QoS=0 ;

- 0: Undefined
- 1-65535

<res2>: string. The publication topic name.

<res3>: integer. Data size in bytes transferred by this URC. If this parameter is equal to zero, no any <data> arrival is expected in the same URC.

<res4>: integer. Optional data size in bytes stored into file.

<res5>: string. Optional parameter. Filename, where received publication has been stored (or attempted to be stored for "PUBRCVSTORFAIL") on b:/.

<data>: string. MQTT raw data payload without quotes.

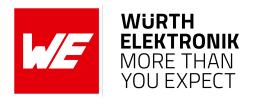

### **13.2 MQTT AT Commands for AWS**

#### 13.2.1 %AWSIOTCFG: Configure AWS IoT Cloud

AT command to configure AWS IOT cloud connection parameters.

| Command                                                                                         | Command Type | Response                                    |
|-------------------------------------------------------------------------------------------------|--------------|---------------------------------------------|
| AT%AWSIOTCFG= <cmd>,<br/>[<param1>][,<param2><br/>[,<param3>]]</param3></param2></param1></cmd> | Set          | OK<br>ERROR                                 |
| AT%AWSIOTCFG?                                                                                   | Read         | ERROR                                       |
| AT%AWSIOTCFG=?                                                                                  | Test         | %AWSIOTCFG: (list of supported <cmd>)</cmd> |

Table 375: AT%AWSIOTCFG

#### **Description:**

AT command to configure AWS IOT cloud connection parameters. To start new AWS IOT connection the "CONN" parameters shall be defined at least. Mandatory TLS profile ID, which shall be pre-configured by AT%CERTCFG, is a special TLS profile, which does not contain both.: root certificate file and root certificate path. The root certificate path is hard-coded in SW and implies the usage of trusted root CA pre-installed into device to support proper AWS security level. If selected TLS certificate profile contains <ca\_file> or <ca\_path> fields (see AT%CERTCFG), AT command returns ERROR.

If "PROTOCOL" parameters are not configured, default protocol parameters will be selected.

#### Defined values:

<**cmd**>: string.

| Value      | Description                         |
|------------|-------------------------------------|
| "CONN"     | Pre-configure connection parameters |
| "PROTOCOL" | Pre-configure protocol parameters   |
| "IP"       | IP Layer parameters.                |

Table 376: %AWSIOTCFG\_Cmd\_Description

For "CONN": Pre-configure connection parameters

<param1>: string. Endpoint URL.

**param2**>: integer. TLS predefined authentication context (profile) previously configured by AT%CERTCFG.

**param3**>: string. Optional unique client ID used to connect to the broker. The IMEI is used as client ID by default.

For "PROTOCOL": Pre-configure protocol parameters

#### AT commands manual - Adrastea-I

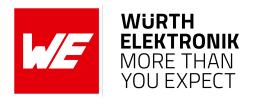

**param1**>: integer. Optional MQTT keep-alive time in seconds. Default 1200 (20 min). Value range 1-1200.

aram2>: integer. Optional QoS setting for "PUBLISH".

- 0: With no confirmation (default value)
- 1: Confirmed (acknowledged)

For "IP": IP layer parameters.

<param1>: integer. Optional Session ID: numeric PDN identification defined in APN table for specified PDN. If Session ID=0 or omitted default data PDN is used unless configured differently by AT%SETROUTE:

- 0: use default data PDN
- 1: max value defined in NP config file

**aram2**>: Integer. Optional IP type used to configure preferred IP type for connection.

- 0: IPv4v6 (default).
- 1: IPv4.
- 1: IPv6.

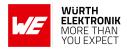

#### 13.2.2 %AWSIOTCMD: Communicate with AWS IoT Message Broker

AT command to communicate with AWS IoT message broker.

| Command                                                                     | Command Type | Response                                                                       |  |  |
|-----------------------------------------------------------------------------|--------------|--------------------------------------------------------------------------------|--|--|
| AT%AWSIOTCMD= <cmd><br/>[,<param1> [,<param2>]] Set</param2></param1></cmd> |              | For<br>"SUBSCRIBE"/"UNSUBSCRIBE"/"PUBLISH":<br>[%AWSIOTCMD: <msg_id>]</msg_id> |  |  |
| AT%AWSIOTCMD?                                                               | Read         | ERROR                                                                          |  |  |
| AT%AWSIOTCMD=?                                                              | Test         | %AWSIOTCMD: (list of supported <cmd>s)</cmd>                                   |  |  |

#### Table 377: AT%AWSIOTCMD

#### Description:

AT command to communicate with AWS IoT message broker.

All commands are unblocking.

The information about command success or fail will be provided in %AWSIOTEVU URC. Non-zero message ID may be used to pair subscribe, unsubscribe and publish (confirmed) messages with their URCs. At this stage, message ID is not supported, zero value is returned.

#### **Defined values:**

<**cmd**>: string.

| Value        | Description                                     |
|--------------|-------------------------------------------------|
| "CONNECT"    | Start connection with endpoint                  |
| "DISCONNECT" | End connection with endpoint                    |
| "SUBSCRIBE"  | Subscribe to a topic on the endpoint            |
| "UNSUBSCRIBE | ' Stop subscription to a topic on the endpoint. |
| "PUBLISH"    | Send publish packet to endpoint                 |

Table 378: %AWSIOTCMD\_Cmd\_Description

For "SUBSCRIBE": Subscribe (register) to the topic on the endpoint.

<param1>: string. The subscription topic name.

**For "UNSUBSCRIBE"**: Stop subscription (unregister) from the topic on the endpoint **<param1>**: string. The subscription topic name.

<cmd> For "PUBLISH":Publish (send) packet to endpoint <param1>: string. The publication topic name.

**param2**>: string. Message that appears in the publication, max length is supported 3000(1500bytes).

<msg\_id>: message ID.

• 0: Not in use

AT commands manual - Adrastea-I

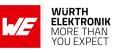

• 1-65535

#### AT commands manual - Adrastea-I

#### 13.2.3 %AWSIOTEV: Notify About AWS IOT Events

The command is intended to notify about AWS IOT events.

| Command Command Type                         |             | Response                                                                                     |  |  |
|----------------------------------------------|-------------|----------------------------------------------------------------------------------------------|--|--|
| AT%AWSIOTEV== <ev_type>Sethode&gt;</ev_type> |             | OK<br>ERROR                                                                                  |  |  |
| AT%AWSIOTEV? Read                            |             | ERROR                                                                                        |  |  |
| AT%AWSIOTEV=?                                | Test        | %AWSIOTEV: (list of supported <ev_type>s),<br/>(list of supported <mode>s)</mode></ev_type>  |  |  |
| Unsolicited                                  | Unsolicited | %AWSIOTEVU: <ev_type>,<res1>[,<res2><br/>[,<res3]]< td=""></res3]]<></res2></res1></ev_type> |  |  |

Table 379: AT%AWSIOTEV

#### Description:

The command is intended to notify about AWS IOT events.

Default mode is URC disabled for all event types except of "PUBRCV", which is enabled by first call of AT%AWSIOTCMD="SUBSCRIBE". Most of the events are related to asynchronous operation triggered by AT%AWSIOTCMD. Such acknowledgement may be normally disabled.

Only "PUBRCV" event provides the data from the topic, to which the client was pre-subscribed (pre-registered) by AT%AWSIOTCMD="SUBSCRIBE".

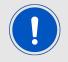

Note: AT%AWSIOTCMD="PUBLISH" in unconfirmed mode (no ACK) will not send any acknowledge message and <ev\_type>="PUBCONF" is not expected.

Non-zero message ID may be used to pair subscribe, unsubscribe and publish (confirmed) messages sent by AT%AWSIOTCMD with their URCs. At this stage, message ID is not supported, zero value is always reported.

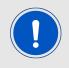

Note: If TCP session is disconnected because of link lost, no URC is sent.

**Defined values:** 

<ev\_type>: string.

#### AT commands manual - Adrastea-I

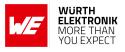

| Value        | Description                                                                                         |
|--------------|----------------------------------------------------------------------------------------------------|
| "CONCONF"    | Connect procedure confirmation status                                                               |
| "DISCONF"    | Graceful disconnect procedure confirmation status                                                   |
| "SUBCONF"    | Subscribe procedure confirmation status                                                             |
| "UNSCONF"    | Unsubscribe procedure confirmation status                                                           |
| "PUBCONF"    | Outgoing publication procedure confirmation status. Optional URC, depends on "PUBLISH" QoS selected |
| "PUBRCV"     | Incoming publication message received                                                               |
| "CONNFAIL"   | Connection failure                                                                                  |
| "PUBRCVSTORF | Storage failure of received publication. Ordinary if disk out of space or file                      |
| "ALL"        | All events, used only in execution command                                                          |

#### Table 380: %AWSIOTEV\_Ev\_Type\_Description

<mode>: integer. Status of unsolicited result response presentation.

- 0: disable (default value).
- 1: enable.

#### For "CONCONF/"DISCONF" :

<res1>: integer. result code.

- 0: Success
- 1: Fail

For "SUBCONF"/"UNSCONF"/"PUBCONF": <res1>: Message ID.

- 0: not in use
- 1-65535

<res2>: integer. Result code.

- 0: Success
- 1: Fail

#### For "PUBRCV":

<**res1**>: string. The publication topic name. <**res2**>: string. Publication message content received from endpoint.

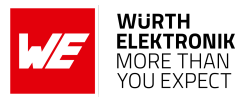

## **13.3 Example: MQTT AT Commands for AWS**

In this example, the Adrastea-I creates and subscribes a specific topic, then sends the data to AWS and receives data from AWS.

1. Load the User Certificate

2. Load the user private key.

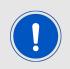

When using the AT%CERTCMD="WRITE" command, avoid CR characters when pasting command. To do so, copy the command to an editor that supports EOL (end-of-line) format conversion and convert it to UNIX format (i.e., LF format). Then copy and paste this converted content to PuTTY/teraterm.

3. Read the User Certificate:

4. Add certificates to the profile:

```
AT%CERTCFG="ADD",1,,,"ca-certificate.pem.crt","ca-private.pem.key" OK
```

5. Allow AWS events:

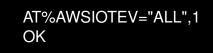

6. Connect an AWS session:

#### AT commands manual - Adrastea-I

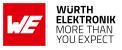

AT%AWSIOTCFG="CONN","a18jcdjlx073x-ats.iot.eu-central-1.amazonaws. com",1,"we-iot-device-t1" OK

7. Configure AWS IOT cloud connection parameters:

```
AT%AWSIOTCFG="PROTOCOL",1200,1
OK
```

8. Connect to the server:

```
AT%AWSIOTCMD="CONNECT"
OK
```

9. Wait to get the connection event:

%AWSIOTEVU:"CONCONF",0

10. Subscribe to topic "test":

```
AT%AWSIOTCMD="SUBSCRIBE","test"
%AWSCMD: 1
OK
```

11. Get subscription success notification:

%AWSIOTEVU:"SUBCONF",1,0

12. Publish some "DATA" to topic "test":

```
AT%AWSIOTCMD="PUBLISH","test","DATA"
%AWSCMD: 2
OK
```

13. Get the Notification:

%AWSIOTEVU:"PUBCONF",1,0

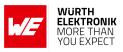

14. Received data from the Server:

%AWSIOTEVU:"PUBRCV","test","{"message":\_"Hello From AWS"}"

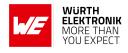

# 14 COAP Related AT commands

### 14.1 %COAPCFG: To configure COAP parameters

This AT command is used to configure COAP connection parameters.

| Command                                                                                            | Command Type | Response                                                                                      |  |  |
|----------------------------------------------------------------------------------------------------|--------------|-----------------------------------------------------------------------------------------------|--|--|
| AT%COAPCFG=<br><obj>, <profile_id><br/>[,<param1>[,<param2>]]</param2></param1></profile_id></obj> | Set          | OK<br>ERROR                                                                                   |  |  |
| AT%COAPCFG?                                                                                        | Read         | ERROR                                                                                         |  |  |
| AT%COAPCFG=?                                                                                       | Test         | %COAPCFG: (list of supported <cmd>s),(list of<br/>supported <profile_id>s)</profile_id></cmd> |  |  |

#### Table 381: AT%COAPCFG

#### Description:

This AT command is used to configure COAP connection parameters. To create new COAP connection the "IP" layer with IP address/URL parameter shall be defined at least. Other configurations may be omitted, default settings are used:

- If "DTLS" layer is not configured, unsecured connection will be established by default. It will be considered as misconfiguration if "IP" URL requires security (coaps), but "DTLS" layer is not configured. Any attempt to use AT%COAPCMD will be rejected for such misconfiguration.
- If "OPTIONS" parameter(s) are not configured, all URI options will be filled from <uri>parameter of AT%COAPCMD (if present) by default.

To make this omission confidentially working, it is strictly recommended to call "CLEAR" subcommand before entering new configuration for previously used <profile\_id>.Profile ID parameter is introduced to handle multiple pre-defined COAP configuration settings in RAM. The unique ID for multi-profile configuration is assigned by user and then used for all following profile configurations via same AT%COAPCFG.

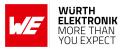

#### **Defined values:**

<obj>, string type ;

| Value      | Description                                                                                      |
|------------|--------------------------------------------------------------------------------------------------|
| "IP"       | Configure IP layer parameters                                                                    |
| "DTLS"     | Configure DTLS layer security parameters                                                         |
| "OPTIONS"  | Pre-defined options to be sent with COAP command                                                 |
| "PROTOCOL" | Configure COAP protocol parameters                                                               |
| "CLEAR"    | Clear all previous configuration settings for specified <profile_id></profile_id>                |
| "ABORT"    | Clear all data from buffers for selected <profile_id> and abort current transaction</profile_id> |

Table 382: COAPCFG\_Obj\_Description

<profile\_id>, integer type;new or previously assigned <profile\_id>:

• 1-5

#### For "IP":

<param1>, string type; destination (server) IP address or URL.

<param2>, integer type; optional destination (server) UDP port number. If omitted default COAP port number is used. Range: 1-65535

<param3>, integer type; optional Session ID - numeric PDN identification defined in APN table
for specified PDN. If omitted default data PDN is used.

- 0: use default data PDN
- 1: MAX value defined in NP config file

<param4>, integer type; optional IP type used to configure preferred IP type for connection in
URL use-case:

- 0: IPv4v6
- 1: IPv4
- 2: IPv6 (default)

#### For "DTLS":

<param1>, integer type; predefined DTLS context (profile) previously configured by AT%CERTCFG.
The profile ID=0 is reserved for root trusted certs already stored into default root trusted folder.
Range: 0-255

<param2>, integer type; DTLS mode:

• 0: PSK mode

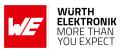

• 1: Certificate mode

<param3>, string type; optional, DTLS certificate authentication mode:

- 0: mutual authentication (default)
- 1: authenticate client side only
- 2: authenticate server side only
- 3: no authentication

<param4>, integer type; optional, parameter to enable DTLS session resumption. If this flag is configured to enable, a DTLS resumption will be used instead of full DTLS handshake in case of DTLS session expiry (timeout value is taken from configuration file) or when reopening a socket due to LTE connectivity loss or similar issue. The DTLS session is released only after "CLEAR" commands will be applied to specified COAP <profile\_id>:

- 0: disable (default value)
- 1: enable

<param5>, integer type; optional, cipher suite filtering option to be applied to the default list of supported ciphers for negotiation with server:

- 0: white list, to leave only selected cipher suites
- 1: black list, to remove mentioned cipher suites

<param6>, string type; Optional cipher suite list (white or black).

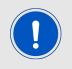

List of cipher suites as per https://www.iana.org/assignments/tlsparameters/tls-parameters.xhtml definition. All cipher suites in the list are encoded into single string using hexadecimal cipher suite ID separated by ";", i.e. "C02C;C0AD...C003".

**For "OPTIONS":** cparam1>, string type; binary mask to add Uri-xxx options into COAP packet. Enabled options are extracted from URI parameter defined in AT%COAPCMD. Any bit combination from below may be selected:

- "0001":Uri-Host
- "0010":Uri-Port
- "0100":Uri-Path
- "1000":Uri-Query
- "1111":all (default)

AT commands manual - Adrastea-I

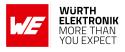

For "PROTOCOL": cparam1>, integer type; response waiting timeout for:

- Separate confirmable response
- Non-confirmable GET response

Protocol timeout is selected as minimum value between this parameter and MAX\_TRANSMIT\_SPAN defined in RFC7252. Parameter is applied to all profiles, <profile\_id> value is ignored. If omit-ted, the MAX\_TRANSMIT\_SPAN will be used by default. Units: sec. Range:

- 0: default value: MAX\_TRANSMIT\_SPAN
- 1: MAX\_TRANSMIT\_SPAN

### 14.2 %COAPCMD: To communicate with COAP server

This AT command is used to communicate with COAP server.

| Command                                                                                                    | Command Type | Response                                   |
|----------------------------------------------------------------------------------------------------|--------------|--------------------------------------------|
| AT%COAPCMD= <cmd>,<profile_id>,<br/>[<uri>],<confirm>[,[token][,[<content>],<br/><data_len>,[blk_szx],[<blk_num>],<br/>[<blk_m>][,<param1>,<param2>,]]]<br/>[<cr><lf><data>]</data></lf></cr></param2></param1></blk_m></blk_num></data_len></content></confirm></uri></profile_id></cmd> | Set          | %COAPCMD: <token><br/>OK<br/>ERROR</token> |
| AT%COAPCMD?                                                                                                    | Read         | ERROR                                      |
| AT%COAPCMD=?                                                                                                    | Test         | %COAPCMD: (list of supported <cmd>s)</cmd> |

Table 383: AT%COAPCMD

#### Description:

AT command to communicate with COAP server. All commands are unblocking. The information about command success (for confirmable operations) or fail will be provided in %COAPEVU URC. Command supports both: Host provided and internally generated <token>s. This <token> is always returned in command response regardless of how it was assigned: by Host or by COAP client internally. Using <token> Host may always identify related to message URC for any confirmable message. Only single confirmable message per profile can be proceed at any given time. Other incoming messages will be stored into internal message queue. Next queued message processing will be started once previous confirmable message processing will be finished and reported to the Host via URC (if enabled).

The command provide opportunity to define COAP options for specified method. Some mandatory options (uri, contentformat,BLOCK1, etc.) are encoded in dedicated parameters explicitly. For URI-xxx options filling this command provides two alternative mechanisms:

#### AT commands manual - Adrastea-I

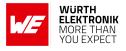

- If <uri> parameter is present, it will be decomposed into URI-xxx options in accordance with RFC7252, sec 6.4. For this procedure, if some special URI-xxx option exclusive zero bit is set in the bitmask by AT%COAPCFG="OPTIONS" subcommand, such URIxxx option will be filtered out and not used, even if provided as part of <uri> string.
- The URI-xxx options can be provided also explicitly in the list of the options type/value as a part of first command line.

The URI related option list has a preference: if some URI-xxx option is provided explicitly in the command, the <uri> parameter will be silently ignored. Both <uri> and URI-xxx options may be omitted. The default values for the Uri-Host (IP literal representing the destination IP address) and Uri-Port (destination UDP port) are sufficient for requests to most servers. Other more rarely used options (including URI-xxx) may be added as a pair of option type/value at the end of first command line as defined in RFC 7252:

- 1: If-Match
- 3: Uri-Host
- 4: ETag
- 5: If-None-Match
- 6: Observe
- 7: Uri-Port
- 8: Location-Path
- 11: Uri-Path
- 14: Max-Age
- 15: Uri-Query
- 20: Location-Query
- 28: Size2
- 35: Proxy-Uri
- 39: Proxy-Scheme
- 60: Size1

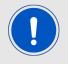

User may repeat type and value (<param1>/<param2>) pairs few times, if few options are needed to be sent. Number of such pairs is limited only by overall AT command buffer size of 3KB.

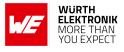

#### Defined values:

<cmd>, COAP method;

| Value    | Description         |
|----------|---------------------|
| "GET"    | Trigger COAP GET    |
| "PUT"    | Trigger COAP PUT    |
| "POST"   | Trigger COAP POST   |
| "DELETE" | Trigger COAP DELETE |

Table 384: COAPCMD\_cmd\_Description

<profile\_id>, integer type; previously assigned <profile\_id>:

• 1-5

<ur><uri>, string type; optional URI of the target resource at server

<confirm>, integer type; confirmation mode:

- 0: non-confirmed
- 1: confirmed

<token>, hexadecimal type; optional parameter, generated internally if omitted. It is mandatory for GET operation with OBSERVE option. Max size: 8 bytes.

#### For "GET"/"PUT"/"POST":

<content>, integer type; the value of sent content format ("Context-format" (12) option) for POST/PUT or the optional value of expected content format ("Accept" (17) option) for GET as defined in RFC 7252:

- 0: Text/plain
- 40: Application/link-format
- 41: Application/xml
- 42: Application/octet-stream
- 47: Application/exi
- 50: Application/json

<data\_len>, integer type; actual <data> payload size in bytes to send in "PUT" and "POST". Always zero for "GET":

- 0
- 1-1024

#### WURTH ELEKTRONIK MORE THAN YOU EXPECT

AT commands manual - Adrastea-I

**<blk\_szx>**, integer type; optional parameter applied to blockwise data transfer. Block size of transferred data (PUT/POST) to be acknowledged with server (GET/PUT/POST). Only power-of-two block sizes are acceptable:

• 32-1024

**<blk\_num>**, integer type; optional parameter applied to blockwise data transfer. Block sequence number:

• 0 - 1048575 (20 bits)

<br/>
<br/>
<br/>
<br/>
<br/>
<br/>
<br/>
<br/>
<br/>
<br/>
<br/>
<br/>
<br/>
<br/>
<br/>
<br/>
<br/>
<br/>
<br/>
<br/>
<br/>
<br/>
<br/>
<br/>
<br/>
<br/>
<br/>
<br/>
<br/>
<br/>
<br/>
<br/>
<br/>
<br/>
<br/>
<br/>
<br/>
<br/>
<br/>
<br/>
<br/>
<br/>
<br/>
<br/>
<br/>
<br/>
<br/>
<br/>
<br/>
<br/>
<br/>
<br/>
<br/>
<br/>
<br/>
<br/>
<br/>
<br/>
<br/>
<br/>
<br/>
<br/>
<br/>
<br/>
<br/>
<br/>
<br/>
<br/>
<br/>
<br/>
<br/>
<br/>
<br/>
<br/>
<br/>
<br/>
<br/>
<br/>
<br/>
<br/>
<br/>
<br/>
<br/>
<br/>
<br/>
<br/>
<br/>
<br/>
<br/>
<br/>
<br/>
<br/>
<br/>
<br/>
<br/>
<br/>
<br/>
<br/>
<br/>
<br/>
<br/>
<br/>
<br/>
<br/>
<br/>
<br/>
<br/>
<br/>
<br/>
<br/>
<br/>
<br/>
<br/>
<br/>
<br/>
<br/>
<br/>
<br/>
<br/>
<br/>
<br/>
<br/>
<br/>
<br/>
<br/>
<br/>
<br/>
<br/>
<br/>
<br/>
<br/>
<br/>
<br/>
<br/>
<br/>
<br/>
<br/>
<br/>
<br/>
<br/>
<br/>
<br/>
<br/>
<br/>
<br/>
<br/>
<br/>
<br/>
<br/>
<br/>
<br/>
<br/>
<br/>
<br/>
<br/>
<br/>
<br/>
<br/>
<br/>
<br/>
<br/>
<br/>
<br/>
<br/>
<br/>
<br/>
<br/>
<br/>
<br/>
<br/>
<br/>
<br/>
<br/>
<br/>
<br/>
<br/>
<br/>
<br/>
<br/>
<br/>
<br/>
<br/>
<br/>
<br/>
<br/>
<br/>
<br/>
<br/>
<br/>
<br/>
<br/>
<br/>
<br/>
<br/>
<br/>
<br/>
<br/>
<br/>
<br/>
<br/>
<br/>
<br/>
<br/>
<br/>
<br/>
<br/>
<br/>
<br/>
<br/>
<br/>
<br/>
<br/>
<br/>
<br/>
<br/>
<br/>
<br/>
<br/>
<br/>
<br/>
<br/>
<br/>
<br/>
<br/>
<br/>
<br/>
<br/>
<br/>
<br/>
<br/>
<br/>
<br/>
<br/>
<br/>
<br/>
<br/>
<br/>
<br/>
<br/>
<br/>
<br/>
<br/>
<br/>
<br/>
<br/>
<br/>
<br/>
<br/>
<br/>
<br/>
<br/>
<br/>
<br/>
<br/>
<br/>
<br/>
<br/>
<br/>
<br/>
<br/>
<br/>
<br/>
<br/>
<br/>
<br/>
<br/>
<br/>
<br/>
<br/>
<br/>
<br/>
<br/>
<br/>
<br/>
<br/>
<br/>
<br/>
<br/>
<br/>
<br/>
<br/>
<br/>
<br/>
<br/>
<br/>
<br/>
<br/>
<br/>
<br/>
<br/>
<br/>
<br/>
<br/>
<br/>
<br/>
<br/>
<br/>
<br/>
<br/>
<br/>
<br/>
<br/>
<br/>
<br/>
<br/>
<br/>
<br/>
<br/>
<br/>
<br/>
<br/>
<br/>
<br/>
<br/>
<br/>
<br/>
<br/>
<br/>
<br/>
<br/>
<br/>
<br/>
<br/>
<br/>
<br/>
<br/>
<br/>
<br/>
<br/>
<br/>
<br/>
<br/>
<br/>
<br/>
<br/>
<br/>
<br/>
<br/>
<br/>
<br/>
<br/>

- 0 last block
- 1 more blocks available

aram1>, integer type; optional parameter. Option type as defined in "Description".

<param2>,string type; optional parameter, used together with <param1>. The option value as defined in RFC 7252. Any parameter value is represented in quotes including:

- string
- uint
- opaque

For "empty" option value (i.e. ETag option or with zero length), this parameter shall be omitted in command string (omitted parameter is signaled by ",").

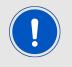

Note: Repeat <param2> and <param3> pairs few times, if few options are needed to be sent in the message.

<data>,hexadecimal type; COAP plain payload without quotes.

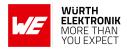

### 14.3 %COAPEV: To notify about COAP events

This AT command is used to communicate with COAP server.

| Command                             | Command Type | Response                                                                                                    |  |
|-------------------------------------|--------------|----------------------------------------------------------------------------------------------------|--|
| AT%COAPEV= <ev_type>, Set</ev_type> |              | OK<br>ERROR                                                                                                    |  |
| AT%COAPEV?                          | Read         | ERROR                                                                                                    |  |
| AT%COAPEV=?                         | Test         | %COAPEV: (list of supported <ev_type>s), (list<br/>of supported <mode>s)</mode></ev_type>                                                                                                    |  |
| unsolicited                         | unsolicited  | For "xxxCONF"/"GETRCV":<br>%COAPEVU:<br><ev_type>,<profile_id>,<token>,<status>,<br/><rsp_code>,<data_len>,[<content>],[<blk_szx>],<br/>[<blk_num>],[<blk_m>][,<res1>]<br/>[<cr><lf><data>]<br/>For "CMDTERM":<br/>%COAPEVU:<br/><ev_type>,<profile_id>,<token>,<error></error></token></profile_id></ev_type></data></lf></cr></res1></blk_m></blk_num></blk_szx></content></data_len></rsp_code></status></token></profile_id></ev_type> |  |

Table 385: AT%COAPEV

**Description:** The command is intended to notify about COAP events. Default COAP mode is URC disabled for all event types. Most of the events are related to asynchronous operation triggered by AT%COAPCMD. Such acknowledgement may be normally disabled. Note that the messages sent in non-confirmable mode will not return acknowledge message and no URC is expected. Server may report even failed operation with Diagnostic Payload transferred in <data> parameter. If no Contentformat option is provided with such payload, the error is expected to be a brief human-readable diagnostic message, explaining the error situation. Note, that such payload will be hex encoded as any other COAP raw payload and needs to be converted into readable text.

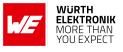

#### **Defined values:**

<ev\_type>, string type;

| Value      | Description                                      |
|------------|--------------------------------------------------|
| "PUTCONF"  | PUT procedure confirmation status                |
| "POSTCONF" | POST procedure confirmation status               |
| "DELCONF"  | Delete procedure confirmation status             |
| "GETRCV"   | GET procedure data arrival event                 |
| "CMDTERM"  | Command execution terminated remotely or locally |
| "ALL"      | All events, used only in execution command       |

#### Table 386: COAPEV\_ev\_type\_Description

<mode>,integer type; status of unsolicited result response presentation.

- 0: disabled (default)
- 1: enabled

<profile\_id>, integer type; previously assigned <profile\_id>:

• 1-5

<token>, hexadecimal type; optional parameter, may be omitted if generated internally for command sent via AT%COAPCMD. It is always present in the response of GET operation with OBSERVE option. Max size: 8 bytes.

<status>, integer type; command execution status indication, relevant for "xxxCONF"/"GETRCV":

- 0: success
- 0: fail

<rsp\_code>, integer type; response code of CoAP Protocol. Refer to the RFC 7252:

- 201: 2.01 Created
- 202: 2.02 Deleted
- 203: 2.03 Valid
- 204: 2.04 Changed
- 205: 2.05 Content
- 231: 2.31 Continue
- 400: 4.00 Bad Request
- 401: 4.01 Unauthorized
- 402: 4.02 Bad Option

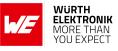

- 403: 4.03 Forbidden
- 404: 4.04 Not Found
- 405: 4.05 Method Not Allowed
- 406: 4.06 Not Acceptable
- 408: 4.08 Request Entity Incomplete
- 412: 4.12 Precondition Failed
- 413: 4.13 Request Entity Too Large
- 415: 4.15 Unsupported Content-Format
- 500: 5.00 Internal Server Error
- 501: 5.01 Not Implemented
- 502: 5.02 Bad Gateway
- 503: 5.03 Service Unavailable
- 504: 5.04 Gateway Timeout
- 505: 5.05 Proxying Not Supported

For "CMDTERM" : <error>, integer type, error code.

- 1: Command execution terminated locally due to LTE connectivity lost.
- 2: Command execution terminated locally due to timeout waiting for the respond to be received.
- 3: ICMP error
- 4: Command execution terminated by client (RST sent) due to Unrecognized option(s) of class "critical" detected in server response.
- 5-255: Reserved
- 256-262: Command execution terminated locally due to DTLS authentication failure.
- 256: An invalid SSL record was received.
- 257: The server has no ciphersuites in common with the client.
- 258: No client certification received from the client, but required by the authentication mode.
- 259: The own certificate is not set, but needed by the server.
- 260: No CA Chain is set, but required to operate.
- 261: A fatal alert message was received from our peer.

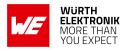

• 262: Verification of our peer failed.

**For "GETRCV"/"DELCONF"/"POSTCONF"/"PUTCONF" :** <data\_len>, integer type; <data> payload size in bytes of <data> payload. If missed or equal to 0, no any <data> payload is expected.

- 0
- 1-1024

<content>, integer type; the value of sent content format ("Context-format" (12) option) for POST/PUT or the optional value of expected content format ("Accept" (17) option) for GET as defined in RFC 7252:

- 0: Text/plain
- 40: Application/link-format
- 41: Application/xml
- 42: Application/octet-stream
- 47: Application/exi
- 50: Application/json

**<blk\_szx>**, integer type; optional parameter applied to blockwise data transfer. Block size of transferred data (PUT/POST) to be acknowledged with server (GET/PUT/POST). Only power-of-two block sizes are acceptable:

• 32-1024

**<blk\_num>**, integer type; optional parameter applied to blockwise data transfer. Block sequence number:

• 0 - 1048575 (20 bits)

<br/>
<br/>
<br/>
<br/>
<br/>
<br/>
<br/>
<br/>
<br/>
<br/>
<br/>
<br/>
<br/>
<br/>
<br/>
<br/>
<br/>
<br/>
<br/>
<br/>
<br/>
<br/>
<br/>
<br/>
<br/>
<br/>
<br/>
<br/>
<br/>
<br/>
<br/>
<br/>
<br/>
<br/>
<br/>
<br/>
<br/>
<br/>
<br/>
<br/>
<br/>
<br/>
<br/>
<br/>
<br/>
<br/>
<br/>
<br/>
<br/>
<br/>
<br/>
<br/>
<br/>
<br/>
<br/>
<br/>
<br/>
<br/>
<br/>
<br/>
<br/>
<br/>
<br/>
<br/>
<br/>
<br/>
<br/>
<br/>
<br/>
<br/>
<br/>
<br/>
<br/>
<br/>
<br/>
<br/>
<br/>
<br/>
<br/>
<br/>
<br/>
<br/>
<br/>
<br/>
<br/>
<br/>
<br/>
<br/>
<br/>
<br/>
<br/>
<br/>
<br/>
<br/>
<br/>
<br/>
<br/>
<br/>
<br/>
<br/>
<br/>
<br/>
<br/>
<br/>
<br/>
<br/>
<br/>
<br/>
<br/>
<br/>
<br/>
<br/>
<br/>
<br/>
<br/>
<br/>
<br/>
<br/>
<br/>
<br/>
<br/>
<br/>
<br/>
<br/>
<br/>
<br/>
<br/>
<br/>
<br/>
<br/>
<br/>
<br/>
<br/>
<br/>
<br/>
<br/>
<br/>
<br/>
<br/>
<br/>
<br/>
<br/>
<br/>
<br/>
<br/>
<br/>
<br/>
<br/>
<br/>
<br/>
<br/>
<br/>
<br/>
<br/>
<br/>
<br/>
<br/>
<br/>
<br/>
<br/>
<br/>
<br/>
<br/>
<br/>
<br/>
<br/>
<br/>
<br/>
<br/>
<br/>
<br/>
<br/>
<br/>
<br/>
<br/>
<br/>
<br/>
<br/>
<br/>
<br/>
<br/>
<br/>
<br/>
<br/>
<br/>
<br/>
<br/>
<br/>
<br/>
<br/>
<br/>
<br/>
<br/>
<br/>
<br/>
<br/>
<br/>
<br/>
<br/>
<br/>
<br/>
<br/>
<br/>
<br/>
<br/>
<br/>
<br/>
<br/>
<br/>
<br/>
<br/>
<br/>
<br/>
<br/>
<br/>
<br/>
<br/>
<br/>
<br/>
<br/>
<br/>
<br/>
<br/>
<br/>
<br/>
<br/>
<br/>
<br/>
<br/>
<br/>
<br/>
<br/>
<br/>
<br/>
<br/>
<br/>
<br/>
<br/>
<br/>
<br/>
<br/>
<br/>
<br/>
<br/>
<br/>
<br/>
<br/>
<br/>
<br/>
<br/>
<br/>
<br/>
<br/>
<br/>
<br/>
<br/>
<br/>
<br/>
<br/>
<br/>
<br/>
<br/>
<br/>
<br/>
<br/>
<br/>
<br/>
<br/>
<br/>
<br/>
<br/>
<br/>
<br/>
<br/>
<br/>
<br/>
<br/>
<br/>
<br/>
<br/>
<br/>
<br/>
<br/>
<br/>
<br/>
<br/>
<br/>
<br/>
<br/>
<br/>
<br/>
<br/>
<br/>
<br/>
<br/>
<br/>
<br/>
<br/>
<br/>
<br/>
<br/>
<br/>
<br/>
<br/>
<br/>
<br/>
<br/>
<br/>
<br/>
<br/>
<br/>
<br/>
<br/>
<br/>
<br/>
<br/>
<br/>
<br/>
<br/>
<br/>
<br/>
<br/>
<br/>
<br/>
<br/>
<br/>
<br/>
<br/>
<br/>
<br/>
<br/>
<br/>
<br/>
<br/>
<br/>
<br/>
<br/>
<br/>
<br/>
<br/>
<br/>

- 0 last block for "GETRCV"
- 1 more blocks available for "GETRCV"

<res1>-<res2>: COAP Option of incoming message (option type/value) of received packet, if present. See option list in AT%COAPCMD command Description. The <res1> and <res2> pairs may be repeated few times.

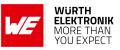

#### AT commands manual - Adrastea-I

# 15 Typical application use cases

In this section some of the typical use cases for the Adrastea-I module are considered and a simple example is described in each case.

### 15.1 Select LTE-M or NB-IoT Mode

Adrastea-I can be operated through one of the two available cellular communication technologies:

- LTE-Cat.M or
- LTE-Cat.NB-IoT.

Two different configurations can be applied for selection of LTE-Cat.M or LTE-Cat.NB-IoT mode.

- Manual selection of LTE-M or NB-IoT mode or
- Automatic selection of LTE-M or LTE-NB-IoT mode

#### 15.1.1 Manual selection of LTE-M or NB-IoT mode

Adrastea-I supports AT commands for manual selection of LTE-M and NB-IoT. AT Command AT%RATACT is used for manual selection of the LTE-M or NB-IoT mode.

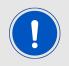

Note: The default mode for the Adrastea-I module is LTE-M single mode.

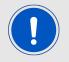

Any attempt to switch to the mode already in use will be ignored and OK will be returned.

1. Select relevant RAT:

The following AT command will change the module mode to NB-IoT.

```
AT%RATACT="NBIOT",1
OK
```

The following AT command can be used to verify that NB-IoT has been selected.

AT%RATACT? %RATACT: "NBIOT",1,0 OK

#### AT commands manual - Adrastea-I

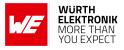

The following AT command will change the module mode to LTE-M.

AT%RATACT="CATM",1 \_OK\_\_\_\_

The following AT command can be used to verify that LTE-M has been selected.

AT%RATACT? %RATACT: "CATM",1,0 OK

2. Reset the device:

The following AT command is used to reset the device.

| ATZ |  |  |  |
|-----|--|--|--|
| OK  |  |  |  |

#### 15.1.2 Automatic Selection of LTE-M or NB-IoT Mode

The automatic selection is used to switch between the LTE-M and NB-IoT when no coverage in the current RAT is detected. RAT switch related configurations are included in the radiom configuration file inside the ALT1250 chipset.

| Default configurations of Adrastea-I are as below:          |
|-------------------------------------------------------------|
| at%getacfg=radiom.config.multi_rat_enable<br>true<br>OK     |
| at%getacfg=radiom.config.preferred_rat_list<br>none<br>OK   |
| at%getacfg=radiom.config.auto_preference_mode<br>none<br>OK |

Configure Adrastea-I as below for automatic selection of LTE-M or NB-IoT mode:

1. Disable LTE radio:

AT+CFUN=0 OK

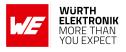

2. Enable multi-technologies:

at\%setacfg="radiom.config.multi\_rat\_enable","true"

OK

3. Set technology priority order for automatic selection. The below command sets the first priority for NB-IoT and the second priority for LTE-M:

at%setacfg="radiom.config.preferred\_rat\_list","NBIOT;CATM" OK

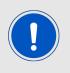

Note: In case of the above configuration, Adrastea-I will scan all the frequencies in the NB-IoT technology first. If Adrastea-I does not find coverage in NB-IoT, it will scan all the frequencies in the LTE-M technology. Because of this frequency scanning process, power consumption in automatic selection process is higher than in manual selection process.

4. The Adrastea-I applies automatic technology switch at the switch-on and in the out-of coverage case:

at%setacfg="radiom.config.auto\_preference\_mode","light" OK

5. Restart the Adrastea-I:

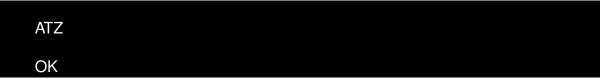

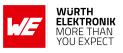

| To set default factory configurations follow below commands: |
|--------------------------------------------------------------|
| at%setacfg="radiom.config.multi_rat_enable",true             |
| ОК                                                           |
| at%setacfg="radiom.config.preferred_rat_list","none"         |
| OK                                                           |
| at%setacfg="radiom.config.auto_preference_mode","none"       |
| OK                                                           |

### **15.2 Register to Network**

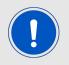

The configurations "Select LTE-M or NB-IoT Mode" (see Chapter 15.1) should be done before registering to the LTE network.

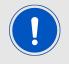

A valid LTE-M/NB-IoT SIM card should be inserted. Check SIM status with AT+CPIN? AT Command.

The registration process in LTE-M and NB-IoT technologies could take some minutes to complete. This happens especially in case of the very first registration: new SIM, new location, new module. This is because of scanning of available frequencies and selection of a suitable frequency.

1. Check SIM status:

The following command is used to read the SIM status.

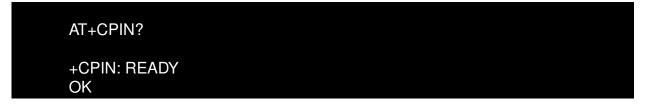

2. To start the registration procedure:

The following command will trigger the registration procedure with the network.

#### AT commands manual - Adrastea-I

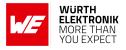

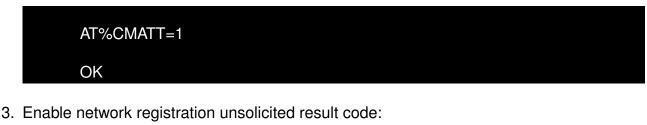

The following command will enable network registration and location information unsolicited result code.

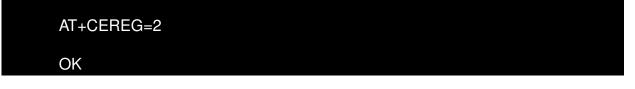

4. Read the network registration status:

The following command will read the network registration status.

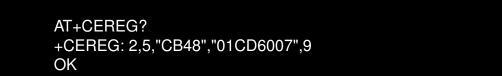

The following command will trigger the de-registration procedure with the network.

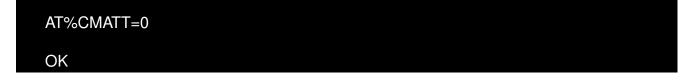

## 15.3 Manual Network Scan

The following sequence of AT commands is used to scan all available networks. Note that the frequency scanning procedure consumes more power and takes time to scan all bands. To reduce scan time, we recommend defining a specific EARFCN range to be scanned, e.g., AT%SCANCFG=1,1,5230,5230,1.

1. Scan all bands:

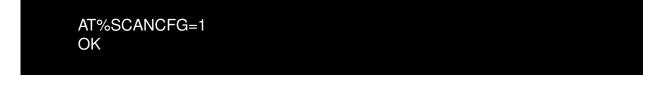

2. Enable end scan event:

AT%SCANCMD=0,1 OK

### AT commands manual - Adrastea-I

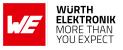

3. Start scanning:

AT%SCANCMD=1 OK

4. When scanning is completed, event will be received:

%SCANEND: 1

5. View scan results:

```
AT%SCANCMD?
%SCANCMD: 1300, 39, 019B6701, 26201, -110, -11, 5, 21030, 0
%SCANCMD: 1444, 159, 019B6704, 26201, -111, -12, 3, 21030, 0
%SCANCMD: 6200, 37, 01882517, 26203, -118, -18, 3, 51510, 0
%SCANCMD: 6300, 137, 0141D401, 26202, -117, -13, 3, 48037, 0
%SCANCMD: 6400, 340, 01CD460C, 26201, -119, -16, 3, 21005, 0
OK
```

# 15.4 Activate GNSS

This section shows how to enable the GNSS feature of the Adrastea-I module.

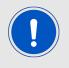

GNSS cannot co-exist with LTE data transfer. LTE communication has higher priority over GNSS and, therefore, GNSS is automatically shut down once LTE is active (if it was active). While LTE is active, GNSS cannot be activated and all GNSS AT commands are responded with error.

1. Disable LTE prior to activating GNSS:

The following command will disable LTE radio.

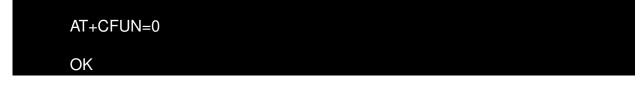

2. Allow unsolicited notifications:

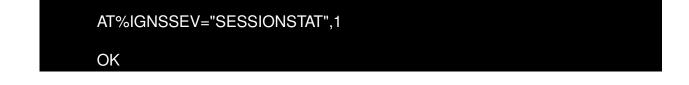

- AT commands manual Adrastea-I
  - 3. Get available satellites:

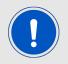

It is necessary to check that there are at least 4 satellites available with an SNR>25.

AT%IGNSSINFO="SAT" %IGNSSINFO: 11 %IGNSSINFO:03,36,294,49 %IGNSSINFO:06,53,263,50 %IGNSSINFO:14,42,180,50 %IGNSSINFO:15,13,042,50 %IGNSSINFO:16,08,251,50 %IGNSSINFO:18,56,044,50 %IGNSSINFO:19,25,314,50 %IGNSSINFO:21,46,104,51 %IGNSSINFO:22,71,306,49 %IGNSSINFO:24,14,080,49 %IGNSSINFO:27,51,282,50

4. Enable NMEA sentences (This command is required only when messages are required in GNSS tab of Adrastea Commander tool):

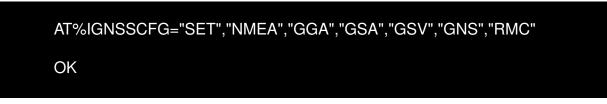

5. Start GNSS:

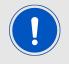

For first time GNSS fix, cold start should be triggered to start GNSS.

The following command is used for cold GNSS start.

The following command is used for hot GNSS Start.

AT commands manual - Adrastea-I

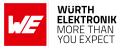

| AT%IGNSSACT=1,2 |  |
|-----------------|--|
| ОК              |  |

6. Get fix:

| AT%IGNSSINFO="FIX"                                                                                       |       |
|----------------------------------------------------------------------------------------------------|-------|
| %IGNSSINFO: 2,"11:17:02","04/05/2020","32.195970","34.8925<br>—10.500000",1588580222000,1,"0.000000","B" | 72"," |

The following AT command is used to stop GNSS functionality:

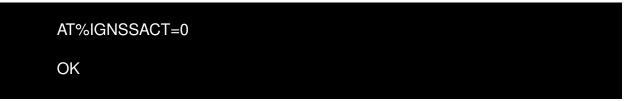

# 15.5 Adrastea-I Power Saving Modes

## 15.5.1 DH0 Mode Setting

1. Check whether the DH0 state is configured

| at%getacfg="pm.conf.max_allowed_pm_mode"<br>dh0 |
|-------------------------------------------------|
| OK                                              |

2. If the DH0 state is not already configured, configure the module to DH0 state with below AT command.

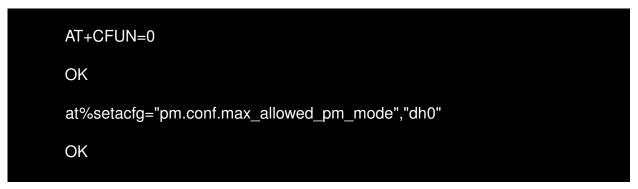

## AT commands manual - Adrastea-I

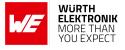

3. Reset the Adrastea-I.

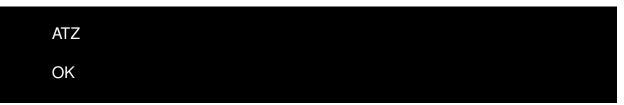

4. Turn off the RF with the below AT command.

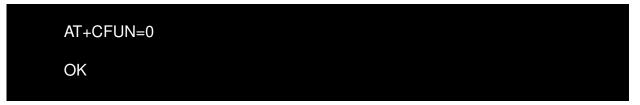

5. Enter "CTRL+D" to close the CLI.

| CTRL+D         |  |  |
|----------------|--|--|
| MAP CLI Closed |  |  |

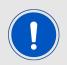

To execute below commands default MCU firmware "PowerManager" shall be present in MCU.

6. The "pwrMode shutdown" command is used to configure MCU in shutdown state.

>>pwrMode shutdown

Configured to Shutdown mode, duration 0ms

7. The "sleepSet enable" command is used to enable MCU shutdown state.

>>sleepSet enable

Configured to Shutdown mode, duration 0ms

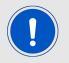

After following the above steps, the Adrastea-I module will now be in DH0 state and the MCU is shutdown.

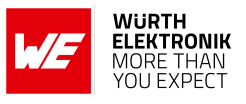

## 15.5.2 DH1 Mode Setting

1. Check whether the DH1 state is configured

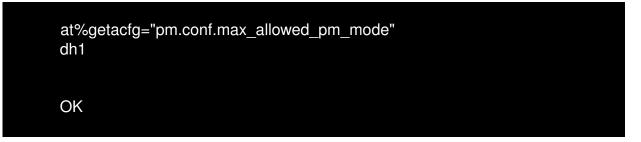

2. If the DH1 state is not already configured, configure the module to DH1 state with below AT command.

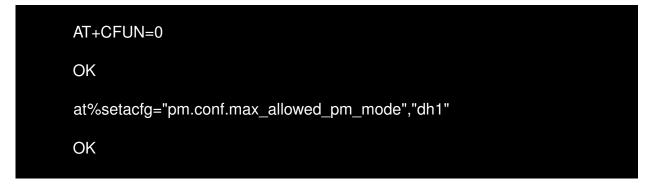

3. Reset the Adrastea-I.

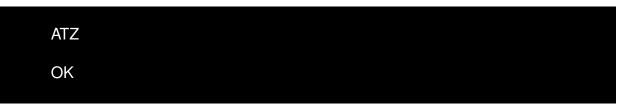

4. Turn off the RF with the below AT command.

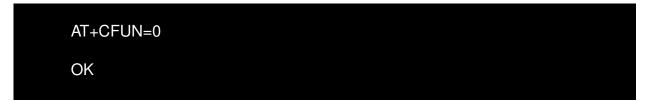

5. Enter "CTRL+D" to close the CLI.

CTRL+D MAP CLI Closed

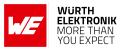

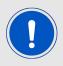

To execute below commands default MCU firmware "PowerManager" shall be present in MCU.

6. The "pwrMode shutdown" command is used to configure MCU in shutdown state.

>>pwrMode shutdown

>>sleepSet enable

Configured to Shutdown mode, duration 0ms

7. The "sleepSet enable" command is used to enable MCU shutdown state.

Configured to Shutdown mode, duration 0ms

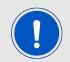

After following the above steps, the Adrastea-I module will now be in DH1 state and the MCU is shutdown.

## 15.5.3 DH2 Mode Setting

1. Check whether the DH2 state is configured

at%getacfg="pm.conf.max\_allowed\_pm\_mode" dh2 OK

2. If the DH2 state is not already configured, configure the module to DH2 state with the below AT command.

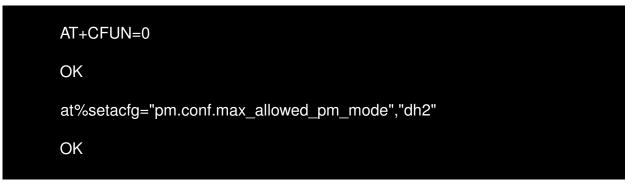

## AT commands manual - Adrastea-I

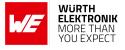

3. Reset the Adrastea-I.

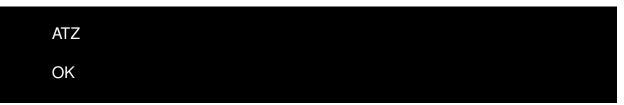

4. Turn off the RF with the below AT command.

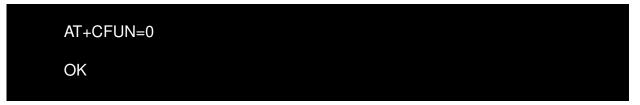

5. Enter "CTRL+D" to close the CLI.

| CTRL+D         |  |  |
|----------------|--|--|
| MAP CLI Closed |  |  |

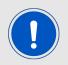

To execute below commands default MCU firmware "PowerManager" shall be present in MCU.

6. The "pwrMode shutdown" command is used to configure the MCU in shutdown state.

>>pwrMode shutdown

Configured to Shutdown mode, duration 0ms

7. The "sleepSet enable" command is used to enable the MCU shutdown state.

>>sleepSet enable

Configured to Shutdown mode, duration 0ms

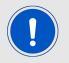

After following the above steps, the Adrastea-I module will be in DH2 state and the MCU is shutdown.

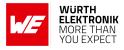

# 15.6 Data connection with SOCKET commands

First check the internet connection is active, ping google server with IP address 8.8.8.8:

AT%PINGCMD=0,"8.8.8.8" %PINGCMD:1,"8.8.8.8",1042,58

OK

## 15.6.1 UDP communication

1. Enable socket events:

AT%SOCKETEV=AT%SOCKETEV=0,1 OK

2. Allocate socket session:

AT%SOCKETCMD="ALLOCATE",1,"UDP","OPEN","xxx.xxx.xxx.xxx",abc %SOCKETCMD:1 OK

Where: Destination IP Address: xxx.xxx.xxx.xxx Destination Port Number: abc

3. Below command can be used to check the stautus of created socket.

AT%SOCKETCMD? %SOCKETCMD:1,"DEACTIVATED" OK

4. Activate socket:

AT%SOCKETCMD="ACTIVATE",1 OK

5. Send data via the socket:

Below command will send on socket\_id 1 string "48656C6C6F2C20776F726C6421" string (i.e. Hello, World!), here length of string is 13.

### AT commands manual - Adrastea-I

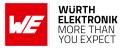

AT%SOCKETDATA="SEND",1,13,"48656C6C6F2C20776F726C6421" %SOCKETDATA:1,13

OK

6. When data is received from the server on the specified socket ID, the following notification will appear:

%SOCKETEV:1,1

7. To read 2 bytes of data on socket:

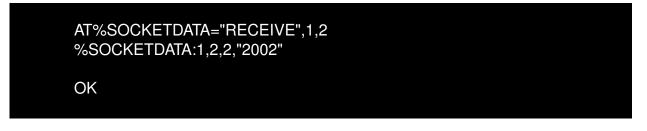

8. To read all data upto maximum 1500 bytes:

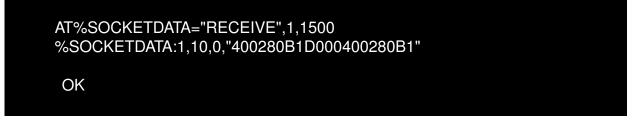

9. Below command can be used to read socket information:

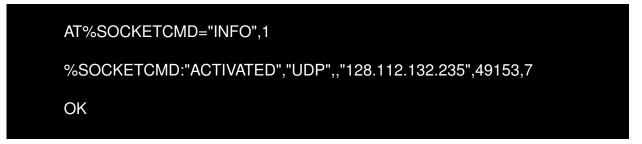

10. Below command can be used to delete specific socket ID allocation (including SSL session context if exist)

AT%SOCKETCMD="DELETE",1 OK

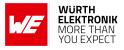

## 15.6.2 DTLS communication

1. Load the User Certificate:

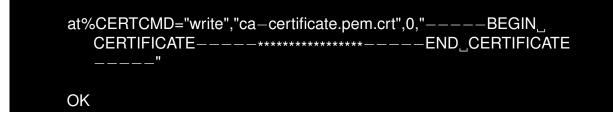

2. Load the User Certificate:

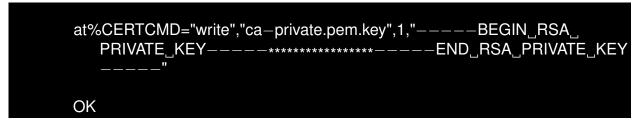

3. Add certificates to the profile:

AT%CERTCFG="ADD",9,,,,"ca-certificate.pem.crt","ca-private.pem.key" OK

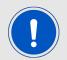

AT%CERTCMD="WRITE" command, avoid CR characters while pasting command. To do so, copy the command to an editor that supports EOL (end-of-line) format conversion and convert it to UNIX format (i.e., LF format). Then copy and paste this converted content to Adrastea Commander/PuTTY/teraterm.

4. Enable socket events:

AT%SOCKETEV=0,1 OK

5. Allocate socket session:

```
AT%SOCKETCMD="ALLOCATE",0,"UDP","OPEN","xxx.xxx.xxx.xxx",abc
%SOCKETCMD:1
OK
```

Where: Destination IP Address: xxx.xxx.xxx.xxx Destination Port Number: abc

6. Add SSL for the specific socket:

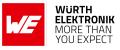

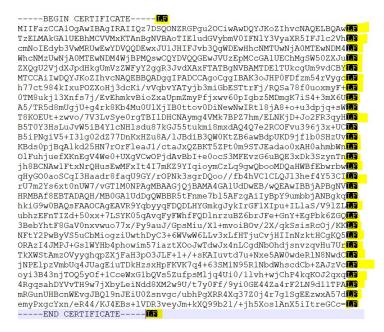

Figure 3: certificate-and-key-formate example

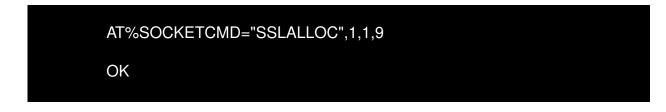

7. Activate socket:

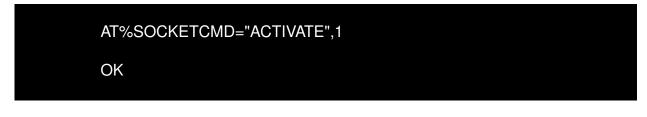

8. Send data:

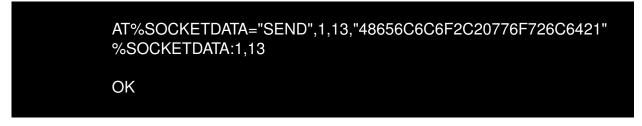

9. When data is received from the server on the specified socket ID, the following notification will appear:

%SOCKETEV:1,1

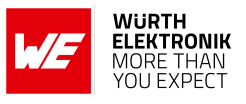

10. To read 2 bytes of data on socket:

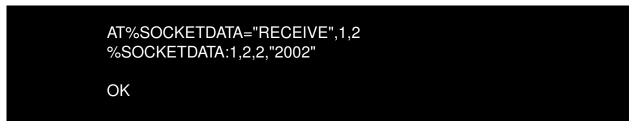

11. To read all data upto maximum 1500 bytes:

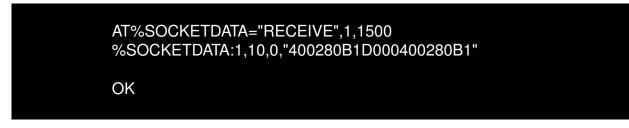

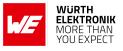

## 15.6.3 TCP communication

1. Enable socket events:

AT%SOCKETEV=0,1 OK

2. Allocate socket session:

AT%SOCKETCMD="ALLOCATE",1,"TCP","OPEN","xxx.xxx.xxx.xxx",abc %SOCKETCMD:1 OK

Where: Destination IP Address: xxx.xxx.xxx.xxx Destination Port Number: abc

3. Below command can be used to check the stautus of created socket.

AT%SOCKETCMD? %SOCKETCMD:1,"DEACTIVATED" OK

4. Activate socket:

5. Send data via the socket:

Below command will send on socket\_id 1 string "48656C6C6F2C20776F726C6421" string (i.e. Hello, World!), here length of string is 13.

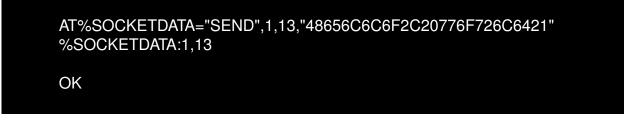

6. When data is received from the server on the specified socket ID, the following notification will appear:

### AT commands manual - Adrastea-I

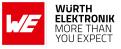

## %SOCKETEV:1,1

7. To receive 2 bytes of data on socket:

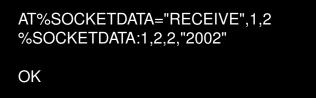

8. To receive all data upto maximum 1500 bytes:

```
AT%SOCKETDATA="RECEIVE",1,1500
```

9. Below command can be used to read socket information:

```
AT%SOCKETCMD="INFO",1
%SOCKETCMD:"ACTIVATED","UDP",,"128.112.132.235",49153,7
OK
```

10. Below command can be used to delete specific socket ID allocation (including SSL session context if exist)

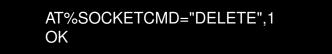

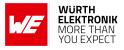

## 15.6.4 TLS communication

1. Load the User Certificate:

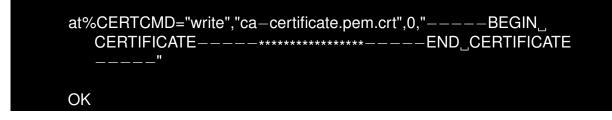

2. Load the User Certificate:

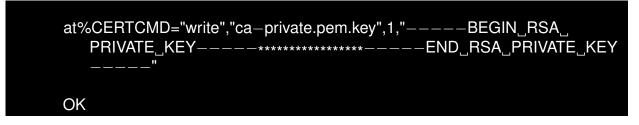

3. Add certificates to the profile:

AT%CERTCFG="ADD",2,,,"ca-certificate.pem.crt","ca-private.pem.key" OK

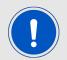

AT%CERTCMD="WRITE" command, avoid CR characters while pasting command. To do so, copy the command to an editor that supports EOL (end-of-line) format conversion and convert it to UNIX format (i.e., LF format). Then copy and paste this converted content to Adrastea Commander/PuTTY/teraterm.

4. Enable socket events:

AT%SOCKETEV=0,1 OK

5. Allocate a TCP socket:

```
AT%SOCKETCMD="ALLOCATE",0,"TCP","OPEN","xx.xx.xx",abc
%SOCKETCMD:1
OK
```

Where: Destination IP Address: xxx.xxx.xxx.xxx Destination Port Number: abc

6. Enable TLS and server certification verification:

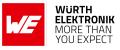

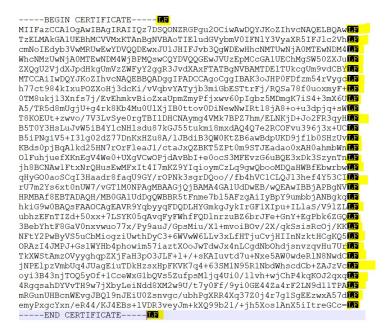

Figure 4: certificate-and-key-formate example

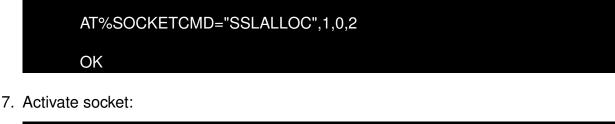

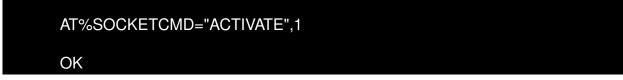

8. Send data to server:

AT%SOCKETDATA="SEND",1,13,"48656C6C6F2C20776F726C6421" %SOCKETDATA:1,13 OK

9. Receive data sent by server:

%SOCKETEV:1,1

10. Read received data from socket:

AT%SOCKETDATA="RECEIVE",1,1500

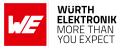

11. Get socket info:

AT%SOCKETCMD="INFO",1

12. Delete socket:

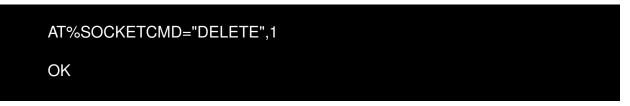

# **15.7 HTTP connection**

First check the internet connection is active, ping google server with IP address 8.8.8.8:

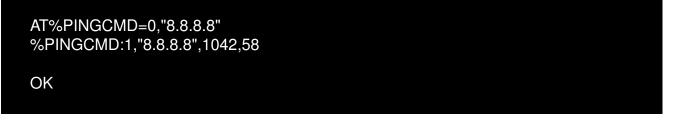

1. Enable HTTP event notification:

```
AT%HTTPEV="ALL",1
OK
```

2. Cleare previous HTTP configurations:

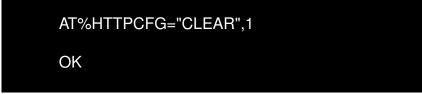

3. Configure the HTTP node (example.org/):

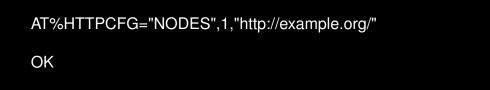

4. Setup HTTP request format, set the format for the HTTP request to ensure proper communication. The parameters include method type, content type, and format::

### AT commands manual - Adrastea-I

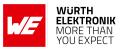

AT%HTTPCFG="FORMAT",1,0,0,0

OK

5. HTTP GET request:

AT%HTTPCMD="GET",1 OK %HTTPEVU:"GETRCV",1,0,218,218

6. Read HTTP response:

| AT%HTTPREAD=1                                                                                                    |
|----------------------------------------------------------------------------------------------------|
| %HTTPREAD: 218,218                                                                                                    |
| <pre>{     "args": {},     "headers": {         "Accept": " */* ",         "Host": "httpbin.org",         "X-Amzn-Trace-Id": "Root=1-66fd117b-611         dbe8b5de9b62759e1cabf"     },     "origin": "3.76.246.25",     "url": "http:// httpbin.org/get" }</pre> |

7. HTTP POST:

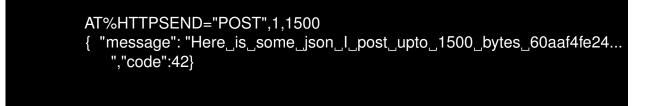

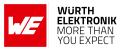

# 15.8 Secure HTTP (HTTPS) connection

First check the internet connection is active, ping google server with IP address 8.8.8.8:

AT%PINGCMD=0,"8.8.8.8" %PINGCMD:1,"8.8.8.8",1042,58

OK

1. Enable HTTP event notification:

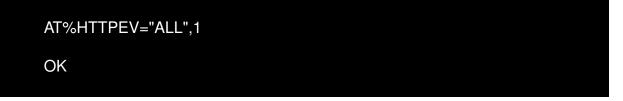

2. Cleare previous HTTP configurations:

| AT%HTTPCFG="CLEAR",1 |  |  |
|----------------------|--|--|
| OK                   |  |  |

3. Load the Certificate:

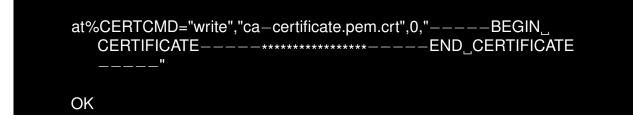

4. Add certificates to the profile:

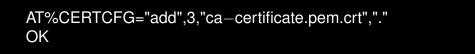

5. Configure TLS:

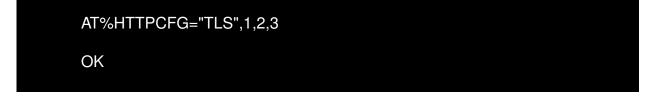

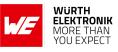

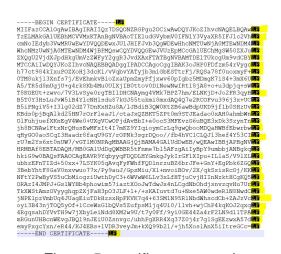

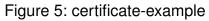

6. Configure HTTP NODE:

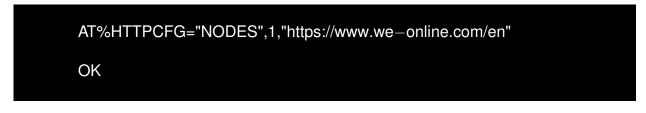

7. HTTP GET request:

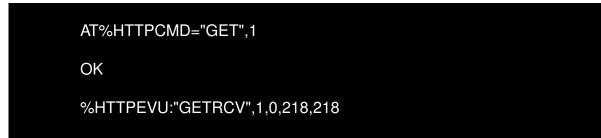

8. Read HTTP response:

| AT%HTTPREAD=1                                                                                                    |  |
|----------------------------------------------------------------------------------------------------|--|
| %HTTPREAD: 218,218                                                                                                    |  |
| {<br>"args": {},<br>"headers": {<br>"Accept": " */* ",<br>"Host": "httpbin.org",<br>"X-Amzn-Trace-Id": "Root=1-66fd117b-611 |  |

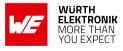

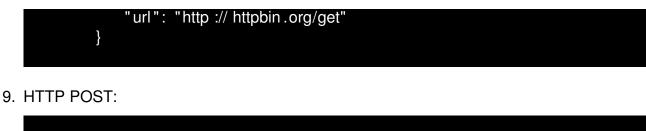

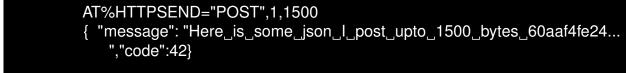

# 15.9 MQTT connection

First check the internet connection is active, ping google server with IP address 8.8.8.8:

AT%PINGCMD=0,"8.8.8.8" %PINGCMD:1,"8.8.8.8",1042,58

OK

1. Enable MQTT Event Notification:

| AT%MQTTEV="all",1 |  |  |
|-------------------|--|--|
| OK                |  |  |

2. Configuring the MQTT Broker: Configure the MQTT client to use a specific broker and set a client name. In this example, we use the HiveMQ broker.

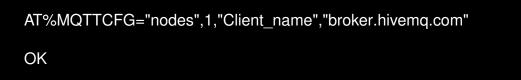

3. Setting MQTT Protocol and Keep-Alive Interval: Configure the MQTT protocol and connection parameters. The command below sets the protocol version (0 for MQTT 3.1.1), a keep-alive interval of 1200 seconds, and enables clean sessions.

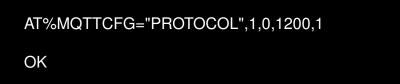

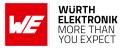

4. Establishing Connection to MQTT Broker:

AT%MQTTCMD="connect",1 OK

Expected Output, '0' at the end signifies that the connection with server has been established, 1 signifies it is not connected.

%MQTTEVU:"CONCONF",1,0

5. Subscribing to a Topic: Use the following command to subscribe to the desired topic "Subscribe\_Topic". So, while publishing a message from any other 3rd party MQTT client from topic "Subscribe\_Topic" on the above server/broker, the message will be visible on Adrastea-I.

AT%MQTTCMD="subscribe",1,2,"Subscribe\_Topic"

Expected Output:

%MQTTCMD: 1 OK

%MQTTEVU:"SUBCONF",1,1,0

6. Publishing a Message to a Topic: To publish a message to a subscribed topic, use the publish command. The length of the message must be specified before publishing (In the following case, length is 11). So, while subscribing from any other MQTT Client on topic "Topic name" on the above server, the message will be visible on the MQTT Client.

AT%MQTTCMD="publish",1,2,0,"Topic\_name",11 Hello world

Expected Output:

%MQTTCMD: 2 OK %MQTTEVU:"PUBRCV",1,101,"Topic\_name",11 Hello world %MQTTEVU:"PUBCONF",1,2,0

## AT commands manual - Adrastea-I

# 15.10 Secure MQTT connection

First check the internet connection is active, ping google server with IP address 8.8.8.8:

AT%PINGCMD=0,"8.8.8.8" %PINGCMD:1,"8.8.8.8",1042,58

OK

1. Load the User Certificate:

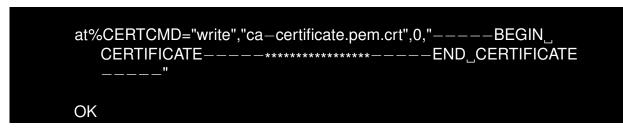

2. Load the private key:

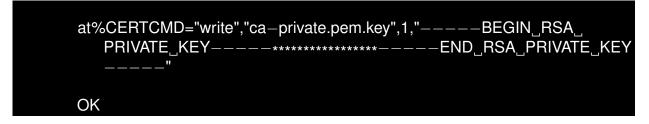

3. Add certificates to the profile:

AT%CERTCFG="ADD",9,,,"ca-certificate.pem.crt","ca-private.pem.key" OK

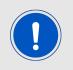

AT%CERTCMD="WRITE" command, avoid CR characters while pasting command. To do so, copy the command to an editor that supports EOL (end-of-line) format conversion and convert it to UNIX format (i.e., LF format). Then copy and paste this converted content to Adrastea Commander/PuTTY/teraterm.

4. Add certificates to the profile:

AT%CERTCFG="ADD",1,,,"ca-certificate.pem.crt","ca-private.pem.key" OK

5. Enable MQTT Event Notification:

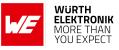

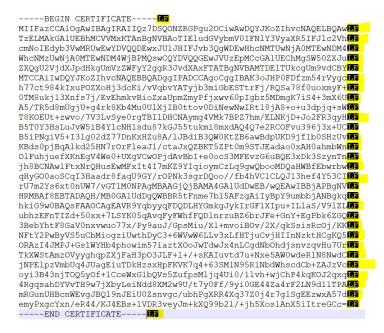

Figure 6: certificate-and-key-formate example

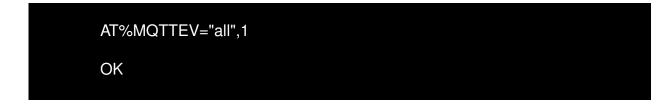

6. Configure node parameters:

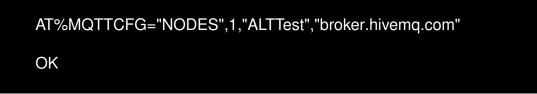

7. For secure connection port 8883 used (configurable):

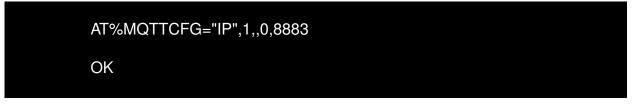

8. Configure TLS:

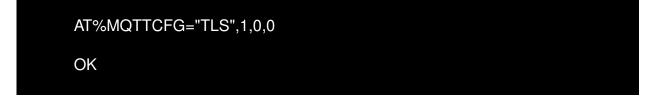

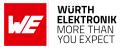

9. Establishing Connection to MQTT Broker:

AT%MQTTCMD="connect",1 OK

Expected Output, '0' at the end signifies that the connection with server has been established, 1 signifies it is not connected.

%MQTTEVU:"CONCONF",1,0

10. Subscribing to a Topic: Use the following command to subscribe to the desired topic "Subscribe\_Topic". So, while publishing a message from any other 3rd party MQTT client from topic "Subscribe\_Topic" on the above server/broker, the message will be visible on Adrastea-I.

AT%MQTTCMD="subscribe",1,2,"Subscribe\_Topic"

Expected Output:

%MQTTCMD: 1

OK

%MQTTEVU:"SUBCONF",1,1,0

11. Publishing a Message to a Topic: To publish a message to a subscribed topic, use the publish command. The length of the message must be specified before publishing (In the following case, length is 11). So, while subscribing from any other MQTT Client on topic "Topic name" on the above server, the message will be visible on the MQTT Client.

AT%MQTTCMD="publish",1,2,0,"Topic\_name",11 Hello world

Expected Output:

%MQTTCMD: 2 OK %MQTTEVU:"PUBRCV",1,101,"Topic\_name",11 Hello world %MQTTEVU:"PUBCONF",1,2,0

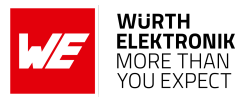

# 15.11 Steps for FOTA Update

Sequence of AT commands required to perform a FOTA update on the Adrastea-I module using an HTTP server.

To perform the FOTA (Firmware Over-The-Air) update, the "update.ua" file is required. This file contains the delta changes between the base firmware and the target firmware. Once the "update.ua" file is available, it should be uploaded to an HTTP server (an HTTP server must be available for this purpose).

For testing purposes, the "update.ua" file can be generated once the base version and target version of the MCU firmware are provided.

FOTA testing can then be performed using below sequence of AT commands.

1. Clearing Previous HTTP Configurations:

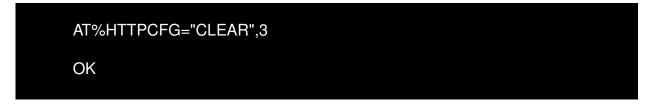

2. Enabling HTTP Event Notification:

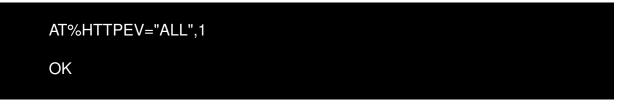

3. Enabling HTTP Event Notification: Configure the HTTP node with the URL of the HTTP server where the FOTA update file (update.ua) is stored. Replace xxxx with the actual http server address:

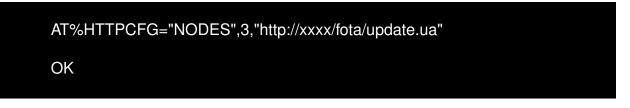

4. Re-enable HTTP Event Notifications: To ensure event notifications are active during the update, re-enable HTTP event notifications:

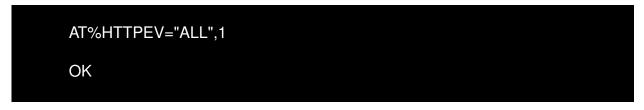

5. Setting the Request Format: Set the request format to ensure proper communication during the FOTA process:

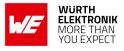

| AT%HTTPCFG=" | FORMAT",3,0,0,0 |  |
|--------------|-----------------|--|
| OK           |                 |  |

6. Initiating the FOTA Download: To initiate the FOTA download from the configured HTTP server, use the following command:

|        | AT%HTTPFOTAGET=3 |
|--------|------------------|
|        | OK               |
| Expect | ed Output:       |
|        |                  |

| OK                       |  |  |
|--------------------------|--|--|
| %HTTPEVU:"FOTADLRES",3,0 |  |  |
|                          |  |  |
|                          |  |  |

The FOTADLRES response indicates that the firmware download has been successfully initiated.

7. Reboot the system:

| ATZ | <b>7</b> |  |  |
|-----|----------|--|--|
|     |          |  |  |

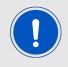

Be noted:During firmware upgrade, AT com port would not have any response, until Adrastea-I responses the URC %SCMNOTIFYEV:"Adrastea-IReady" then starting to use AT commands.

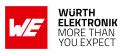

# **16 References**

- [1] Würth Elektronik. Adrastea Commander. http://www.we-online.com/ Adrastea-Commander.
- [2] Würth Elektronik. ADRASTEA-I EVALUATION BOARD MANUAL. https://we-online. com/katalog/en/manual/2615029236001.
- [3] Würth Elektronik. Adrastea-I user manual. https://www.we-online.de/katalog/de/ manual/2615011136000.

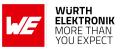

# 17 Important notes

The following conditions apply to all goods within the wireless connectivity and sensors product range of Würth Elektronik eiSos GmbH & Co. KG:

#### General customer responsibility

Some goods within the product range of Würth Elektronik eiSos GmbH & Co. KG contain statements regarding general suitability for certain application areas. These statements about suitability are based on our knowledge and experience of typical requirements concerning the areas, serve as general guidance and cannot be estimated as binding statements about the suitability for a customer application. The responsibility for the applicability and use in a particular customer design is always solely within the authority of the customer. Due to this fact, it is up to the customer to evaluate, where appropriate to investigate and to decide whether the device with the specific product characteristics described in the product specification is valid and suitable for the respective customer application or not. Accordingly, the customer is cautioned to verify that the documentation is current before placing orders.

#### Customer responsibility related to specific, in particular safety-relevant applications

It has to be clearly pointed out that the possibility of a malfunction of electronic components or failure before the end of the usual lifetime cannot be completely eliminated in the current state of the art, even if the products are operated within the range of the specifications. The same statement is valid for all software source code and firmware parts contained in or used with or for products in the wireless connectivity and sensor product range of Würth Elektronik eiSos GmbH & Co. KG. In certain customer applications requiring a high level of safety and especially in customer applications in which the malfunction or failure of an electronic component could endanger human life or health, it must be ensured by most advanced technological aid of suitable design of the customer application that no injury or damage is caused to third parties in the event of malfunction or failure of an electronic component.

#### Best care and attention

Any product-specific data sheets, manuals, application notes, PCNs, warnings and cautions must be strictly observed in the most recent versions and matching to the products revisions. These documents can be downloaded from the product specific sections on the wireless connectivity and sensors homepage.

#### Customer support for product specifications

Some products within the product range may contain substances, which are subject to restrictions in certain jurisdictions in order to serve specific technical requirements. Necessary information is available on request. In this case, the Business Development Engineer (BDM) or the internal sales person in charge should be contacted who will be happy to support in this matter.

#### Product improvements

Due to constant product improvement, product specifications may change from time to time. As a standard reporting procedure of the Product Change Notification (PCN) according to the JEDEC-Standard, we inform about major changes. In case of further queries regarding the PCN, the Business Development Engineer (BDM), the internal sales person or the technical support team in charge should be contacted. The basic responsibility of the customer as per section 17 and 17 remains unaffected.

All software like "wireless connectivity SDK", "Sensor SDK" or other source codes as well as all PC software tools are not subject to the Product Change Notification information process.

#### Product life cycle

Due to technical progress and economical evaluation, we also reserve the right to discontinue production and delivery of products. As a standard reporting procedure of the Product Termination Notification (PTN) according to the JEDEC-Standard we will inform at an early stage about inevitable product discontinuance. According to this, we cannot ensure that all products within our product range will always be available. Therefore, it needs to be verified with the Business Development Engineer (BDM) or the internal sales person in charge about the current product availability expectancy before or when the product for application design-in disposal is considered. The approach named above does not apply in the case of individual agreements deviating from the foregoing for customer-specific products.

#### Property rights

All the rights for contractual products produced by Würth Elektronik eiSos GmbH & Co. KG on the basis of ideas, development contracts as well as models or templates that are subject to copyright, patent or commercial protection supplied to the customer will remain with Würth Elektronik eiSos GmbH & Co. KG. Würth Elektronik eiSos GmbH & Co. KG does not warrant or represent that any license, either expressed or implied, is granted under any patent right, copyright, mask work right, or other intellectual property right relating to any combination, application, or process in which Würth Elektronik eiSos GmbH & Co. KG components or services are used.

#### General terms and conditions

Unless otherwise agreed in individual contracts, all orders are subject to the current version of the "General Terms and Conditions of Würth Elektronik eiSos Group", last version available at *www.we-online.com*.

# 18 Legal notice

#### Exclusion of liability

Würth Elektronik eiSos GmbH & Co. KG considers the information in this document to be correct at the time of publication. However, Würth Elektronik eiSos GmbH & Co. KG reserves the right to modify the information such as technical specifications or functions of its products or discontinue the production of these products or the support of one of these products without any written announcement or notification to customers. The customer must make sure that the information used corresponds to the latest published information. Würth Elektronik eiSos GmbH & Co. KG does not assume any liability for the use of its products. Würth Elektronik eiSos GmbH & Co. KG does not grant licenses for its patent rights or for any other of its intellectual property rights or third-party rights.

Notwithstanding anything above, Würth Elektronik eiSos GmbH & Co. KG makes no representations and/or warranties of any kind for the

### AT commands manual - Adrastea-I

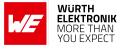

provided information related to their accuracy, correctness, completeness, usage of the products and/or usability for customer applications. Information published by Würth Elektronik eiSos GmbH & Co. KG regarding third-party products or services does not constitute a license to use such products or services or a warranty or endorsement thereof.

#### Suitability in customer applications

The customer bears the responsibility for compliance of systems or units, in which Würth Elektronik eiSos GmbH & Co. KG products are integrated, with applicable legal regulations. Customer acknowledges and agrees that it is solely responsible for compliance with all legal, regulatory and safety-related requirements concerning its products, and any use of Würth Elektronik eiSos GmbH & Co. KG components in its applications, notwithstanding any applications-related information or support that may be provided by Würth Elektronik eiSos GmbH & Co. KG. Customer represents and agrees that it has all the necessary expertise to create and implement safeguards which anticipate dangerous consequences of failures, monitor failures and their consequences lessen the likelihood of failures that might cause harm and take appropriate remedial actions. The customer will fully indemnify Würth Elektronik eiSos GmbH & Co. KG and its representatives against any damages arising out of the use of any Würth Elektronik eiSos GmbH & Co. KG components in safety-critical applications.

#### Trademarks

AMBER wireless is a registered trademark of Würth Elektronik eiSos GmbH & Co. KG. All other trademarks, registered trademarks, and product names are the exclusive property of the respective owners.

#### Usage restriction

Würth Elektronik eiSos GmbH & Co. KG products have been designed and developed for usage in general electronic equipment only. This product is not authorized for use in equipment where a higher safety standard and reliability standard is especially required or where a failure of the product is reasonably expected to cause severe personal injury or death, unless the parties have executed an agreement specifically governing such use. Moreover, Würth Elektronik eiSos GmbH & Co. KG products are neither designed nor intended for use in areas such as military, aerospace, aviation, nuclear control, submarine, transportation (automotive control, train control, ship control), transportation signal, disaster prevention, medical, public information network etc. Würth Elektronik eiSos GmbH & Co. KG must be informed about the intent of such usage before the design-in stage. In addition, sufficient reliability evaluation checks for safety must be performed on every electronic component, which is used in electrical circuits that require high safety and reliability function or performance. By using Würth Elektronik eiSos GmbH & Co. KG products, the customer agrees to these terms and conditions.

# 19 License terms

These License terms will take effect upon the purchase and usage of the Würth Elektronik eiSos GmbH & Co. KG wireless connectivity products. You hereby agree that these license terms are applicable to the product and the incorporated software, firmware and source codes (collectively, "Software") made available by Würth Elektronik eiSos in any form, including but not limited to binary, executable or source code form. The software included in any Würth Elektronik eiSos wireless connectivity product is purchased to you on the condition that you accept the terms and conditions of these license terms. You agree to comply with all provisions under these license terms.

#### Limited license

Würth Elektronik eiSos hereby grants you a limited, non-exclusive, non-transferable and royalty-free license to use the software and under the conditions that will be set forth in these license terms. You are free to use the provided software only in connection with one of the products from Würth Elektronik eiSos to the extent described in these license terms. You are entitled to change or alter the source code for the sole purpose of creating an application embedding the Würth Elektronik eiSos wireless connectivity product. The transfer of the source code to third parties is allowed to the sole extent that the source code is used by such third parties in connection with our product or another hardware provided by Würth Elektronik eiSos under strict adherence of these license terms. Würth Elektronik eiSos will not assume any liability for the usage of the incorporated software and the source code. You are not entitled to transfer the source code in any form to third parties without prior written consent of Würth Elektronik eiSos.

You are not allowed to reproduce, translate, reverse engineer, decompile, disassemble or create derivative works of the incorporated software and the source code in whole or in part. No more extensive rights to use and exploit the products are granted to you.

#### Usage and obligations

The responsibility for the applicability and use of the Würth Elektronik eiSos wireless connectivity product with the incorporated firmware in a particular customer design is always solely within the authority of the customer. Due to this fact, it is up to you to evaluate and investigate, where appropriate, and to decide whether the device with the specific product characteristics described in the product specification is valid and suitable for your respective application or not.

You are responsible for using the Würth Elektronik eiSos wireless connectivity product with the incorporated firmware in compliance with all applicable product liability and product safety laws. You acknowledge to minimize the risk of loss and harm to individuals and bear the risk for failure leading to personal injury or death due to your usage of the product.

Würth Elektronik eiSos' products with the incorporated firmware are not authorized for use in safety-critical applications, or where a failure of the product is reasonably expected to cause severe personal injury or death. Moreover, Würth Elektronik eiSos' products with the incorporated firmware are neither designed nor intended for use in areas such as military, aerospace, aviation, nuclear control, submarine, transportation (automotive control, train control, ship control), transportation signal, disaster prevention, medical, public information network etc. You shall inform Würth Elektronik eiSos about the intent of such usage before design-in stage. In certain customer applications requiring a very high level of safety and in which the malfunction or failure of an electronic component could endanger human life or health, you must ensure to have all necessary expertise in the safety and regulatory ramifications of your applications. You acknowledge and agree that you are solely responsible for all legal, regulatory and safety-related requirements concerning your products and any use of Würth Elektronik eiSos. YOU SHALL INDEMNIFY WÜRTH ELEKTRONIK EISOS AGAINST ANY DAMAGES ARISING OUT OF THE USE OF WÜRTH ELEKTRONIK EISOS' PRODUCTS WITH THE INCORPORATED FIRMWARE IN SUCH SAFETY-CRITICAL APPLI-CATIONS.

Ownership

### AT commands manual - Adrastea-I

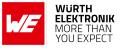

The incorporated firmware created by Würth Elektronik eiSos is and will remain the exclusive property of Würth Elektronik eiSos.

#### Firmware update(s)

You have the opportunity to request the current and actual firmware for a bought wireless connectivity product within the time of warranty. However, Würth Elektronik eiSos has no obligation to update a modules firmware in their production facilities, but can offer this as a service on request. The upload of firmware updates falls within your responsibility, e.g. via ACC or another software for firmware updates. Firmware updates will not be communicated automatically. It is within your responsibility to check the current version of a firmware in the latest version of the product manual on our website. The revision table in the product manual provides all necessary information about firmware updates. There is no right to be provided with binary files, so called "firmware images", those could be flashed through JTAG, SWD, Spi-Bi-Wire, SPI or similar interfaces.

#### Disclaimer of warranty

THE FIRMWARE IS PROVIDED "AS IS". YOU ACKNOWLEDGE THAT WÜRTH ELEKTRONIK EISOS MAKES NO REPRESENTATIONS AND WARRANTIES OF ANY KIND RELATED TO, BUT NOT LIMITED TO THE NON-INFRINGEMENT OF THIRD PARTIES' INTELLECTUAL PROPERTY RIGHTS OR THE MERCHANTABILITY OR FITNESS FOR YOUR INTENDED PURPOSE OR USAGE. WÜRTH ELEKTRONIK EISOS DOES NOT WARRANT OR REPRESENT THAT ANY LICENSE, EITHER EXPRESS OR IMPLIED, IS GRANTED UNDER ANY PATENT RIGHT, COPYRIGHT, MASK WORK RIGHT, OR OTHER INTELLECTUAL PROPERTY RIGHT RELATING TO ANY COMBINA-TION, MACHINE, OR PROCESS IN WHICH THE WÜRTH ELEKTRONIK EISOS' PRODUCT WITH THE INCORPORATED FIRMWARE IS USED. INFORMATION PUBLISHED BY WÜRTH ELEKTRONIK EISOS REGARDING THIRD-PARTY PRODUCTS OR SERVICES DOES NOT CONSTITUTE A LICENSE FROM WÜRTH ELEKTRONIK EISOS TO USE SUCH PRODUCTS OR SERVICES OR A WARRANTY OR ENDORSEMENT THEREOF.

#### Limitation of liability

#### Any liability not expressly provided by Würth Elektronik eiSos shall be disclaimed.

You agree to hold us harmless from any third-party claims related to your usage of the Würth Elektronik eiSos' products with the incorporated firmware, software and source code. Würth Elektronik eiSos disclaims any liability for any alteration, development created by you or your customers as well as for any combination with other products.

#### Applicable law and jurisdiction

Applicable law to these license terms shall be the laws of the Federal Republic of Germany. Any dispute, claim or controversy arising out of or relating to these license terms shall be resolved and finally settled by the court competent for the location of Würth Elektronik eiSos registered office.

#### Severability clause

If a provision of these license terms is or becomes invalid, unenforceable or null and void, this shall not affect the remaining provisions of the terms. The parties shall replace any such provisions with new valid provisions that most closely approximate the purpose of the terms.

#### Miscellaneous

Würth Elektronik eiSos reserves the right at any time to change these terms at its own discretion. It is your responsibility to check at Würth Elektronik eiSos homepage for any updates. Your continued usage of the products will be deemed as the acceptance of the change. We recommend you to be updated about the status of new firmware and software, which is available on our website or in our data sheet and manual, and to implement new software in your device where appropriate. By ordering a product, you accept these license terms in all terms.

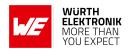

# **List of Figures**

| 1 | Adrastea-I                          | 12  |
|---|-------------------------------------|-----|
| 2 | certificate-formate                 | 123 |
| 3 | certificate-and-key-formate example | 298 |
| 4 | certificate-and-key-formate example | 303 |
| 5 | certificate-example                 | 307 |
| 6 | certificate-and-key-formate example | 311 |

# **List of Tables**

| 1  | Module Key Features            |
|----|--------------------------------|
| 2  | AT Command Syntax and Types 19 |
| 3  | AT+CGMI                        |
| 4  | AT+CGMM                        |
| 5  | AT+CGMR                        |
| 6  | AT+CGSN                        |
| 7  | +CGSN_Description              |
| 8  | AT+GSN                         |
| 9  | AT+CIMI                        |
| 10 | AT+CSCS                        |
| 11 | +CSCS_Description              |
| 12 | AT+GCAP                        |
| 13 | AT+CFUN                        |
| 14 | +CFUN_FUN_Description          |
| 15 | +CFUN_RST_Description          |
| 16 | AT+CGATT                       |
| 17 | +CGATT_State_Description       |
| 18 | ATZ                            |
| 19 | ATI                            |
| 20 | ATF0                           |
| 21 | ATV                            |
| 22 | ATV_Description                |
| 23 | ATVE                           |
| 24 | ATE_Description                |
| 25 | AT&K                           |
| 26 | ATK_Description                |
| 27 | ATQ                            |
| 28 | ATK_Description                |
| 29 | ATQ_Value_Description          |
| 30 | AT+COPN                        |
| 31 | AT+COPS                        |
| 32 | +COPS_Mode_Description         |
| 33 | +COPS_Format_Description       |
| 34 | +COPS_Format_Description 44    |
| 35 | +COPS_Stat_Description         |
| 36 | +COPS_Act_Description 44       |

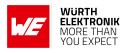

| 37       | AT+CSQ                                 | 45              |
|----------|----------------------------------------|-----------------|
| 38       | +CSQ_rssi_Description                  | 45              |
| 39       |                                        | 45              |
| 40       |                                        | 46              |
| 41       |                                        | 46              |
| 42       |                                        | 47              |
| 43       |                                        | 48              |
| 44       |                                        | 49              |
| 45       |                                        | 49              |
| 46       |                                        | <del>-</del> 50 |
| 47       |                                        | 50<br>51        |
| 48       |                                        | 51              |
| 40<br>49 |                                        | 52              |
| -        |                                        |                 |
| 50       |                                        | 53              |
| 51       |                                        | 54              |
| 52       |                                        | 55              |
| 53       |                                        | 56              |
| 54       |                                        | 56              |
| 55       |                                        | 57              |
| 56       |                                        | 58              |
| 57       | +CRCES_Act_Description                 | 58              |
| 58       | +CRCES_CE_Level_Description            | 59              |
| 59       |                                        | 59              |
| 60       | •                                      | 60              |
| 61       | +CSODCP_RAI_Description                | 61              |
| 62       | +CSODCP_Type_of_data_Description       | 61              |
| 63       |                                        | 62              |
| 64       |                                        | 62              |
| 65       |                                        | 63              |
| 66       |                                        | 64              |
| 67       | +CCIOTOPT_Supported_UE_OPT_Description | -               |
| 68       |                                        | 64              |
| 69       |                                        | 64              |
| 70       |                                        | 65              |
| 70       |                                        | 66              |
| 72       |                                        | 66              |
|          |                                        |                 |
| 73       | I                                      | 66              |
| 74       | /                                      | 67              |
| 75       |                                        | 68              |
| 76       |                                        | 68              |
| 77       |                                        | 69              |
| 78       |                                        | 70              |
| 79       |                                        | 71              |
| 80       |                                        | 72              |
| 81       | +CPWD_fac_Description                  | 72              |
| 82       |                                        | 74              |
| 83       | +CRSM_command_Description              | 74              |
| 84       |                                        | 76              |
|          |                                        |                 |

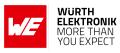

| 85       | +CCID_iccid_Description                     |     |
|----------|---------------------------------------------|-----|
| 86       | AT%CSQ                                      |     |
| 87       | CSQ_RSSI_Description                        |     |
| 88       | CSQ_Ber_Description                         |     |
| 89       | CSQ_RSSQ_Description                        |     |
| 90       | AT%CMATT                                    |     |
| 91<br>92 | %CMATT_State_Description                    |     |
| 92<br>93 | AT%CPININFO                                 |     |
| 93<br>94 | %STATUS_Sub_System_Description              |     |
| 94<br>95 | %STATUS_State_Description                   |     |
| 96       | %STATUS_USIM_State_Description              |     |
| 97       | %STATUS_IPS_State_Description               |     |
| 98       | %STATUS AMBR State Description              |     |
| 99       | %STATUS_RRC_State_Description               |     |
| 100      | %STATUS SEC State Description               |     |
| 101      | %STATUS ROAM State Description              |     |
| 102      | %STATUS_CSPS_State_Description              |     |
| 103      | %STATUS WDIS State Description              |     |
| 104      | %STATUS_UICC_State_Description              |     |
| 105      | %STATUS TEMPM State Description             |     |
| 106      | %STATUS_DSIMA_State_Description             |     |
| 107      | %STATUS_PSM_State_Description               |     |
| 108      | %STATUS EMM State Description               |     |
| 109      | %STATUS_ATT_Status_Info_Description         |     |
| 110      | %STATUS_BOOT_Status_Info_Description        |     |
| 111      | %STATUS_REGCMD_Status_Info_Description      |     |
| 112      | AT%RATACT                                   |     |
| 113      | %RATACT RAT Description                     |     |
|          | %RATACT Storage Description                 |     |
| 115      | %RATACT_Source_Description                  | 91  |
|          | %RATACT_RAT_Mode_Description                | 91  |
| 117      | AT%MEAS                                     |     |
| 118      | %MEAS_Measurement_Type_Description          | 96  |
| 119      | AT%NWOPER                                   | 99  |
| 120      | %NWOPER_Oper_Name_Description               | 100 |
| 121      | AT%PDNSET                                   |     |
| 122      |                                             |     |
| 123      | %PDNSET_pcscf_discovery_Description         |     |
| 124      | %PDNSET_IPv4AddrAlloc_discovery_Description |     |
| 125      | %PDNSET_NSLPI_discovery_Description         | 104 |
| 126      | AT%SETBDELAY                                | 105 |
| 127      |                                             |     |
| 128      | %SCAN_Cmd_Description                       |     |
| 129      | %SCAN_Mode_Description                      |     |
| 130      | %SCAN_BW_Description                        |     |
| 131      | %SCAN_Res_Description                       |     |
| 132      | AT%SCANCFG                                  | 109 |

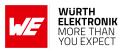

| 133 | %SCANCFG_RS_CONFIG_Description   | 0 |
|-----|----------------------------------|---|
|     | %SCANCFG_SL_CONFIG_Description   |   |
|     | AT%SCANCMD                       |   |
|     | %SCANCMD_cmd_Description         |   |
| 137 | %SCANCMD_mode_Description        |   |
| 138 |                                  |   |
|     | %SCANCMD_cstat_Description       |   |
| 140 | AT%DNSRSLV                       |   |
| 141 |                                  |   |
|     | %DNSRSLV_IP_TYPE_Description     |   |
|     | AT%NOTIFYEV                      |   |
|     | %NOTIFYEV_EV_TYPE_Description    |   |
|     | %NOTIFYEV_Mode_Description       |   |
|     | %NOTIFYEV_Param_Description11    |   |
| 147 |                                  |   |
| 148 | %NOTIFYEV_ROAM_Description       |   |
| 149 | %NOTIFYEV_CSPS_Description       | 7 |
| 150 | %NOTIFYEV_SIMSTATE_Description   |   |
| 151 | %NOTIFYEV_RRC_STATE_Description  | 8 |
| 152 | %NOTIFYEV_EMM_State_Description  |   |
| 153 | %NOTIFYEV_SIMREFRESH_Description | 0 |
|     | AT%PINGCMD                       |   |
|     | %PINGCMD_IP_TYPE_Description     |   |
|     | AT%CERTCMD                       |   |
| 157 | %CERTCMD_CMD_Description         | 4 |
| 158 | %CERTCMD_Type_Description        |   |
|     | AT%CERTCFG                       |   |
|     | %CERTCFG_Op_Description          |   |
|     | AT%CPSMS                         |   |
| 162 | %CPSMS_Cmd_Description           |   |
| 163 | %CPSMS_param1_Description        | 3 |
| 164 | %CPSMS_state_Description         | 3 |
| 165 | %CPSMS_Act_Description           | 3 |
| 166 | %CPSMS_Event_Description         | 4 |
| 167 | AT%TSTRF                         | 4 |
| 168 | %TSTRF_cmd_Description           | 5 |
| 169 | %TSTRF_time_Description          | 5 |
| 170 | %TSTRF_Param1_Description        |   |
| 171 | %TSTRF_Param3_Description        | 6 |
| 172 | %TSTRF_Param4_Description        |   |
| 173 | %TSTRF_Param5_Description        | 7 |
| 174 | %TSTRF_status_Description        | 7 |
| 175 | AT%VER                           | 8 |
| 176 | AT+CEREG                         | 0 |
| 177 |                                  |   |
| 178 | +CEREG_Stat_Description          | 1 |
| 179 | +CEREG_ActDescription            |   |
| 180 | +CEREG_Cause_Type_Description14  | 2 |

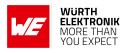

|     | +CEREG_Active_Timer_value             |     |
|-----|---------------------------------------|-----|
|     | CEREG_T3412_Timer_value               |     |
|     | AT+CGEREP                             |     |
|     | +CGEREP_Mode_Description              |     |
|     | +CGEREP_bfr_Description               |     |
|     | AT+CGACT                              |     |
|     | +CGACT_State_Description              |     |
|     | AT+CGAUTH                             |     |
|     | +CGAUTH_auth_prot_Description         |     |
|     | AT+CEMODE                             |     |
|     | +CEMODE_Mode_Description              |     |
|     | AT+CGCMOD                             |     |
|     | AT+CEMODE                             |     |
|     | +IM_CN_Signalling_Flag_Description    |     |
|     | +IM_CN_Signalling_Flag_Description    |     |
|     | AT+CGEQOS                             |     |
|     | +CGEQOS_QCI_Description               |     |
|     | AT+CGPADDR                            |     |
| 200 | AT%FILECMD                            | 160 |
| 201 | %FILEDATA Cmd Description             |     |
| 202 | %FILEDATA_put_param2_Description      | 162 |
|     | %FILEDATA_get_param2_Description      |     |
|     | %FILEDATA_notify_param1_Description   |     |
|     | %FILEDATA_preerase_param1_Description |     |
| 206 | %FILEDATA_dir_param1_Description      | 163 |
| 207 | %FILEDATA_dinfo_param1_Description    | 164 |
| 208 | %FILEDATA_dinfo_entrytype_Description | 164 |
|     | %FILEDATA_dinfo_drive_Description     |     |
| 210 | AT%FILEDATA                           | 165 |
| 211 | %FILEDATA_cmd_Description             | 165 |
| 212 | %FILEDATA_write_param1_Description    | 165 |
| 213 | %FILEDATA_more2read_Description       | 166 |
|     | %FILEDATA_res_Description             |     |
|     | AT+CMGF                               |     |
|     | +CMGF_mode_Description                |     |
|     | AT+CMGD                               |     |
|     | +CMGD_DelFlag_Description             |     |
|     |                                       |     |
|     | +CMGL_stat_Description                |     |
| 221 | AT+CMGR                               |     |
|     | +CMGR_stat_Description                |     |
|     | AT+CMGS                               |     |
|     | AT+CMGW                               |     |
|     | +CMGW_stat_Description                |     |
|     | AT+CMSS                               |     |
|     | AT+CNMI                               |     |
| 228 | +CNMI_mode_Description                | 181 |

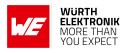

| 229 | +CNMI mt Description                     | 182 |
|-----|------------------------------------------|-----|
| 230 | +CNMI ds Description                     |     |
| 231 | +CNMI bfr Description                    |     |
| 232 | AT+CPMS                                  |     |
|     | +CPMS_mem1_Description                   |     |
|     |                                          |     |
| 235 | +CPMS mem3 Description                   |     |
| 236 | AT+CSCA                                  |     |
|     | AT+CSDH                                  |     |
|     | +CSDH_show_Description                   |     |
|     | AT+CSMP                                  |     |
|     | AT+CSMS                                  |     |
| 241 | +CSMS Service Description                | 189 |
| 242 |                                          |     |
|     | AT+CSMS                                  |     |
|     | AT%SOCKETCMD                             |     |
| 245 | %SOCKETCMD cmd Description               |     |
| 246 | %SOCKETCMD Param1 Description            |     |
| 247 | %SOCKETCMD Param2 Description            |     |
| 248 | %SOCKETCMD Param3 Description            |     |
| 249 | %SOCKETCMD Param4 Description            |     |
| 250 | %SOCKETCMD Param5 Description            |     |
| 251 | %SOCKETCMD Param6 Description            |     |
| 252 | %SOCKETCMD Param7 Description            |     |
| 253 | %SOCKETCMD Param8 Description            |     |
| 254 | %SOCKETCMD Param9 Description            |     |
| 255 | %SOCKETCMD ACTIVATE Param1 Description   |     |
| 256 | %SOCKETCMD INFO Param1 Description       |     |
| 257 | %SOCKETCMD_DEACTIVATE_Param1_Description |     |
| 258 | %SOCKETCMD_DEACTIVATE_Param2_Description |     |
|     | %SOCKETCMD_FASTSEND_Param1_Description   |     |
|     | %SOCKETCMD_FASTSEND_Param2_Description   |     |
| 261 | %SOCKETCMD FASTSEND Param3 Description   |     |
| 262 | %SOCKETCMD DELETE Param1 Description     |     |
| 263 | %SOCKETCMD DELETE Param2 Description     | 198 |
| 264 | %SOCKETCMD LASTERROR Param1 Description  | 198 |
| 265 | %SOCKETCMD CONFSEND Param1 Description   | 198 |
| 266 | %SOCKETCMD_CONFSEND_Param2_Description   |     |
| 267 | %SOCKETCMD_CONFSEND_Param3_Description   |     |
| 268 | %SOCKETCMD_CONFSEND_Param4_Description   |     |
| 269 | %SOCKETCMD SSLALLOC Param1 Description   |     |
| 270 | %SOCKETCMD SSLALLOC Param2 Description   |     |
| 271 | %SOCKETCMD_SSLALLOC_Param4_Description   |     |
| 272 | %SOCKETCMD SSLINFO Param1 Description    |     |
| 273 | %SOCKETCMD_SETOPT_Param1_Description     |     |
| 274 | %SOCKETCMD SETOPT Param2 Description     |     |
|     |                                          |     |
|     | %SOCKETCMD_SETOPT_Param4_Description     |     |
|     | ·                                        |     |

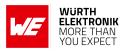

| 770        | %SOCKETCMD SSLKEEP Param1 Description   | רו |
|------------|-----------------------------------------|----|
| 277        | %SOCKETCMD_SSLREEP_Param1_Description   |    |
| 278        | %SOCKETCMD_SSLDEL_Param1_Description    |    |
| 279        | %SOCKETCMD_SSLDEL_Param3_Description    |    |
| 280        | %SOCKETCMD_SSLDEL_Param4_Description    |    |
| 282        | %SOCKETCMD_SSLDEL_Param4_Description    |    |
| 283        |                                         |    |
| 203<br>284 |                                         |    |
| 285        | %SOCKETCMD_SSLDEL_Param8_Description    |    |
|            | %SOCKETCMD_SSLDEL_Param9_Description    |    |
|            | %SOCKETCMD_SSLDEL_Param10_Description   |    |
| 287<br>288 | %SOCKETCMD_Socket_Error_Description     |    |
| 200<br>289 | %SOCKETDATA_Cmd_Description             |    |
|            |                                         |    |
| 290        | %SOCKETDATA_SEND_Param1_Description     |    |
| 291        | %SOCKETDATA_SEND_Param2_Description     |    |
| 292        | %SOCKETDATA_RECEIVE_Param1_Description  |    |
| 293        | %SOCKETDATA_RECEIVE_Param2_Description  |    |
| 294        | %SOCKETDATA_RECEIVE_rlength_Description |    |
| 295        | %SOCKETDATA_RECEIVE_rdata_Description   |    |
| 296        | %SOCKETDATA_RECEIVE_wlength_Description |    |
| 297        | AT%MFSOCKETDATA                         |    |
| 298        | %MFSOCKETDATA_cmd_Description           | 98 |
| 299        | AT%SOCKETEV                             |    |
| 300        | %SOCKETEV_Event_Id_Description          |    |
| 301        | %SOCKETEV_mode_Description              |    |
| 302        | AT%HTTPCFG                              |    |
| 303        | %HTTPCFG_Obj_Description                | 13 |
| 304        | AT%HTTPCMD                              | 15 |
|            | %HTTPCMD_Cmd_Description                |    |
|            | AT%HTTPSEND                             |    |
|            | %HTTPSEND_Cmd_Description               |    |
|            | AT%HTTPREAD                             |    |
|            | AT%HTTPFOTAGET                          |    |
|            | AT%HTTPEV                               |    |
|            | %HTTPEV_EV_Type_Description             |    |
|            | AT%IGNSSACT                             |    |
|            | IGNSSACT_Mode_Description               |    |
|            | IGNSSACT_Cmd_Start                      |    |
|            | IGNSSACT_Tolerance_Description          |    |
|            | IGNSSACT_Active_Mode_Description        |    |
|            | AT%IGNSSCFG                             |    |
| 318        | IGNSSCFG_Operation_Description          | 26 |
| 319        | IGNSSCFG_Category_Description           | 26 |
| 320        | IGNSSCFG_SAT_Description                | 27 |
| 321        | IGNSSCFG_NMEA_Description               |    |
|            | AT%IGNSSINFO                            |    |
| 323        | IGNSSINFO_Type_Description              | 28 |
| 324        | IGNSSINFO_PRN_Description               | 29 |
|            |                                         |    |

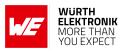

| 325 | IGNSSINFO_Elevation_Mode_Description | . 229 |
|-----|--------------------------------------|-------|
| 326 | IGNSSINFO_Azimuth_Mode_Description   | . 229 |
| 327 | IGNSSINFO_SNR_Description            | . 229 |
| 328 | IGNSSINFO_Fix_Type_Description       |       |
| 329 | IGNSSINFO EPH Type Description       |       |
| 330 | IGNSSINFO_EPH_Status_Description     |       |
| 331 | AT%IGNSSEV                           |       |
| 332 | IGNSSEV_Event_Description            |       |
| 333 | IGNSSEV Mode Description             |       |
|     | IGNSSEV_SESSIONSTAT_Description      |       |
| 335 | IGNSSEV_ALLOWSTAT_Description        |       |
|     | AT%IGNSSMEM                          |       |
| 337 | IGNSSMEM_Op_Description              |       |
| 338 |                                      |       |
|     | IGNSSMEM_Bitmask_Description         |       |
|     | AT%IGNSSCEP                          |       |
| 340 | IGNSSCEP_Op_Description              |       |
| 341 | IGNSSCEP_Days_Description            |       |
|     | AT%LWM2MCMD                          |       |
|     | +LWM2MCMD_cmd_Description            |       |
|     | +LWM2MCMD_cmd_Description            |       |
| 345 | +LWM2MCMD_cmd_Description            |       |
| 346 | +LWM2MCMD_Binding_Description        |       |
| 347 | +LWM2MCMD_ServiceStat_Description    | . 241 |
| 348 | +LWM2MCMD_Val_Description            | . 242 |
| 349 | +LWM2MCMD_Fota_State_Description     | . 243 |
| 350 | AT%LWM2MOPEV                         | . 244 |
| 351 | %LWM2MOPEV_Mode_Description          | . 244 |
| 352 | %LWM2MOPEV_Event_Description         |       |
| 353 | +LWM2MOPEV Val Description           |       |
|     | AT%LWM2MEV                           |       |
|     | %LWM2MEV Event Description           |       |
|     | %LWM2MEV_Error_Type_Description      |       |
|     | AT%LWM2MOBJEV                        |       |
|     | %LWM2MOBJEV_Confirmation_Description |       |
|     |                                      |       |
|     | %LWM2MOBJEV_Fragment_Description     |       |
|     | LWM2MOBJEV_Val_Description           |       |
|     | AT%LWM2MOBJRSP                       |       |
|     | %LWM2MOBJRSP_ret_code_Description    |       |
|     | LWM2MOBJRSP_Val_Description          |       |
|     | AT%LWM2MOBJDEF                       |       |
|     | %LWM2MOBJDEF_cmd_Description         |       |
|     | %LWM2MOBJDEF_Operation_Description   |       |
| 367 | I                                    |       |
| 368 |                                      |       |
|     | AT%MQTTCFG                           |       |
| 370 |                                      |       |
|     | AT%MQTTCMD                           |       |
| 372 | %MQTTCMD_Cmd_Description             | . 258 |
|     |                                      |       |

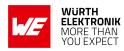

| 373 | AT%MQTTEV                     |
|-----|-------------------------------|
| 374 | %MQTTCMD_Ev_Type_Description  |
| 375 | AT%AWSIOTCFG                  |
| 376 | %AWSIOTCFG_Cmd_Description    |
| 377 | AT%AWSIOTCMD                  |
|     | %AWSIOTCMD_Cmd_Description    |
|     | AT%AWSIOTEV                   |
|     | %AWSIOTEV_Ev_Type_Description |
| 381 | AT%COAPCFG                    |
| 382 | COAPCFG_Obj_Description       |
| 383 | AT%COAPCMD                    |
| 384 | COAPCMD_cmd_Description       |
| 385 | AT%COAPEV                     |
| 386 | COAPEV_ev_type_Description    |
|     |                               |

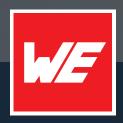

#### Contact

Würth Elektronik eiSos GmbH & Co. KG Division Wireless Connectivity & Sensors

Max-Eyth-Straße 1 74638 Waldenburg Germany

Tel.: +49 651 99355-0 Fax.: +49 651 99355-69 www.we-online.com/wireless-connectivity

WURTH ELEKTRONIK MORE THAN YOU EXPECT